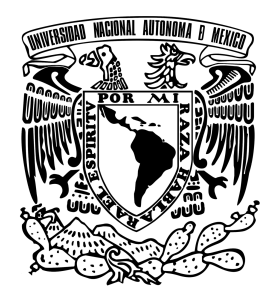

#### UNIVERSIDAD NACIONAL AUTÓNOMA DE MÉXICO PROGRAMA DE MAESTRÍA Y DOCTORADO EN INGENIERÍA  $ENERGÍA - SOLAR$  FOTOTÉRMICA

#### SIMULACIÓN NUMÉRICA Y CONTRASTACIÓN EXPERIMENTAL DE LA EFICIENCIA TÉRMICA DE CAPTADORES SOLARES PLANOS PARA CALENTAMIENTO DE AIRE

#### TESIS QUE PARA OPTAR POR EL GRADO DE: MAESTRO EN INGENIERÍA EN ENERGÍA

#### PRESENTA: Ing. Juan Pablo Hernández Jerónimo

#### TUTOR PRINCIPAL Dr. Octavio García Valladares, IER-UNAM

#### **COMITÉ**

Dr. Octavio García Valladares, IER-UNAM Dr. José Rodolfo Pérez Espinosa, TecNM-ITZ Dr. Víctor Hugo Gómez Espinoza, IER-UNAM Dr. Patricio Javier Valadés Pelayo, IER-UNAM Dr. Erick César López Vidaña, CIMAV, S.C.

TEMIXCO, MORELOS MARZO 2024

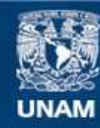

Universidad Nacional Autónoma de México

**UNAM – Dirección General de Bibliotecas Tesis Digitales Restricciones de uso**

#### **DERECHOS RESERVADOS © PROHIBIDA SU REPRODUCCIÓN TOTAL O PARCIAL**

Todo el material contenido en esta tesis esta protegido por la Ley Federal del Derecho de Autor (LFDA) de los Estados Unidos Mexicanos (México).

**Biblioteca Central** 

Dirección General de Bibliotecas de la UNAM

El uso de imágenes, fragmentos de videos, y demás material que sea objeto de protección de los derechos de autor, será exclusivamente para fines educativos e informativos y deberá citar la fuente donde la obtuvo mencionando el autor o autores. Cualquier uso distinto como el lucro, reproducción, edición o modificación, será perseguido y sancionado por el respectivo titular de los Derechos de Autor.

#### JURADO ASIGNADO

Presidente: Dr. Gómez Espinoza Víctor Hugo

Secretario: Dr. Valadés Pelayo Patricio Javier

1 er. Vocal: Dr. García Valladares Octavio

2 do. Vocal: Dr. Pérez Espinosa José Rodolfo

3 er. Vocal: Dr. López Vidaña Erick César

Lugar o lugares donde se realizó la tesis: INSTITUTO DE ENERGÍAS RENOVA-BLES, IER-UNAM

Tutor de tesis

Dr. Octavio García Valladares

Firma

## <span id="page-3-0"></span>Dedicatoria

A mis padres, Carmen y Pablo† por su apoyo y confianza.

 $\!$ Ana María por su amor, tiempo y apoyo sinigual.

## <span id="page-4-0"></span>Agredecimientos

Agradezco a mi tutor el Dr. Octavio García Valladares por brindarme su confianza para desarrollar el presente trabajo de tesis y su apoyo para culminarla.

Al Dr. José Rodolfo Pérez Espinosa por disponer de su tiempo para resolver mis dudas y su conocimiento para hacer mejoras en mi tesis.

Mi agredecimiento al Dr. Alfredo Domínguez Niño por sus consejos, enseñarme que sin Dios uno no puede ser ni trascender en la vida y por su sincera amistad.

Al Dr. V´ıctor Hugo G´omez Espinoza por proporcionarme los instrumentos, herramientas y conocimientos que requerí para realizar mis experimentos.

Al Dr. Patricio Javier Valadés Pelayo por brindarme su tiempo mediante asesorías para resolver mis dudas.

Al Dr. Erick por el tiempo brindado para revisar mi tesis as´ı como su conocimiento para mejorarla.

A mi madre Carmen por enseñarme que la perseverancia y el trabajo duro son las bases del éxito. A mi padre Pablo<sup>†</sup> por inculcarme la filosofía de ser una mejor persona cada d´ıa y por nunca limitarme el conocimiento, sino acrecentarlo m´as. Y gracias a ambos por darme su confianza y creer en mi todos los d´ıas, ya que sin ustedes nada de esto sería posible.

A mi familia por todo su apoyo incondicional y la confianza plena en mí, en estos años. A Ana María, por su amor, comprensión, compañía y apoyo incondicional. Por estar siempre al pendiente de mí y en especial en aquellos días difíciles, por darme consuelo y ánimos. Sin duda, has sido mi razón de ser mejor.

A Adalberto, por sus consejos, apoyo y por las palabras de aliento que requerí en momentos clave.

A Daniel, por ayudarme en todo lo que requerí para realizar mis experimentos y por su valiosa amistad.

A mis amigos Gabriel y Víctor, por su apoyo en mis pruebas experimentales.

A mi amiga Elena, por sus consejos y ense˜narme que la ciencia puede trascender para beneficiar a todos.

A Néstor, por compartir su conocimiento sobre los equipos que utilicé en mis experimentos.

Al Consejo Nacional de Humanidades, Ciencias y Tecnologías (CONAHCYT) por el apoyo financiero durante estos a˜nos de estudio.

Al proyecto PAPIIT IN103021 "Secado solar de productos agropecuarios", por el financiamiento parcial de la infraestructura y equipo experimental.

### <span id="page-5-0"></span>Resumen

El escenario contemporáneo de crisis climática y el agotamiento de los recursos de origen fósil, han provocado en todo el mundo la búsqueda de "energías" alternativas. Dichas fuentes alternativas se denominan energías renovables y son aquellas que se obtienen de recursos naturales y su regeneración es más rápida respecto a su consumo. Las principales energías renovables son: la solar, eólica, hidráulica, geotérmica, mareomotriz, la biomasa o el biogás.

Como vector energético, la energía solar se puede utilizar principalmente de dos maneras: mediante la conversión fototérmica y la fotovoltaica. La conversión fototérmica aprovecha la energía solar para el calentamiento de fluidos, utilizando para ello los colectores solares; la conversión fotovoltaica es el proceso que transforma la energía solar directamente en electricidad, mediante el uso de dispositivos denominados celdas solares.

Un colector solar es dispositivo cuya aplicación es de las más importantes dentro de los sistemas de energía solar térmica: convierte la irradiancia solar incidente en energía térmica en la superficie absorbedora para luego ser transferida a un fluido de trabajo. Estos dispositivos desempeñan un papel fundamental en la calefacción de vivendas y edificios, secado de productos agroalimentarios, calentamiento de agua para uso sanitario y climatización de piscinas. Sin embargo, la desventaja más importate del calentador solar para calentamiento de aire es su baja eficiencia térmica debido a las malas propiedades termofísicas del fluido, como la baja conductividad térmica y la capacidad calorífica. Es por ello que se han empleado diferentes métodos para mejorar el rendimiento térmico de los colectores. Entre las diferentes metodologías, el uso de absorbentes corrugados se reportó como una de las soluciones más eficientes.

Por lo tanto, en el presente trabajo se desarrolló un modelo numérico para predecir el comportamiento térmico de los captadores solares para calentamiento de aire de ductos triangulares. El modelo para ductos triangulares tomó sus bases en los esquemas numéricos de captadores de ductos rectangulares, y mediante las equivalencias ópticas y radiativas en el absorbedor fue posible su consolidación. El código numérico es capaz de determinar las curvas lineal y cuadrática de la eficiencia térmica instantánea, es posible modificar las dimensiones del captador y las condiciones de operación. Además, se modificó un código numérico, reportado en la literatura, para captadores de ductos rectangulares.

La validación de los modelos numéricos se llevó a cabo mediante 20 pruebas experimentales, las cuales se desarrollaron y distribuyeron con el uso de tres diferentes captadores: un captador de ductos rectangulares sin superficie selectiva (pintura negra convencional), un captador de ductos rectangulares con superficie selectiva negra y un captador de ductos triangulares con superficie selectiva negra. Para los diferentes captadores se utilizaron dos tipos de flujos:  $0.0793 \, m^3/s$  (flujo bajo) y  $0.0957 \, m^3/s$  (flujo alto). Adicionalmente, se implementó un nuevo sistema de precalentamiento con la finalidad de ampliar las condiciones de trabajo del colector y poder obtener la curva de eficiencia térmica instantánea de forma correcta.

Con los valores obtenidos de la eficiencia térmica mediante las pruebas experimentales y de la simulación se calculó el porcentaje de error relativo para cada punto, así como el error promedio relativo general cuyo valor fue de  $\pm 1.29\%$ .

Con los dos tipos de flujo utilizados para las pruebas experimentales, el captador que tuvo mayor eficiencia térmica fue el de ductos triangulares: a flujo bajo, el captador de ductos rectangulares sin la superficie selectiva pasó de eficiencias del  $62\%$  hasta el  $51\%$ , para la misma geometría en los ductos pero con la superficie selectiva inició con eficiencias del 63 % y disminuyeron hasta el 54 % y para el captador de ductos triangulares se tuvieron eficiencias del 64 % y decayeron hasta el 57 %; a flujo alto, el captador sin la superficie selectiva tuvo eficiencias del 63 % y bajaron hasta el 55 %, el captador de ductos rectangulares con superficie selectiva presentó eficiencias del 65 % y dismuyeron hasta valores del 56 %, mientras que para los ductos triangulares las eficiencias partieron de valores cercanos al 67 % y bajaron hasta el 59 %. (Lo anterior ocurre en el mismo rango de operación)

Con el presente trabajo se demostró que el modelo numérico predice satisfactoriamente las eficiencias térmicas respecto a la parte experimental tanto para los captadores de ductos rectangulares y triangulares.

### <span id="page-7-0"></span>Abstract

The current scenario of the climate crisis and the depletion of fossil resources have provoked the search for alternative "energies" worldwide. These alternative energy sources are called renewable energies and are obtained from natural resources and regenerate more quickly in relation to their consumption. The main renewable energies are: solar, wind, hydropower, geothermal energy, tidal energy, biomass or biogas.

As an energy vector, solar energy can be used mainly in two ways: by photothermal and photovoltaic conversion. Photothermal conversion takes advantage of solar energy to heat fluids, using solar collectors; photovoltaic conversion is the process of converting solar energy directly into electricity, through the use of devices called solar cells.

A solar collector is a device whose application is one of the most important within solar thermal energy systems: it converts incident solar irradiation into thermal energy on the absorbing surface to then be transferred to a working fluid. These devices play a fundamental role in heating homes and buildings, drying agri-food products, heating water for sanitary use and air conditioning swimming pools. However, the most important disadvantage of solar air heating is its low thermal efficiency due to poor thermophysical properties of the fluid, such as low thermal conductivity and heat capacity. Therefore, different methods have been used to improve the thermal performance of collectors. Among the different methodologies, the use of corrugated absorbents has been reported as one of the most effective solutions.

Therefore, in the present work, a numerical model was developed to predict the thermal behavior of solar collectors with triangular ducts for air heating. The model for the triangular ducts was based on the numerical schemes of the collectors with rectangular ducts and, thanks to the optical and radiative equivalences in the absorber, its consolidation was possible. The numerical code is able to determine the linear and quadratic curves of the instantaneous thermal efficiency, it is possible to modify the dimensions of the collector and the operating conditions. In addition, a numerical code reported in the literature, for rectangular duct collectors has been modified.

The validation of the numerical models was carried out through 20 experimental tests, which were developed and distributed with the use of three different collectors: a rectangular duct collector without selective surface (conventional black paint), a rectangular duct collector with black selective surface and a collector with triangular duct with black selective surface. For the different collectors, two types of flow were used: 0.0793  $m^3/s$  (low flow) and 0.0957  $m^3/s$  (high flow). In addition, a new preheating system has been implemented in order to expand the working conditions of the collector and to be able to correctly obtain the instantaneous thermal efficiency curve.

With the values obtained from the thermal efficiency through the experimental and simulation tests, the relative error percentage was calculated for each point, as well as the overall average relative error whose value was  $\pm 1.29\%$ .

At the two types of flow used for the experimental tests, the collector which had the highest thermal efficiency was the triangular ducts: at low flow, the collector with rectangular ducts without selective surface went from efficiencies of 62 % to 51 %, for the same geometry in the ducts but with the selective surface, we started with efficiencies of 63% and reduced them to 54% and for the triangular ducts collector there were efficiencies of 64  $\%$  and decreased to at 57  $\%$ ; at high flow, the collector without selective surface had efficiencies of  $63\%$  and these decreased to  $55\%$ , the rectangular channel collector with selective surface had efficiencies of  $65\%$  and decreased to values of  $56\%$ , while for triangular channels the efficiencies started at values close to 67 % and decreased to 59 %. (The above happens in the same operating range).

The present work demonstrated that the numerical model satisfactorily predicts the thermal efficiencies compared to the experimental part for rectangular and triangular channel collectors.

# ´ Indice general

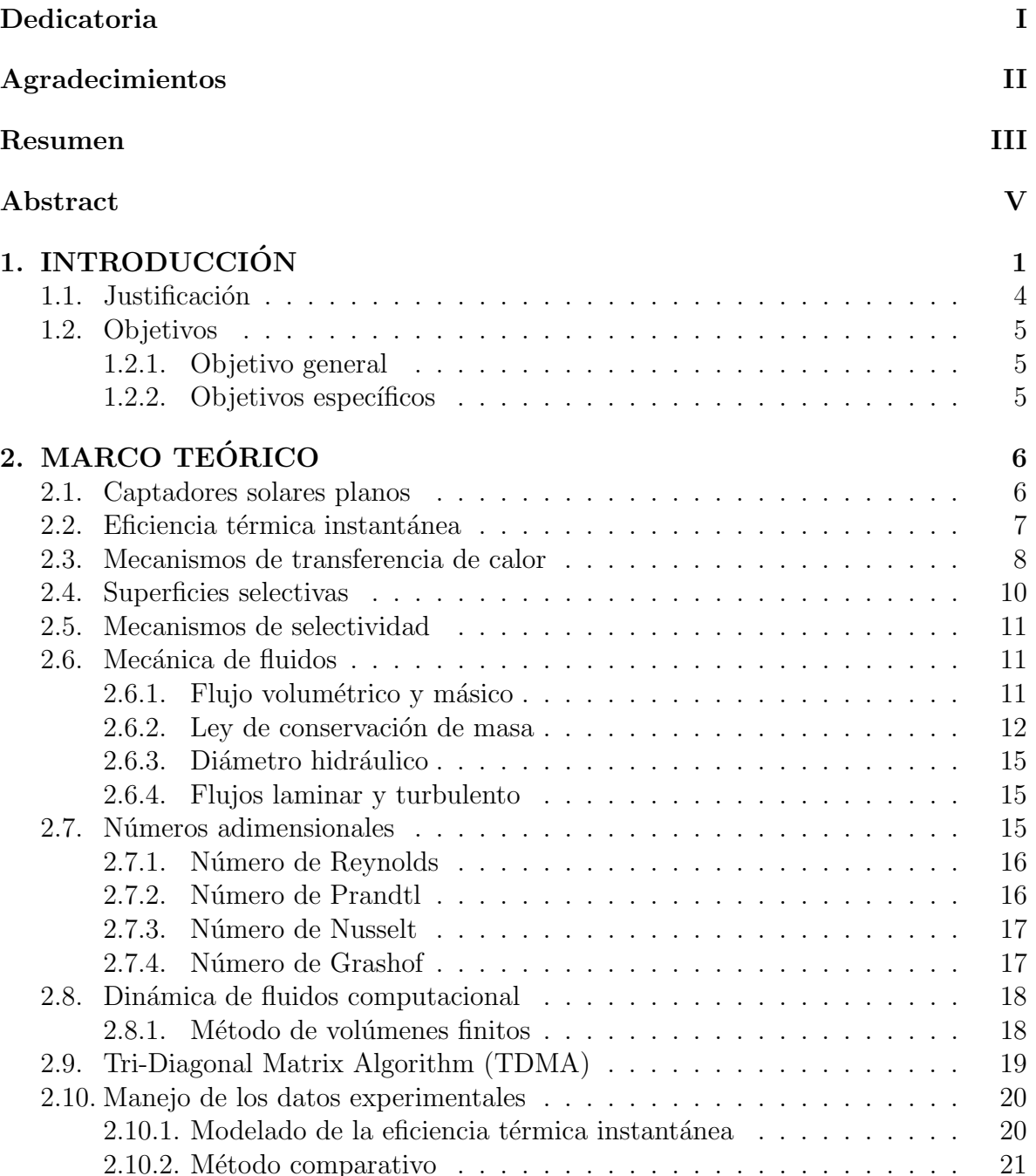

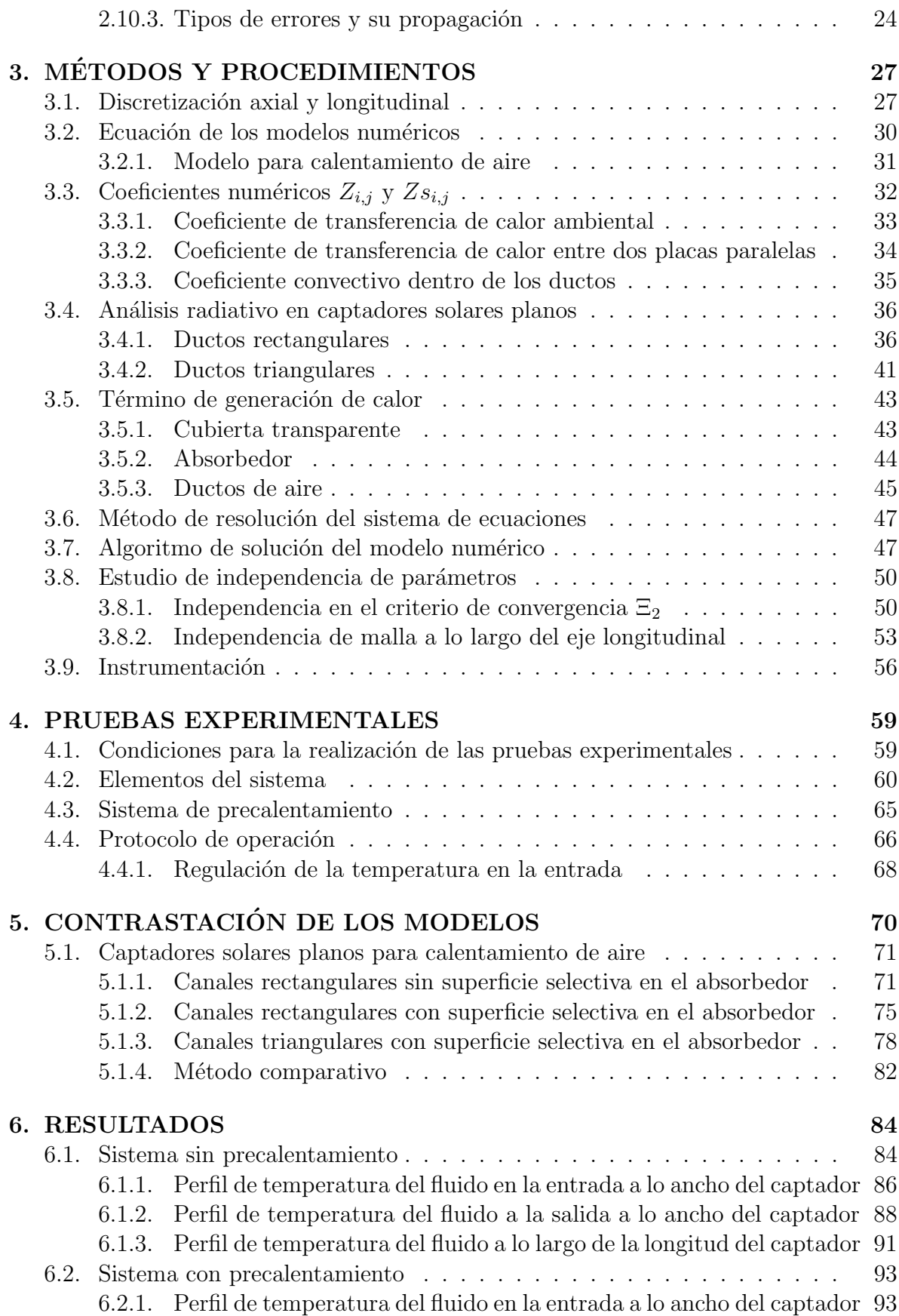

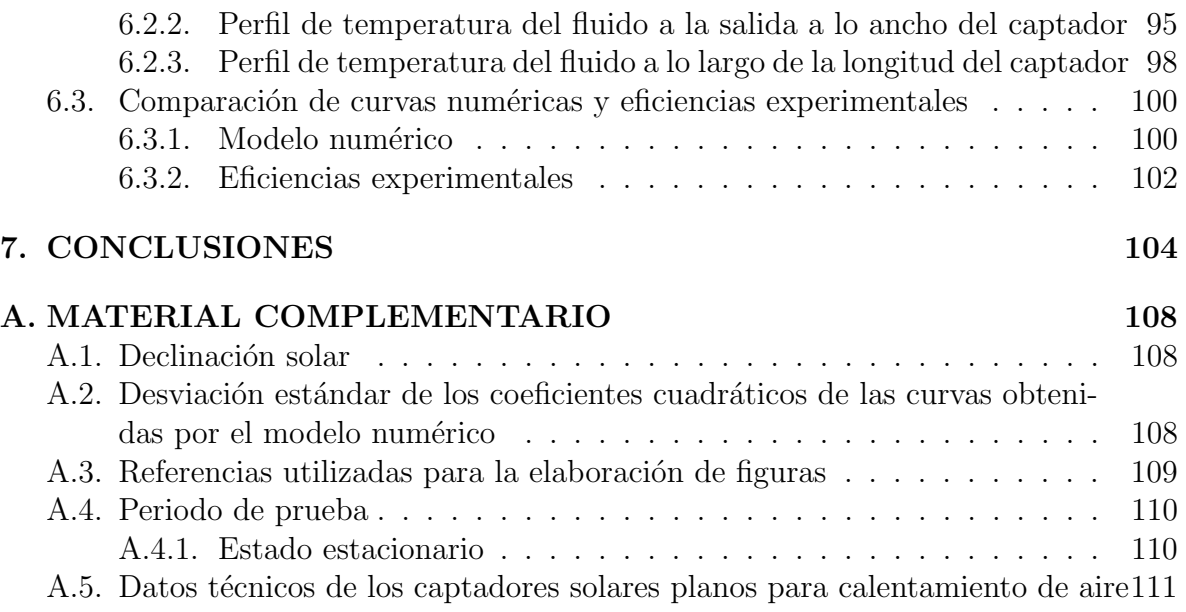

## ´ Indice de figuras

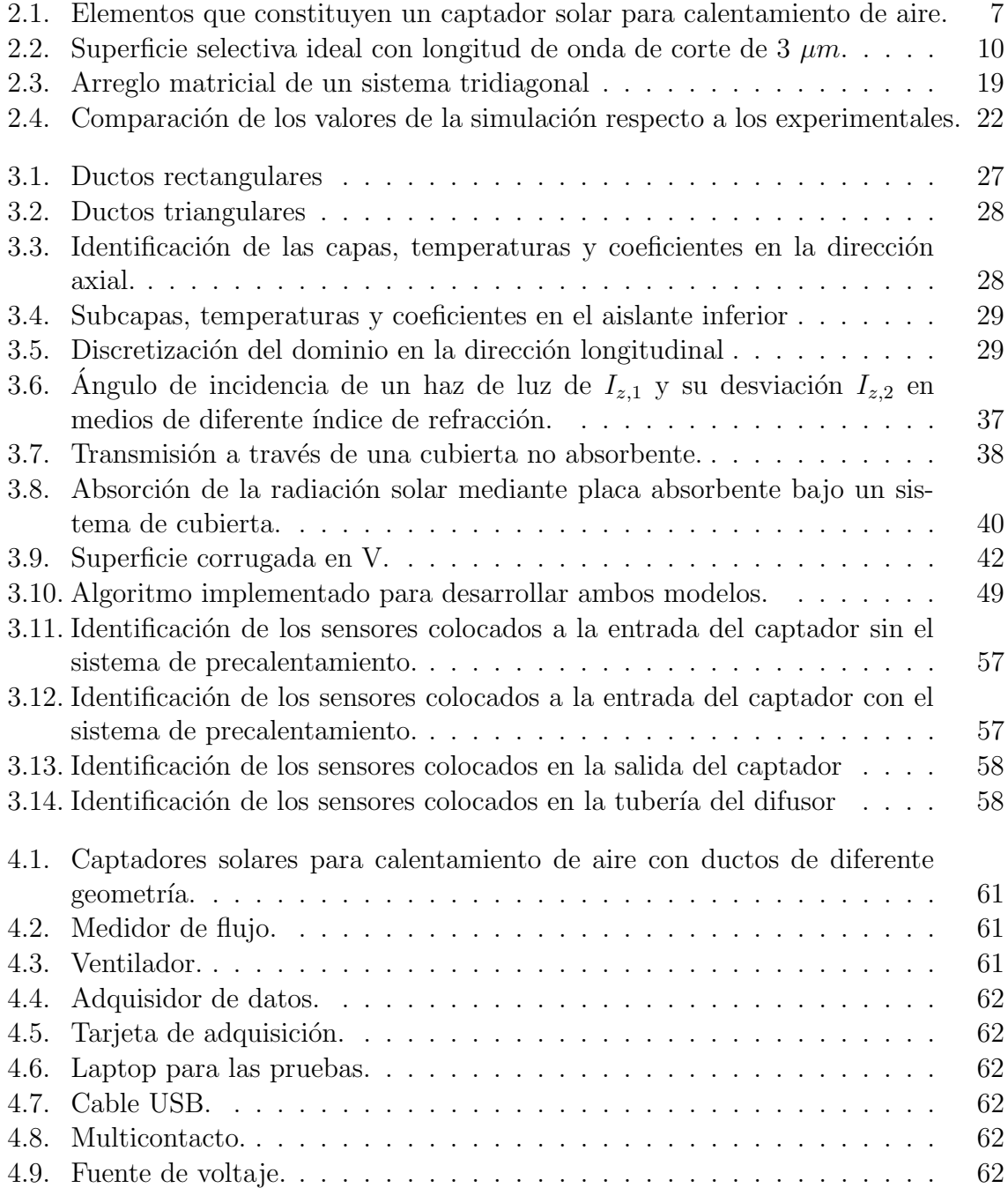

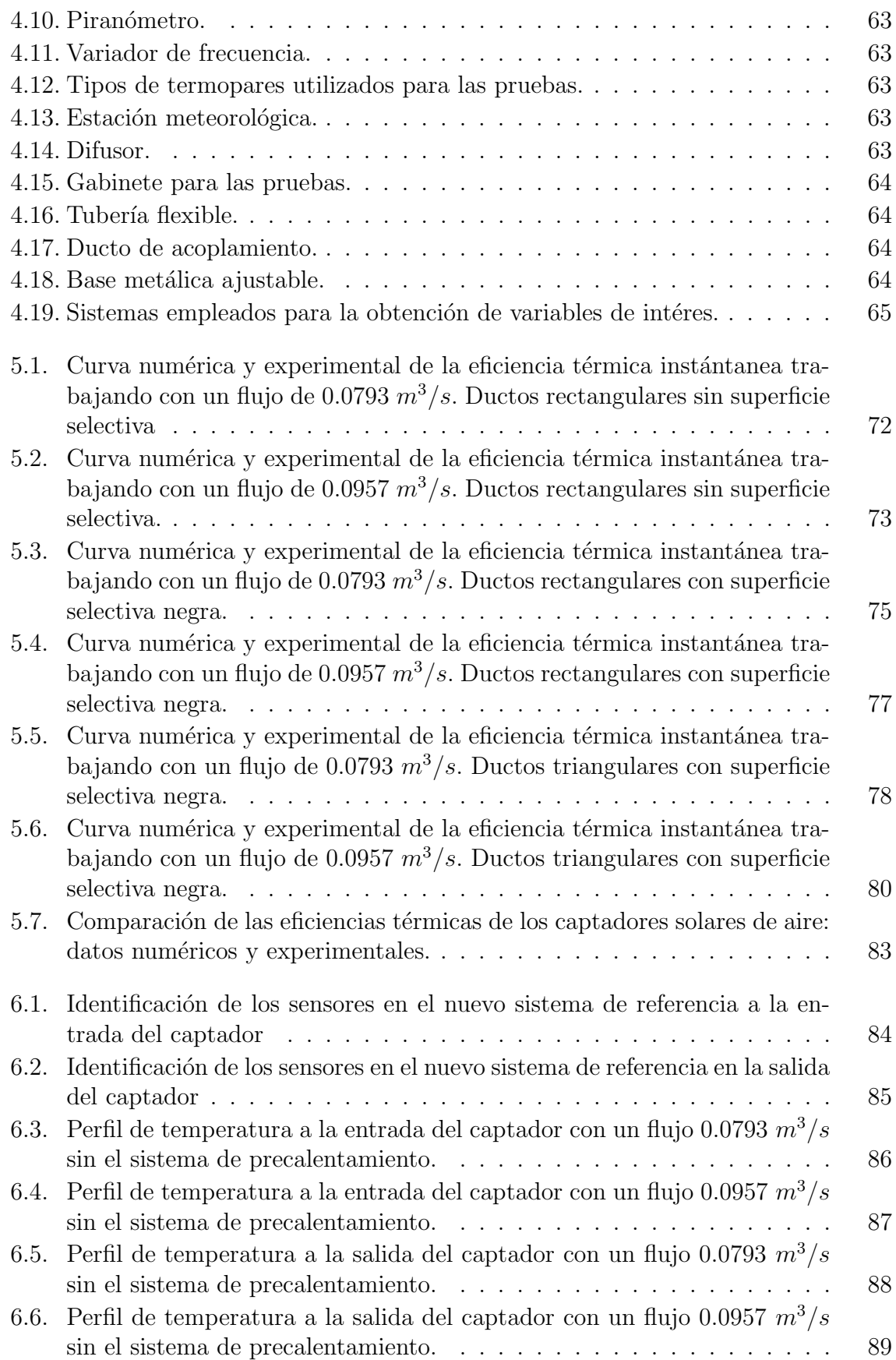

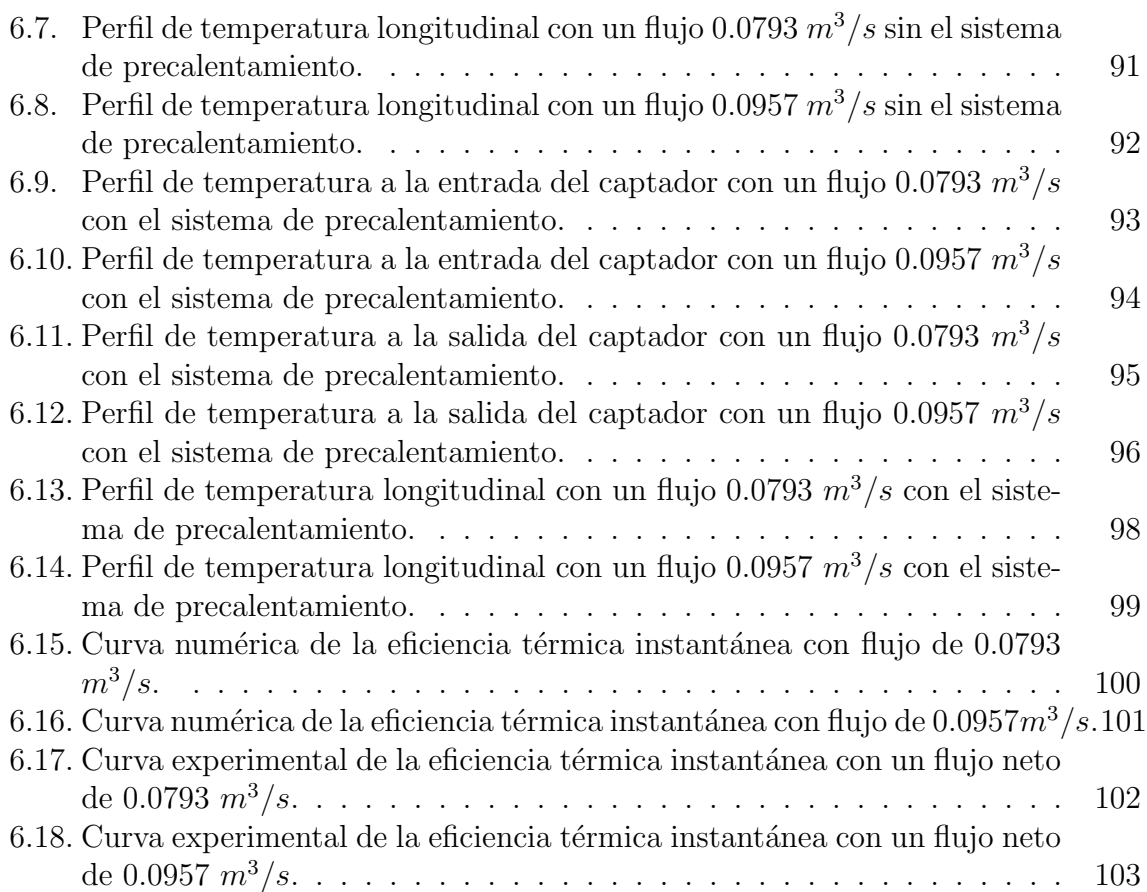

## ´ Indice de tablas

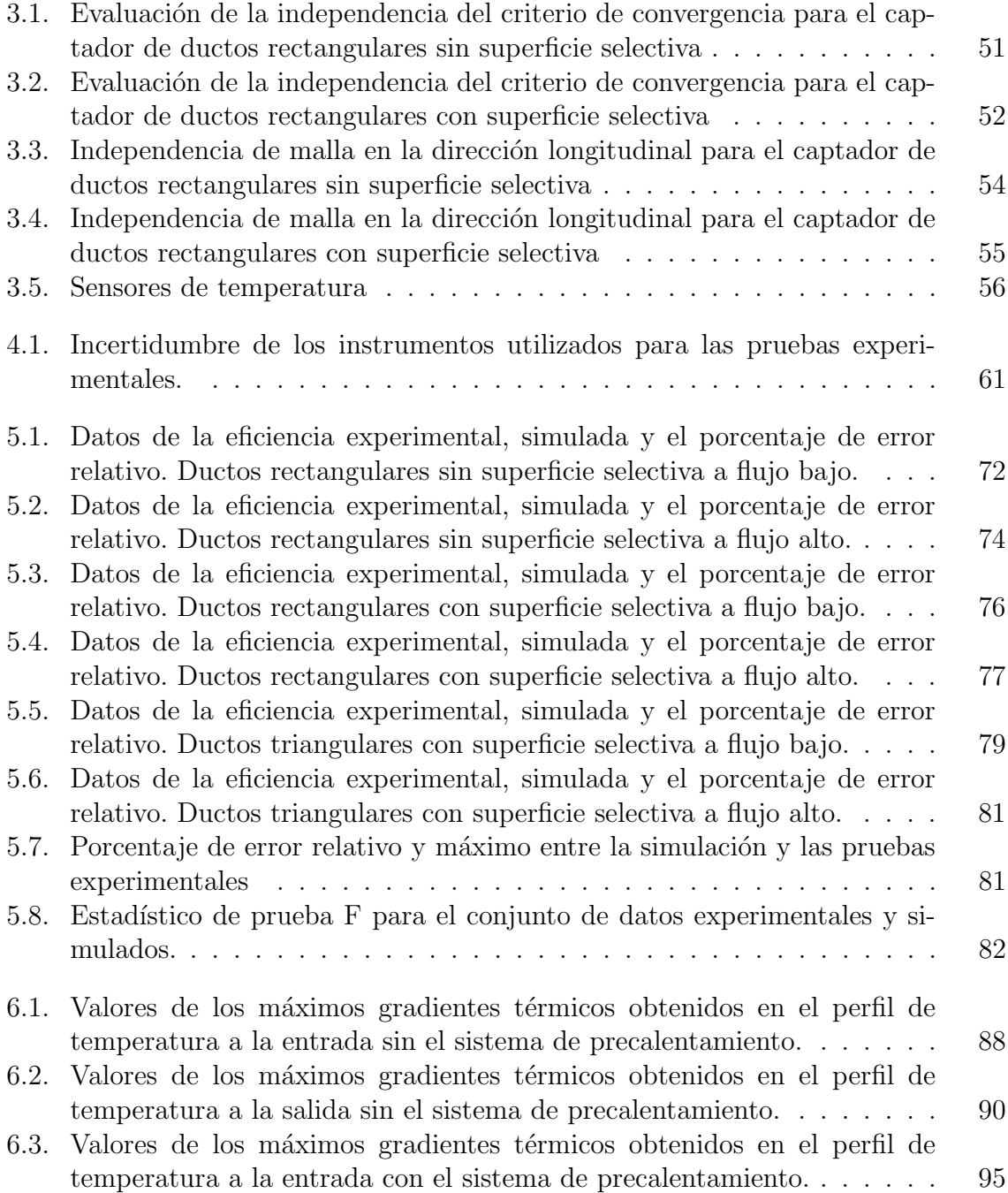

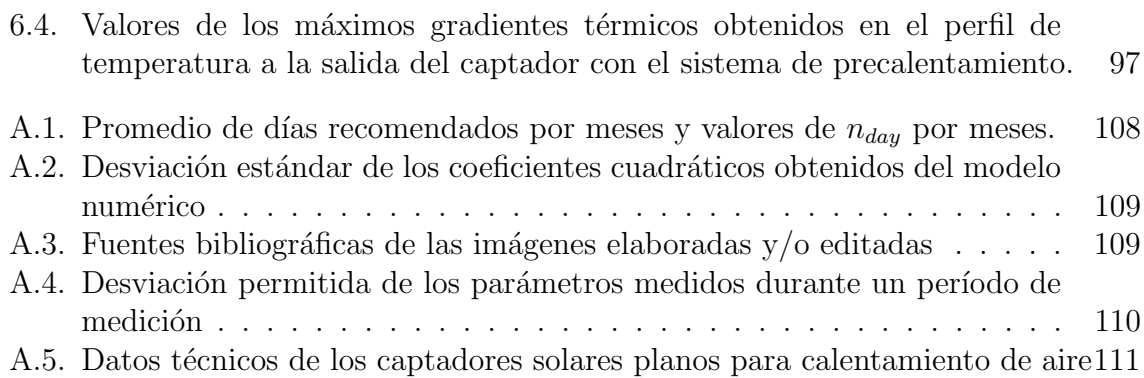

# <span id="page-17-0"></span>Capítulo 1 INTRODUCCIÓN

El incremento demográfico, el crecimiento económico, la industrialización y el agotamiento de las fuentes de energía fósiles han obligado a los investigadores a centrarse en fuentes de energía alternativas de origen no fósil [\[1\]](#page-128-0). La energías renovables tienen como materia prima fuentes naturales, las cuales se pueden regenerar más rápido de lo que se consumen, característica que los combustibles fósiles no poseen. Estas fuentes de energía se han convertido en un componente importante para alcanzar los Objetivos de Desarrollo Sostenible (ODS) y lograr la sostenibilidad del planeta. Entre ellas podemos encontrar la energía solar, eólica, hidráulica, geotérmica, mareomotriz, de biomasa o de biogás [\[2\]](#page-128-1). Cada uno de ellos puede producir calor, refrigeración, luz natural, electricidad y combustible para para múltiples aplicaciones.

De todas las fuentes de energía, la solar es la que más abunda, está disponible fácil, gratuita y bastamente en la naturaleza; es un recurso limpio y barato. La historia de la energía solar no comienza con los sistemas que hoy en día se conocen (fotovoltaicos o fotot´ermicos), se remonta a la antig¨uedad, cuando los seres humanos comenzaron a aprovechar la energía del sol para secar alimentos, calentar agua y para otros fines. Por ejemplo, en tiempos prehistóricos los seres humanos comenzaron a utilizar la luz y el calor del sol para satisfacer sus necesidades básicas; los antiguos egipcios construyeron casas con orientación este-oeste para maximizar el aprovechamiento de la luz solar durante el día y mantenerlas frescas por la noche; en la India de las castas y los Vedas, utilizaron la energía solar para cocinar alimentos en hornos solares durante siglos. En general, la humanidad ha utilizado los recursos solares para facilitar las actividades diarias, satisfacer necesidades y mejorar la calidad de vida.

Hoy en día, la energía se puede aprovechar directamente del sol, incluso en climas nublados. La energía solar se utiliza en todo el mundo y cada vez es más popular para generar electricidad, proporcionar calefacción en edificaciones, desalinizar agua, entre otras aplicaciones. De acuerdo con la International Renewable Energy Agency (IRENA, por sus siglas en inglés), la calefacción y la refrigeración representan aproximadamente el  $50\%$  del consumo mundial final de energía. Es la mayor fuente de uso final de energía, por delante de la electricidad  $(20\%)$  y el transporte  $(30\%)$ , y es responsable de más del  $40\%$  de las emisiones mundiales de dióxido de carbono relacionadas con la energía [\[3\]](#page-128-2). Los sectores de edificios (residencial y comercial) e industrial representan aproximadamente el 95 % de la demanda mundial de calefacción. Para todos los edificios a nivel mundial, el 62 % de la calefacción fue abastecida por combustibles fósiles en 2020, y los remanentes procedentes de los usos tradicionales de la biomasa  $(26\%)$  y de las energías renovables  $(12\%)$ .

El sector industrial utiliza tanto calor a baja temperatura (por ejemplo, los alimentos y los productos químicos requieren menos de 100 °C) como calor a alta temperatura (las industrias del acero, cemento y vidrio requieren temperaturas mayores a 1 000 °C), y depende en gran medida de combustibles fósiles (89 % en 2020). Como alternativa, estos procesos pueden llevarse a cabo mediante sistemas con y sin concentración solar [\[4\]](#page-128-3). Entre los sistemas sin concentración solar, el colector solar plano para calentamiento de aire ha ganado popularidad debido a su idoneidad para el proceso de calentamiento industrial en rangos de temperatura que van desde los 50 ◦C hasta los 120 ◦C y hace que las industrias sean más sostenibles y eficientes [\[5\]](#page-128-4).

El colector solar para calentamiento de aire es un dispositivo utilizado para aprovechar la energía solar debido a su diseño simple y bajo costo de fabricación. El colector es un intercambiador de calor que recibe la irradiancia solar y la transfiere al aire. El colector solar presenta algunas ventajas, como ausencia de contaminación y ruido, estructura simple, bajo costo de mantenimiento y construcción  $[6]$ . Los componentes estándar de los captadores solares planos son: una estructura en forma de caja rectangular aislada por tres lados, una cubierta superior y ductos donde se desplaza el aire. En ciertas aplicaciones, se usa un ventilador que toma/impulsa el aire circundante para que fluya a trav´es de los ductos internos del captador. El fondo de la caja rectangular consiste en una placa absorbente metálica. La caja está aislada térmicamente en los laterales y por la superficie inferior. En la parte superior de la carcasa, se utiliza una cubierta de vidrio o plástico para la captación de radiación solar y transferir calor a la placa absorbente y de ahí al aire interno [\[7\]](#page-128-6). Los captadores tienen varias aplicaciones como la calefacción de habitaciones, secado de productos agroalimentarios, calentamiento de agua para uso sanitario y climatización de piscinas [\[8\]](#page-128-7).

Los colectores solares para calentamiento de aire tienen una baja eficiencia debido al coeficiente de transferencia de calor por convección entre el flujo de aire y el absorbedor. La eficiencia se puede mejorar aumentando el coeficiente de convección, el área de transferencia de calor o reduciendo las pérdidas de energía para cada componente del sistema. Para incrementar el coeficiente de transferencia de calor se puede destruir la subcapa laminar que se forma junto a la placa absorbente en la zona de turbulencia. Lo anterior se puede lograr proporcionando un elemento de rugosidad en la placa absorbente que disolverá la subcapa laminar adyacente a la placa. Por lo tanto, un diseño mejorado de un calentador solar puede conducir a un mejor rendimiento térmico del sistema, el cual puede incluir una variedad de métodos específicos: el uso de deflectores/obstáculos con varias formas y geometrías en la superficie absorbedora, variando el número de ductos y pasos de flujo, doble acristalamiento, o corrugar la superficie absorbente del calentador. Entre las diferentes metodologías, el uso de absorbentes corrugados se informó como una de las soluciones más eficientes [\[10\]](#page-129-0).

Oliveira et al. modeló, simuló e investigó el efecto de modificar la geometría de la placa absorbente de colectores solares planos para calentar l´ıquidos, mediante la incorporación de corrugaciones en V. Su estudio demostró que el uso de estas ranuras mejoraba la eficiencia de los colectores solares planos, y además la modificación geométrica contribuye a aumentar la eficiencia cuando se asocia a capas de absorción selectiva de los colectores solares [\[11\]](#page-129-1). Lin et al. desarrolló y validó un modelo matemático para evaluar el rendimiento térmico de los colectores solares de aire con absorbentes corrugados para la calefacción de espacios interiores. Además, implementó un estudio de sensibilidad para identificar los factores de diseño clave e investigar su influencia en el desempeño de los colectores. Los resultados mostraron que la absorbancia superficial y el ´angulo de apertura del absorbedor en V fueron las variables de diseño más significativas que rigen la eficiencia térmica en este tipo de captadores [\[10\]](#page-129-0). Fan et al. presentó y aplicó un nuevo absorbente corrugado en V con m´ultiples canales en el colector solar de placa plana con la utilización de líquidos como fluido de trabajo. Además, desarrolló modelos ´opticos y de transferencia de calor para el nuevo colector para su posterior validaci´on. Los resultados mostraron un aumento en la eficiencia óptica/térmica promedio diaria del nuevo colector  $[12]$ . Ferouali et al. investigó los colectores de paso simple y doble paso a contracorriente con absorbentes de placa plana, aleteados y corrugados en V y con reciclado externo. Los resultados revelaron que la eficiencia térmica mejoró un  $9\%$  para los captadores con absorbedor corrugado en V respecto a los planos. También se obtuvo que los captadores con ductos triangulares poseen una mayor temperatura a la salida tanto a convección natural como forzada [\[13\]](#page-129-3). Akhbari et al. construyó un calentador solar de canal triangular e investigó su rendimiento utilizando un modelo desarrollado y datos experimentales en diferentes condiciones operativas. El modelo desarrollado mostró una reducción del  $50\%$  del error en la predicción de la eficiencia térmica y en la temperatura del aire a la salida. Igualmente, los resultados indicaron que para lograr una cierta eficiencia térmica, el colector con absorbedor corrugado requiere menos superficie que el de uno de aire solar de placa plana para la misma radiación solar de entrada [\[7\]](#page-128-6).

Por lo tanto, la finalidad del proyecto es desarrollar un modelo matemático para un captador solar plano para calentamiento de aire con ductos triangulares y realizar su validación experimental con el fin de determinar curva de eficiencia térmica instantánea. Además de llevar a cabo una comparación entre las eficiencias del captador de ductos triangulares y uno de ductos rectangulares, con el próposito de ver las similitudes y diferencias que existen entre ellos.

#### <span id="page-20-0"></span>1.1. Justificación

En los últimos años, la Dinámica de Fluidos Computacional (Computational Fluid Dynamics, CFD por sus siglas en inglés) se ha convertido en una herramienta útil en el análisis de sistemas de interés práctico, que incluyen fenómenos físicos y químicos involucrados con el movimiento de fluidos. Este auge se ha debido en parte, a que cada día se tienen equipos de cómputo cada vez más grandes en capacidad memoria y rapidez de cálculo dando paso a la resolución de problemas de transferencia de calor en geometrías complejas en 2D y 3D, as´ı como en estado estacionario y transitorio. Lo anterior dio pauta a la creación de softwares comerciales y open source como Autodesk CFD  $[14]$ , Solidworks [\[15\]](#page-129-5), Simcenter [\[16\]](#page-129-6), ANSYS [\[17\]](#page-129-7), OpenFOAM [\[18\]](#page-129-8) por mencionar algunos. Como toda herramienta tiene sus limitantes y desventajas, estos softwares no son la excepción: requieren capacidades de cómputo elevadas comparadas con las capacidades de las computadoras convencionales (de oficina, laptops), al aumentar la dimensionalidad del fenómeno (1-D a 2-D y 2-D a 3-D) y su estado característico (estacionario o transitorio) obliga al usuario a reducir las consideraciones para simplificar el problema provocando tiempos elevados de trabajo y de cómputo, además de requerir de usuarios con amplia experiencia y formación especializada, comprar la licencia comercial, la interfaz no es intuitiva, dependencia de otros softwares (softwares open source). Derivado de lo anterior, la alternativa para aprovechar el avance tecnológico computacional es la implementación de la modelación matemática. La formulación estricta de un problema con un número reducido de simplificaciones ha logrado que la investigación numérica sea comparable a un buen experimento físico. Incluso, las simulaciones numéricas presentan un gran número de ventajas, los cuales, con una simplicidad relativa y bajos costos, ofrece la posibilidad de considerar con mayor exactitud los efectos involucrados en el proceso. Además, las simulaciones permiten la variación de los parámetros del problema, as´ı como de sus condiciones en las fronteras en un rango bastante amplio y proveen información detallada de los fenómenos de investigación, las cuales en diversas ocasiones son imposibles bajo condiciones de laboratorio o son muy costosas. Por ello la propuesta de desarrollar e implementar un modelo matem´atico consiste en la elaboración de un algoritmo de programación que tenga correlaciones empíricas para la predicción del comportamiento térmico en los captadores solares con diferentes perfiles del absorbedor. El uso de estas correlaciones permite disminuir el tiempo de c´omputo al simplificar las ecuaciones de transporte y la ecuación de transferencia de radiación, mismas que deben ser especificadas en el rango de operación y los fenómenos que contempla debido a que su obtención parte de modelos o experimentos con características particulares por lo tanto no pueden usarse de forma generalizada.

#### <span id="page-21-0"></span>1.2. Objetivos

#### <span id="page-21-1"></span>1.2.1. Objetivo general

Desarrollar un modelo matemático y su contrastación experimental para determinar la eficiencia térmica instantánea de un captador solar para calentamiento de aire con diferentes perfiles del absorbedor.

#### <span id="page-21-2"></span>1.2.2. Objetivos específicos

- Diseñar el prototipo experimental del captador solar con diferentes perfiles.
- Puesta en marcha del prototipo experimental para evaluar la eficiencia térmica de tres captadores solares para calentamiento de aire.
- Desarrollar el modelo matemático para diferentes perfiles de absorbedor.
- Obtener las curvas de eficiencia térmica instantánea del modelo matemático y su contraparte experimental.
- Contrastar las curvas de rendimiento térmico experimental, con la incorporación de sus incertidumbres, para observar las similitudes/diferencias respecto a los resultados teóricos.

# <span id="page-22-0"></span>Capítulo 2 MARCO TEÓRICO

En este capítulo se describre la geometría de un captador solar plano para calentamiento de aire de ductos rectangulares y triangulares. De igual forma se describe la teoría de los mecanismos de transferencia de calor, mecánica de fluidos, números adimensionales, método de volúmenes finitos, resolución de sistemas de ecuaciones trigianonalmente dominantes y el manejo de datos experimentales. Estos conceptos en conjunto ayudan a determinar el comportamiento térmico de los captadores solares y por tal motivo deben ser considerados por los modelos numéricos.

#### <span id="page-22-1"></span>2.1. Captadores solares planos

Un colector solar es una de las aplicaciones más importantes de los sistemas de energía solar térmica que convierte la radiación solar incidente en energía térmica en la superficie absorbente y transfiere dicha energía a un fluido de trabajo [\[19\]](#page-129-9). Los principales componentes de estos sistemas se enlistan a continuación:

- Absorbedor: Es un componente dentro del colector que captura la radiación solar. La placa absorbente convierte la energía solar en energía térmica [\[20\]](#page-130-0). Los materiales usado en este elemento son el cobre, acero o aluminio, entre otros. Adem´as, en ocasiones es recubierto con superficies selectivas, las cuales consiguen modificar las propiedades radiativas del material para determinadas longitudes de onda [\[21\]](#page-130-1).
- **Cubierta:** Lámina de material transparente que cubre al absorbedor en la parte superior del captador [\[22\]](#page-130-2). La función de la cubierta es impedir las pérdidas de calor entre el absorbedor y el ambiente. La cubierta transparente m´as adecuada por costo y durabilidad es el vidrio, normal o templado, cuya alta transparencia se determina por un bajo contenido de fierro [\[23\]](#page-130-3).
- Ductos: La placa absorbente en un colector de placa plana tiene una serie de ductos internos. Estos son tubos o ductos para la circulación del fluido de transferencia de calor. Ayuda a conducir el fluido de trabajo desde la entrada hasta la salida del colector [\[23\]](#page-130-3).
- Aislante térmico: El aislamiento minimiza la pérdida de calor de la placa absorbente. Está presente en los laterales y la parte posterior del colector de placas [\[24\]](#page-130-4). El aislamiento se compone típicamente de hojas de espuma sintética (fibra de vidrio, poliuretano, etc).
- Caja o carcasa: La carcasa actúa como una superficie encapsulante para los componentes del colector solar de placa plana [\[25\]](#page-130-5). Es el componente que mantiene todos los elementos en su lugar, evitando su exposición al polvo, humedad y lo protege de las inclemencias del medio ambiente.
- Fluido de trabajo: Es el fluido que se desplaza dentro de los ductos y al cual se le transfiere energía térmica por parte del absorbedor  $[25]$   $[26]$ .

La Figura [2.1](#page-23-1) muestra las partes que constituyen un captador solar plano para calentamiento de aire.

<span id="page-23-1"></span>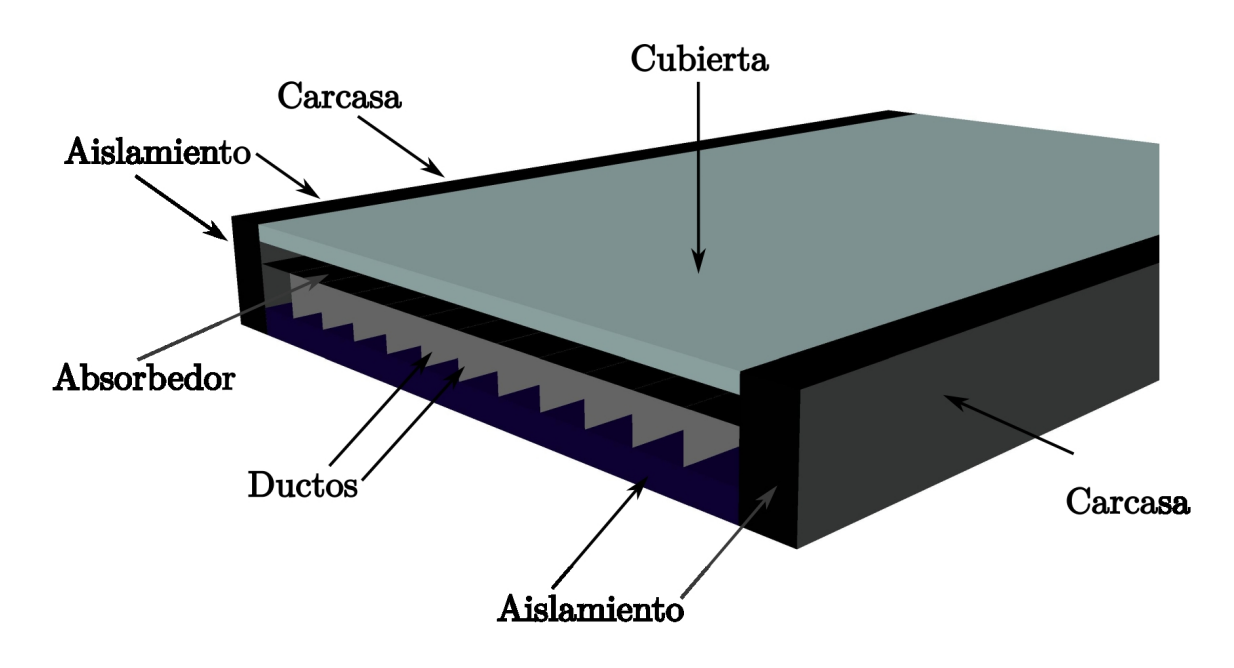

Figura 2.1: Elementos que constituyen un captador solar para calentamiento de aire.

#### <span id="page-23-0"></span>2.2. Eficiencia térmica instantánea

También llamado "rendimiento térmico", se define como la relación de la energía útil que el captador solar transfiere al fluido de trabajo, respecto de la energía de radiación solar que incide sobre el área de captación [\[27\]](#page-130-7). El valor de la eficiencia térmica puede calcularse mediante la ecuación [2.1](#page-23-2)

<span id="page-23-2"></span>
$$
\eta = \frac{\dot{m}C_p(T_{out} - T_{in})}{GA_B} \tag{2.1}
$$

Donde  $\dot{m}$  es el flujo másico del fluido de trabajo,  $C_p$  es el calor específico a presión constante,  $T_{in}$  y  $T_{out}$  son las temperaturas del fluido a la entrada y a la salida del captador solar, G es la irradiancia solar y  $A_B$  es el área bruta. Dicha área se calcula mediante la ecuación [2.2.](#page-24-1)

<span id="page-24-1"></span>
$$
A_B = L_{cap} \cdot W_{cap} \tag{2.2}
$$

donde  $L_{cap}$  es la longitud y  $W_{cap}$  el ancho del captador.

#### <span id="page-24-0"></span>2.3. Mecanismos de transferencia de calor

La transferencia de calor es el intercambio de energía entre cuerpos debido a gradientes (diferencias) de temperaturas. El calor se puede transferir por tres mecanismos diferentes: conducción, convección y radiación. A continuación se describe cada uno de ellos.

#### Conducción

La conducción es el proceso de transferencia de energía de las partículas más energéticas (mayor temperatura) de un elemento, hacia las que se encuentran próximas y son menos energéticas (menor temperatura), como resultado de interacciones entre átomos.

La razón de cambio de energía por conducción de calor a través de un medio depende de los siguientes factores: la configuración geométrica, espesor, el material del que fue fabricado y de la diferencia de temperatura a través de él [\[28\]](#page-130-8). Los experimentos han demostrado que la razón de transferencia de calor aumenta cuando la diferencia de temperaturas crece, o bien si se amplia el área perpendicular a la dirección de transfe-rencia de energía; pero disminuye cuando el espesor se incrementa [\[28\]](#page-130-8). La idea anterior se expresa matemáticamente por la ecuación [2.3](#page-24-2)

<span id="page-24-2"></span>
$$
\dot{q}_{cond} = -kA_{\perp} \frac{\Delta T}{\Delta x} \tag{2.3}
$$

donde k es la conductividad térmica del material en  $W/(m \cdot K)$ . En el caso límite de  $\Delta x \rightarrow 0$ , la ecuación [2.3](#page-24-2) se reduce a la forma diferencial

$$
\dot{q}_{cond} = -kA_{\perp} \frac{dT}{dx} \tag{2.4}
$$

la cual se conoce como la ley de Fourier de la conducción del calor.

#### Convección

La convección es el proceso de transferencia de energía entre una superficie y un fluido (líquido o gas), donde éste último se encuentra en movimiento relativo y engloba los efectos combinados de la conducción y el desplazamiento de fluidos [\[28\]](#page-130-8). La física de este fenómeno es relativamente sencilla de comprender: a medida que la capa de fluido adyacente a la superficie caliente va incrementando su temperatura, su densidad disminuye (a presión constante la densidad es inversamente proporcional a la temperatura) y se vuelve flotante. Un fluido más frío (mayor densidad) y cercano a la superficie reemplaza a la porción de fluido que ha adquirido una mayor temperatura; así se forma un patrón de formas de circulación.

La convección puede clasificarse de dos maneras: **forzada** y **natural** (o libre). La convecci´on forzada se produce cuando un factor externo como una bomba o ventilador, es utilizado para "obligar" al fluido a desplazarse sobre una determinada superficie. Por su parte, en la convección natural el movimiento del fluido adyacente a una superficie se origina a causa de fuerzas de flotación, inducidas por los cambios en la densidad del fluido como consecuencia de diferencias de temperatura entre el sólido y el fluido [\[28\]](#page-130-8).

De acuerdo con la ley de enfriamiento de Newton , la rapidez con la que cambia la temperatura de un cuerpo es proporcional a la diferencia entre la temperatura del cuerpo y la del medio circundante (temperatura ambiente) [\[29\]](#page-131-0). Lo anterior se expresa matemáticamente mediante la ecuación [2.5:](#page-25-0)

<span id="page-25-0"></span>
$$
\frac{dT_{s,conv}}{dt} = -h_{conv}(T_{s,conv} - T_{\infty})
$$
\n(2.5)

donde  $T_{s,conv}$  es la temperatura de la superficie,  $T_{\infty}$  la temperatura del medio,  $h_{conv}$  el coeficiente de transferencia de calor por convección, en  $W/(m^2 \cdot K)$ .

#### Radiación

La radiación es la energía emitida por la materia en forma de ondas electromagnéticas. A diferencia de los mecanismos mencionados anteriormente, la transferencia de calor por radiación no requiere la presencia de un medio para su propagación.

La radiación térmica es radiación electromagnética en la región infrarroja del espectro electromagn´etico, emitida por los cuerpos debido a su temperatura. Toda la materia a un temperatura por encima del cero absoluto emite esta clase de radiación.

La radiación es un fenómeno volumétrico y todos los sólidos, líquidos y gases emiten, absorben o transmiten radiación en diversos niveles. Aunque, la radiación suele tomarse como un fenómeno superficial para los sólidos que son opacos a la radiación térmica; ya que la irradiancia emitida por las regiones interiores de un material de este tipo no pueden llegar a la superficie, y la radiación incidente sobre ellos se absorbe en una distancia de micras de metro hacia adentro de dichos cuerpos [\[28\]](#page-130-8).

La potencia emisiva superficial máxima que un cuerpo puede producir a una temperatura  $T_{s,rad}$  es expresada por la ley de Stefan-Boltzmann (ecuación [2.6\)](#page-25-1)

<span id="page-25-1"></span>
$$
\dot{q}_{rad} = \sigma T_{s,rad}^4 \tag{2.6}
$$

donde  $\sigma = 5.67x10^{-8}W/(m^2 \cdot K^4)$  es la constante de Stefan-Boltzmann. La superficie idealizada que emite radiación a esta razón máxima se llama cuerpo negro. La radiación emitida por todos los cuerpos reales (al medio circundante) es menor que este cuerpo idealizado, matemáticamente se expresa mediante la ecuación [2.7](#page-25-2)

<span id="page-25-2"></span>
$$
\dot{q}_{rad} = \epsilon \sigma T_{s,rad}^4 \tag{2.7}
$$

donde  $\epsilon$  es la emisividad del cuerpo y su valor está en el intervalo  $0 \leq \epsilon \leq 1$ . Sin embargo, para determinar el intercambio de calor entre dos superficies arbitrarias 1 y 2, se establece la ecuación [2.8](#page-26-2) [\[30\]](#page-131-1)

<span id="page-26-2"></span>
$$
\dot{q}_{rad} = h_{rad}(T_2 - T_1) \tag{2.8}
$$

donde  $h_{rad}$  se determina con la ecuación [2.9](#page-26-3)

<span id="page-26-3"></span>
$$
h_{rad} = \frac{\sigma (T_2^2 + T_1^2)(T_2 + T_1)}{\frac{1}{\epsilon_1} + \frac{1}{\epsilon_2} - 1}
$$
\n(2.9)

#### <span id="page-26-0"></span>2.4. Superficies selectivas

Los colectores solares deben tener una alta absorción de radiación en el espectro de energía solar. Al mismo tiempo, pierden energía por una combinación de mecanismos, incluyendo la radiación térmica de la superficie absorbente, y es deseable tener la emitancia de onda larga de la superficie lo más baja posible para reducir las pérdidas [\[31\]](#page-131-2).

El concepto de superficie selectiva se ejemplifica en la Figura [2.2.](#page-26-1) Dicha superficie idealizada se denomina "semigris", debido a que se puede considerar gris en el espectro solar (es decir, bajo longitudes de onda inferiores a aproximadamente 3  $\mu$ m) y también gris en el espectro infrarrojo pero con diferentes propiedades (longitudes de onda aproximadamente mayores a 3  $\mu$ m) [\[32\]](#page-131-3). Para una superficie opaca  $\alpha_{\lambda} = 1 - \rho_{\lambda}$ , así que en este rango  $\alpha_{\lambda}$  posee un valor alto. En longitudes de onda mayores a  $\lambda_c$  la reflectancia es casi igual a la unidad, por lo que implica que la emitancia en este rango es bajo  $(\epsilon_{\lambda} = 1 - \rho_{\lambda}).$ 

<span id="page-26-1"></span>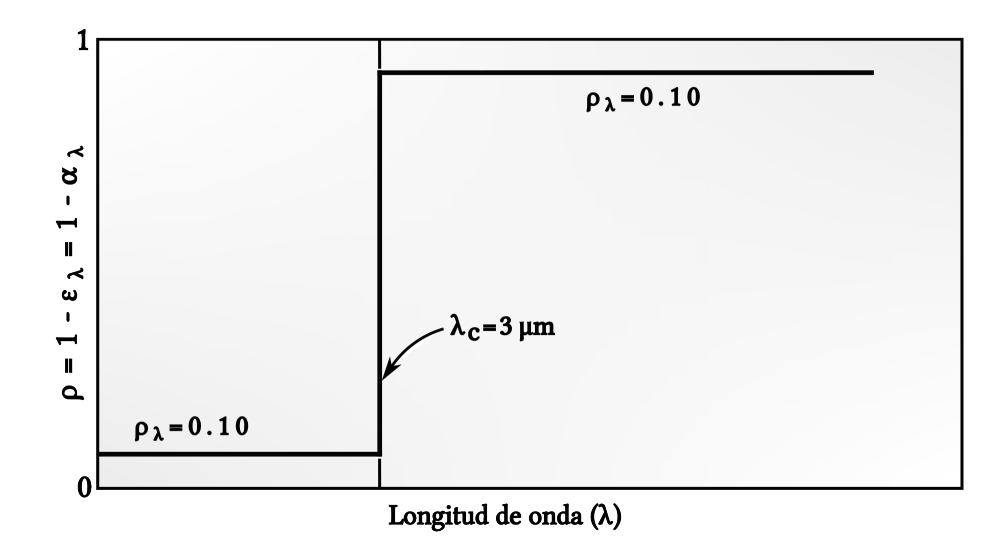

Figura 2.2: Superficie selectiva ideal con longitud de onda de corte de 3  $\mu$ m.

#### <span id="page-27-0"></span>2.5. Mecanismos de selectividad

Se han desarrollado varios métodos para preparar superficies selectivas que dependen de varios mecanismos o combinaciones de mecanismos para lograr la selectividad. Uno de estos métodos es la selectividad direccional y se puede obtener mediante la disposición adecuada de la superficie. Las superficies ranuradas en V se pueden colocar de modo que la radiación incidente desde direcciones casi normales a la superificie se refleje varias veces, absorbiendo cada vez una fracción de la radiación. Esta absor-ción multiple incrementa la absorbancia así como la emitancia de onda larga [\[31\]](#page-131-2). Sin embargo, una superficie moderadamente selectiva puede mejorar sustancialmente sus propiedades efectivas mediante una configuraci´on adecuada. Por ejemplo, una superficie con propiedades nominales de  $\alpha = 0.60$  y  $\epsilon = 0.05$ , utilizada en un colector de placa plana fija y óptimamente orientado durante un año, con ángulos de apertura de 55°, tendr´a una absorbancia promedio de 0.90 y un emitancia equivalente de 0.1.

#### <span id="page-27-1"></span>2.6. Mecánica de fluidos

Los fluidos desempeñan un papel crucial en muchos aspectos de la vida cotidiana. Los bebemos, los respiramos y nadamos en ellos; circulan por nuestro organismo y controlan el clima; están presentes en sistemas de distribución de agua en los hogares, enfriamiento de vehículos y equipo de manufactura, calefacción, ventilación y aire acondicionado, por mencionar algunos ejemplos.

La mecánica de fluidos forma parte de la física clásica y sus fundamentos se encuentran en la mecánica Newtoniana y termodinámica clásica. Esta disciplina utiliza un enfoque macrosc´opico que considera a un fluido como un medio continuo susceptible a variables de campo (como la temperatura, presión, densidad, velocidad) que satisfacen ciertas ecuaciones con base en los principios generales de la conservación de masa, cantidad de movimiento y energía.

#### <span id="page-27-2"></span>2.6.1. Flujo volumétrico y másico

El movimiento de los fluidos es un fen´omeno complejo dependiendo de la superficie de desplazamiento (dentro o fuera de cierta región). Cuando el fluido es desplazado dentro de una tuber´ıa o ducto surgen dos conceptos relevantes que determinan la cantidad de volumen o masa que pasa a través de cierta región. El primero de ellos se denomina **gasto o caudal**, su interpretación física es el volumen de fluido que pasa por una sección transversal por unidad de tiempo  $[33]$  y matemáticamente se expresa con la ecuación [2.10](#page-27-3)

<span id="page-27-3"></span>
$$
\dot{Q} = \frac{dV}{dt} \tag{2.10}
$$

Las unidades de medida del caudal son  $m^3/s$ . Si observamos una porción de fluido dV que pasa por cierta región de área  $A_{cs}$  con una velocidad v y por lo tanto en un tiempo  $dt$  éste se desplazará una distancia igual a  $dx$ . Relacionando las variables anteriores tendremos que  $dV = A_{cs} \cdot v \cdot dt$  y si sustituimos lo anterior en la ecuación [2.10,](#page-27-3) da pauta a la ecuación [2.11](#page-28-1)

<span id="page-28-1"></span>
$$
\dot{Q} = \frac{A_{cs} \cdot v \cdot dt}{dt} \Rightarrow \dot{Q} = A_{cs} \cdot v \tag{2.11}
$$

La expresión anterior es una alternativa de la ecuación [2.10,](#page-27-3) solo en los casos donde se conozcan la velocidad del fluido y la sección que atraviesa en un punto de interés. El segundo concepto utilizado en la dinámica de fluidos es el flujo másico. Este representa la cantidad de masa que pasa por un área determinada por unidad de tiempo y matemáticamente se expresa con la ecuación [2.12](#page-28-2)

<span id="page-28-2"></span>
$$
\dot{m} = \frac{dm}{dt} \tag{2.12}
$$

Las unidades del flujo másico en el SI son  $kg/s$ . Tomando la idea utilizada en el caudal, podemos relacionar un diferencial de masa de la forma  $dm = \rho dV$  y sustituyéndola en la ecuación anterior se tiene

$$
\dot{m} = \rho \frac{dV}{dt} \Rightarrow \dot{m} = \rho \cdot \dot{Q} \tag{2.13}
$$

o

$$
\dot{m} = \rho \cdot A_{cs} \cdot v \tag{2.14}
$$

#### <span id="page-28-0"></span>2.6.2. Ley de conservación de masa

El principio de conservación de masa establece que la masa no se crea ni se destruye, es decir, se conserva. Aplicando el principio anterior a un volumen de control Langragiano arbitratio  $V$  que contiene una masa  $m$  se tiene

<span id="page-28-4"></span>
$$
\frac{Dm}{Dt} = 0 \Rightarrow m = cte \tag{2.15}
$$

Lo anterior indica que la masa asociada al volumen de control no cambia con el tiempo. En términos de la densidad  $\rho$ , la masa confinada en el volumen puede expresarse mediante la integral

<span id="page-28-3"></span>
$$
m = \int_{V} \rho dV \tag{2.16}
$$

Sustituyendo la ecuacion [2.16](#page-28-3) en la ecuación [2.15](#page-28-4) se puede establecer la forma integral del principio de conservación de masa

<span id="page-28-5"></span>
$$
\frac{D}{Dt} \int_{V} \rho \, dV = 0 \tag{2.17}
$$

Utilizando el teorema de transporte de Reynolds en la ecuación [2.17](#page-28-5)

$$
\frac{D}{Dt} \int_{V} \rho \ dV = \int_{V} \left[ \frac{D\rho}{Dt} + \rho (\nabla \cdot \mathbf{u}) \ dV \right]
$$
 (2.18)

Dado que el volumen de control es arbitario, la única manera de satisfacer que la integral sea nula es haciendo que el integrando sea igual a cero. Escribiendo explícitamente la derivada material tenemos

<span id="page-29-0"></span>
$$
\frac{\partial \rho}{\partial t} + \mathbf{\nabla} \cdot (\rho \mathbf{u}) = 0 \tag{2.19}
$$

Un caso especial de aplicación del principio de conservación de masa es tubos de co-rriente [\[34\]](#page-131-5). Consideremos la ecuación  $2.19$  e integrémosla en un volumen de control V fijo en el espacio

$$
\frac{\partial}{\partial t} \int_{V} \rho \ dV = - \int_{V} \mathbf{\nabla} \cdot (\rho \mathbf{u} \ dV) \tag{2.20}
$$

donde la integral de la densidad en V que aparece del lado izquierdo es la masa de fluido contenida en el volumen a un instante dado. Haciendo uso del teorema de Gauss, se puede escribir la integral del lado derecho de la ecuación anterior como una integral de superficie

<span id="page-29-1"></span>
$$
\frac{\partial}{\partial t} \int_{V} \rho \ dV = - \int_{S} \rho \mathbf{u} \cdot \mathbf{n} \ dS \tag{2.21}
$$

el término S es la superficie que encierra al volumen V y  $n$  es la normal a la superficie.

Partiendo de un problema particular en el que el flujo es estacionario de manera que el término del lado izquierdo en la ecuación [2.21](#page-29-1) es cero, entonces

<span id="page-29-2"></span>
$$
\int_{S} \rho \mathbf{u} \cdot \mathbf{n} \, dS = 0 \tag{2.22}
$$

Supongamos que la superficie S encierra a un tubo de corriente. La ecuación  $2.22$  se puede descomponer en tres contribuciones

$$
\int_{S_1} \rho \mathbf{u} \cdot \mathbf{n} \, dS + \int_{S_2} \rho \mathbf{u} \cdot \mathbf{n} \, dS + \int_{S_3} \rho \mathbf{u} \cdot \mathbf{n} \, dS = 0 \tag{2.23}
$$

Los términos  $S_1$  y  $S_2$  corresponden a las superficies de las tapas del tubo mientras que  $S_3$  es la superficie lateral. Debido a la geometría, misma que se forma de líneas de corriente cuyas tangentes en cada punto coinciden con la velocidad

$$
\int_{S_3} \rho \mathbf{u} \cdot \mathbf{n} \, dS = 0 \tag{2.24}
$$

Además el fluido entra por la parte izquierda de la tubería y sale por la parte derecha. Ya que la normal en la tapa izquierda apunta en la dirección negativa

$$
\int_{S_1} \rho \mathbf{u} \cdot \mathbf{n} \, dS = -\dot{m}_1 \tag{2.25}
$$

mientras que la tapa derecha

$$
\int_{S_2} \rho \mathbf{u} \cdot \mathbf{n} \, dS = \dot{m}_2 \tag{2.26}
$$

donde  $\dot{m}_1$  y  $\dot{m}_2$  son los flujos másicos que atraviesan las superficies  $S_1$  y  $S_2$ , llegando a la conclusión que  $\dot{m}_1 = \dot{m}_2$ .

Es conveniente escribir este resultado en término de cantidades promedio. En las secciones  $S_1$  y  $S_2$ , el promedio del flujo másico se expresa como

$$
\rho_1 u_1 = \frac{1}{S_1} \int_{S_1} \rho \boldsymbol{u} \cdot \boldsymbol{n} \ dS \qquad (2.27)
$$

$$
\rho_2 u_2 = \frac{1}{S_2} \int_{S_2} \rho \mathbf{u} \cdot \mathbf{n} \, dS \tag{2.28}
$$

donde $\rho_1$  ,  $u_1$  y  $\rho_2$  ,  $u_2$  son los valores promedio de la densidad y la velocidad en la secciones $\mathcal{S}_1$  y  $\mathcal{S}_2$  , respectivamente. Por lo tanto, tenemos

$$
\rho_1 u_1 S_1 = \rho_2 u_2 S_2 \tag{2.29}
$$

De manera general podemos decir que para cualquier flujo compresible en estado estacionario cumple

$$
\rho uS = cte \tag{2.30}
$$

En el caso de que el fluido es incompresible, es decir  $\rho_1 = \rho_2 = \rho = cte$ , la ecuación anterior se reduce a

<span id="page-30-0"></span>
$$
u_1 S_1 = u_2 S_2 \tag{2.31}
$$

La ecuación [2.31](#page-30-0) muestra que cuando el fluido es incompresible se conserva el flujo volumétrico. Es importante recalcar que las expresiones anteriores son válidas siempre y cuando las velocidades de los fluidos sean menores que la velocidad del sonido.

#### <span id="page-31-0"></span>2.6.3. Diámetro hidráulico

El diámetro hidráulico,  $D_h$ , es un término comúnmente utilizado en hidráulica cuando se manejan fluidos en canales y tubos no circulares. Utilizando esté término se puede estudiar el comportamiento del flujo de la misma forma como si fuera una tubería de sección circular [\[35\]](#page-131-6). La expresión matemática para calcularlo es mediante la ecuación [2.32](#page-31-3)

<span id="page-31-3"></span>
$$
D_h = 4 \frac{A_{cs}}{P_h} \tag{2.32}
$$

donde  $A_{cs}$  es el área de sección transversal y  $P_h$  es el perímetro húmedo o mojado.

#### <span id="page-31-1"></span>2.6.4. Flujos laminar y turbulento

En la vida cotidiana se puede apreciar el movimiento de los fluidos si se hace detenidamente. Pongamos de ejemplo las siguientes situaciones: cuando en nuestras casas abrimos el grifo del agua, podemos observar distintas situaciones. Si lo abrimos hasta la mitad (aproximadamente) poco a poco, observamos que el chorro que cae está bien definido y el agua es transparente. Sin embargo, cuando lo abrimos completamente, veremos que deja de serlo, volviéndose el movimiento del agua más caótico.

Al encender un cerillo, cigarro, un leño se nota que se eleva un columna suave mientras el humo recorre los primeros centímetros y, a continuación, comienza a cambiar al azar en todas direcciones mientras sigue elevándose [\[36\]](#page-131-7). Del mismo modo, una inspección del flujo en un tubo puede observarse que el flujo sigue l´ıneas de corriente "suaves" a bajas velocidades, pero se vuelve desordenado conforme la velocidad aumenta. De manera anticipada, se puede ver que existe una relación entre la velocidad del fluido y el tipo de flujo a desarrollarse. La primera región donde el fluido se caracteriza por líneas suaves de corriente y un movimiento ordenado se denomina flujo laminar. La segunda región es el caso **turbulento** y se diferencia del anterior por fluctuaciones en la velocidad y un movimiento sumamente desordenado. La **transición** de laminar a turbulento no ocurre de forma espontánea; tiene lugar sobre cierta región en la que el flujo oscila entre laminar y turbulento, antes de volverse completamente turbulento [\[37\]](#page-131-8).

La ventaja de un mezclado intenso en el flujo turbulento es la fluctuación rápida, mejorando la transferencia de calor y la cantidad de movimiento entre las partículas del fluido, dando como resultado un incremento en la fuerza de fricción sobre la superficie y la velocidad de transferencia de calor por convección.

#### <span id="page-31-2"></span>2.7. Números adimensionales

En ciencias, una magnitud adimensional o magnitud de dimensión uno es una cantidad sin una dimensión física asociada, siendo por tanto un número puro que permite describir una característica física sin dimensión ni unidad de expresión explícita, y que como tal, siempre tiene una dimensión de 1. Las magnitudes adimensionales se definen a menudo como productos, razones o relaciones de cantidades que s´ı tienen dimensiones, pero cuyas dimensiones se cancelan cuando sus potencias se multiplican. Los n´umeros adimensionales reducen la cantidad de variables que describen un sistema, lo que reduce la cantidad de datos experimentales necesarios para hacer correlaciones de fenómenos físicos con sistemas escalables [\[38\]](#page-131-9). Las magnitudes adimensionales están involucrados particularmente en la mecánica de fluidos y en la descripción de fenómenos de transporte, moleculares y convectivos, ya que utilizan la similitud de modelos reducidos y construye la interpretación de los resultados de ensayos.

#### <span id="page-32-0"></span>2.7.1. Número de Reynolds

El número de Reynolds se define como la relación entre las fuerzas inerciales (o convectivas) y las fuerzas viscosas presentes en un fluido [\[34\]](#page-131-5). Este relaciona la densidad, viscosidad, velocidad y dimensión típica de un flujo en una expresión adimensional, que interviene en numerosos problemas de dinámica de fluidos. Dicho número o combinación adimensional aparece en muchos casos relacionado con el hecho de que el flujo pueda considerarse laminar (n´umero de Reynolds peque˜no) o turbulento (n´umero de Reynolds grande) [\[37\]](#page-131-8). Para un fluido que circula por el interior de una tubería cuya sección recta no es circular, el número de Reynolds viene dado por:

$$
Re = \frac{Fuerzas \ de \ inercia}{Fuerzas \ viscosas} = \frac{vL_c}{\nu} = \frac{\rho vL_c}{\mu}
$$
\n(2.33)

donde v es la velocidad corriente superior (equivalente a la velocidad de la corriente libre para una placa plana) o la velocidad del fluido dentro de una tubería o ducto,  $L_c$ es la longitud característica de la configuración geométrica,  $\nu = \mu/\rho$  es la viscosidad cinemática del fluido y  $\mu$  la viscosidad dinámica. Por ejemplo, cuando el fluido se mueve dentro de una tubería el término  $L_c$  es igual al diámetro de la tubería  $D$  y en el caso del ducto dicha variable toma el valor del diámetro hidráulico o equivalente  $D_h$ .

#### <span id="page-32-1"></span>2.7.2. Número de Prandtl

Una manera de describir el espesor relativo de las capas límite de velocidad y térmica es mediante el parámetro del número de Prandtl adimensional [\[29\]](#page-131-0) (ecuación [2.34\)](#page-32-2)

<span id="page-32-2"></span>
$$
Pr = \frac{\nu}{\alpha_T} = \frac{\mu c_p}{k} \tag{2.34}
$$

donde  $\alpha_T$  es la difusividad térmica. La ecuación anterior es la razón entre la difusividad molecular de movimiento y la difusividad molecular del calor [\[28\]](#page-130-8). Los números de Prandtl de los fluidos van desde menos de 0.01 para los metales líquidos, hasta más de  $1x10<sup>5</sup>$  para los aceites pesados. El calor se difunde con mucha rapidez en los metales líquidos ( $Pr \ll 1$ ) y con mucha lentitud en los aceites ( $Pr \gg 1$ ) en relación con la cantidad de movimiento. Como consecuencia, la capa límite térmica es mucho más gruesa para los metales líquidos y mucho más delgada para los aceites, en relación con la capa límite de la velocidad.

#### <span id="page-33-0"></span>2.7.3. Número de Nusselt

El número de Nusselt  $(Nu)$  es la relación entre la transferencia de calor por convección y la transferencia de calor por conducción dentro de un fluido (cuando el fluido se considera estacionario) [\[28\]](#page-130-8). La interpretación matemática del parráfo anterior es

$$
Nu = \frac{h_{conv}L_c}{k} \tag{2.35}
$$

donde k es la conductividad térmica y  $L_c$  es la longitud característica.

Para comprender el significado físico del número de Nusselt, considere una capa de fluido de espesor igual a L y gradiente de temperatura  $\Delta T = T_2 - T_1$ . La transferencia de calor a través de la capa de fluido será por convección cuando esta última tenga algún movimiento y, por conducción cuando esté estático [\[29\]](#page-131-0). En cualquier caso, el flujo de energía es

<span id="page-33-2"></span>
$$
\dot{q}_{conv} = h_{conv} \Delta T \tag{2.36}
$$

y

<span id="page-33-3"></span>
$$
\dot{q}_{cond} = k \frac{\Delta T}{L} \tag{2.37}
$$

Al dividir la ecuación [2.36](#page-33-2) entre la ecuación [2.37](#page-33-3) da

$$
\frac{\dot{q}_{conv}}{\dot{q}_{cond}} = \frac{h_{conv} \Delta T}{k \Delta T / L} = \frac{h_{conv} L}{k} = Nu
$$
\n(2.38)

El número de Nusselt representa el mejoramiento de la transferencia de calor a través de una capa de fluido como resultado de la convección en relación con la conducción a través de la misma capa. Entre mayor sea el número de Nusselt, más eficaz es la convección. Un número de Nusselt  $Nu = 1$  para una capa de fluido representa transferencia de calor a través de ésta por conducción pura.

#### <span id="page-33-1"></span>2.7.4. Número de Grashof

En la convección natural, el fluido que rodea una fuente de calor recibe energía y, por expansión térmica, se vuelve menos denso y se eleva. La expansión térmica del fluido juega un papel crucial. Los componentes más densos caerán, mientras que los componentes menos densos se elevarán, lo que provocará un movimiento de fluido recursivo. La convección natural solo puede ocurrir en un campo gravitacional o en presencia de otra aceleración adecuada [\[29\]](#page-131-0).

El parámetro adimensional que representa los efectos de la convección natural se llama número de Grashof,  $Gr$ 

$$
Gr = \frac{g\beta_T (T_s - T_\infty)L^3}{\nu^2} \tag{2.39}
$$

donde g es la aceleración de la gravedad  $g = 9.81 \; [m/s^2]$ ,  $\beta_T$  el coeficiente de expansión

volumétrica  $[1/K]$  ( $\beta_T = 1/T$ ),  $T_s$  la temperatura de la superficie  $[K]$ ,  $T_\infty$  la temperatura del fluido suficientemente lejos de la superficie  $[K]$ ,  $L_c$  es la longitud característica de la configuración geométrica  $[m]$  y  $\nu$  la viscosidad cinemática del fluido  $[m^2/s]$ . En la sección [2.7.1,](#page-32-0) mencionó que el número de Reynolds representa la razón entre las fuerzas de inercia y las fuerzas viscosas que actúan sobre el fluido, además define el régimen de flujo en la convección forzada. El número de Grashof refiere la razón entre la fuerza de flotabilidad y la fuerza viscosa que actúan sobre el fluido, por lo tanto el papel que desempeña el número de Reynolds en la convección forzada es realizado por el número de Grashof en la convección natural.

#### <span id="page-34-0"></span>2.8. Dinámica de fluidos computacional

La mecánica de fluidos es la rama de la mecánica que se encarga del estudio de los fluidos (líquidos y gases) ya sea en reposo o en movimiento. Para los fluidos en reposo, la rama especializada es la estática de fluidos. Para los fluidos en movimiento, la rama especializada en su análisis y comprensión es la dinámica de fluidos. La Dinámica de Fluidos Computacional o CFD (por sus siglas inglés Computational Fluid Dynamics) es una rama de la dinámica de fluidos. Este consiste en el empleo de computadoras y de técnicas numéricas para resolver todos aquellos problemas físicos que están relacionados con el movimiento de los fluidos y, en ocasiones, de otros fenómenos asociados como la transferencia de calor, las reacciones químicas, el arrastre de sólidos, etc [\[39\]](#page-131-10).

Las ecuaciones que describen el comportamiento de los fluidos son las ecuaciones de Navier-Stokes. Estas ecuaciones aún no tienen solución teórica y es por esto por lo que es necesario hacer algunas suposiciones para poder reducirlas a términos que tengan solución mediante la implementación de métodos numéricos. El método numérico más común para analizar el fenómeno de flujo de fluidos se llama Método de volúmenes finitos (FVM por sus siglas en inglés, Finite Volume Method). Su principal ventaja es que es un método conservativo por naturaleza, lo que implica que la ley de conservación se satisface sobre el volumen de control elegido [\[40\]](#page-131-11).

#### <span id="page-34-1"></span>2.8.1. Método de volúmenes finitos

El método de volúmenes finitos (MVF) fue desarrollado originalmente como una forma especial de la formulación de diferencias finitas [\[41\]](#page-131-12). El punto de inicio de este método es reemplazar un problema definido sobre un dominio continuo (hipótesis del continuo en Mecánica de Fluidos clásica) por un dominio discreto definido a partir de una malla. En el continuo, cada variable del flujo (presión, velocidad, temperatura) está definida en todos los puntos del espacio. Sin embargo, en el dominio discreto, cada variable del flujo está definida únicamente en los puntos (nodos) que configuran la malla. A este proceso se le denomina discretización espacial, porque el espacio se "concentra" en un número finito de puntos.

Las ecuaciones gobernantes (derivadas parciales) están definidas mediante variables continuas Θ. Es posible aproximar las ecuaciones no lineales por una serie de ecuaciones algebraicas que relacionan las variables discretizadas [\[39\]](#page-131-10). El sistema de ecuaciones resultante es un gran conjunto de ecuaciones algebraicas acopladas en variables discretas. Resolver dicho sistema se requiere de metódos numéricos que más se adecuen a la naturaleza del sistema en sí $|41|$ .

#### <span id="page-35-0"></span>2.9. Tri-Diagonal Matrix Algorithm (TDMA)

Thomas desarrolló una técnica para resolver rápidamente sistemas tridiagonales que ahora se denomina algoritmo de Thomas o algoritmo de matriz tridiagonal (TDMA). El TDMA es en realidad un método directo para situaciones unidimensionales, pero se puede aplicar de forma iterativa, línea por línea, para resolver problemas multidimensionales y se usa ampliamente en programas CFD. Es computacionalmente económico y tiene la ventaja de que requiere una cantidad m´ınima de almacenamiento [\[40\]](#page-131-11). El TDMA es una forma simplificada de eliminación gaussiana que se puede utilizar para resolver sistemas de ecuaciones tridiagonales. Un sistema tridiagonal para  $n$  incógnitas se puede escribir como

<span id="page-35-2"></span>
$$
a_i x_{i-1} + b_i x_i + c_i x_{i+1} = d_i \tag{2.40}
$$

<span id="page-35-1"></span>Desde  $i = 1$  hasta  $i = n$ . La ecuación [2.40](#page-35-2) en forma de matricial se aprecia en la Figura [2.3.](#page-35-1)

$$
\begin{bmatrix} b_1 & c_1 & & & & 0 \\ a_2 & b_2 & c_2 & & & \\ & a_3 & b_3 & \cdots & & \\ & & \ddots & \ddots & c_{n-1} \\ 0 & & & & a_n & b_n \end{bmatrix} \begin{bmatrix} x_1 \\ x_2 \\ x_3 \\ \vdots \\ x_n \end{bmatrix} = \begin{bmatrix} d_1 \\ d_2 \\ d_3 \\ \vdots \\ d_n \end{bmatrix}.
$$

Figura 2.3: Arreglo matricial de un sistema tridiagonal

El método de solución del TDMA es el siguiente

1. Calcular desde  $i = 1$  a  $i = n$ , los valores de P y Q dados por las siguientes expresiones

$$
P_i = \frac{b_i}{a_i - c_i P_{i-1}}
$$
\n(2.41)

$$
Q_i = \frac{d_i + c_i Q_{i-1}}{a_i - c_i P_{i-1}}
$$
\n(2.42)

2. Con los valores previos ahora de  $i = n$  a  $i = 1$ , los valores del campo de incógnitas (en este caso  $T$ ) son encontrados con la ecuación [2.43](#page-35-3)

<span id="page-35-3"></span>
$$
T_i = P_i T_{i+1} + Q_i \tag{2.43}
$$

3. Como paso adicional, los valores de T son reacamodados de la forma  $T_1 = T_n$ ,  $T_2 = T_{n-1}, T_3 = T_{n-2} \ldots$
# 2.10. Manejo de los datos experimentales

## 2.10.1. Modelado de la eficiencia térmica instantánea

La ecuación de la eficiencia térmica instantánea de los captadores solares planos de aire se determina conforme a la norma internacional ISO9806:2013 [\[42\]](#page-131-0). Dicha ecuación es función de la temperatura promedio del fluido  $(T_{far})$ , la temperatura ambiente  $(T_{amb})$  e irradiancia (G). Para "construir" la curva experimental de la eficiencia considere i pruebas en las cuales se variará la temperatura de entrada, y por ende la temperatura promedio del fluido será distinta, así como las condiciones del medio: temperatura del ambiente y la irradiancia. Por lo tanto se producirá i grupos de datos  $(\eta_i, T_{fav,i}, T_{amb,i}, G_i)$  y el conjunto completo en cada prueba origina  $N_i$  grupo de datos.

Los datos pueden ser evaluados mediante un ajuste estadístico de curvas, utilizando el método de mínimos cuadrados, para obtener una curva de eficiencia térmica instantánea de la forma:

<span id="page-36-5"></span>
$$
\eta(X) = a_0 + a_1 \left(\frac{\Delta T}{G}\right) + a_2 \left(\frac{\Delta T^2}{G}\right) \tag{2.44}
$$

donde  $\Delta T = T_{far} - T_{amb}$ . Antes de iniciar con el método se utiliza un cambio de variable para definir ciertos parámetros y simplificar el proceso, como se muesta en las ecuaciones [2.45](#page-36-0) y [2.46](#page-36-1)

<span id="page-36-0"></span>
$$
X = \frac{T_{fav} - T_{amb}}{G}
$$
 (2.45)

<span id="page-36-1"></span>
$$
X' = \frac{(T_{fav} - T_{amb})^2}{G} \tag{2.46}
$$

Los coeficientes  $a_1, a_2, y, a_0$  pueden ser expresados, en cada caso, de acuerdo con las ecuaciones [2.47,](#page-36-2) [2.48](#page-36-3) y [2.49](#page-36-4)

<span id="page-36-2"></span>
$$
a_1 = \frac{S(X', X')S(X, \eta) - S(X, X')S(X', \eta)}{S(X, X)S(X', X') - [S(X, X')]^2}
$$
(2.47)

<span id="page-36-3"></span>
$$
a_2 = \frac{S(X, X)S(X', \eta) - S(X, X')S(X, \eta)}{S(X, X)S(X', X') - [S(X, X')]^2}
$$
(2.48)

<span id="page-36-4"></span>
$$
a_0 = \frac{1}{N_i} \left[ \left( \sum_{i=1}^{N_i} \eta_i \right) - a_1 \left( \sum_{i=1}^{N_i} X_i \right) - a_2 \left( \sum_{i=1}^{N_i} X'_i \right) \right]
$$
(2.49)

Se observa que el término  $S$ , presente en las ecuaciones anteriores, depende de dos argumentos, por lo tanto para expresar dicha función de forma generalizada se tomarán como valores de entrada las variables  $X_s$  y  $Y_s$ , para definir la ecuación [2.50](#page-37-0)

<span id="page-37-0"></span>
$$
S(X_s, Y_s) = \left(\sum_{i=1}^{N_i} X_s Y_s\right) - \left(\frac{\sum_{i=1}^{N_i} X_{s,i} - \sum_{i=1}^{N_i} Y_{s,i}}{N_i}\right) \tag{2.50}
$$

Para el caso en donde se realice una regresión lineal la ecuación [2.44](#page-36-5) se reduce a

$$
\eta(X) = a_0 + a_1 X \tag{2.51}
$$

mientras que los coeficientes  $a_1, a_2, y, a_0$  se reducen a las ecuaciones [2.52,](#page-37-1) [2.53](#page-37-2) y [2.54](#page-37-3)

<span id="page-37-1"></span>
$$
a_1 = \frac{S(X, \eta)}{S(X, X)}
$$
\n(2.52)

<span id="page-37-2"></span>
$$
a_2 = 0 \tag{2.53}
$$

<span id="page-37-3"></span>
$$
a_0 = \frac{1}{N_i} \left[ \left( \sum_{i=1}^{N_i} \eta_i \right) - a_1 \left( \sum_{i=1}^{N_i} X_i \right) \right]
$$
 (2.54)

A partir de las regresiones definidas anterioremente, es necesario conocer su variabilidad respecto a los datos experimentales, por lo tanto se requiere calcular el coeficiente de determinación mediante la ecuación [2.55](#page-37-4)

<span id="page-37-4"></span>
$$
r^{2} = 1 - \frac{\sum_{i=1}^{N_{i}} [\eta_{i} - \eta(X)]^{2}}{\sum_{i=1}^{N_{i}} (\eta_{i} - \bar{\eta}_{i})^{2}}
$$
(2.55)

Esta correlación, conocida como "bondad de ajuste", toma valores entre 0 y 1. Un valor de 1 indica un ajuste perfecto y, por tanto, un modelo muy fiable para las previsiones futuras, mientras que un valor de 0 indicaría que el cálculo no logra modelar los datos con precisión.

#### 2.10.2. Método comparativo

Con frecuencia se desea determinar una característica "y" de un experimento como función de alguna otra cantidad " $x$ ". Esto es, en vez de realizar un determinado número de mediciones de la cantidad x, al final se tiene una serie de  $N_p$  pares ordenados  $(x_i, y_i)$ . Es por eso, que el objetivo es hallar una función de la forma  $y = y(x)$  que describa la relación entre estas variables. Por ello, a partir del modelo empleado es necesario determinar la confiabilidad del mismo mediante un análisis estadístico comparativo, en el cual se equiparan los resultados num´ericos respecto a los obtenidos experimentalmente. Una manera de apreciar la comparación es creando un plano xy (gráfico) con los valores obtenidos mediante la simulación  $y(x)$  (eje x) y las mediciones experimentales  $y_i$  (eje y). En el caso utópico, los valores de la simulación serán iguales a las experimentales  $y(x) = y_i$ . Si se traza una línea que pase por la "nube" de puntos, ésta tendrá una pendiente igual a 1 y ordenada 0 (Figura [2.4a\)](#page-38-0). Sin embargo, en la realidad lo anterior no sucede debido a diversos factores y se tienen ciertas discrepancias (Figura [2.4b\)](#page-38-0).

<span id="page-38-0"></span>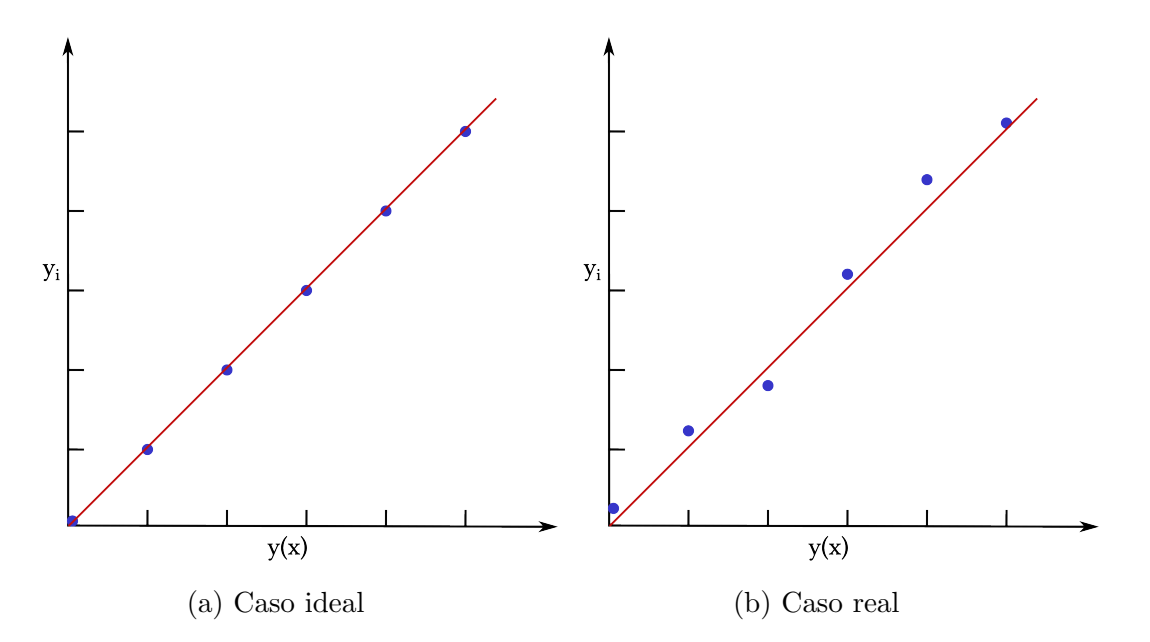

Figura 2.4: Comparación de los valores de la simulación respecto a los experimentales.

Cuando la relación es lineal, el problema es ajustar la mejor línea recta por los datos experimenatles, debido a que puede resultar que sea posible adaptar un sin fin de líneas rectas que pasen por medio de esta nube de datos. La ecuación [2.56](#page-38-1) describe lo anterior

<span id="page-38-1"></span>
$$
y(x) = bx + a \tag{2.56}
$$

donde b es la pendiente y a la ordenada. Ahora el problema es verificar si los valores de la pendiente y ordenada se encuentren dentro de los límites de confianza, y al mismo tiempo si la regresión puede considerarse aceptable. Un primer enfoque es definir un criterio para minimizar las diferencias entre los valores medidos y predichos, por lo que es necesario calcular las desviaciones  $\Delta y_i$  entre éstos (ecuación [2.57\)](#page-38-2)

<span id="page-38-2"></span>
$$
\Delta y_i = y_i - y(x_i) = y_i - bx_i - a \tag{2.57}
$$

Con los parametros elegidos las desviaciones  $(\Delta y_i)$  deberán ser realtivamente pequeñas. Sin embargo, su sumatorio podría no ser una buena referencia para determinar si los valores  $a \, y \, b$  sean los más adecuados, esto se debe a la existencia de desviaciones grandes positivas las cuales pueden ser compensadas por desviaciones negativas, generando así una suma pequeña incluso cuando la función de los datos es mala. En vez de depender de la naturaleza de las desviaciones es mejor considerar la suma de los cuadrados de éstas. Por esta razón el metódo que se acopla al razonamiento anterior es el denominado método de minímos cuadrados.

Para encontrar los valores de la pendiente y la ordenada, se utilizan las ecuaciones [2.58](#page-39-0) y [2.59](#page-39-1) [\[43\]](#page-131-1)

<span id="page-39-0"></span>
$$
b = \frac{\langle (\Delta x)(\Delta y) \rangle}{\langle (\Delta x)^2 \rangle} \tag{2.58}
$$

<span id="page-39-1"></span>
$$
a = \bar{y} - b\bar{x} \tag{2.59}
$$

donde  $\langle (\Delta x)(\Delta y) \rangle$  y  $\langle (\Delta x)^2 \rangle$  se expresan mediante las ecuaciones [2.60](#page-39-2) y [2.61](#page-39-3) respectivamente

<span id="page-39-2"></span>
$$
\langle (\Delta x)(\Delta y) \rangle = \frac{1}{n} \sum_{i=1}^{N_p} x_i y_i - \frac{1}{n^2} \sum_{i=1}^{N_p} x_i \sum_{i=1}^{N_p} y_i
$$
 (2.60)

<span id="page-39-3"></span>
$$
(\langle \Delta x \rangle^2 \rangle = \frac{1}{n} \sum_{i=1}^{N_p} x_i^2 - \left(\frac{1}{n} \sum_{i=1}^{N_p} x_i\right)^2 \tag{2.61}
$$

donde  $\bar{x}$  es el promedio de la variable  $x, \bar{y}$  es el promedio de la variable y. Las desvia-ciones estándar de la regresión lineal están definidas por las ecuaciones [2.62](#page-39-4) y [2.63](#page-39-5)

<span id="page-39-4"></span>
$$
s_a = \sqrt{\frac{\sum_{i=1}^{N_p} (y_i - \bar{y})^2 \sum_{i=1}^{N_p} x_i^2}{N_p (N_p - 2) \sum_{i=1}^{N_p} (x_i - \bar{x})^2}}
$$
(2.62)

<span id="page-39-5"></span>
$$
s_b = \sqrt{\frac{\sum_{i=1}^{N_p} (y_i - \bar{y})^2}{(N_p - 2) \sum_{i=1}^{N_p} (x_i - \bar{x})^2}}
$$
(2.63)

En un conjunto de datos se espera que se tenga la misma dispersión respecto a la regresión lineal, es decir, que las distancias entre los puntos y la diagonal sean iguales (varianza constante); lo anterior se denomina **homoscedasticidad**. En diversos análisis el supuesto previo no se cumple (heteroscedasticidad) por lo que es preferible considerar la variación de las distancias y reajustar la ecuación [2.56.](#page-38-1) Para modelos con errores heteroscedasticos es deseable utilizar el método de regresión lineal ponderada (WLS por sus siglas en inglés Weighted Least-Squares)  $[44]$  [\[43\]](#page-131-1). El cálculo para esta regresión se realiza con las ecuaciones [2.64,](#page-39-6) [2.65](#page-39-7) y [2.66](#page-39-8)

<span id="page-39-6"></span>
$$
y_i = b_w x_i + a_w \tag{2.64}
$$

<span id="page-39-7"></span>
$$
b_w = \frac{\sum_{i=1}^{N_p} w_i (x_i - \bar{x})(y_i - \bar{y})}{\sum_{i=1}^{N_p} w_i (x_i - \bar{x})}
$$
(2.65)

<span id="page-39-8"></span>
$$
a_w = \bar{y} - b_w \bar{x} \tag{2.66}
$$

donde  $w_i$  es un factor de ponderación aplicado a cada punto del conjunto de datos y se calcula mediante la ecuación

$$
w_i = \frac{N_p[s(\eta_i)]^{-2}}{\sum_{i=1}^{N_p}[s(\eta_i)]^{-2}}
$$
\n(2.67)

siendo  $[s(\eta_i)]^{-2}$  el inverso de la varianza calculado de igual manera para cada dato de la regresión.

## 2.10.3. Tipos de errores y su propagación

Las mediciones que se llevan a cabo en la ciencia y la ingeniería tienen por objetivo establecer el valor numérico de una determinada magnitud física. No obstante, dicho valor no corresponde al valor real de la magnitud en cuestión porque los resultados que se obtienen en el proceso de medición son aproximados debido a la presencia del error experimental.

La tarea de determinar el error de una magnitud que se desea medir es complejo, debido a que la medición va acompañada de la acción e integración de una gran cantidad de factores que influyen en el resultado de la medición. Sin embargo, sí es posible establecer los l´ımites dentro de los cuales se encuentra el valor verdadero en una medición. Al final del día, el objetivo del experimentador no es solo procurar que el error sea lo más reducido posible sino que sea lo suficientemente acotado para no afectar las conclusiones que se puedean inferir de los resultados experimentales.

Debido a que los errrores pueden surgir por distintas causas, se han clasificado en dos amplias categorías: errores sistemáticos y aleatorios o accidentales.

Los errores sistemáticos alteran la medida por no tomar en cuenta alguna circunstancia que afecta al resultado, dando lugar a un alejamiento hacia un sentido del valor verdadero [\[45\]](#page-132-0). Los errores sistemáticos se pueden originar por

- a) Defectos o falta de calibración de los intrumentos de medición.
- b) Las condiciones climáticas en que se realiza la experimentación.
- c) Malas prácticas en la realización de las observaciones por parte del experimentador.

El error aleatorio surge de variaciones temporales y espaciales impredecibles o estocásticas de las cantidades de influencia. Los efectos de tales alteraciones dan lugar a cambios en observaciones repetidas del mensurando. Aunque no es posible compensar el error aleatorio de un resultado de medición, normalmente se puede reducir aumentando el número de observaciones [\[45\]](#page-132-0).

En el desarrollo de las pruebas experimentales se utilizan diferentes instrumentos de medición para determinar las variables físicas como lo son la temperatura del medio cirundante, temperaturas en las entradas y en las salidas del captador, velocidad del viento, velocidad del flujo másico, humedad relativa, irradiancia solar. Todas estas cuantificaciones vienen acompa˜nadas de errores debido a los instrumentos empleados, las cuales deben ser consideradas al momento de determinar cantidades de intéres. Estos errores instrumentales pueden clasificarse en dos tipos de acuerdo a la norma internacional ISO-GUM:2018 [\[46\]](#page-132-1):

- Error tipo A  $(e_A)$ : error asociado a una serie de observaciones realizadas en cierta cantidad.
- Error tipo B  $(e_B)$ : error que considera todos aquellos factores que no pueden ser evaluados mediante la estadística.

El error tipo A para  $N_c$  observaciones  $e_i$  de una cantidad  $M$ , se calcula mediante la ecuación  $2.68$  [\[47\]](#page-132-2)

<span id="page-41-0"></span>
$$
e_{A,M} = \sqrt{\frac{\sum_{i=1}^{N_c} (e_i - \bar{e})^2}{N_c(N_c - 1)}}
$$
\n(2.68)

donde  $\bar{e}$  es el promedio del total de las  $N_c$  observaciones de la cantidad M.

La propagación de errores es un procedimiento por medio del cual, asignamos un error a los resultados obtenidos, tras la aplicación de una fórmula física; es decir aquellas medidas que obtenemos indirectamente, teniendo como entrada datos experimentales, los cuales siempre tienen un nivel de incertidumbre conocido. Para comprender mejor este concepto supóngase que se tiene una función f, y que depende de P cantidades  $E$ de entrada (ecuación [2.69\)](#page-41-1) [\[48\]](#page-132-3)

<span id="page-41-1"></span>
$$
f = f(E_1, E_2, E_3, \dots, E_P)
$$
\n(2.69)

Las cantidades  $E$  en la ecuación ecuación [2.69](#page-41-1) se determinan a partir de mediciones experimentales con ciertos instrumentos de medición, por lo tanto poseen incertidumbres. Estas incertidumbres son de tipo instrumental que se puede conocer dadas las características del instrumento de medición, o de tipo aleatorio que proviene de numerosos factores que la mayor de las ocasiones son difíciles de controlar.

De acuerdo con la norma internacional ISO-GUM:2018 [\[46\]](#page-132-1), cuando las cantidades en la entrada de la función están correlacionadas, la apropiada ecuación para la varianza combinada  $u_c^2(f)$  asociado con los resultados de una medición es

$$
u_c^2(f) = \sum_{p=1}^P \left(\frac{\partial f}{\partial E_p}\right)^2 u^2(E_p) + 2 \sum_{p=1}^P \sum_{r=p+1}^P \left(\frac{\partial f}{\partial E_p}\right) \left(\frac{\partial f}{\partial E_r}\right) u(E_p, E_r)
$$
(2.70)

donde  $E_p$  y  $E_r$  son las cantidades correlacionadas,  $u^2(E)$  es la varianza estimada asociada o la incertidumbre estándar  $u(E)$ , la cual se evalúa mediante juicio científico basado en toda la información disponible sobre la posible variabilidad  $E$ . El conjunto de información puede incluir:

- Datos de mediciones anteriores.
- Experiencia o conocimiento general del comportamiento y propiedades de materiales e instrumentos relevantes.
- Especificaciones del fabricante.
- Datos proporcionados en los certificados de calibración y otros certificados.

 $\blacksquare$  Incertidumbres asignadas a datos de referencia tomados de manuales.

La expresión  $u(E_p, E_r)$  es la covarianza asociada con  $E_p$  y  $E_r,$  misma que puede ser calculada mediante la ecuación [2.71](#page-42-0)

<span id="page-42-0"></span>
$$
u(E_p, E_r) = \frac{1}{N_c(N_c - 1)} \sum_{i=1}^{N_c} (E_{p,i} - \bar{E}_{p,i}) (E_{r,i} - \bar{E}_r)
$$
(2.71)

# Capítulo 3 MÉTODOS Y PROCEDIMIENTOS

En el presente capítulo se describen las consideraciones físicas y los procedimientos matem´aticos para establecer y resolver las ecuaciones gobernantes de transferencia de energía en los captadores solares planos para calentamiento de aire de ductos rectangulares as´ı como de ductos triangulares.

# 3.1. Discretización axial y longitudinal

El estudio de un fenómeno mediante la simulación requiere trasladar el sistema en cuestión a un determinado modelo. Se trate de un fenómeno aislado o dentro de un entorno, tener bien caracterizado un modelo es esencial para poder determinar el comportamiento del sistema en función de sus variables y de las relaciones entre ellas, y con ello disminuir la incertidumbre en los resultados.

Como punto de partida para llevar a cabo la discretización, se realizó un esquema del captador solar plano de ductos rectangulares (Figura [3.1\)](#page-43-0) y el prototipo de ductos triangulares (Figura [3.2\)](#page-44-0).

<span id="page-43-0"></span>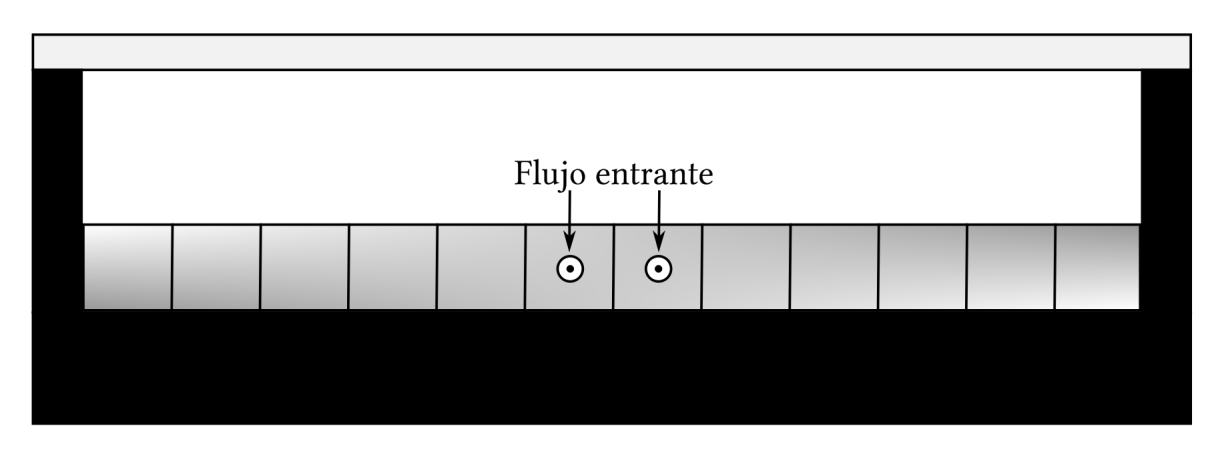

Figura 3.1: Ductos rectangulares

<span id="page-44-0"></span>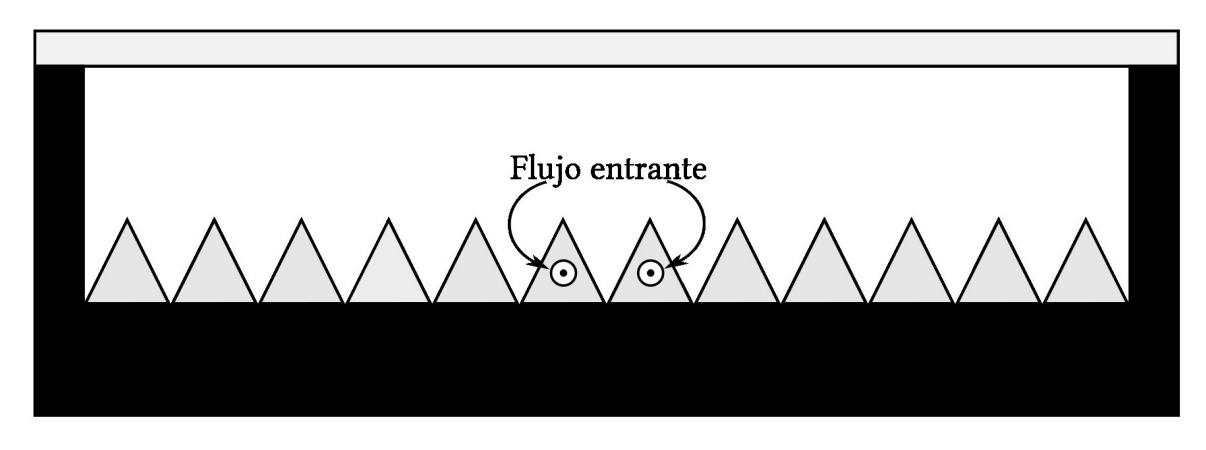

Figura 3.2: Ductos triangulares

La discretización longitudinal se realiza de acuerdo con el método de multicapas desarrollado por Cadafalch [\[49\]](#page-132-4), el cual considera a los elementos del que consta el captador como capas isotérmicas encimadas como un sándwich. Para identificar cada uno de los elementos, sus temperaturas y coeficientes de transferencia de calor, se utilizan subíndices de la forma  $i = 1$  a  $i = n_c$ ; como se muestra en la Figura [3.3.](#page-44-1)

<span id="page-44-1"></span>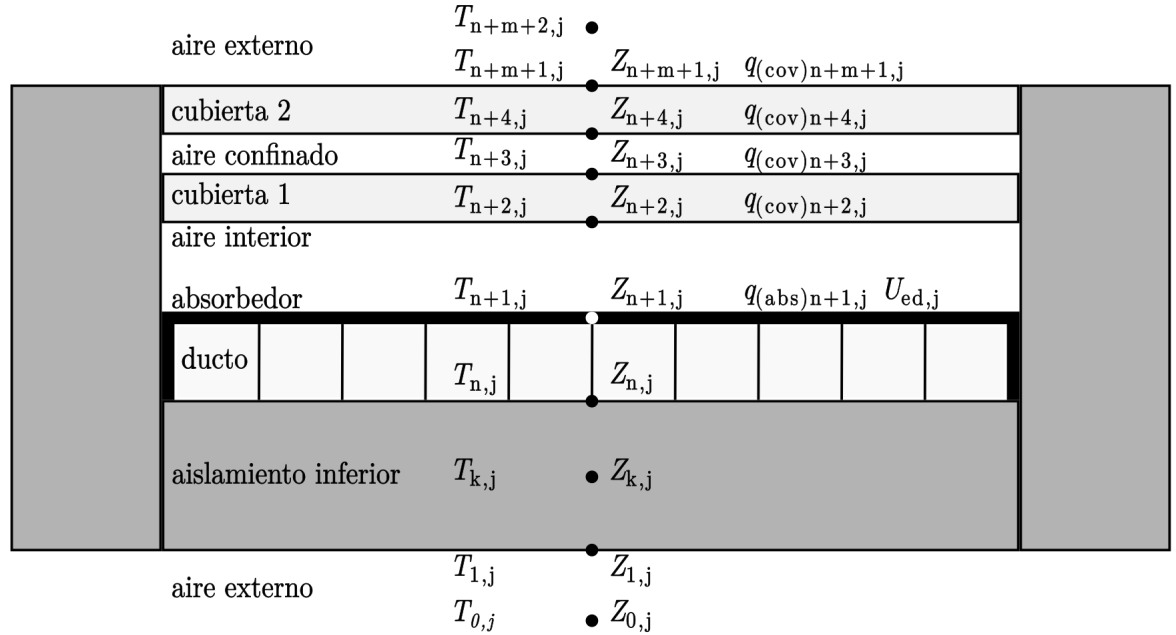

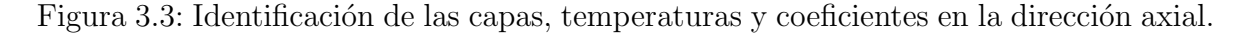

El aislamiento inferior es el encargado de reducir las pérdidas de energía en el sistema (así como el aislamiento en los laterales), por lo tanto requiere un análisis térmico detallado [\[48\]](#page-132-3). Con la finalidad de estudiar el comportamiento de la transferencia de calor en este elemento, se subdivide en  $n$  elementos y así aplicar el método de multicapas a cada subcapa para conocer la distribución de temperaturas en cada uno de ellas (ver Figura [3.4\)](#page-45-0).

<span id="page-45-0"></span>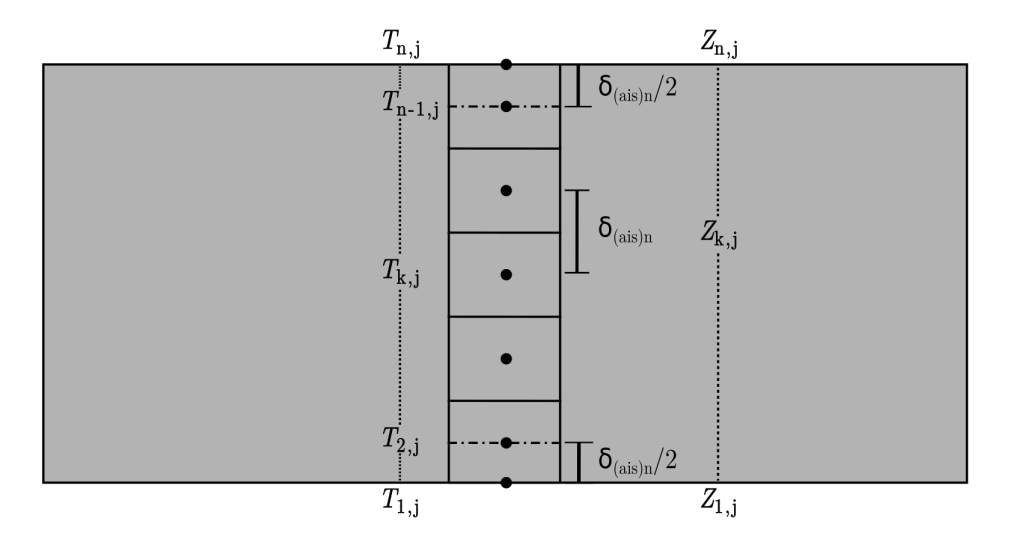

Figura 3.4: Subcapas, temperaturas y coeficientes en el aislante inferior

El m´etodo de multicapas supone que cada capa posee una temperatura constante a lo largo de la longitud del captador, sin embargo dicha suposición no ocurre debido a que el intercambio de energía entre el ducto y fluido entrante varía a lo largo del eje longitudinal (dirección del fluido) [\[50\]](#page-132-5). Sin embargo, aún así el método de capas isotérmicas puede ser usado en cada volumen de control para hallar una aproximación de su comportamiento térmico y así tener un análisis completo del dominio (ver figura [3.5\)](#page-45-1).

<span id="page-45-1"></span>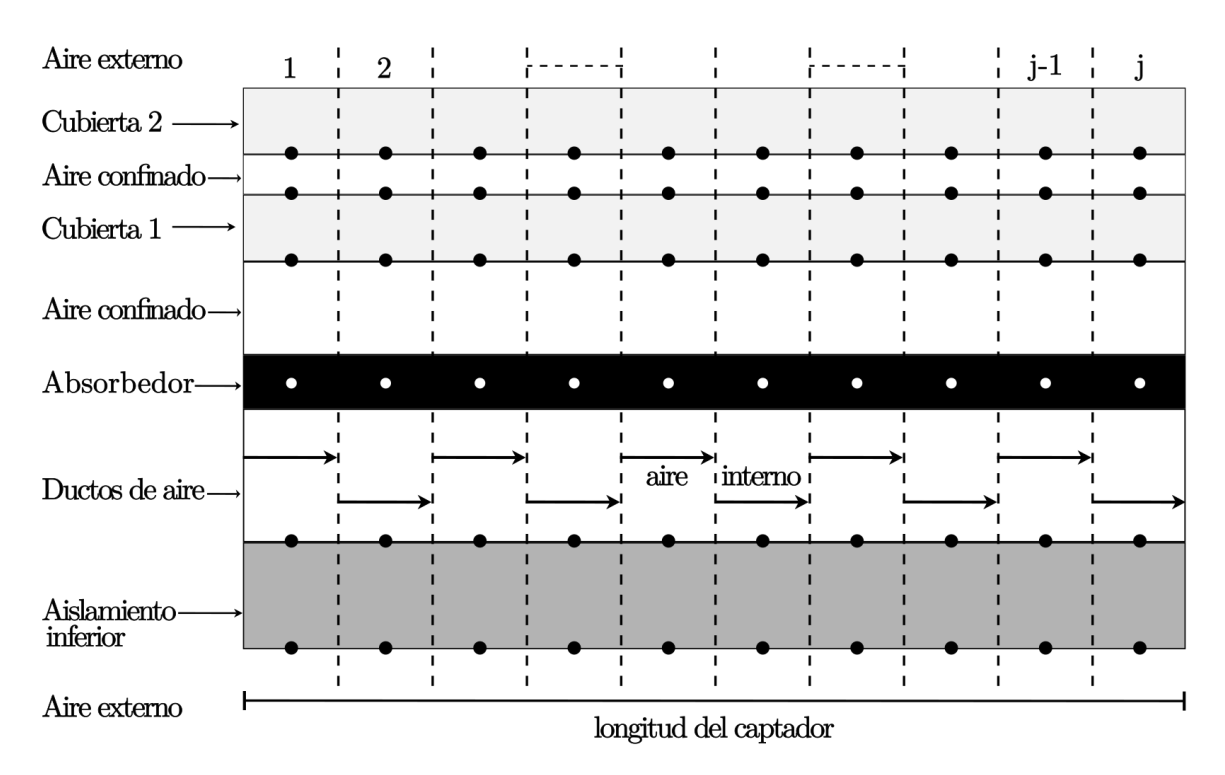

Figura 3.5: Discretización del dominio en la dirección longitudinal

# 3.2. Ecuación de los modelos numéricos

Una vez establecido la configuración de los elementos del captador se resuelve la ecuación de balance de energía para cada volumen de control (ecuación [3.1](#page-46-0))

<span id="page-46-0"></span>
$$
\rho C_p \delta_{VC} \left(\frac{dT}{dt}\right) = \dot{q}_{in} - \dot{q}_{out} + \dot{q}_{gen} \tag{3.1}
$$

donde  $\rho$  es la densidad del volumen de control (sólido o fluido)  $[kg/m^3]$ ,  $C_p$  es el calor específico a presión constante  $[J/(kg) \cdot K]$ ,  $\delta_{VC}$  es el espesor de cada volumen de control  $|m|, dT/dt$  representa la variación de la temperatura (T) respecto al tiempo  $t |K/s|$ (este cociente es igual a cero cuando el fenómeno es estacionario),  $\dot{q}_{in}$  y  $\dot{q}_{out}$  representan el flujo de calor por unidad de área  $[W/m^2]$  en la entrada y la salida respectivamente, y  $\dot{q}_{gen}$  es el calor generado por unidad de área  $[W/m^2]$  dentro de cada volumen de control a analizar.

Consideremos un nodo cualquiera para realizar un balance de energía, además de las siguientes convenciones: la energía que entra al sistema es positiva y la que sale negativa, la contribución de energía se da solo en las direcciones axial y longitudinal, de manerga general existe un término fuente dentro del volumen de control, el estado característico del fenómeno es estacionario. Matemámticamente lo anterior se expresa mediante la ecuación [3.2](#page-46-1)

<span id="page-46-1"></span>
$$
\dot{Q}_{in,long} - \dot{Q}_{out,long} + \dot{Q}_{in,axi} - \dot{Q}_{out,axi} + \dot{Q}_{gen} = 0 \qquad (3.2)
$$

donde las expresiones equivalentes de los términos anteriores son

<span id="page-46-2"></span>
$$
\dot{Q}_{in,axi} = Z_{i-1,j}A_{axi}(T_{i-1,j} - T_{i,j})
$$
\n(3.3)

$$
\dot{Q}_{out,axi} = Z_{i+1,j}A_{axi}(T_{i,j} - T_{i+1,j})
$$
\n(3.4)

$$
\dot{Q}_{in,long} = Zs_{i,j-1}A_{long}(T_{i,j-1} - T_{i,j})
$$
\n(3.5)

$$
\dot{Q}_{out,long} = Zs_{i,j+1}A_{long}(T_{i,j} - T_{i,j+1})
$$
\n(3.6)

<span id="page-46-3"></span>
$$
\dot{Q}_{gen,long} = \dot{q}_{gen} \cdot A_{gen} \tag{3.7}
$$

Ahora se sustituyen las ecuaciones  $3.3$  a  $3.7$  en la ecuación  $3.2$  teniendo así

<span id="page-46-4"></span>
$$
Z_{i-1,j}A_{axi}(T_{i-1,j}-T_{i,j})-Z_{i+1,j}A_{axi}(T_{i,j}-T_{i+1,j})
$$
  
+  $Zs_{i,j-1}A_{long}(T_{i,j-1}-T_{i,j})-Zs_{i,j+1}A_{long}(T_{i,j}-T_{i,j+1})+ \dot{q}_{gen} \cdot A_{gen} = 0 (3.8)$ 

Aplicando un poco de álgebra y agrupando términos semejantes la euación [3.8](#page-46-4) se trans-forma en la ecuación [3.9](#page-46-5)

<span id="page-46-5"></span>
$$
\begin{aligned} \left[ (Z_{i+1,j} + Z_{i-1,j}) A_{axi} + (Z s_{i,j+1} + Z_{i,j-1}) A_{long} \right] T_{i,j} &= Z_{i+1,j} A_{axi} T_{i+1,j} \\ &+ Z_{i-1,j} A_{axi} T_{i-1,j} + Z s_{i,j-1} A_{long} T_{i,j-1} + Z s_{i,j+1} A_{long} T_{i,j+1} + \dot{q}_{gen,i,j} A_{gen} \end{aligned} \tag{3.9}
$$

Donde  $Z_{i+1,j}$  y  $Z_{i-1,j}$  equivalen a los coeficientes térmicos de transferencia de calor en la dirección axial y sus unidades son  $[W/(m^2 \cdot K)]; Zs_{i,j+1}$  y  $Zs_{i,j-1}$  representan

las resistencias térmicas conductivas en la dirección longitudinal  $[W/(m^2 \cdot K)]$  (esta resistencia es válida para partes sólidas); el término  $\dot{q}_{gen,i,j}$  es la fuente (o sumidero si es el caso) de calor y sus unidades son  $W/m^2$  (esta variable es usado únicamente en la cubierta y en el absorbedor);  $A_{axi}$  y  $A_{long}$  son el área de transferencia de calor en la dirección axial y longitudinal respectivamente las cuales se calculan mediante las ecuaciones [3.10](#page-47-0) y [3.11,](#page-47-1)  $A_{gen}$  es el área de transferencia de calor diferente a los nodos vecinos;  $T_{i,j}$  es la temperatura del nodo analizado mientras que  $T_{i+1,j}, T_{i-1,j}$  $T_{i,j+1}$  y  $T_{i,j-1}$  son las temperaturas de los nodos en las direcciones axial y longitudinal respectivamente.

<span id="page-47-0"></span>
$$
A_{axi} = W_d \cdot \delta_{long,j} \tag{3.10}
$$

<span id="page-47-1"></span>
$$
A_{long} = W_d \cdot \delta_{axi,i} \tag{3.11}
$$

donde  $W_d$  es el ancho del ducto,  $\delta_{long,j}$  es el espesor del volumen de control en la dirección longitudinal y  $\delta_{axi}$  es el espesor del volumen de control en la dirección axial.

## <span id="page-47-2"></span>3.2.1. Modelo para calentamiento de aire

Al realizar un análisis de cada componente del captador solar es posible aplicar la ecuación [3.9](#page-46-5) a cada uno de ellos. A continuación se muestran las ecuaciones para los i-ésismos elementos de la j-ésima partición longitudinal del captador solar [\[48\]](#page-132-3).

#### Temperatura ambiental debajo del captador solar  $\left( T_{0,j} \right)$

$$
T_{0,j} = T_{amb} \tag{3.12}
$$

Temperatura de la capa inferior del aislante  $(T_{1,j})$ 

$$
\begin{aligned}\n & \left[ (Z_{1,j} + Z_{0,j}) A_{axi} + (Zs_{1,j+1} + Zs_{1,j-1}) A_{long} \right] T_{1,j} = \\
& Z_{1,j} A_{axi} T_{2,j} + Z_{0,j} A_{axi} T_{0,j} + Zs_{1,j-1} A_{long} T_{1,j-1} + \\
& Zs_{1,j+1} A_{long} T_{1,j+1}\n \end{aligned}\n \tag{3.13}
$$

Temperaturas de las capas internas del aislante inferior  $(T_{k,j})$ 

$$
[(Z_{k+1,j} + Z_{k-1,j})A_{axi} + (Zs_{k,j+1} + Zs_{k,j-1})A_{long}]T_{k,j} =
$$
  
\n
$$
Z_{k,j}A_{axi}T_{k+1,j} + Z_{k-1,j}A_{axi}T_{k-1,j} + Zs_{k,j-1}A_{long}T_{k,j-1} +
$$
  
\n
$$
Zs_{k,j+1}A_{long}T_{k,j+1}
$$
\n(3.14)

Temperatura de la capa superior del aislante inferior  $(T_{n,j})$ 

$$
[(Z_{n+1,j} + Z_{n-1,j})A_{axi} + (Zs_{n,j+1} + Zs_{n,j-1})A_{long}]T_{n,j} =
$$
  
\n
$$
Z_{n,j}A_{axi}T_{k+1,j} + Z_{n-1,j}A_{axi}T_{n-1,j} + Zs_{n,j-1}A_{long}T_{n,j-1} +
$$
  
\n
$$
Zs_{n,j+1}A_{long}T_{n,j+1}
$$
\n(3.15)

Temperatura de la placa absorbedora  $\left( T_{n+1,j} \right)$ 

$$
[(Z_{n+2,j} + Z_{n,j})A_{axi} + (Zs_{n+1,j+1} + Zs_{n+1,j-1})A_{long}]T_{n+1,j} =
$$
  
\n
$$
Z_{n+1,j}A_{axi}T_{n+2,j} + Z_{n,j}A_{axi}T_{n,j}Zs_{n+1,j-1}A_{long}T_{n+1,j-1} +
$$
  
\n
$$
Zs_{n+1,j+1}A_{long}T_{n+1,j+1} + \dot{q}_{abs,n+1,j}A_{abs,n+1,j}
$$
\n(3.16)

Temperatura de la parte inferior de la cubierta transparente interna  $(T_{n+2,j})$ 

$$
\begin{aligned}\n &\left[ (Z_{n+3,j} + Z_{n+1,j}) A_{axi} + (Zs_{n+2,j+1} + Zs_{n+2,j-1}) A_{long} \right] T_{n+2,j} = \\
&\left. Z_{n+2,j} A_{axi} T_{n+3,j} + Z_{n+1,j} A_{axi} T_{n+1,j} + Zs_{n+2,j-1} A_{long} T_{n+2,j-1} + \right. \\
&\left. Zs_{n+2,j+1} A_{long} T_{n+2,j+1} + \dot{q}_{cov,n+2,j} A_{axi,n+2,j}\right.\n \end{aligned}\n \tag{3.17}
$$

Temperatura de la parte superior de la cubierta transparente interna  $(T_{n+3,j})$ 

$$
\begin{aligned}\n & \left[ (Z_{n+4,j} + Z_{n+2,j}) A_{axi} + (Zs_{n+3,j+1} + Zs_{n+3,j-1}) A_{long} \right] T_{n+3,j} = \\
& Z_{n+3,j} A_{axi} T_{n+4,j} + Z_{n+2,j} A_{axi} T_{n+2,j} + Zs_{n+3,j-1} A_{long} T_{n+3,j-1} \\
& Zs_{n+3,j+1} A_{long} T_{n+3,j+1} + \dot{q}_{cov,n+3,j} A_{axi,n+3,j}\n \end{aligned}\n \tag{3.18}
$$

Temperatura de la parte inferior de la cubierta transparente externa  $\left( T_{n+4,j} \right)$ 

$$
\begin{aligned}\n & \left[ (Z_{n+5,j} + Z_{n+3,j}) A_{axi} + (Zs_{n+4,j+1} + Zs_{n+4,j-1}) A_{long} \right] T_{n+4,j} = \\
& Z_{n+4,j} A_{axi} T_{n+m+1,j} + Z_{n+3,j} A_{axi} T_{n+3,j} + Zs_{n+4,j-1} A_{long} T_{n+3,j-1} \\
& + Zs_{n+4,j+1} A_{long} T_{n+3,j+1} + \dot{q}_{cov,n+4,j} A_{axi,n+4,j}\n \end{aligned}\n \tag{3.19}
$$

Temperatura de la parte superior en la cubierta transparente externa  $(T_{n+m+1,j})$ 

$$
[(Z_{n+m+2,j} + Z_{n+4,j})A_{axi} + (Zs_{n+m+1,j+1} + Zs_{n+m+1,j-1})A_{long}]T_{n+m+1,j} =
$$
  
\n
$$
Z_{n+m+1,j}A_{axi}T_{n+m+2,j} + Z_{n+4,j}A_{axi}T_{n+4,j} + Zs_{n+m+1,j-1}A_{long}T_{n+m+1,j-1}
$$
\n(3.20)  
\n
$$
Zs_{n+m+1,j+1}A_{long}T_{n+m+1,j+1} + \dot{q}_{cov,n+m+1,j}A_{axi,n+m+1,j}
$$

Temperatura ambiental por encima del captador solar  $(T_{n+m+2,j})$ 

$$
T_{n+m+2,j} = T_{amb} \tag{3.21}
$$

# <span id="page-48-1"></span>3.3. Coeficientes numéricos  $Z_{i,j}$  y  $Zs_{i,j}$

En problemas de transferencia de calor por conducción (estacionario) en donde se requiere calcular el flujo de calor neto en placas planas es útil la herramienta denominada "resistencia térmica", el cual es el recíproco de la conductividad térmica por el espesor de las placas. Dicha expresión se calcula con la ecuación [3.22](#page-48-0)

<span id="page-48-0"></span>
$$
R_{pared} = \frac{L}{k} \tag{3.22}
$$

Aplicando este concepto al modelo propuesto la ecuación anterior se transforma a

$$
Zs_{i,j} \ o \ Z_{i,j} = \delta_{i,j,solid} / \lambda_{i,j,solid} \tag{3.23}
$$

Donde  $\delta_{i,j,solid}$  es la distancia entre los nodos que intercambian calor y  $\lambda_{i,j,solid}$  es la conductividad térmica del sólido.

Para la resistencia térmica del aire (externo o interno confinado) se utiliza la ecuación [3.24](#page-49-0)

<span id="page-49-0"></span>
$$
Z_{i,j} = h_{rad,i,j} + h_{c,i,j} \tag{3.24}
$$

Donde  $h_{rad,i,j}$  y  $h_{c,i,j}$  son los coeficientes radiativos y convectivos de transferencia de calor del fluido respectivamente. Los coeficientes radiativos se obtienen a partir de la ecuación [3.25](#page-49-1)

<span id="page-49-1"></span>
$$
h_{rad,i,j} = \frac{\sigma (T_{i,j}^2 + T_{i+1,j}^2)(T_{i,j} + T_{i+1,j})}{\frac{1}{\epsilon_i} + \frac{1}{\epsilon_{i+1}} - 1}
$$
(3.25)

Para determinar el valor del último coeficiente radiativo (parte superior de la cubierta transparente) se emplea la ecuación siguiente

$$
h_{rad,n+m+1,j} = \sigma \epsilon_{cov} (T_{n+m+1,j}^2 + T_{sky}^2)(T_{n+m+1,j} + T_{sky})
$$
 (3.26)

Donde  $\epsilon_{cov}$  es la emisividad de la cubierta trasparente y  $T_{sky}$  es la temperatura del cielo, misma que se determina empleando la ecuación  $3.27$  [\[31\]](#page-131-3)

<span id="page-49-2"></span>
$$
T_{sky} = 0.0552 \cdot T_{amb}^2 \tag{3.27}
$$

la temperatura ambiente debe estar en K.

Los coeficientes convectivos se obtienen mediante el despeje de la expresión del número de Nusselt

$$
Nu = \frac{h_{conv}L_c}{\lambda_f} \tag{3.28}
$$

donde  $\lambda_f$  es la conductividad térmica del fluido,  $L_c$  es la longitud característica de acuerdo a la geometría donde se lleva a cabo la transferencia de calor y  $Nu$  es el número de Nusselt, el cual puede determinarse por medio de correlaciones empíricas.

#### 3.3.1. Coeficiente de transferencia de calor ambiental

El coeficiente de transferencia de calor por convección entre el captador y el aire circundante se determina a partir del modelo de un flujo alrededor de placas planas. El modelo es función del número de Reynolds y se identifican 3 regímenes de flujo [\[51\]](#page-132-6). Denominaremos el regímen A para valores de  $Re < 5x10^3$ , regímen B con un  $Re > 5x10^7$  y regímen A-B para  $5x10^3 \leq Re \leq 5x10^7$ . Las ecuaciones [3.29,](#page-49-3) [3.30](#page-49-4) y [3.31,](#page-50-0) muestran las ecuaciones para calcular el número de Nusselt las cuales son válidas para  $0.5 < Pr < 2000$ .

Regímen A

<span id="page-49-3"></span>
$$
Nu_{i,j,0} = Nu_A = 0.664 Re^{1/2} Pr^{1/3}
$$
\n(3.29)

Regímen A-B

<span id="page-49-4"></span>
$$
Nu_{i,j,0} = \sqrt{Nu_A^2 + Nu_B^2}
$$
 (3.30)

#### Regímen B

<span id="page-50-0"></span>
$$
Nu_{i,j,0} = N_B = \frac{0.0376 Re^{0.8} Pr}{1 + 2.443 Re^{-0.1} (Pr^{2/3} - 1)}
$$
(3.31)

Los números de  $Re\ y$  Pr son calculados a partir de las propiedades del aire tomando una temperatura constante, sin embargo en la literatura se reporta que el n´umero de Nusselt varía con el intercambio de energía entre el aire y la superficie donde se desplaza [\[48\]](#page-132-3), por tal motivo se utiliza la ecuación [3.32](#page-50-1) para hacer una correción en el  $Nu$  como función de la temperatura del aire y la superficie.

<span id="page-50-1"></span>
$$
Nu_{i,j} = \left(\frac{T_{amb}}{T_{n+m+1}}\right)^{0.12} \cdot Nu_{i,j,0}
$$
 (3.32)

donde las unidades de  $T_{amb}$  y  $T_{n+m+1}$  están en K. La ecuación [3.32](#page-50-1) también se utiliza para calcular el coeficiente de transferencia por convección en la parte inferior del captador.

## 3.3.2. Coeficiente de transferencia de calor entre dos placas paralelas

El coeficiente de transferencia de calor por convección natural entre los elementos del captador solar de aire se puede expresar mediante la ecuación  $3.33$  [\[52\]](#page-132-7). En las ecuaciones siguientes, la distancia  $H_p$  hace referencia al espacio existente entre las placas y  $L_p$  a la longitud de éstas.

<span id="page-50-2"></span>
$$
Nu = 1 + 1.44 \left[ 1 - \frac{1708}{Ra_{H_p} \cdot \cos \theta} \right]^+ \cdot \left[ 1 - \frac{1708 \cdot \sin(1.8\theta)}{Ra_{H_p} \cdot \cos \theta} \right] + \left[ \left( \frac{Ra_{H_p} \cdot \cos \theta}{5830} \right)^{\frac{1}{3}} - 1 \right]^+ (3.33)
$$

La ecuación [3.33](#page-50-2) es valida para valores de  $Ra_{H_p} \leq 10^5$  y  $0° \leq \theta \leq 70°$ . Así mismo, los valores señalados con el signo de más  $(+)$  deben ser cero si con negativos.

Para un ángulo  $\theta = 90^{\circ}$  el número de Nusselt se calcula utilizando la ecuación [3.34](#page-50-3)

<span id="page-50-3"></span>
$$
Nu(90^{\circ}) = 0.22 \left[ \left( \frac{Pr}{0.2 + Pr} \right) \cdot Ra_{H_p} \right]^{0.8} \cdot \left[ \left( \frac{H_p}{L_p} \right)^{0.09} \right]
$$
(3.34)

La ecuación [3.34](#page-50-3) es válida para los siguientes intervalos  $2 < \frac{L_p}{H}$  $\frac{L_p}{H_p}$  < 10,  $Pr$  < 10<sup>5</sup> y  $Ra_{H_p} < 10^{13}$ .

Finalmente para ángulos mayores que  $90^{\circ}$  y menores a  $180^{\circ}$  ( $90^{\circ} < \theta < 180^{\circ}$ ) el número de Nusselt se calcula por medio de la ecuación [3.35](#page-50-4)

<span id="page-50-4"></span>
$$
Nu = 1 + [Nu(90^{\circ}) - 1] \sin(180^{\circ} - \theta) \tag{3.35}
$$

## <span id="page-51-6"></span>3.3.3. Coeficiente convectivo dentro de los ductos

#### Ductos rectangulares

Para el flujo de aire dentro de los ductos rectangulares el coeficiente de transferencia de calor por convección entre las paredes y el fluido de trabajo se determina a partir del cálculo del número de Nusselt de acuerdo a las expresiones empíricas encontradas por Mercer (flujo laminar) y Kays y Crawford (flujo turbulento) [\[53\]](#page-132-8); ecuaciones [3.36](#page-51-0) y [3.37](#page-51-1) respectivamente

Si Re < 2100

<span id="page-51-0"></span>
$$
Nu_{f,r} = 4.9 + \frac{0.0606(RePrD_h)^{1.2}}{1 + 0.0909(RePrD_h/L)^{0.7}Pr^{0.7}}
$$
(3.36)

Si  $Re \geq 2100$ 

<span id="page-51-1"></span>
$$
Nu_{f,r} = 0.0158Re^{0.8}
$$
\n(3.37)

#### Ductos triangulares

El cambio en la geometría de los ductos conlleva a investigar expresiones empíricas adecuadas para calcular el coeficiente de transferencia de calor por convección entre las paredes y el fluido caloportador.

En la literatura Hollands y Shewen  $[54]$  recomiendan usar la ecuación [3.38](#page-51-2) para determinar el número de Nusselt dentro de los ductos triangulares

<span id="page-51-2"></span>
$$
Nu_{f,t} = Nu_{f,t,0} + \beta_{Re} \frac{h_T}{L_{chn}} n_{cap}
$$
\n(3.38)

donde  $Nu_{f,t,0}$  y  $\beta_{Re}$  son funciones del número de Reynolds,  $h_T$  es la mitad de la altura del ducto triangular,  $L_{chn}$  es la longitud del ducto y  $n_{cap}$  el número de colectores conectados en serie (en el presete trabajo  $n_{cap} = 1$ ).

Dependiendo de las diferentes condiciones de flujo, Hollands y Shewen [\[54\]](#page-132-9) sugieren las ecuaciones [3.39,](#page-51-3) [3.40](#page-51-4) y [3.41](#page-51-5)

<span id="page-51-3"></span>a) Flujo laminar Re< 2800

$$
Nu_{f,t,0} = 2.281\tag{3.39a}
$$

$$
\beta_{Re} = 0.126 Re \tag{3.39b}
$$

<span id="page-51-4"></span>b) Flujo en transición  $2800 \leq Re \leq 10^4$ 

$$
Nu_{f,t,0} = 1.9x10^{-6}Re^{1.79}
$$
\n(3.40a)

$$
\beta_{Re} = 225\tag{3.40b}
$$

<span id="page-51-5"></span>c) Flujo en transición  $Re > 10^4$ 

 $Nu_{f,t,0} = 0.0302Re^{0.74}$  (3.41a)

$$
\beta_{Re} = 0.242 Re^{0.74} \tag{3.41b}
$$

mismas que deben ser sustituidas en la ecuacioón [3.38](#page-51-2) para determinar el número de Nusselt.

Por su parte, Housen [\[55\]](#page-132-10) recomienda usar la ecuación [3.42](#page-52-0) cuando el régimen del flujo sea laminar; mientras que Dittus y Boelter [\[55\]](#page-132-10) proponen la ecuación [3.43](#page-52-1) en los regímenes subsecuentes al laminar

a) Flujo laminar,  $Re \leq 2800$ 

<span id="page-52-0"></span>
$$
Nu_{f,t} = 3.66 + \frac{0.0668(D_h/L_{cap})RePr}{1 + 0.04[(D_h/L_{cap})RePr]^{2/3}}
$$
(3.42)

b) Flujo transitorio o turbulento  $Re > 2800$ 

<span id="page-52-1"></span>
$$
Nu_{f,t} = 0.023 Re^{0.8} Pr^{0.4}
$$
\n(3.43)

En el presente trabajo de tesis se utilizaron las correlaciones de Dittus y Boelter [\[55\]](#page-132-10) para determinar el coeficiente de transferencia de calor por convección dentro de los ductos triangulares.

# 3.4. Análisis radiativo en captadores solares planos

Las propiedades ópticas (como la transmisión, reflexión y absorción) de materiales opacos en un captador solar son de importancia en los fen´omenos radiativos y a su vez en el rendimiento del sistema.

#### <span id="page-52-5"></span>3.4.1. Ductos rectangulares

El estudio del fenómeno radiativo en primera instancia parte de su descripción bajo el modelo ondulatorio, es decir, el modelo de la luz basado en rayos; esto con la finalidad de explorar dos de los aspectos más importantes de la propagación de la luz: la **reflexión** y la refracción.

Para superficies lisas, Fresnel ha derivado expresiones para la reflexión de la radiación no polarizada al pasar de un medio 1 con índice de refracción  $N_1$  a un medio 2 con índice refracción  $N_2$  [\[56\]](#page-132-11) (ecuaciones [3.44,](#page-52-2) [3.45](#page-52-3) y [3.46\)](#page-52-4)

<span id="page-52-2"></span>
$$
r_{\perp} = \frac{\sin^2(\theta_2 - \theta_1)}{\sin^2(\theta_2 + \theta_1)}
$$
(3.44)

<span id="page-52-3"></span>
$$
r_{\parallel} = \frac{\tan^2(\theta_2 - \theta_1)}{\tan^2(\theta_2 + \theta_1)}
$$
(3.45)

<span id="page-52-4"></span>
$$
r = \frac{r_{\perp} + r_{\parallel}}{2} \tag{3.46}
$$

donde  $\theta_1$  y  $\theta_2$  son los ángulos incidente y refractado, como se muestra en la Figura [3.6.](#page-53-0)

La ecuación [3.44](#page-52-2) representa la componente perpendicular de la radiación no pola-rizada; la ecuación [3.45](#page-52-3) expresa la componente paralela de la radiación no polarizada

<span id="page-53-0"></span>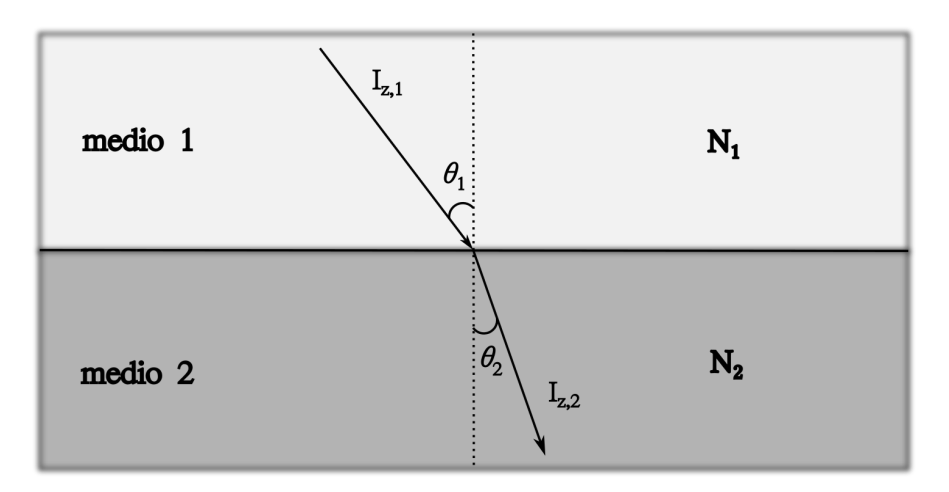

Figura 3.6: Ángulo de incidencia de un haz de luz de  $I_{z,1}$  y su desviación  $I_{z,2}$  en medios de diferente índice de refracción.

(paralela y perpendicular en el marco de referencia definido por el haz incidente y la superficie normal); mientras que la ecuación [3.46](#page-52-4) proporciona la reflexión de la radiación sin polarizar como el promedio de los dos componentes ( $r_{\perp}$  y  $r_{\parallel}$ ). Los ángulos  $\theta_1$ y  $\theta_2$  están relacionados con los índices de refracción de los medios mediante la ley de Snell [\[57\]](#page-132-12)

<span id="page-53-1"></span>
$$
N_1 \sin \theta_1 = N_2 \sin \theta_2 \tag{3.47}
$$

Con las ecuaciones [3.44](#page-52-2) a [3.47](#page-53-1) y conociendo el ángulo de incidencia así como los índices de refracción, son sufientes para calcular la reflectancia de la interfaz.

En los casos donde el ángulo de incidencia es normal, tanto  $\theta_1$  y  $\theta_2$  son iguales a 0, resulta conveniente combinar las ecuaciones [3.46,](#page-52-4) [3.47](#page-53-1) y tener así la ecuación [3.48](#page-53-2)

<span id="page-53-2"></span>
$$
r(0) = \left(\frac{N_1 - N_2}{N_1 + N_2}\right)^2\tag{3.48}
$$

Si el segundo medio es aire (como pasa en el captador solar), su índice de refracción es cercano a la unidad por lo que la ecuación anterior se puede expresar como

$$
r(0) = \left(\frac{N_1 - 1}{N_1 + 1}\right)^2\tag{3.49}
$$

En aplicaciones solares, la transmisión de la radiación ocurre en una película del material por lo tanto existen dos interfaces por cubierta causando pérdidas por reflexión. Considerando una incidencia poco común, la radiación reflejada en un interfaz es diferente para componente de polarización, por lo que la radiación transmitida y reflejada se polarizan parcialmente.

Despreciando la absorción en la cubierta y tomando únicamente la componente perpendicular de polarización de la radiación entrante, solo  $(1 - r_{\perp})$  del haz incidente llega a la segunda interfaz (Figura [3.7\)](#page-54-0).

<span id="page-54-0"></span>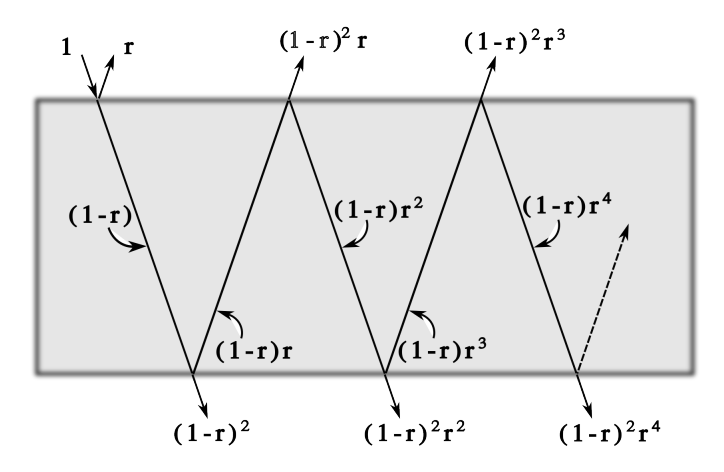

Figura 3.7: Transmisión a través de una cubierta no absorbente.

Si el haz logra pasar la interfaz lo hará en la cantidad  $(1 - r_{\perp})^2$  pero si es reflejada lo hará  $(1 - r_+)r_+$  del "nuevo" haz incidente. Sumando todas las contribuciones, la transmitancia para la componente perpendicular de la polarización se expresa mediante la ecuación [3.50](#page-54-1)

<span id="page-54-1"></span>
$$
\tau_{\perp} = \frac{1 - r_{\perp}}{1 + r_{\perp}} \tag{3.50}
$$

La expresión para la componente paralela de la transmitancia puede hallarse realizando un análisis semejante que su contraparte perpendicular. Las componentes  $r_{\perp}$  y  $r_{\parallel}$  no son iguales (excepto en la incidencia normal), y la transmitancia de la radiación incicial sin polarizar es la transmitancia promedio de los dos componentes

$$
\tau_r = \frac{1}{2} \left[ \left( \frac{1 - r_{\parallel}}{1 + r_{\parallel}} \right) + \left( \frac{1 - r_{\perp}}{1 + r_{\perp}} \right) \right]
$$
\n(3.51)

Donde el subíndice r indica que solo son consideradas las pérdidas por reflexión. Para un sistema de  $n_c$  cubiertas del mismo material, un análisis similar proporciona la siguiente ecuación

$$
\tau_r = \frac{1}{2} \left[ \left( \frac{1 - r_{\parallel}}{1 + (2n_c - 1)r_{\parallel}} \right) + \left( \frac{1 - r_{\perp}}{1 + (2n_c - 1)r_{\perp}} \right) \right]
$$
(3.52)

A medida que la energía radiativa penetra a través de una capa de cierto medio parcialmente transparente, se atenúa gradualmente por absorción. Dicho fenónomeno se rige bajo la ley de Beer-Lambert-Bouguer, la cual se basa en el supuesto de que la radiación absorbida es proporcional a la intensidad local en el medio y la distancia  $x$ que ha viajado a través de éste (ecuación [3.53\)](#page-54-2):

<span id="page-54-2"></span>
$$
dI = -IK_e dx \tag{3.53}
$$

resolviendo la ecuación anterior se produce la siguiente expresión

$$
\tau_a = \exp\left[\frac{-K_e \delta_m}{\cos(\theta_2)}\right] \tag{3.54}
$$

donde el subíndice a indica que solo se han considerado las pérdidas por absorsción del medio,  $\delta_c$  es el espesor del medio  $[m]$  y el término  $K_e$  es una constante llamada coeficiente de extinción  $[m^{-1}]$ .

La transmitancia, la reflectancia y la absorbancia para captadores solares de una sola cubierta y teniendo en cuenta solo las pérdidas por reflexión y absorción pueden hallarse usando las ecuaciones

$$
\tau_{cov} = \tau_a \tau_r \tag{3.55}
$$

$$
\alpha_{cov} = 1 - \tau_a \tag{3.56}
$$

$$
\rho_{cov} = \tau_a - \tau_{cov} \tag{3.57}
$$

El análisis anterior contempla únicamente a la componente de la irradiancia directa, sin embargo también se encuentran presentes la irradiancia dispersa del cielo así como la reflejada del suelo. Inicialmente, la cantidad de radiación que pasa por la cubierta puede ser calculada integrándola sobre todos los ángulos.

Para una irradiancia incidente isotrópica, la integración puede simplificarse definiendo un ´angulo equivalente para la incidencia difusa por parte del cielo. Brandemuehl y Beckman [\[58\]](#page-133-0) presentan las expresiones para calcular el ángulo efectivo de incidencia de irradiancia difusa del cielo y reflejada del suelo en función del ángulo de inclinación del captador  $(\theta)$  (medida en °)(ecuaciones [3.59](#page-55-0) y [3.58](#page-55-1) respectivamente)

<span id="page-55-1"></span>
$$
\phi_d = 59.68^\circ - 0.1388\theta + 0.001497\theta^2 \tag{3.58}
$$

<span id="page-55-0"></span>
$$
\phi_g = 90^\circ - 0.5788\theta + 0.002693\theta^2 \tag{3.59}
$$

De la radiación que pasa a través del sistema de cubierta e incide sobre la placa, parte se refleja de vuelta al sistema de cubierta.

De la energía incidente,  $(\tau \alpha)$  es absorbida por la placa absorbente y  $(1 - \alpha)\tau$  se refleja a la cubierta. Suponiendo una reflexión difusa por parte de la placa (y sin polarizar), se tiene así que la fracción que golpea la cubierta es de esta naturaleza y  $(1 - \alpha)\tau\rho_d$ se refleja de vuelta a la placa absorbente. El proceso anterior se repite indefinidamente como se observa en la Figura [3.8.](#page-56-0)

Las múltilples reflexiones de la radiación difusa continúan así que la fracción de la energía incidente que es finalmente absorbida se calcula con la ecuación [3.60](#page-55-2)

<span id="page-55-2"></span>
$$
(\tau_{cov}\alpha_{abs}) = \frac{\tau_{cov}\alpha_{abs}}{1 - (1 - \alpha_{abs})\rho_d}
$$
(3.60)

donde  $\alpha_{abs}$  es la absorbancia de la placa absorbedora,  $\tau_{cov}$  corresponde a la transmitancia de la cubierta transparente; el término  $\rho_d$  debe calcularse como la reflectancia de una cubierta transparente considerando una incidencia difusa de 60° (considerando el ángulo efectivo de incidencia reflejada) y se calcula mediante la ecuación [3.61](#page-55-3)

<span id="page-55-3"></span>
$$
\rho_d = \tau_a (60^\circ) [1 - \tau_r (60^\circ)] \tag{3.61}
$$

<span id="page-56-0"></span>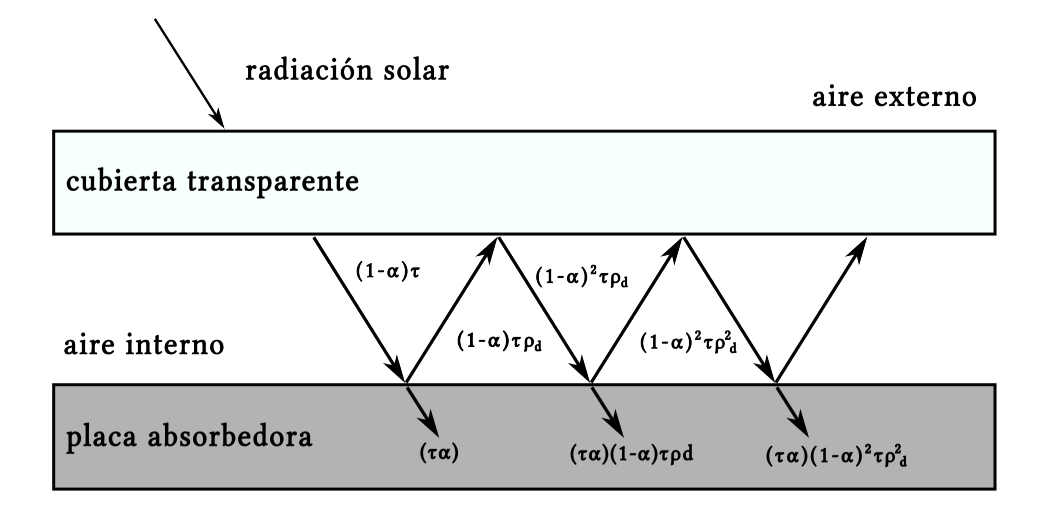

Figura 3.8: Absorción de la radiación solar mediante placa absorbente bajo un sistema de cubierta.

Como los materiales opacos también presentan dependencia óptica con el ángulo de incidencia se ha establecido la ecuación [3.62](#page-56-1) para calcular el valor de la absorbancia de materiales opacos [\[48\]](#page-132-3)

<span id="page-56-1"></span>
$$
\alpha_{abs} = \alpha_{abs,n} (1 + 2.0345x10^{-3}\theta - 1.990x10^{-4}\theta^2 + 5.324x10^{-6}\theta^3 - 4.799x10^{-8}\theta^4) (3.62)
$$

válida para ángulos de 0° a 80°, siendo  $\alpha_{abs,n}$  el valor de la absorbancia del material opaco cuando la irradiación incide de forma perpendicular en el éste.

La predicción del rendimiento térmico de un captador solar requiere información sobre la energía absorbida por la placa absorbente. La radiación incidente tiene tres contribuciones espaciales diferentes: radiación directa, difusa por parte del cielo y la reflejada del suelo. Tomando en cuenta sus respectivos ángulos de incidencia se establce la ecuación para determinar la energía que gana la placa absorbedora

$$
G_{rec} = G_b R_b(\tau \alpha)_b + G_d(\tau \alpha)_d \left(\frac{1 + \cos \theta}{2}\right) + \gamma_g (G_b + G_d)(\tau \alpha)_g \left(\frac{1 - \cos \theta}{2}\right) \quad (3.63)
$$

donde $\gamma_g$ es el factor de reflexión del suelo (denominado albedor solar),  $(1+\cos\theta)/2$  y  $(1-\cos\theta)/2$  son los factores de vista del captador respecto al cielo y al suelo; los subíndices b, d y g indican la parte directa, difusa y reflejada, y  $R_b$  es un factor geométrico calculado por la raz´on entre la irradiancia incidente de forma perpendicular al captador y la que incide horizontalmente en el suelo, dicho factor se obtiene con la ecuación [3.64](#page-56-2)

<span id="page-56-2"></span>
$$
R_b = \frac{\cos\theta}{\theta_z} \tag{3.64}
$$

## 3.4.2. Ductos triangulares

La configuración corrugada en V permite que el absorbedor tenga diferentes características de absorción y emisividad en comparación con un captador de placa plana, lo que origina una superficie direccionalmente selectiva. Tabor y Hollands [\[59\]](#page-133-1) estudiaron los efectos de los ductos triangulares en los valores de la absorbancia y emitancia, comprobando as´ı el aumento en ellos. A pesar del incremento de ambas propiedades, la absorción equivalente es mayor que el de la emisividad equivalente.

#### Modificador de ángulo de incidencia (IAM)

El Modificador de Ángulo de Íncidencia (Incidence Angle Modifier, IAM, por sus siglas en inglés) es la variación en el rendimiento de salida de un colector solar a medida que cambia el ángulo del sol en relación con la superficie del colector. Cuando la energía solar es absorbida por un colector en un ´angulo distinto al perpendicular, el rendimiento de ese colector cambia y la medición del IAM proporciona un factor de rendimiento basado en ángulos.

Cuando el colector es perpendicular al sol, se logra un valor máximo de 1 ya que el colector recibe la cantidad m´axima de radiaci´on posible. En el caso de los colectores de placa plana, el valor máximo de 1 depende del día del año y del ángulo de inclinación del colector solar.

La determinación del IAM se describe mediante la ecuacion [\(3.65\)](#page-57-0). La razón del producto de la transmitancia-absorbancia,  $(\tau \alpha)$ , para el haz de radiación solar se aproxima usando la ecuación  $(3.66)$  [\[10\]](#page-129-0). Para la radiación solar difusa, la correspondiente razón de productos de  $[(\tau \alpha)_{d \circ q}/(\tau \alpha)_n]$  puede ser calculado usando la misma ecuación  $(3.65)$  haciendo una modificación en los ángulos de incidencia (ver ecuaciones [3.58](#page-55-1) y [3.59\)](#page-55-0).

<span id="page-57-0"></span>
$$
IAM = \frac{(\tau\alpha)}{(\tau\alpha)_n} = \frac{G_b(\tau\alpha)_b + G_d\left(\frac{1+\cos(\theta)}{2}\right) + \rho_g G_g\left(\frac{1+\cos(\theta)}{2}\right)(\tau\alpha)_g}{(\tau\alpha)_n I_T}
$$
(3.65)

<span id="page-57-1"></span>
$$
\frac{(\tau\alpha)}{(\tau\alpha)_n} = 1 - 0.136 \Big[ \frac{1}{\max(\cos\phi_{b,d,g}, 0.5)} - 1 \Big] - 0.0288 \Big[ \max(60^\circ, \phi_{b,d,g}) - 60^\circ \Big] \quad (3.66)
$$

donde  $\rho_q$  es la reflectancia del suelo,  $\phi$  el ángulo de incidencia,  $\theta$  es ángulo de inclinación, los subíndices b, d, g y  $T$  corresponden al haz de radiación solar directa, radiación solar difusa del cielo, radiación solar difusa reflejada en el suelo y la radiación que llega en la superficie del captador.

#### Absortancia equivalente

Como se estudio en la subsección [3.4.1,](#page-52-5) los haces que llegan a la superficie absorbedora pueden ser absorbidos inmediatamente o después de sufrir cierta cantidad de reflexiones entre el espacio cubierta-absorbedor (o pueden salir por la parte superior de la cubierta). El fenómeno anterior ocurre de forma similar en la superficie corrugada en

V lo diferente radica en el elemento donde ocurren las reflexiones.

Considere una superficie ondulada en V como se muestra en la Figura [3.9](#page-58-0) (se supone que la superficie posee longitud infinita normal al plano del papel). Un haz de radiación con proyección en el plano del papel y normal a la superficie corrugada sufre varias interreflexiones, siendo absorbida la energía en cada una de ellas. A medida que aumenta el ángulo de incidencia proyectado, la radiación incidente sufre menos interreflexiones. Un haz con ángulo incidente proyectado igual a 90° sufre una sola reflexión.

<span id="page-58-0"></span>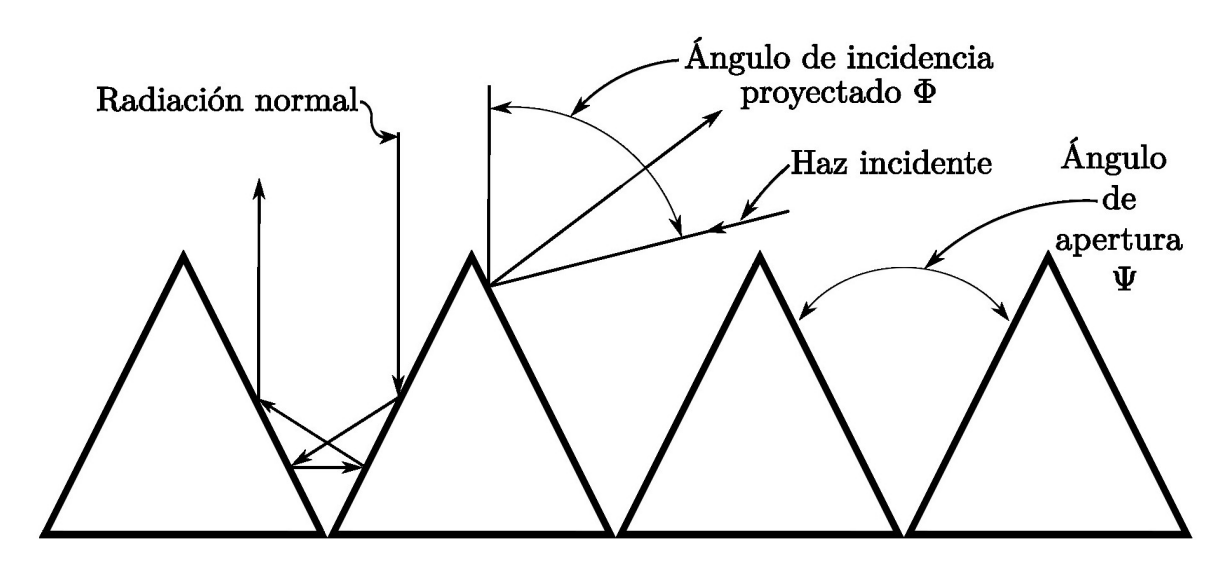

Figura 3.9: Superficie corrugada en V.

La absortividad equivalente puede ser determinada mediante las ecuaciones [3.67](#page-58-1) a [3.70](#page-58-2) considerando la radiación directa, difusa por parte del cielo y la reflejada por parte del suelo [\[10\]](#page-129-0)

<span id="page-58-1"></span>
$$
\alpha_{p,eq} = \frac{G_b \alpha_{p,b(eq)} + G_d \left(\frac{1 + cos\theta}{2}\right) \alpha_{p,d(eq)} + \rho_g G_g \left(\frac{1 - cos\theta}{2}\right) \alpha_{p,g(eq)}}{G_T} \tag{3.67}
$$

$$
\alpha_{p,b(eq)} = 1 - (1 - \alpha_{p,0})^{n_{ref}} \tag{3.68}
$$

$$
\alpha_{p,d(eq)} = 1 - (1 - \alpha_{p,0}) \frac{1}{\chi_1} \left( \int_0^{\chi_2} n_{ref} \, d\phi'_d + \int_0^{90^\circ} n_{ref} \phi'_d \right) \tag{3.69}
$$

<span id="page-58-2"></span>
$$
\alpha_{p,g(eq)} = 1 - (1 - \alpha_{p,0})^{\frac{1}{\theta}} \int_{\chi_2}^{\theta} n_{ref} d\phi'_g
$$
\n(3.70)

donde  $\chi_1 = 180^\circ - \theta$ ,  $\chi_2 = 90^\circ - \theta$ ,  $\alpha_{p,0}$  es la absortividad de la superficie en V sin considerar el efecto de corrugación,  $n_{ref}$  es el número promedio de reflexiones que sufre un haz incidente en el absorbedor, el cual es función del ángulo de apertura y el ángulo incidente, y  $\phi'$  es el ángulo proyectado en la sección transversal perpendicular a la dirección del flujo [\[59\]](#page-133-1).

#### Emisividad equivalente

Los ductos triangulares producen, al igual que en la absorbancia, un aumento en la emitancia de la superficie. La emitancia equivalente es función de la emisividad de la superficie absorbedora (sin considerar el doblamiento en V) y el ángulo de apertura. Para determinar le emisividad equivalente se empleo una correlación de acuerdo con los datos de Hollands [\[59\]](#page-133-1), como se muestra en la ecuación

$$
\varepsilon_{p,eq} = a(\varepsilon_{p,0}) e^{b(\varepsilon_{p,0})\psi} + c(\varepsilon_{p,0})
$$
\n(3.71)

donde  $\varepsilon_{p,0}$  es la emisividad del absorbedor sin el efecto de corrugación, a, b y c son los coeficientes de ajuste curva en función de  $\varepsilon_{p,0}$ . La emisividad equivalente  $(\varepsilon_{p,eq})$  es usada en la ecuación [3.25](#page-49-1) (sección [3.3\)](#page-48-1) cuando el modelo predice el comportamiento térmico de los ductos triangulares.

#### Ganancia de calor

De las expresiones anteriores y siguiendo la metodología para el balance de energía para cada uno de los elementos del captador, propuesto por Wenye Lin et al. [\[10\]](#page-129-0), es posible determinar la ganancia de energía en el absorbedor para los ductos triangulares. Dicha transferencia de energía se puede calcular mediante el uso de la ecuación [3.72](#page-59-0)

<span id="page-59-0"></span>
$$
G_{tri} = IAM \cdot (\tau \alpha)_n \left(\frac{\alpha_{p,eq}}{\alpha_{p,0}}\right) \cdot G_T \tag{3.72}
$$

donde el término  $(\tau \alpha)_n$  se calcula mediante la ecuación [3.73](#page-59-1)

<span id="page-59-1"></span>
$$
(\tau \alpha)_n \cong 1.01 \tau_n \alpha_n \tag{3.73}
$$

los términos  $\tau_n$ ,  $\alpha_n$  expresan la transmitancia de la cubierta y la absorbancia de la placa absorbedora cuando la irradiaci´on incide de forma perpendicular en el material o superficie.

# 3.5. Término de generación de calor

#### 3.5.1. Cubierta transparente

Debido a que el modelo numérico puede simular más de una cubierta, el cálculo para el calor que absorbe cada uno de las cubiertas transparentes se obtiene de acuerdo con la ecuación [3.74](#page-59-2)

<span id="page-59-2"></span>
$$
\dot{q}_{cov} = \frac{G\alpha_{cov}}{2n_{cov}}\tag{3.74}
$$

donde  $n_{cov}$  es el número de cubiertas en el captador solar.

#### 3.5.2. Absorbedor

El cálculo de la ganancia de calor en el absorbedor se realiza mediante la consideración de todos aquellos flujos que no dependen de las temperaturas de los nodos vecinos [\[48\]](#page-132-3). La ecuación [3.75](#page-60-0) muestra los términos utilizados para calcular  $q_{abs,n+1,j}$ 

<span id="page-60-0"></span>
$$
q_{abs,n+1,j} = q_{G,j} - q_{f,j} - q_{ed,j} \tag{3.75}
$$

donde  $q_{G,j}$  es el calor absorbido debido a la irradiancia solar,  $q_f$  es el calor transferido hacia el fluido y  $q_{ed,j}$  corresponde al calor que se pierde en los bordes del captador solar. El término  $q_{G,j}$  se determina con el uso de la ecuación [3.76](#page-60-1)

<span id="page-60-1"></span>
$$
q_{G,j} = GF_a A_{axi} \tag{3.76}
$$

donde  $F_a$  es el factor de eficiencia de la aleta para los ductos rectangulares y se calcula mediante la ecuación [3.77,](#page-60-2)

<span id="page-60-2"></span>
$$
F_{a,r} = \frac{\tanh\left[U_{m,r}W_{d,r}/2\right]}{U_{m,r}W_{d,r}/2} \tag{3.77}
$$

y para los ductos triangulares la eficiencia de la aleta se calcula mediante la ecuación [3.78](#page-60-3)

<span id="page-60-3"></span>
$$
F_{a,t} = \left(\frac{1}{U_{m,t}W_{d,t}}\right) \cdot \left[\frac{l_1(2U_{m,t}W_{d,t})}{l_0(2U_{m,t}W_{d,t})}\right]
$$
(3.78)

donde  $W_{d,r}$ ,  $W_{d,t}$  son los anchos de los ductos rectangulares y triangulares respectivamente; mientras que  $l_1$  y  $l_0$  son las funciones modificadas de Bessel de primera y segunda especie [\[28\]](#page-130-0). De la ecuaciones [3.77](#page-60-2) y [3.78,](#page-60-3)  $U_{m,r}$  es el parámetro de pérdida de calor en la aleta para los ductos rectangulares y  $U_{m,t}$  para los ductos triangulares. Los parámetros anterioes se calculan a partir del coeficiente global de pérdidas,  $U_L$ , cuyos valores se determinan por medio de las ecuaciones [3.79](#page-60-4) y [3.80](#page-60-5)

<span id="page-60-4"></span>
$$
U_{m,r} = \sqrt{\frac{U_L}{\lambda_{abs}\delta_{abs}}}
$$
\n(3.79)

<span id="page-60-5"></span>
$$
U_{m,t} = \sqrt{\frac{2U_L}{\lambda_{abs}\delta_{abs}}}
$$
\n(3.80)

el valor de  $U_L$  se deduce a partir de la ecuación [3.81](#page-60-6)

<span id="page-60-6"></span>
$$
U_L = U_{top} + U_{bot} + U_{ed}
$$
\n(3.81)

siendo  $U_{bot}$  las pérdidas de calor en la parte inferior de la aleta (ecuación [3.82\)](#page-60-7),  $U_{top}$  las pérdidas de calor en la parte superior de la aleta (ecuación [3.83\)](#page-61-0) y  $U_{ed}$  las pérdidas de calor a través de los bordes de la aleta (ecuación [3.84\)](#page-61-1)

<span id="page-60-7"></span>
$$
U_{bot} = \left(\sum_{i=1}^{n} Z_{i,j}\right)^{-1}
$$
 (3.82)

<span id="page-61-0"></span>
$$
U_{top} = \left(\sum_{i=n+1}^{I-2} Z_{i,j}\right)^{-1} \tag{3.83}
$$

<span id="page-61-1"></span>
$$
U_{ed} = \frac{\lambda_{ed}}{\delta_{ed}}\tag{3.84}
$$

donde  $\lambda_{ed}$  y  $\delta_{ed}$  son la conductividad térmica y espesor del aislante lateral del captador solar.

Para determinar el flujo de calor que es transferido al fluido de trabajo se establece la ecuación [3.85](#page-61-2)

<span id="page-61-2"></span>
$$
q_{f,j} = \frac{T_{n+1,j} - T_{fav,j}}{1} \tag{3.85}
$$

$$
\frac{h_{f,j} D_{int} \delta_{long}}{h_{f,j} D_{int} \delta_{long}}
$$

donde  $T_{fav,j}$  es la temperatura promedio del fluido para cada volumen de control a lo largo del eje longitudinal,  $h_{f,j}$  es el coeficiente de transferencia de calor discutido en la subsección [3.3.3,](#page-51-6)  $D_{int}$  es el diámetro interno del ducto.

Para calcular las pérdidas de calor en los bordes se considera la transferencia de calor ente la placa absorbedora y la temperatura ambiente de acuerdo con la ecuación [3.86](#page-61-3)

<span id="page-61-3"></span>
$$
q_{ed,j} = 2U_{ed,j}(T_{n+1,j} - T_{amb})H_{cap}\delta_{long}
$$
\n
$$
(3.86)
$$

el valor de  $H_{cap}$  es la altura del captador solar plano y  $q_{ed,j}/2$  indica que se calcula la pérdida de ambos bordes laterales.

#### 3.5.3. Ductos de aire

El término de generación de calor  $(q_{gen,n+1,j})$  para el absorbedor es obtenido mediante las ecuaciones [3.87](#page-61-4) y [3.88](#page-61-5) [\[60\]](#page-133-2) [\[61\]](#page-133-3)

<span id="page-61-4"></span>
$$
q_{gen,n+1,j} = [q_{G,j} - U_{ed}(T_{n+1,j} - T_{amb}) - q_{f,j}]R'
$$
\n(3.87)

<span id="page-61-5"></span>
$$
R' = 1 + \left[\frac{2H_d}{W_d - \delta_{abs}}\right] F_b \tag{3.88}
$$

donde  $q_{G,j}$  es la energía ganada por unidad de área debido a la irradiación solar,  $F_b$ es el factor de eficiencia de la aleta,  $U_{ed,j}$  es el cociente de pérdidas de calor por los bordes,  $q_{f,j}$  es el calor que se transfiere al fluido dentro de los ductos,  $W_d$  es el ancho del ducto. Los términos  $q_{f,j}$ ,  $q_{G,j}$  y  $U_{ed,j}$  son calculados para cada volumen de control en la dirección longitudinal.

El factor de la eficiencia de la aleta,  $F_b$  se determina por la ecuación propouesta por Bennett y Myers [\[60\]](#page-133-2)

$$
F_b = \frac{\tanh(U_m'H_d)}{U_m'H_d} \tag{3.89}
$$

donde  $H_d$  es la altura del ducto,  $U'_m$  es el coeficiente global de pérdidas de calor y se determina con la ayuda de la ecuación  $3.90\,$ 

<span id="page-62-0"></span>
$$
U'_m = \sqrt{\frac{2h_{f,j}}{\lambda_{n+1,j} \cdot \delta_{n+1,j}}}
$$
\n(3.90)

La metodología plenteada en esta subsección es aplicable a los ductos rectangulares como triangulares.

# 3.6. Método de resolución del sistema de ecuaciones

Con la definición de los coeficientes conductivos, convectivos y radiativos, es posible implementar la discretización realizada en la sección [3.2.1](#page-47-2) para conocer el comportamiento térmico de los captadores y con ello obtener la curva de eficiencia térmica de cada uno. El sistema de ecuaciones resultantes es de carácter lineal con forma de matriz tridiagonal predominante, cuya solución óptima es la aplicación del método TDMA (ver sección [2.9](#page-35-0) ) cuyos coeficientes A, B, C y D son variables debido a la discretización en la dirección axial del dominio y además prevee una buena aproximación de la temperatura en los nodos [\[40\]](#page-131-4) [\[39\]](#page-131-5) [\[48\]](#page-132-3). El sistema de ecuaciones [\(SE\)](#page-63-0) resultantes se muestra a continuación

<span id="page-63-0"></span>
$$
A_0T_{0,j} = B_0T_{1,j} + D_0
$$
  
\n
$$
A_1T_{1,j} = B_1T_{2,j} + C_1T_{0,j} + D_1
$$
  
\n
$$
A_2T_{2,j} = B_2T_{3,j} + C_2T_{1,j} + D_2
$$
  
\n
$$
A_3T_{3,j} = B_3T_{4,j} + C_3T_{2,j} + D_3
$$
  
\n:  
\n:  
\n
$$
A_{I-1}T_{I-1,j} = B_{I-1}T_{I,j} + C_{I-1}T_{I-2,j} + D_{I-1}
$$
  
\n
$$
A_I T_{I,j} = C_I T_{I-1,j} + D_I
$$

La solución del sistema de ecuaciones se describe en la sección [2.9.](#page-35-0)

# 3.7. Algoritmo de solución del modelo numérico

A continuación se describe el algoritmo de solución implementado en ambas configuraciones geométricas de los ductos:

- 1. Se asignan las condiciones de operación: irradiancia, temperatura ambiente, temperatura a la entrada, humedad relativa y flujo volum´etrico. El programa inicia con un ángulo de incidencia  $\phi = 0$  (el que se tiene justo al medio día solar.)
- 2. Se crea un mapa de temperaturas supuesta en la dirección axial como longitudinal.
- 3. La temperatura promedio del fluido  $(T^*_{fav,j})$  es igual a la temperatura de entrada del fluido  $(T_{f,j})$  (para iniciar el proceso iterativo).
- 4. Con los valores supuestos, se calculan los coeficientes  $A_i, B_i, C_i$  y  $D_i$  para cada elemento del captador.
- 5. Una vez que son determinandos los coeficientes, se emplea el método TDMA para resolver el sistema de ecuaciones y con ello determinar el nuevo mapa de temperaturas.

6. Los elementos del nuevo mapa de temperauras son comparados uno a uno con los elementos del mapa supuesto. Para decidir si el proceso iterativo ha llegado a la solución debe plantearse un parámetro de comparación entre la solución obtenida en la iteración actual y la solución previa (valores supuesta para la primera iteración). Este valor se denomina criterio de convergencia y se expresa mediante la ecuación [3.91](#page-64-0)

<span id="page-64-0"></span>
$$
|T_{i,j}^* - T_{i,j}| \le \Xi_1 \tag{3.91}
$$

- a) Si la ecuación [3.91](#page-64-0) no se cumple se repiten los pasos del 4 al 6, donde ahora el mapa de temperatura supuesta será igual al mapa de temperatura calculada en el ciclo anterior.
- b) Si el criterio se cumple, el ciclo termina y se procede al paso siguiente.
- 7. Con el sistema de ecuaciones resuelto, se calcula el calor transferido al fluido mediante la ecuación [3.85;](#page-61-2) para la diferencia de temperaturas se toman los valores de la temperatura de la placa absorbedora  $T_{n+1,j}$  y la temperatura promedio supuesta del fluido  $T^*_{fav,j}$ .
- 8. Se calcula la temperatura de salida del fluido  $(T_{f,j+1})$  mediante su despeje en la ecuación [3.92](#page-64-1)

<span id="page-64-1"></span>
$$
q_{f,j} = \dot{m}_f C_{p,f} (T_{f,j+1} - T_{f,j})
$$
\n(3.92)

- 9. Con la temperatura a la salida,  $(T_{f,j+1})$ , se recalcula el valor de la temperatura promedio del fluido  $(T_{fav,j})$ .
- 10. Con el nuevo valor de la temperatura promedio del fluido se hace una comparación respecto a la temperatura promedio supuesta, mediante la ecuación [3.93.](#page-64-2)

<span id="page-64-2"></span>
$$
|T_{fav,j}^* - T_{fav,j}| \le \Xi_2 \tag{3.93}
$$

- a) Si no se cumple el criterio anterior entonces el valor de la temperatura promedio supuesta toma el valor de la temperatura promedio calculada en el ciclo anterior.
- b) Si se cumple el criterio termina el ciclo y el valor de la temperatura promedio supuesta se toma como válido.
- 11. Una vez que las temperaturas de los componentes del captador en la dirección axial hayan cumplido con los criterios de convergencia, se avanza con el siguiente volumen de control en la dirección longitudinal  $(j + 1)$  y nuevamente se repiten los pasos del 3 al 10 hasta completar todos los volúmenes.
- 12. Con el uso de la norma internacional ISO9806:2013  $[42]$  se calculan los parámetros requeridos para la determinación del rendimiento térmico de los captadores, para ello se utilizan las ecuaciones [2.45](#page-36-0) y [3.94.](#page-64-3)

<span id="page-64-3"></span>
$$
\eta = \frac{\dot{m}_f C_{p,f}(T_{f,J} - T_{f,0})}{G A_B} \tag{3.94}
$$

13. La norma ISO9806:2013 [\[42\]](#page-131-0) específica que se requiere de un mínimo de 10 pruebas experimentales para obtener la curva de eficiencia; por ello el modelo numérico calcula un incremento sucesivo en la temperatura a la entrada hasta obtener los 10 puntos requeridos (por lo tanto, los pasos del 2 al 12 se repiten 10 veces).

<span id="page-65-0"></span>La Figura [3.10](#page-65-0) muestra de forma gráfica el algoritmo solución descrito en los pasos anteriores para ambos modelos.

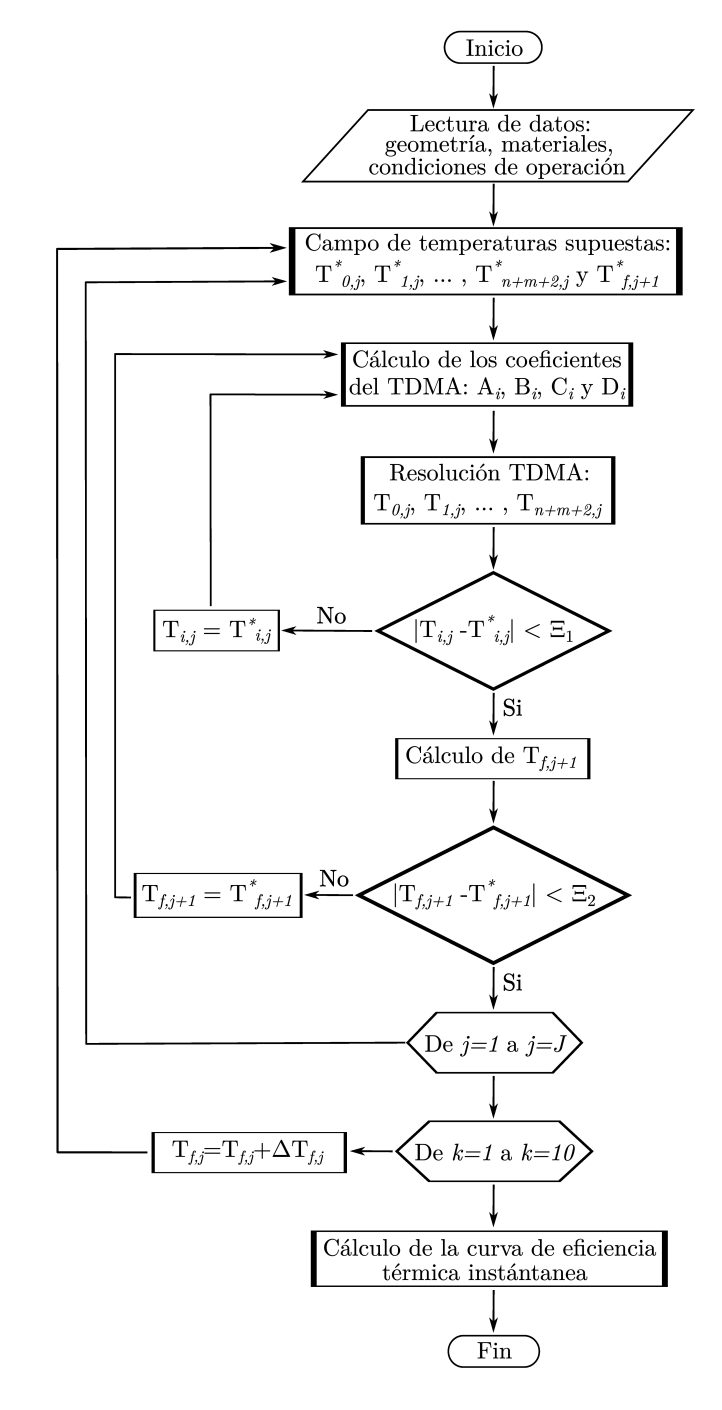

Figura 3.10: Algoritmo implementado para desarrollar ambos modelos.

# 3.8. Estudio de independencia de parámetros

## 3.8.1. Independencia en el criterio de convergencia  $\Xi_2$

Un proceso iterativo es un método progresivo que calcula aproximaciones en un determinado problema. En este m´etodo se llevan a cabo aproximaciones sucesivas hasta llegar al resultado buscado con base a los requerimientos del problema [\[62\]](#page-133-4). A diferencia de los m´etodos directos, en los cuales se debe terminar el proceso para obtener una respuesta, en los métodos iterativos se puede suspender el proceso al término de una serie de iteraciones y con ello se obtiene una aproximación a la solución. El "detener" un proceso iterativo requiere de un par´ametro que determine si el valor aproximado cumple con los requisitos del problema; dicho indicador se define como criterio de convergencia [\[63\]](#page-133-5) y se expresa mediante la ecuación [3.95](#page-66-0)

<span id="page-66-0"></span>
$$
|V^* - V| < \Xi \tag{3.95}
$$

de la ecuación anterior  $V^*$  es el valor supuesto necesario para iniciar con el proceso iterativo, V es el valor calculado y Ξ es el criterio de convergencia cuyo valores son menores que la unidad. Modificando la ecuación [3.95](#page-66-0) para las variables utilizadas en el presente trabajo se obtiene la ecuación [3.96](#page-66-1)

<span id="page-66-1"></span>
$$
|T_{fav}^* - T_{fav}| < \Xi_2 \tag{3.96}
$$

donde  $T^*_{\text{far}}$  es la temperatura promedio supuesta del fluido y  $T_{\text{far}}$  es la temperatura media del fluido calculada numéricamente al resolver las ecuaciones de energía.

En el criterio de convergencia se uso la tasa de cambio (ecuación [3.97\)](#page-66-2) para determinar de forma cuantitativa en que nivel de residuales se puede considerar que el parámetro de interés es cercano a una solución totalmente convergente.

<span id="page-66-2"></span>
$$
\%Error = \frac{|\eta_{actual} - \eta_{previous}|}{\eta_{previous}} \times 100\,\%
$$
\n(3.97)

Otro parámetro de suma importancia en los modelo numéricos es el tiempo de c´omputo para realizar una tarea. Este factor ayuda a determinar el criterio de conver-gencia adecuado para el modelo numérico pero sin tiempos de cómputo excesivos [\[48\]](#page-132-3). Para calcular este factor se toma como referencia el tiempo obtenido por la simulación con el criterio de convergencia menos riguroso  $(t_0)$ , por lo tanto conforme se aumenta la rigurosidad del criterio, el tiempo de cómputo lo hace de la misma forma  $(t_i)$ . La ecuación [3.98](#page-66-3) es usada para calcular la razón de incremento del tiempo

<span id="page-66-3"></span>
$$
t_{\text{adim}} = \frac{t_i}{t_0} \tag{3.98}
$$

Con la finalidad de llevar a cabo la metodología de la independecia del criterio de convergencia y resumir de la mejor manera los resultados, se crearon dos tablas (en función del flujo utilizado) en los cuales se colocó el tipo de captador, los criterios de convergencia, la eficiencia térmica instantánea, el error porcentual, los tiempos  $t_0$ ,  $t_i$  $t_{\text{adim}}$  y el número de iteraciones obtenidos en función del criterio de convergencia. La eficiencia térmica se calculó utilizando el área de apertura.

## <span id="page-67-1"></span>Flujo de  $0.0793 m^3/s$

En la Tabla [3.1](#page-67-0) se muestran los valores de la eficiencia térmica instantánea en función del criterio de convergencia; se aprecia que existen peque˜nas variaciones entre los valores de la eficiencia, sin embargo cuando el criterio de convergencia es igual a 0.0000001 la eficiencia térmica deja de variar (para los 3 captadores). Además, se observa que al aumentar  $\Xi_{2,i}$  el tiempo de cómputo y el número de iteraciones incrementan de igual manera. También se nota que de los 3 tipos de captadores, el que tuvo menos tiempo de c´omputo (cas´ı un tercio del tiempo respecto a los tros) fue el de ductos triangulares con superficie selectiva negra.

Por lo tanto, el criterio de convergencia óptimo que asegura que la eficiencia térmica ya no tendr´a variaciones es igual a 0.0000001, sin embargo para dejar un nivel de confianza mayor en el modelo se ha decidido utilizar el valor de  $\Xi_2 = 0.00000001$  como criterio (así como  $\Xi_1$ ).

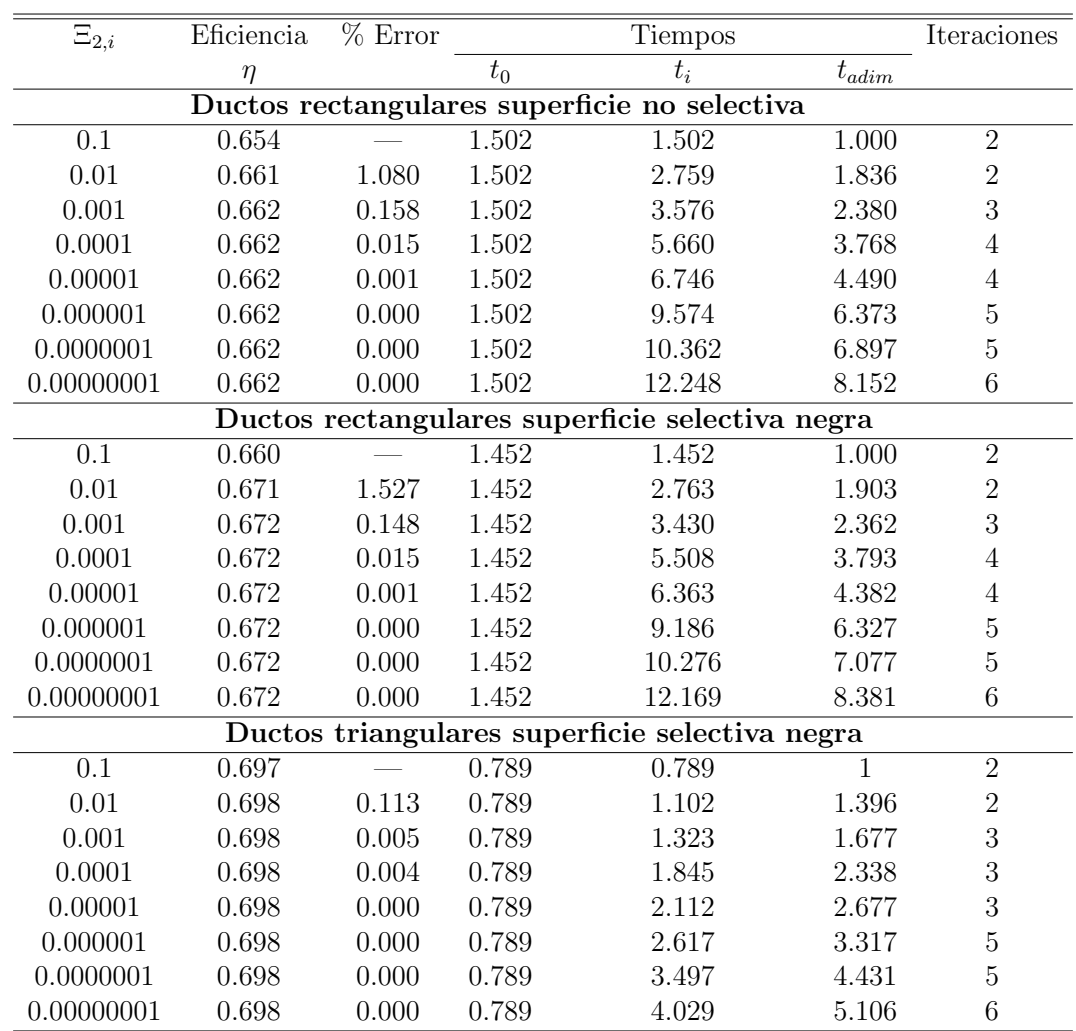

<span id="page-67-0"></span>Tabla 3.1: Evaluación de la independencia del criterio de convergencia para el captador de ductos rectangulares sin superficie selectiva

## Flujo de  $0.0957 m^3/s$

En la Tabla [3.2](#page-68-0) se puede observar el mismo comportamiento cuando se utiliza el flujo bajo (ver subsubsección [3.8.1\)](#page-67-1): la eficiencia térmica presenta ligeras variaciones (al menos para los primeros valores) pero conforme se disminuye el criterio de convergencia tales diferencias son casi nulas. De igual forma, se aprecia que al incrementar  $\Xi_{2,i}$  el tiempo de cómputo y las iteraciones lo hacen de igual manera.

Con este tipo de flujo, el valor del criterio de convergencia que asegurará la casi nula variación en la eficiencia térmica tiene un valor igual 0.00000001 (igual que el reportado en la subsubsección [3.8.1\)](#page-67-1).

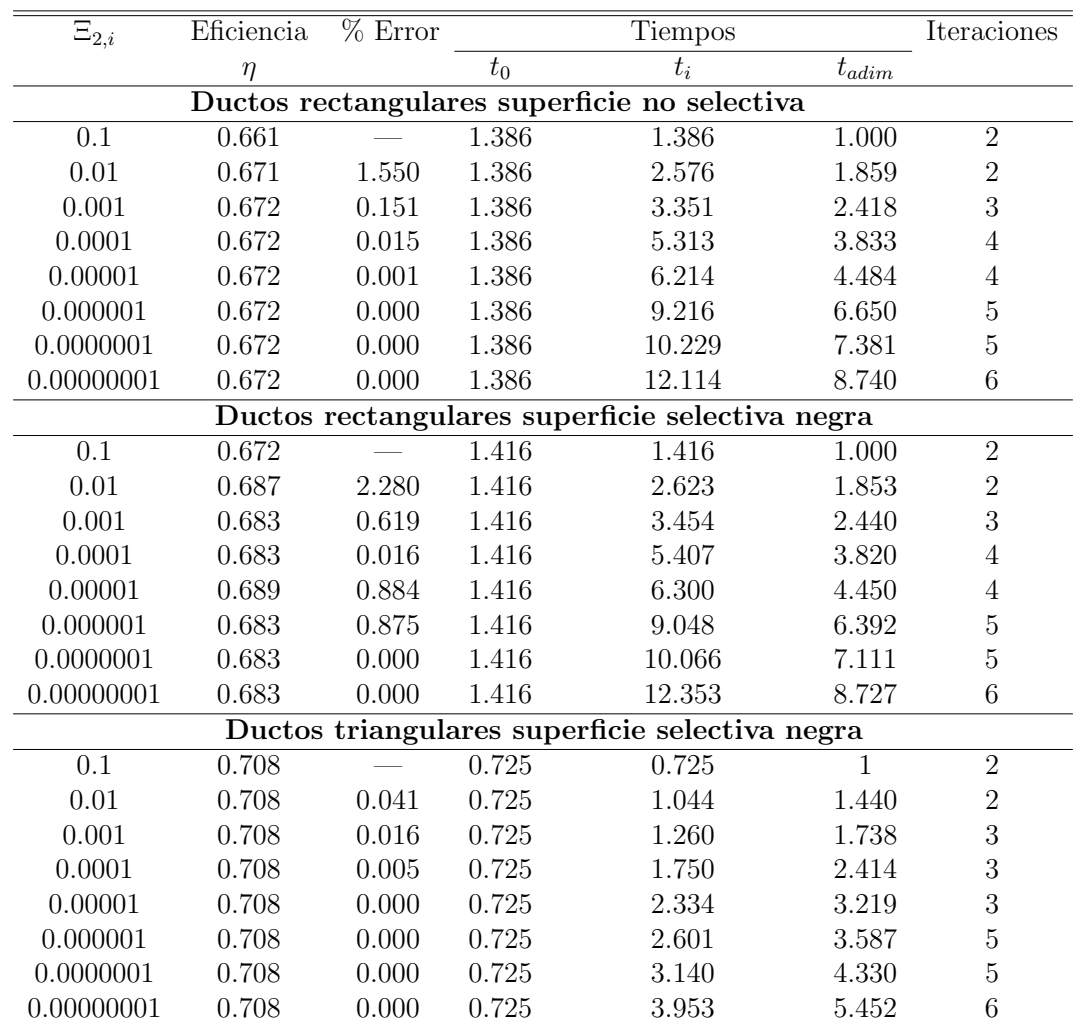

<span id="page-68-0"></span>Tabla 3.2: Evaluación de la independencia del criterio de convergencia para el captador de ductos rectangulares con superficie selectiva

## 3.8.2. Independencia de malla a lo largo del eje longitudinal

Para predecir los fenómenos reales usando CFD, primero es necesario diseñar una cuadrícula que divida el espacio objetivo en un número finito de cuadrículas [\[64\]](#page-133-6). Dado que CFD obtiene la solución aproximada de la ecuación de Navier-Stokes basándose en los volúmenes de control, la precisión de la solución aproximada depende de la calidad de la cuadrícula [\[65\]](#page-133-7). Además, esto también tiene un efecto importante en la precisión de todos los resultados de la simulación porque se ve afectada por la solución aproximada de cada volumen [\[66\]](#page-133-8).

El diseño óptimo de la división del dominio es indispensable para mejorar la precisión del análisis CFD. El arreglo de los volúmenes requiere considerar el tipo de forma, la calidad y la cantidad de que habrá en la malla. En particular, el número de volúmenes es un factor que influye en el costo computacional total y la precisión de los resultados del análisis de simulación. Los volúmenes de gran espesor crean un error de discretización espacial significativo, lo que reduce la precisión de los resultados del análisis. En cambio, demasiados "cuadrados" finos pueden aumentar drásticamente el error de redondeo más allá del error de truncamiento, reduciendo así la precisión de los resultados del análisis [\[67\]](#page-133-9).

Por lo tanto, es crucial seleccionar un número óptimo de volúmenes [\[68\]](#page-133-10). Para encontrar el n´umero de red ´optimo, muchos estudios de CFD realizaron pruebas de independencia de malla. La prueba de independencia de malla es un proceso utilizado para encontrar la condición óptima de la malla que tiene el menor número volúmenes de control sin generar una diferencia en los resultados numéricos basados en la evaluación de varias condiciones en la malla. La prueba de independencia de malla se está adoptando en varios estudios que utilizan CFD; sin embargo, no existe un método o procedimiento de prueba estandarizado para su aplicación  $[69]$ .

En el presente trabajo se realizó el método de independencia de malla en la dirección longitudinal para los tres diferentes captadores y para los dos flujos, mediante la comparación de la eficiencia térmica instantánea en función del número de volúmenes de control. Para ello se elaboraron dos tablas en dónde además de las variables anteriores, se determinaron los valores del porcentaje de error (ecuación [3.97\)](#page-66-2), los tiempos de c´omputo[\(3.98\)](#page-66-3); as´ı como el n´umero de iteraciones necesarias para llegar a la convergencia del modelo.

## Flujo de  $0.0793 m^3/s$

En la Tabla [3.3](#page-70-0) se puede observar la variación que existe en la eficiencia, pero conforme se aumenta el numéro de volúmenes de control tal diferencia va disminuyendo (así como el error porcentual); por lo tanto, cuando se tienen 55 volúmenes de control prácticamente el error es cero. Cabe destacar que al aumentar los volúmenes de control, los tiempos de cómputo se ven afectados incrementando su valor respecto al tiempo base  $(t_0)$ . A pesar de lo anterior, el número de iteraciones para llegar a la convergencia del modelo disminuyen. Los cambios en los valores de la Tabla [3.3](#page-70-0) ocurren en los 3 diferentes captadores.

Por lo tanto, el numéro de volúmenes de control que garantiza la convergencia del modelo es igual a 55. Cabe resaltar que los criterios de convergencia utilizados para los valores de la Tabla fueron igual a  $\Xi_1 = \Xi_2 = 0.00000001$ .

<span id="page-70-0"></span>Tabla 3.3: Independencia de malla en la dirección longitudinal para el captador de ductos rectangulares sin superficie selectiva

| Volúmenes                                       | Eficiencia | $%$ Error |         | Tiempos |                        | Iteraciones    |
|-------------------------------------------------|------------|-----------|---------|---------|------------------------|----------------|
| de control                                      | $\eta$     |           | $t_{0}$ | $t_i$   | $t_{\text{\it{adim}}}$ |                |
| Ductos rectangulares superficie no selectiva    |            |           |         |         |                        |                |
| $\overline{5}$                                  | 0.651      |           | 0.625   | 0.625   | 1.000                  | 10             |
| 15                                              | 0.662      | 1.656     | 0.625   | 1.726   | 2.759                  | $8\,$          |
| 25                                              | 0.662      | 0.023     | 0.625   | 4.205   | 6.723                  | 7              |
| $35\,$                                          | 0.662      | 0.010     | 0.625   | 8.143   | 13.019                 | 6              |
| 45                                              | 0.662      | 0.001     | 0.625   | 12.130  | 19.393                 | 6              |
| 55                                              | 0.662      | 0.000     | 0.625   | 13.670  | 21.903                 | 6              |
| Ductos rectangulares superficie selectiva negra |            |           |         |         |                        |                |
| $\overline{5}$                                  | 0.671      |           | 0.572   | 0.572   | $1.000\,$              | 10             |
| 15                                              | 0.671      | 0.130     | 0.572   | 1.812   | 3.168                  | 8              |
| 25                                              | 0.672      | 0.025     | 0.572   | 4.107   | 7.180                  | $\overline{7}$ |
| $35\,$                                          | 0.672      | 0.010     | 0.572   | 7.886   | 13.785                 | 6              |
| 45                                              | 0.672      | 0.001     | 0.572   | 12.206  | 21.338                 | 6              |
| $55\,$                                          | 0.672      | 0.000     | 0.572   | 12.862  | 22.484                 | 6              |
| Ductos triangulares superficie selectiva negra  |            |           |         |         |                        |                |
| $\overline{5}$                                  | 0.697      |           | 0.480   | 0.480   | 1.000                  | $\overline{7}$ |
| 15                                              | 0.697      | 0.003     | 0.480   | 0.848   | 1.768                  | 6              |
| 25                                              | 0.698      | 0.001     | 0.480   | 1.381   | 2.880                  | 6              |
| 35                                              | 0.698      | 0.001     | 0.480   | 1.924   | 4.012                  | $\bf 5$        |
| 45                                              | 0.698      | 0.001     | 0.480   | 2.592   | 5.406                  | $\overline{5}$ |
| $55\,$                                          | 0.698      | 0.000     | 0.480   | 3.881   | 8.094                  | 4              |

## Flujo de  $0.0957 m^3/s$

De la Tabla [3.4](#page-71-0) se muestran las eficiencias cuyos valores difieren entre sí. Sin embargo, al aumentar los volúmenes de control el error porcentual disminuye a tal grado que es casi 0; por otro lado los tiempos de cómputo van aumentando respecto al tiempo base  $t_0$ . En cambio, las iteraciones para llegar a la convergencia van disminuyendo.

Por lo tanto, para los 3 tipos de captadores cuando se tienen 55 volúmenes de control la variación de la eficiencia disminuye llegando a ser casi 0, garantizando así la convergencia del modelo.

<span id="page-71-0"></span>Tabla 3.4: Independencia de malla en la dirección longitudinal para el captador de ductos rectangulares con superficie selectiva

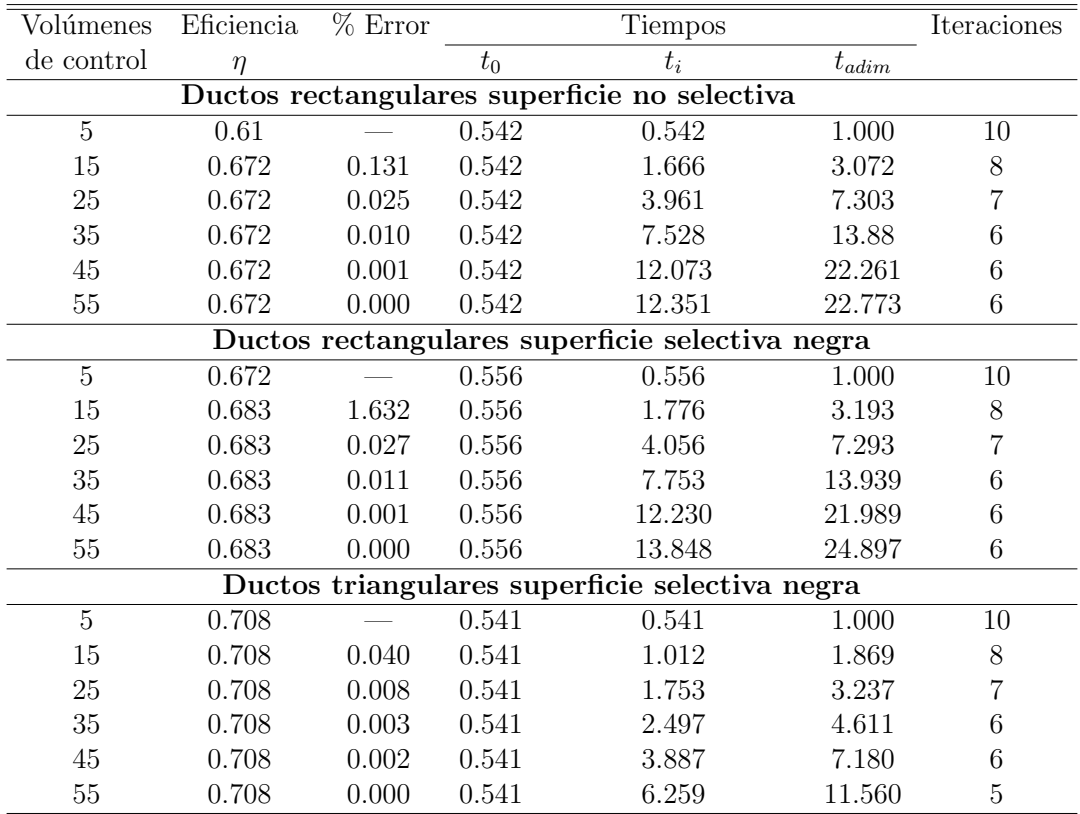
# 3.9. Instrumentación

La medición y el control de procesos son fundamentales para generar, en definitiva, los mejores resultados posibles en lo que toca a la utilización de recursos, máquinas, rendimiento, rentabilidad, protección medioambiental, seguridad, entre otros, en una unidad productiva. Por lo tanto, se requiere de sistemas que midan, conviertan y registren, variables en un determinado proceso para su análisis continuo.

Un sistema de instrumentación es una estructura compleja que agrupa un conjunto de instrumentos, dispositivos que transforman una magnitud física en una señal eléctrica, conexiones entre estos elementos y programas que se encargan de automatizar el proceso y de garantizar la repetibilidad de las medidas.

Con el fin de evaluar experimentalmente los captadores y comparar los resultados numéricos, se decidió implementar un arreglo experimental. Los sensores se colocaron en posiciones que contribuyeran a conocer las temperaturas a la entrada y salida del captador, así como el piranómetro para que cambiara en función del ángulo de inclinación del captador.

A los sensores de temperatura se les asignó un número y código para su identifica-ción en el programa de adquisición de datos. En la Tabla [3.5](#page-72-0) se muestran los sensores utilizados, el código, tipo de termopar, y una breve descripción de su posición.

<span id="page-72-0"></span>

| Número         | Código      | Tipo de termopar | Descripción de su posición                |
|----------------|-------------|------------------|-------------------------------------------|
| $\overline{2}$ | $T_{in}$ W  | K                | Entrada del captador lado oeste, canal 1  |
| 3              | $T_{in}$ W  | Κ                | Entrada del captador lado oeste, canal 10 |
| 4              | $T_{in}$ W  |                  | Entrada del captador lado oeste, canal 19 |
| 5              | $T_{out}$ E | Κ                | Salida del captador lado este, canal 1    |
| 6              | $T_{out}$ E | Κ                | Salida del captador lado este, canal 5    |
|                | $T_{out}$ E | Κ                | Salida del captador lado este, canal 10   |
| 8              | $T_{out}$ E | Κ                | Salida del captador lado este, canal 15   |
| 9              | $T_{out}$ E | Κ                | Salida del captador lado este, canal 19   |
| 11             | $T_{out}$ E |                  | Salida del difusor lado este, tubería     |
| 12             | $T_{out}$ E |                  | Salida del difusor lado este, tubería     |

Tabla 3.5: Sensores de temperatura

Se enumeraron los ductos partiendo de la parte más alta del captador hasta llegar al ducto que se encontraba m´as cerca del piso (el captador tiene 19 ductos en total). Para llevar a cabo el monitoreo de la temperatura a la entrada del captador se colocaron 2 termopares tipo K y uno tipo T; el termopar  $2 T_{in} W$  fue colocado en el ducto número 1 (parte más alta del captador), el 3  $T_{in}$  W fue instalado en el ducto central (número 10) y el termopar 4  $T_{in}$  W en el ducto número 19. Lo anterior se puede observar en la Figura [3.11.](#page-73-0)

Debido a que en el presente trabajo se utilizará un prototipo para precalentar el aire a la entrada del captador, la instrumenación en dicha sección sufre un cambio debido al uso de un ducto de acoplamiento entre dos captadores (los sistemas utilizados se describirán con más detalle en la sección [4.2\)](#page-76-0).

<span id="page-73-0"></span>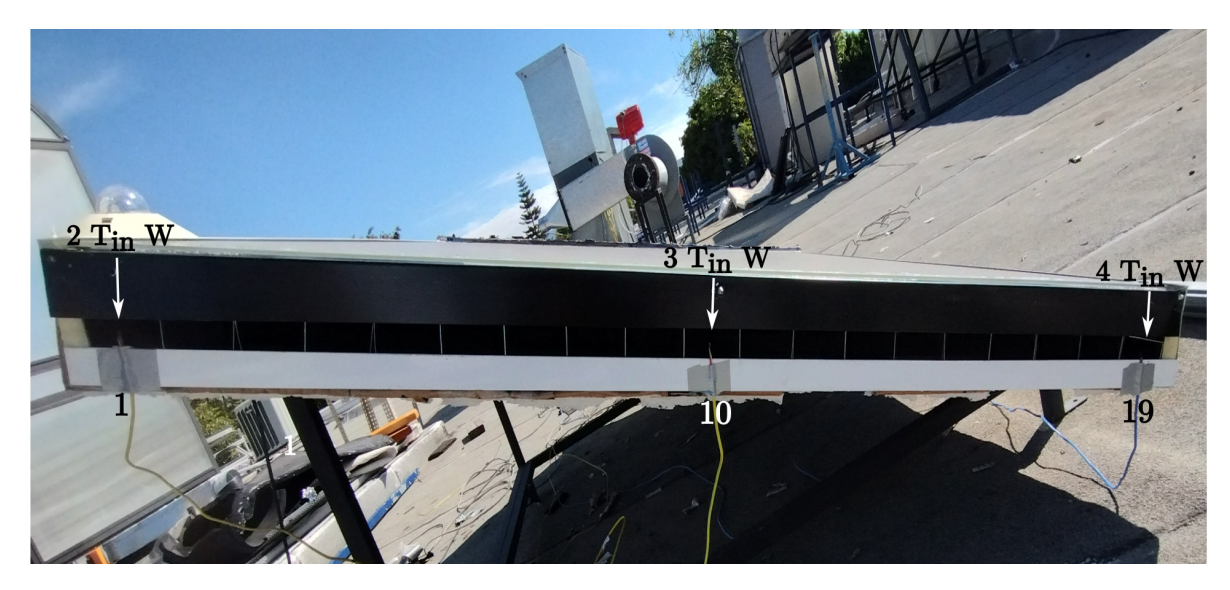

Figura 3.11: Identificación de los sensores colocados a la entrada del captador sin el sistema de precalentamiento.

La ubicación de lo sensores en la entrada no sufre ningún cambio, y esto se puede observar en la Figura [3.12.](#page-73-1) Con la finalidad de introducir los sensores en el ducto de acoplamiento fue necesario perforar el marco de madera con una profudidad igual a la suma del espesor de la madera, la distancia entre la cubierta y el absobedor, y la mitad del ancho del ducto; dando así un resultado de 8.6 cm. Además, para evitar que los sensores se movieran se les pegó una cinta (resistente a altas temperaturas) en una posición fija.

<span id="page-73-1"></span>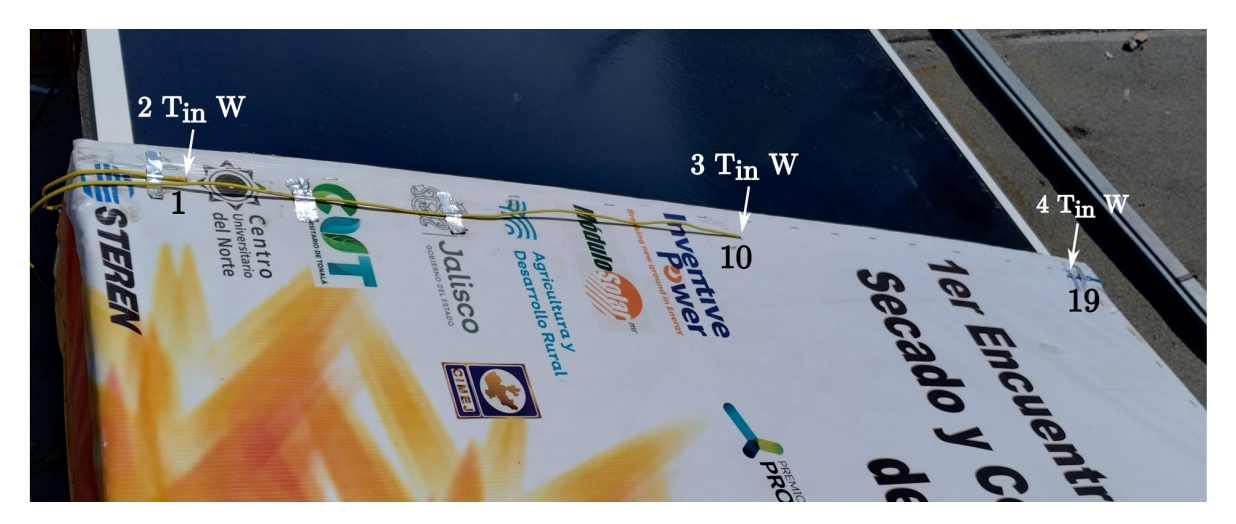

Figura 3.12: Identificación de los sensores colocados a la entrada del captador con el sistema de precalentamiento.

Con el propósito de dar seguimiento a la temperatura del fluido a la salida del captador, se optó por perforar el ducto justo a 0.2 centímetros después de los canales para la introducción de los 5 termopares (esto con la finalidad de evitar dañar los sensores y eliminar posibles fugas): el sensor  $5 T_{in} E$  fue colocado en el canal 1,  $6 T_{in} E$ en el canal 5, 7 $T_{in}$   $E$  en el canal 10, 8  $T_{in}$   $E$  en el canal 14 y 9  $T_{in}$   $E$  en el canal 19. La instrumetación a la salida se puede ver en la Figura [3.13.](#page-74-0)

Así mismo, se colocaron dos termopares más en la unión del ducto y la tubería flexible

<span id="page-74-0"></span>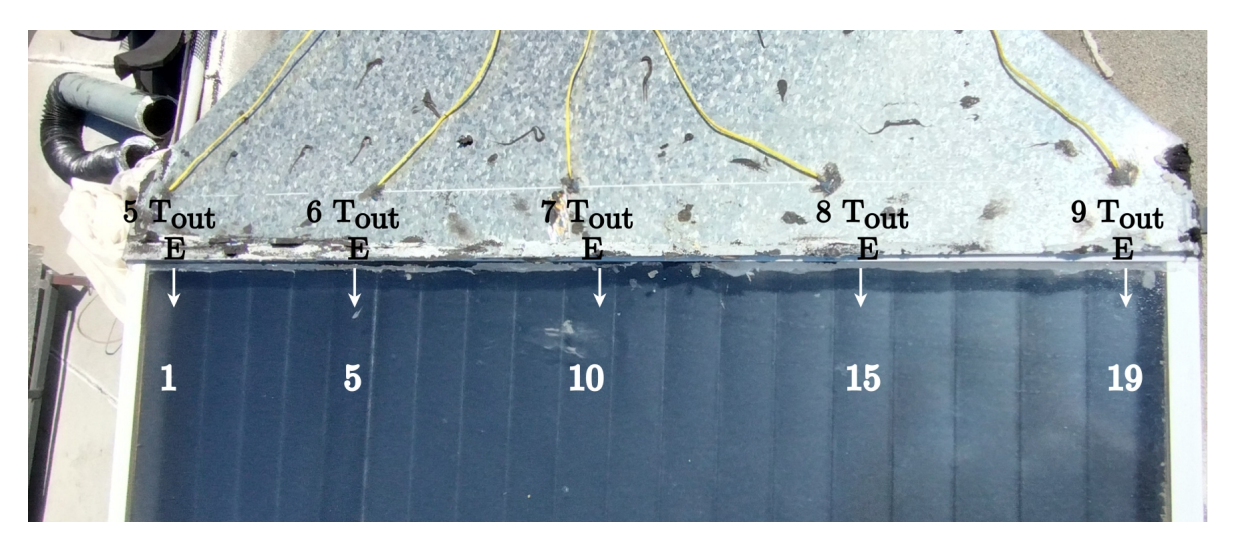

Figura 3.13: Identificación de los sensores colocados en la salida del captador

(internamente), como se muesta en la Figura [3.14](#page-74-1) , para dar un seguimiento m´as preciso a la temperatura del aire a la salida del captador, y uniformizar la temperatura de fluido en caso de existir variaciones de temperatura en los ductos donde se colocaron los 5 termopares (Figura [3.13\)](#page-74-0). Para poder introducir los sensores en la tubería fue necesario perforarlo y sellar las cavidades una vez colocado el termopar en la posición deseada.

<span id="page-74-1"></span>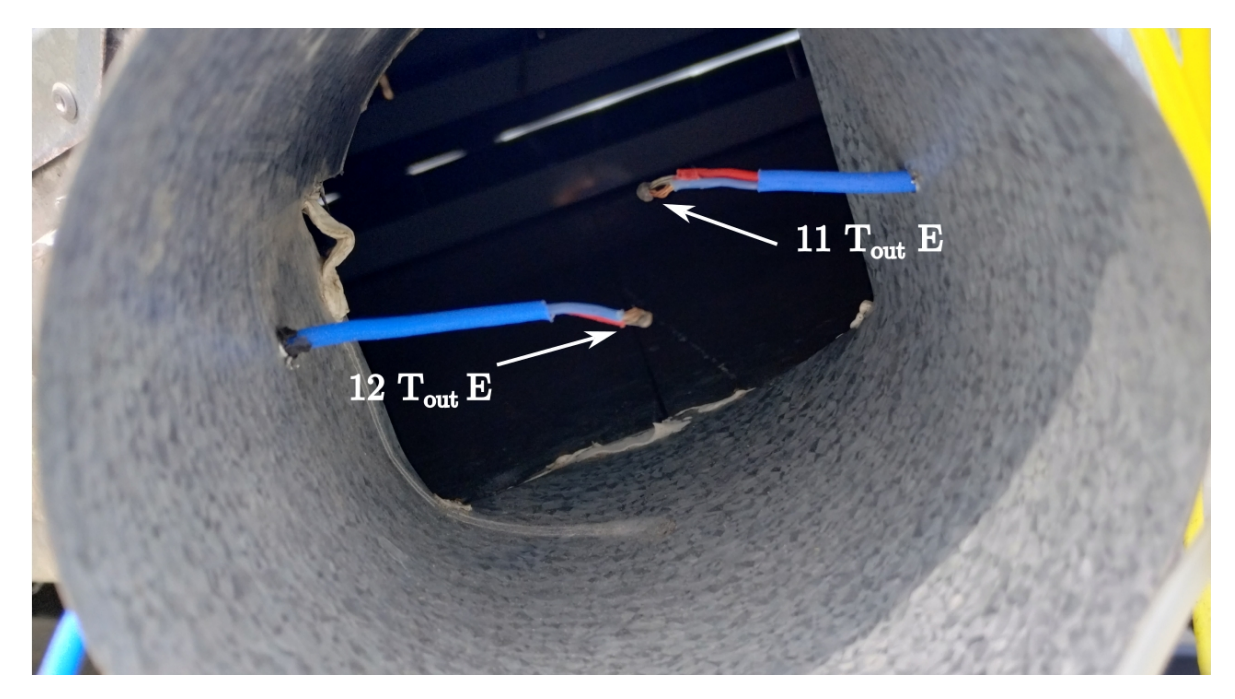

Figura 3.14: Identificación de los sensores colocados en la tubería del difusor

# <span id="page-75-0"></span>Capítulo 4 PRUEBAS EXPERIMENTALES

La investigación de sistemas térmicos en la ingeniería tiene como base la combinación de modelos numéricos y experimentales. Los modelos permiten hallar soluciones mediante el uso de computadoras (o supercomputadoras) sin la necesidad de la construcción de prototipos. Sin embargo, una vez encontradas tales soluciones, deben ser validadas con datos experimentales obtenidos del equipo, prototipo, o sistema en cues-tión [\[49\]](#page-132-0). Una parte relevante de este trabajo de tesis consitió en determinar las curvas de eficiencia térmica instantánea de los 3 diferentes colectores solares. En el presente cap´ıtulo se describen los equipos, herramientas y materiales utilizados para realizar cada una de las pruebas experimentales; así como la metodología implementada para cada una de ellas.

# 4.1. Condiciones para la realización de las pruebas experimentales

La determinación de las curvas de eficiencia térmica instantánea de los captadores solares para calentamiento de aire se realizaron con base a los procedimientos de la norma ISO9806:2013  $|42|$ . Las condiciones de operación y ambientales se especifican a continuación:

- Para la creación de la curva de eficiencia térmica instantánea de los captadores se requieren 10 pruebas experimentales.
- Al momento de realizar la prueba, la irradiancia total en el plano de apertura del captador tendrá que ser mayor a  $700W/m^2$ .
- A menos que el fabricante especifique el rango del flujo (másico o volumétrico), el flujo debe establecerse en tres valores distribuidos equitativamente entre 30 y 300  $kg/(h \cdot m^2)$ .

Basados en el área de captación  $(1.83m^2)$  y por cuestiones de tiempo solo se utilizaron dos flujos: 0.0793 $m^3/s$  (flujo bajo) y 0.0957 $m^3/s$  (flujo alto). De este modo las pruebas experimentales consistieron en la evaluación de 3 diferentes captadores a dos tipos de flujos.

# <span id="page-76-0"></span>4.2. Elementos del sistema

El sistema experimental empleado para realizar las pruebas consta de los siguientes elementos:

- Dos captadores solares planos para calentamiento de aire de ductos rectangulares (Figura [4.1a\)](#page-77-0).
- Un captador solar plano para calentamiento de aire de ductos triangulares (Figura [4.1b\)](#page-77-0).
- Un medidor de flujo másico, Sierra Quadra Therm modelo 780o-VT-1-F8-E2-P2-V4-DD-0-8-11-12 (Figura [4.2\)](#page-77-1). Este dispositivo mide la temperatura y el flujo másico en  ${}^{\circ}C$  y  $kq/h$  del fluido respectivamente.
- Un ventilador Air Technology modelo CFD-7 (Figura [4.3\)](#page-77-1).
- Un adquisidor de datos Agilent 34970A (Figura [4.4\)](#page-78-0).
- $\blacksquare$  Una tarjeta de adquisición de datos (Figura [4.5\)](#page-78-0).
- Una laptop modelo Acer con entrada a puerto USB (Figura [4.6\)](#page-78-1).
- Cable USB para conectar el adquisidor de datos y la laptop (Figura [4.7\)](#page-78-1).
- Un multicontacto para el adquisor de datos, el medidor de flujo y la laptop (Figura [4.8\)](#page-78-2).
- Una fuente de voltaje de 24 V (Figura [4.9\)](#page-78-2).
- Un piranómetro KIPP & ZONEN, modelo CMP6, categoría ISO9060: primera clase. El dispositivo cuenta con un rango de operación de temperatura de  $-20°C$ a 80 $^{\circ}C$  (Figura [4.10\)](#page-79-0).
- Un variador de frecuencia que permite modificar la frecuencia eléctrica del venti-lador, modificando así la velocidad de succión (Figura [4.11\)](#page-79-0).
- Once termopares: nueve tipo K (Figura [4.12a\)](#page-79-1) y dos tipo T (Figura [4.12b\)](#page-79-1).
- Estación meteorológica para la medición de la temperatura ambiente (Figura [4.13\)](#page-79-2).
- Un difusor conectado a la salida del captador para reducir el área de flujo (Figura [4.14\)](#page-79-2).
- Una cabina de monitoreo (Figura [4.15\)](#page-80-0).
- $\blacksquare$  Tubería de aluminio flexible de 4 pulgadas de diámetro para unir el arreglo difusormedidor de flujo-ventilador (Figura [4.16\)](#page-80-0).
- Un ducto rectangular (Figura [4.17\)](#page-80-1).
- Base metálica de ángulo variable (Figura [4.18\)](#page-80-1).

A continuación, en la Tabla [4.1](#page-77-2) se específica la exactitud de cada uno de los instrumentos/equipos utilizados en las pruebas experimentales. La multiplicación de cada exactitud por  $\dot{m}$  y  $G$  respectivamente, indica la estimación existente entre el valor real respecto al medido de cada instrumento o equipo.

<span id="page-77-2"></span>Tabla 4.1: Incertidumbre de los instrumentos utilizados para las pruebas experimentales.

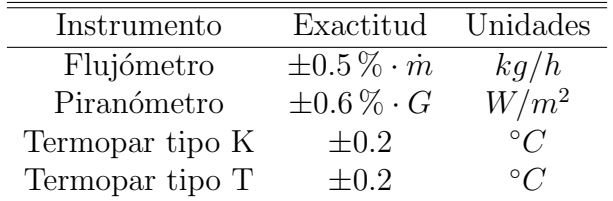

<span id="page-77-0"></span>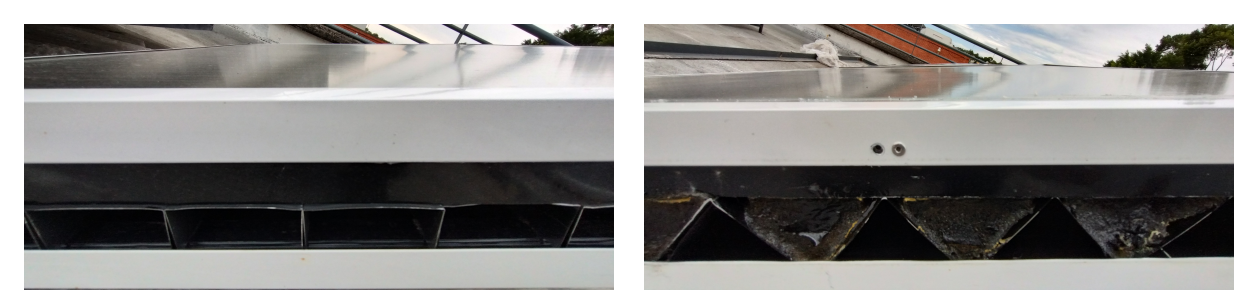

(a) Ductos rectangulares (b) Ductos triangulares

Figura 4.1: Captadores solares para calentamiento de aire con ductos de diferente geometría.

<span id="page-77-1"></span>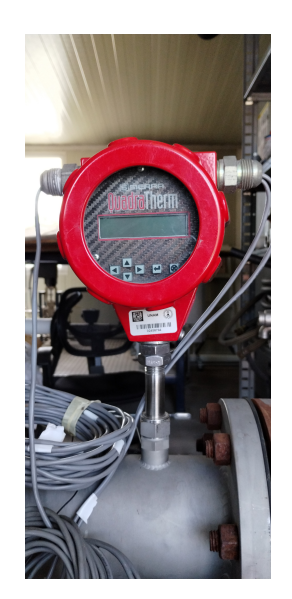

Figura 4.2: Medidor de flujo. Figura 4.3: Ventilador.

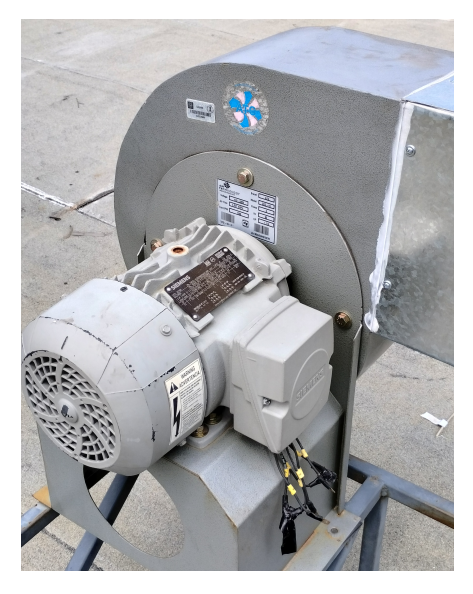

### 4. PRUEBAS EXPERIMENTALES

<span id="page-78-0"></span>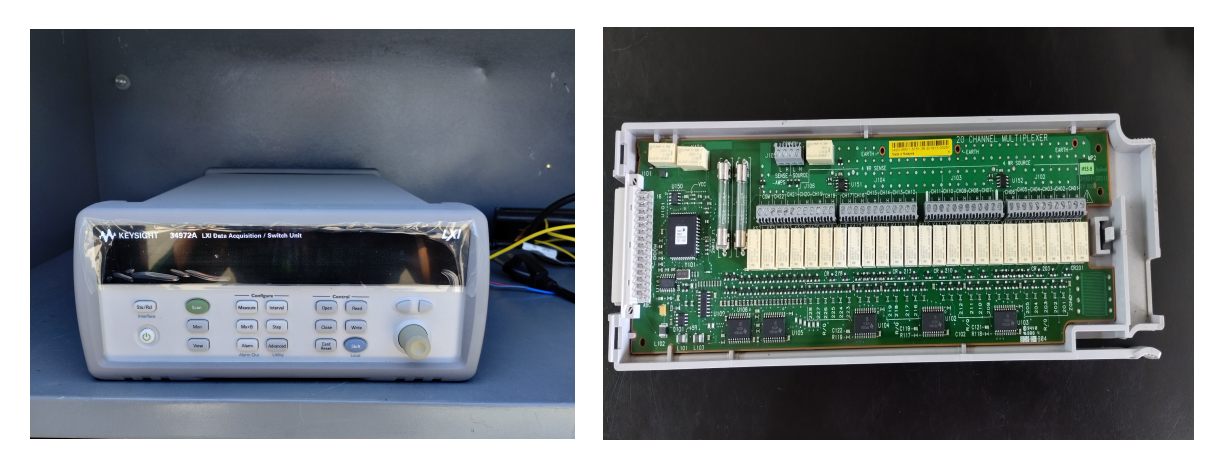

<span id="page-78-1"></span>Figura 4.4: Adquisidor de datos. Figura 4.5: Tarjeta de adquisición.

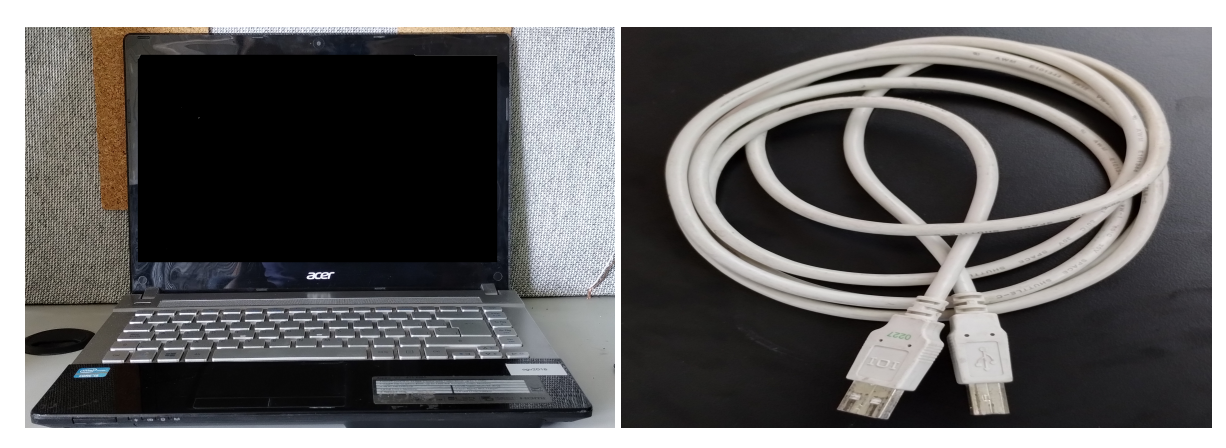

Figura 4.6: Laptop para las pruebas. Figura 4.7: Cable USB.

<span id="page-78-2"></span>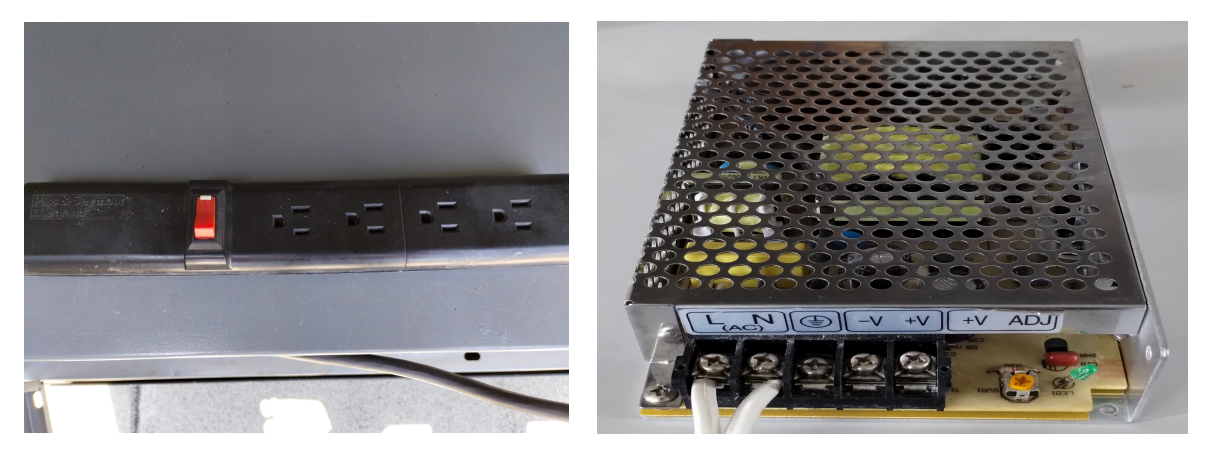

Figura 4.8: Multicontacto. Figura 4.9: Fuente de voltaje.

<span id="page-79-0"></span>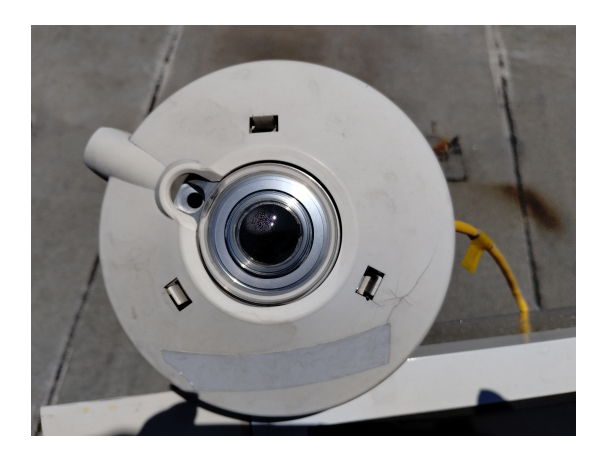

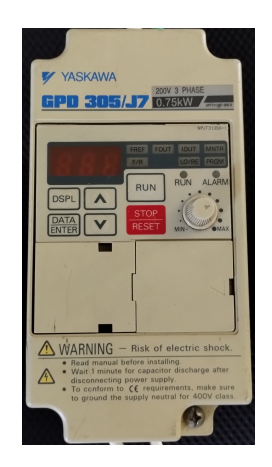

Figura 4.10: Piranómetro. Figura 4.11: Variador de frecuencia.

<span id="page-79-1"></span>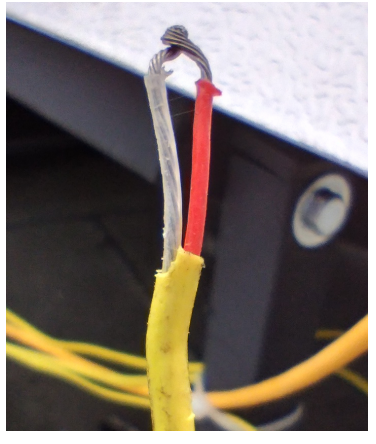

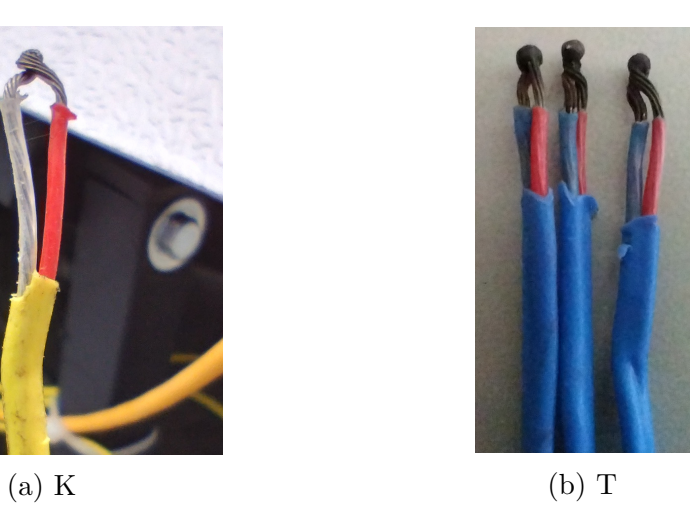

Figura 4.12: Tipos de termopares utilizados para las pruebas.

<span id="page-79-2"></span>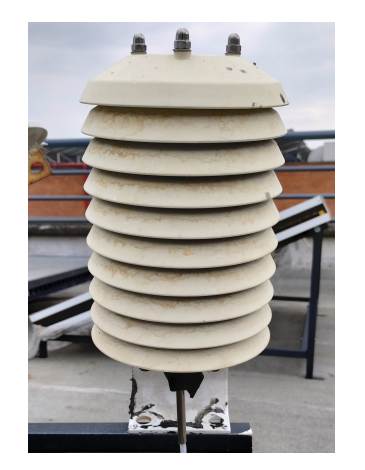

Figura 4.13: Estación meteorológica. Figura 4.14: Difusor.

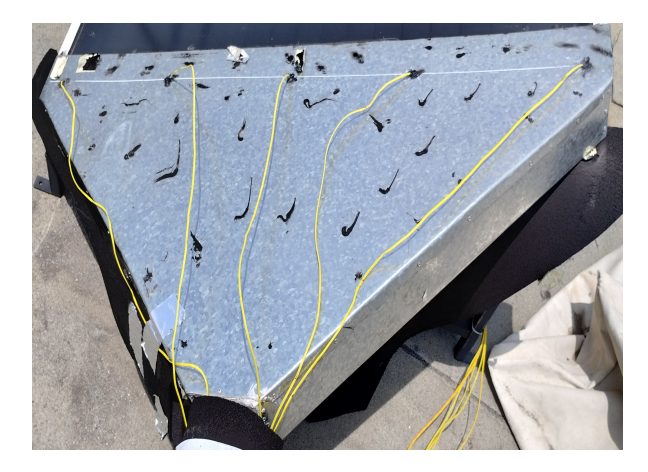

<span id="page-80-0"></span>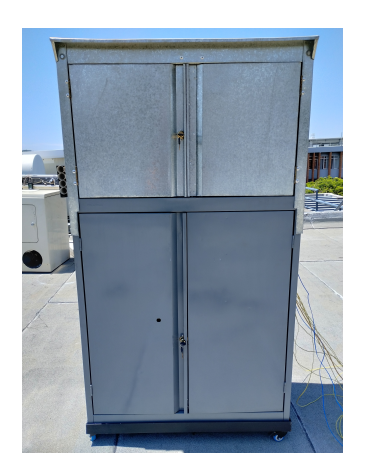

Figura 4.15: Gabinete para las pruebas. Figura 4.16: Tubería flexible.

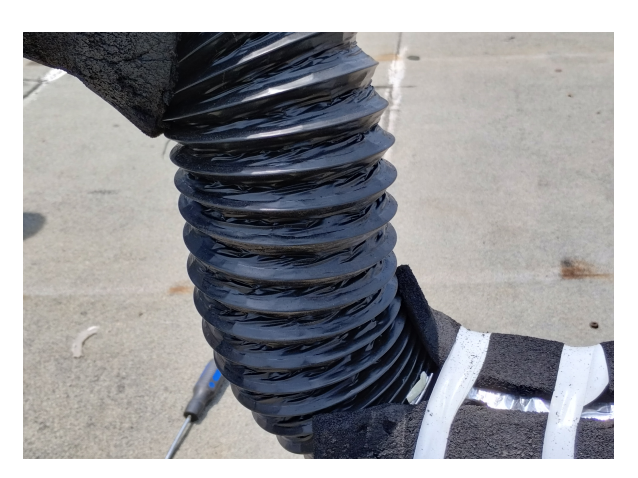

<span id="page-80-1"></span>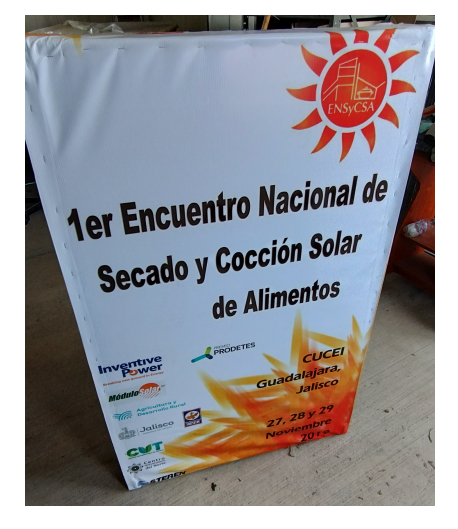

Figura 4.17: Ducto de acoplamiento. Figura 4.18: Base metálica ajustable.

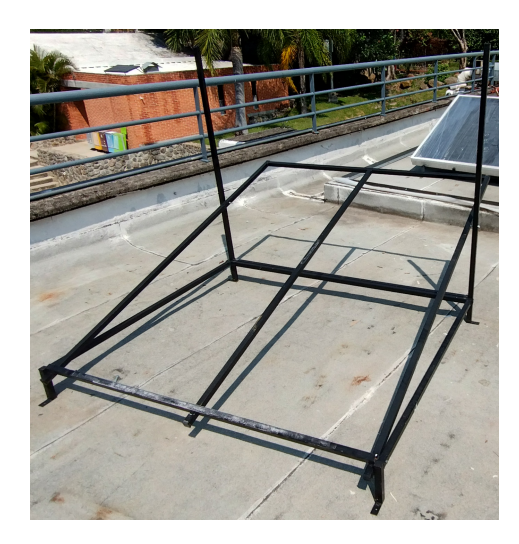

# <span id="page-81-1"></span>4.3. Sistema de precalentamiento

En el presente trabajo se implementó una nueva forma para aumentar la temperatura en la entrada de los ductos respecto a la ambiente. Este sistema de precalentamiento esta constituido por un captador y un ducto: se hace desplazar aire (a temperatura ambiente) a través del primer captador para aumentar su temperatura, mismo que llegará al ducto donde se mezclará para evitar gradientes térmicos y así tener una temperatura uniforme en la entrada del captador a evaluar. Por lo tanto, para la realización de las pruebas se utilizaron dos sistemas o configuraciones: sin precalentamiento y con precalentamiento (captador-ducto) como se muestran en las figuras [4.19a](#page-81-0) y [4.19b](#page-81-0) respectivamente.

<span id="page-81-0"></span>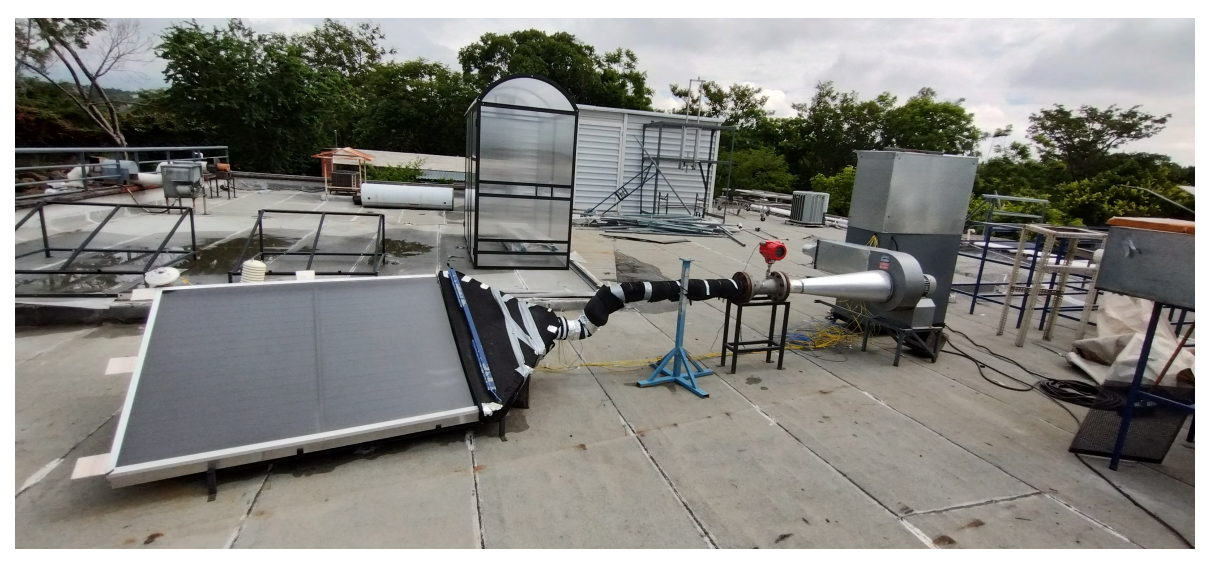

(a) sin precalentamiento

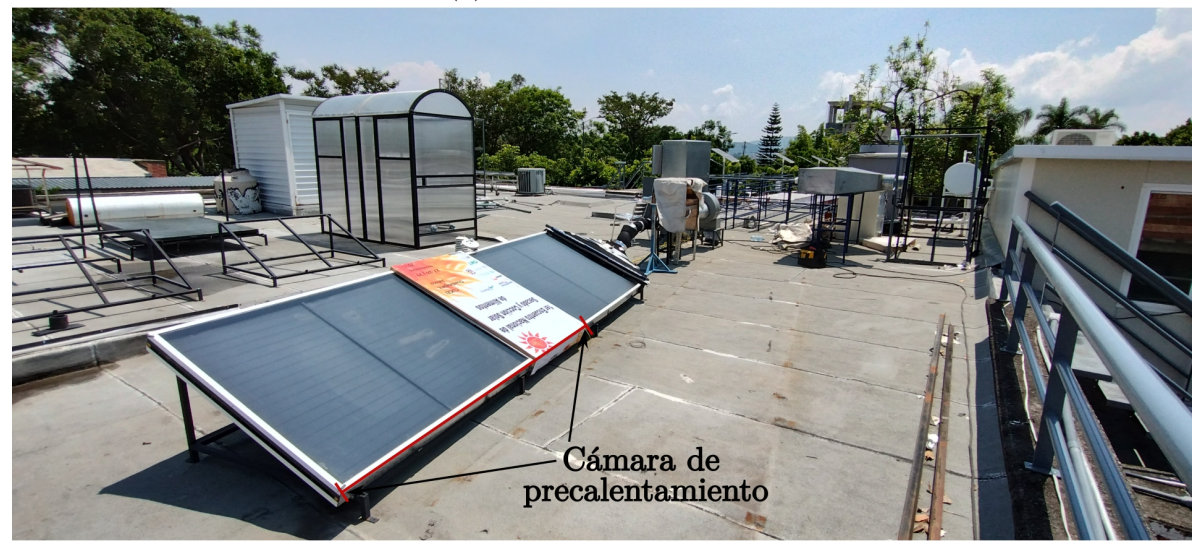

(b) con precalentamiento

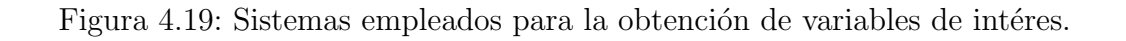

## 4.4. Protocolo de operación

El protocolo utilizado para realizar las pruebas experimentales se efectuó con base a la norma ISO9806:2013 [\[42\]](#page-131-0), mismo que se describe a continuación:

1. Las pruebas experimentales deben llevarse a cabo en condiciones de irradiancia perpendicular al área de captación. El modelo de Duffie y Beckman [\[31\]](#page-131-1), ecuación [4.1,](#page-82-0) es utilizado para determinar el ´angulo de incidencia sobre una superficie horizontal, el cual puede emplearse para determinar el ángulo de inclinación del captador.

<span id="page-82-0"></span>
$$
\cos(\phi) = \sin(\delta_{dec}) \sin(\phi_{lat}) \cos(\theta) - \sin(\delta_{dec}) \cos(\phi_{lat}) \sin(\theta) \cos(\gamma_z) \n+ \cos(\delta_{dec}) \cos(\phi_{lat}) \cos(\theta) \cos(\omega) + \cos(\delta_{dec}) \sin(\phi_{lat}) \sin(\theta) \cos(\gamma_z) \cos(\omega) \n+ \cos(\delta_{dec}) \sin(\theta) \sin(\gamma_z) \sin(\omega)
$$
\n(4.1)

donde  $\phi$  es el ángulo de incidencia que llega al captador,  $\phi_{lat}$  es la latitud del lugar donde se realizarán las pruebas,  $\delta_{dec}$  la declinación solar,  $\theta$  la inclinación del captador respecto al suelo,  $\gamma_z$  el ángulo azimutal respecto al sur y  $\omega$  es el ángulo horario. La unidad de medida de los ángulos anteriores es el radian. El ángulo horario y la declinación solar se calculan con las ecuaciones [4.2](#page-82-1) y [4.3](#page-82-2)

<span id="page-82-1"></span>
$$
\omega = (HS - 12) \cdot 15^{\circ} \tag{4.2}
$$

<span id="page-82-2"></span>
$$
\delta_{dec} = 23.45 \cdot \sin \left[ 360 \cdot \left( \frac{284 + n_{day}}{365} \right) \right] \tag{4.3}
$$

donde HS es la hora solar (h) y  $n_{day}$  (día) [ver sección [A.1\]](#page-124-0) es el día del año. Ambas expresiones están en grados.

- 2. Las pruebas experimentales deben llevarse a cabo bajo condiciones de estado estacionario, por lo tanto la norma sugiere llevarlas a cabo en un periodo de tiempo cercano al medio d´ıa solar. Por tal motivo, se ha decidido empezar una hora antes y terminar una hora después del mediodía solar.
- 3. Antes de iniciar cada prueba debe llevarse a cabo una revisión de los equipos de medición y adquisición de datos para verificar su buen funcionamiento; así como cuidar que el captador solar no tenga agua filtrada en su interior (m´as que nada en temporadas de lluvias); de igual forma que la cubierta se encuentre libre de polvo y cerciorarse que los cables no se encuentren desconectados. En caso de que la cubierta tenga polvo, se utilizará un trapo para su remoción y un limpiavidrios para una mejor limpieza.
- 4. Debido a que la estación meteorológica es movible, se colocará lo más cercano al captador pero sin que afecte al área de captación.
- 5. Se conectar´a el ventilador industrial y el multicontacto a la fuente de suministro de energía. Cuando se utilice el sistema de precalentamiento (ver sección [4.3\)](#page-81-1), su acoplamiento deber´a realizarse 3 horas antes de iniciar la prueba para monitorear posibles fugas en el sistema.
- 6. Una vez conectado todos los equipos, se ajustarán las condiciones de operación: flujo másico y temperatura en la entrada (ver sección [4.4.1\)](#page-84-0).
- 7. Unos minutos antes de ejecutar el sistema de adquisición se verificará que todos los sensores se encuentren marcando valores sin mensajes de error en el programa o que las lecturas sean incoherentes (temperaturas negativas o exageradamente grandes).
- 8. Una vez que la adquisición de datos sea ejecutada será necesario verificar periódicamente el comportamiento de la prueba, cuidando que el sistema siga funcionando correctamente.

Para determinar la validez de la prueba, se supervisará que se cumplan las siguientes condiciones puntuales por la norma ISO9806:2013 [\[42\]](#page-131-0).

- La irradiancia solar global en el plano de apertura del captador solar deberá ser mayor a  $700W/m^2$ .
- La razón entre la irradiancia difusa y global no debe ser mayor a 0.3.
- La velocidad del viento en dirección paralela a la apertura del captador deberá ser de  $3m/s \pm 1m/s$ .
- El captador solar deberá ser evaluado en condiciones de presión ambiental.
- La temperatura del fluido en la entrada del colector se medirá con una incertidumbre estándar de  $\pm 0.2 K$ .
- Los piran´ometros se montar´an de manera que su sensor sea coplanar, dentro de una tolerancia de 1◦ con el plano de la apertura del colector.
- Para establecer que un colector se encuentra en estado estacionario, los valores medios de cada parámetro tomados durante períodos sucesivos de 30 s se compararán con el valor medio durante el período de medición.

La desviación permitida en los valores de las condiciones de interés en las pruebas se describen con mayor detalle en la sección [A.4.](#page-126-0)

#### <span id="page-84-0"></span>4.4.1. Regulación de la temperatura en la entrada

La construcción de la curva de eficiencia de los captadores depende de la variación de la temperatura promedio del fluido  $(T_{far})$  con enfásis en la temperatura a la entrada de los ductos (ver subsección [2.10.1\)](#page-36-0). La regulación de la temperatura a la entrada en el sistema con precalentamiento fue complicado, debido a que era la primera vez que era utilizado para caracterizar captadores, y se desconocían los valores máximos o mínimos que pod´ıa alcanzar. Para resolver este problema se implementaron pruebas "piloto"las cuales consistieron en identificar la temperatura ambiente  $(T_{amb})$ , la variación de la temperatura del fluido ( $\Delta T_f = T_{f,out} - T_{f,in}$ ) promedio, los valores mínimos y máximos de irradiancia  $(G)$ , a lo largo del tiempo que duró la evaluación. Una vez obtenidos los límites de operación se estableció una metodología para determinar el valor de la temperatura a la entrada en función de la variable  $X$  (ecuación [2.45\)](#page-36-1) deseada, la cual se describe a continuación:

- 1. Identificar los valores m´aximos y m´ınimos de la temperatura ambiente, irradiancia, variación de la temperatura del fluido, durante la prueba piloto.
- 2. Calcular númericamente la variable  $X$  mediante la ecuación [2.45.](#page-36-1)
- 3. Identificar los valores máximos y mínimos de X:  $X_{max}$  y  $X_{min}$ .
- 4. Usar las expresiones  $\Delta T_f = T_{f,out} T_{f,in}$ ,  $T_{f,prom} = (T_{f,in} + T_{f,out})/2$ ,  $X =$  $(T_{f,prom} - T_{amb})/G$ , con el propósito de llegar a una ecuación y así determinar la temperatura a la entrada. Realizando un poco de álgebra se llegó a la ecuación [4.4](#page-84-1)

<span id="page-84-1"></span>
$$
T_{f,in} = GX + T_{amb} - \frac{\Delta T}{2} \tag{4.4}
$$

5. Debido a que la temperatura ambiente y la irradiancia cambian en función del tiempo es necesario crear una matriz de datos con sus valores máximos y mínimos, con un número determinados de subdivisiones  $(n_{sub})$  como se muestra en las ecuaciones [4.5](#page-84-2) y [4.6](#page-84-3) respectivamente

<span id="page-84-2"></span>
$$
T_{amb} = \left[ T_{amb,min} : \frac{(T_{amb,max} - T_{amb,min})}{n_{sub} - 1} : T_{amb,max} \right]
$$
(4.5)

<span id="page-84-3"></span>
$$
G = \left[ G_{min} : \frac{(G_{max} - G_{min})}{n_{sub} - 1} : G_{max} \right]
$$
 (4.6)

- 6. Seleccionar un valor de X entre el rango  $[X_{min}, X_{max}]$
- 7. Calcular la temperatura la entrada con la ecuación [4.4](#page-84-1) a cada incremento de las matrices de irradiancia y temperatura ambiente.
- 8. Para regular la temperatura a la entrada respecto al calculado, es necesario realizar lo siguiente dependiendo sea el caso:
- a) Si la G aumenta es necesario tapar totalmente el primer captador y parcialmente el ducto de acoplamiento.
- b) Si la G disminuye es necesario destapar parcialmente tanto el primer captador como el ducto de acoplamiento.

El gradiente de temperatura del fluido ( $\Delta T_f$ ) fue uno de los parámetros que tuvo más estabilidad durante el tiempo de las pruebas piloto, por tal razón se fijó a un determinado valor y no se tuvo que crear una matriz como la de la irradiancia y temperatura ambiente.

El número de subdivisiones recomendable para la creación de la matriz de datos debe ser mayor a 100, esto con la finalidad de tener más datos de temperatura a la entrada y ver los cambios progresivos en función de la irradiancia. Una alternativa para determinar  $n_{sub}$  es utilizando la ecuación [4.7](#page-85-0)

<span id="page-85-0"></span>
$$
n_{sub} = \frac{t_{test}}{t_{step}} \tag{4.7}
$$

donde  $t_{test}$  es el tiempo que dura la prueba y  $t_{step}$  es el tiempo de paso establecido en el programa de adquisición (en el presente trabajo  $t_{step} = 30s$ ); ambos en segundos.

# Capítulo 5 CONTRASTACIÓN DE LOS MODELOS

En el presente capítulo se describe el procedimiento empleado para llevar a cabo la comparación de los modelos numéricos respecto a los datos experimentales.

La comparación del modelo numérico de calentadores solares de aire con ductos de geometría rectangular y triangular, se realizó a partir de los resultados obtenidos de las pruebas experimentales conforme a la metodolog´ıa descrita en el cap´ıtulo [4.](#page-75-0)

La determinación de que tan "cerca" o "lejos" se encuentran los valores numéricos respecto a los experimentales es mediante el error porcentual. El error porcentual se calcula mediante la ecuación [5.1](#page-86-0)

<span id="page-86-0"></span>
$$
\varepsilon \, \% = 100 \, \% \cdot \left( \frac{v_{apr} - v_{real}}{v_{real}} \right) \tag{5.1}
$$

Para emplear la ecuación [5.1](#page-86-0) se identifican el valor verdadero y aproximado, en función de la eficiencia térmica instantánea experimental y simulada; resultando así con la ecuación [5.2](#page-86-1)

<span id="page-86-1"></span>
$$
\varepsilon_{\eta} \% = 100\% \cdot \left(\frac{\eta_{num} - \eta_{exp}}{\eta_{exp}}\right) \tag{5.2}
$$

donde  $\eta_{num}$  y  $\eta_{exp}$  son los valores de la eficiencia térmica instántanea obtenidos mediante la simulación numérica y la experimentación. El error porcentual puede tomar valores tanto positivos como negativos; un valor positivo indica que el valor de la simulación es mayor que el experimental (sobrestimación), mientras que un valor negativo se intepreta que el valor de la simulación es menor respecto al experimental (subestimación).

La creación de las curvas de eficiencia térmica instántanea se crean a partir de la ecuación [2.44](#page-36-2) (ver subsección  $2.10.1$ ) o mediante la ecuación  $5.3$ 

<span id="page-86-2"></span>
$$
\eta(X) = a_0 + a_1 X + a_2 G X^2 \tag{5.3}
$$

donde  $X = (T_{far} - T_{amb})/G$  y sus unidades son  $Km^2/W$ .

# 5.1. Captadores solares planos para calentamiento de aire

Con el desarrollo del modelo numérico para determinar el comportamiento de los captadores solares de aire de ductos rectangulares y triangulares, se llevaron a cabo las evaluaciones numéricas de los casos estudiados en este trabajo. Los casos de análisis comprenden dos tipos de geometría del ducto y dos tipos de pintura utilizada para recubrir el absorbedor. Por lo tanto, se caractetizaron tres diferentes captadores: un captador solar de ductos rectangulares con el absobedor recurbierto con una superficie no selectiva ( $\alpha_{sns,r} = 0.935$ ,  $\varepsilon_{sns,r} = 0.838$ ), el segundo captador, al igual que el primero, posee ductos rectangulares pero con el absorbedor está recubierto con una superficie selectiva negra ( $\alpha_{ssn,r} = 0.8347$ ,  $\varepsilon_{ssn,r} = 0.2665$ ), y el tercer captador tiene ductos triangulares y el absobedor esta recubierto con la superficie selectiva negra  $(\alpha_{ssn,t} = 0.8347, \varepsilon_{ssn,t} = 0.2665)$ . En la evaluación experimental de los tres captadores se utilizaron dos diferentes flujos:  $0.0793m^3/s$  (denominado flujo bajo) y  $0.0957m^3/s$ (denominado flujo alto). La comparación de los valores experimentales y simulados para cada tipo de ducto y pintura empleada, se presentan en las siguientes subsecciones.

### 5.1.1. Canales rectangulares sin superficie selectiva en el absorbedor

#### Flujo de  $0.0793\,m^3/s$

La Figura [5.1](#page-88-0) muestra la comparación entre la curva de eficiencia térmica obtenida con los datos experimentales y la curva obtenida por el modelo numérico. Se puede observar que el eje "x" comprende un rango de valores entre 0 y 0.020 [K  $m^2/W$ ], mientras que el intervalo donde es válida la simulación numérica engloba valores que van desde 0.007 a 0.020 [K  $m^2/W$ ]. De la gráfica mostrada de la Figura [5.1](#page-88-0) se distingue la existencia de 3 zonas donde se localizan los datos experimetales (mismos que denominaremos con un nombre y rango): la zona 1 posee un rango de valores entre 0.005 y 0.009  $[K m^2/W]$ , la zona 2 por su parte queda definida en el intervalo de 0.014 y 0.016  $[K m^2/W]$  y, finalmente la zona 3 está delimitada en el rango de 0.017 y 0.020  $[K m^2/W]$  (ver subsubsección [4.4.1\)](#page-84-0). Las etiquetas que están en la gráfica expresan lo siguiente: "Datos exp" hace referencia a los datos experimentales, "Curva sim" es la curva obtenida por el modelo numérico y "Curva MC" la curva de regresión de segundo orden de los datos experimentales mediante el método de mínimos cuadrados.

En la zona 1 hay un total de 5 puntos experimentales. Se puede observar a partir de la Figura [5.1](#page-88-0) que la curva obtenida de la simulación atraviesa la banda de error de 4 de ellos, mientras que el punto restante se encuentra cercana a la curva simulada. En la zona 2 hay un total de 4 puntos experimentales, y se aprecia que, al igual que en la zona 1, la predicción del modelo numérico pasa por la banda de error de 3 puntos y uno queda fuera de éste.

Finalmente, en la zona 3 solo hay 2 puntos experimentales, de los cuales solo 1 (con su banda de error) es atravesado por la curva de la simulación. En resumen, de los 11 puntos experimentales, solo 3 de ellos se encuentran fuera de la predicción de la curva.

<span id="page-88-0"></span>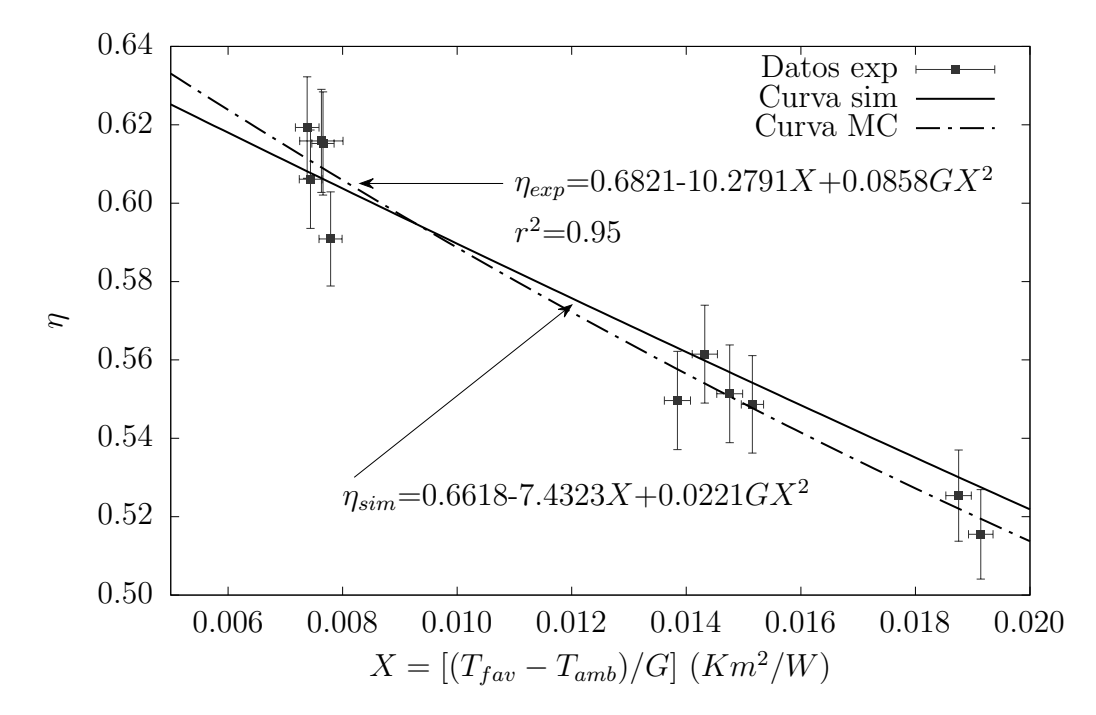

Figura 5.1: Curva numérica y experimental de la eficiencia térmica instántanea trabajando con un flujo de 0.0793  $m^3/s$ . Ductos rectangulares sin superficie selectiva

En la Tabla [5.1](#page-88-1) se muestran los datos experimentales (con su respectivo valor de incertidumbre), y los valores numéricos utilizados para la realización de la Figura [5.1.](#page-88-0)

<span id="page-88-1"></span>Tabla 5.1: Datos de la eficiencia experimental, simulada y el porcentaje de error relativo. Ductos rectangulares sin superficie selectiva a flujo bajo.

| X                     | Experimental        | Numérica     | $\%$ Error |
|-----------------------|---------------------|--------------|------------|
| $(T_{fav}-T_{amb})/G$ | $\eta_{exp}$        | $\eta_{sim}$ | relativo   |
| $0.0076 \pm 0.0004$   | $0.6159 \pm 0.0131$ | 0.6064       | $-1.55$    |
| $0.0074 \pm 0.0002$   | $0.6193 \pm 0.0129$ | 0.6081       | $-1.80$    |
| $0.0077 \pm 0.0002$   | $0.6152 \pm 0.0132$ | 0.6062       | $-1.47$    |
| $0.0078 \pm 0.0002$   | $0.5909 \pm 0.0120$ | 0.6052       | $+2.43$    |
| $0.0074 \pm 0.0002$   | $0.6061 \pm 0.0125$ | 0.6077       | $+0.26$    |
| $0.0188 \pm 0.0002$   | $0.5254 \pm 0.0116$ | 0.5301       | $+0.89$    |
| $0.0191 + 0.0002$     | $0.5155 + 0.0114$   | 0.5275       | $+2.33$    |
| $0.0148 \pm 0.0002$   | $0.5514 \pm 0.0125$ | 0.5569       | $+1.00$    |
| $0.0143 \pm 0.0002$   | $0.5615 \pm 0.0125$ | 0.5598       | $-0.30$    |
| $0.0138 \pm 0.0002$   | $0.5497 \pm 0.0125$ | 0.5631       | $+2.44$    |
| $0.0152 \pm 0.0002$   | $0.5487 \pm 0.0124$ | 0.5542       | $+1.01$    |
| Error máximo          |                     |              | $+2.44$    |
| Error mínimo          |                     |              | $-0.26$    |
| Error promedio        |                     |              | $\pm 1.41$ |

De la Tabla [5.1](#page-88-1) se aprecia que se tuvieron errores relativos menores del 3 % y mayores del −2%, teniendo así un error máximo del +2.44%, uno mínimo del −0.26% y, del conjunto total, un error promedio del  $\pm 1.41\%$ .

Como puede observarse, la curva obtenida para los datos experimentales es cuadrática a pesar de que la norma ISO9806:2013 [\[42\]](#page-131-0) no recomienda expresar las curvas de eficiencia térmica de segundo orden cuando se tiene un coeficiente cuadrático positivo, pero también especifica que si la variable o el conjunto de variables no tiene significancia estadística (es decir, su desviación estándar no es mayor de 3) puede utilizarse este coeficiente, por tal motivo se decidió utilizar una curva de eficiencia térmica de segundo orden.

#### Flujo de  $0.0957 m^3/s$

La Figura [5.2](#page-89-0) muestra las curvas de eficiencia térmica obtenidas a partir de las prue-bas experimentales y la simulación. En la Figura [5.2](#page-89-0) se observar que la curva obtenida a partir de la simulación es semejante a su contraparte experimental.

En la gráfica por parte de la Figura  $5.2$  se puede observar que hay 11 puntos experimentales de los cuales, la curva de la simulación pasa por 10 ellos a través de sus bandas de error. El punto que se encuentra fuera del modelo es el localidado en el punto (0.0166,0.5410).

<span id="page-89-0"></span>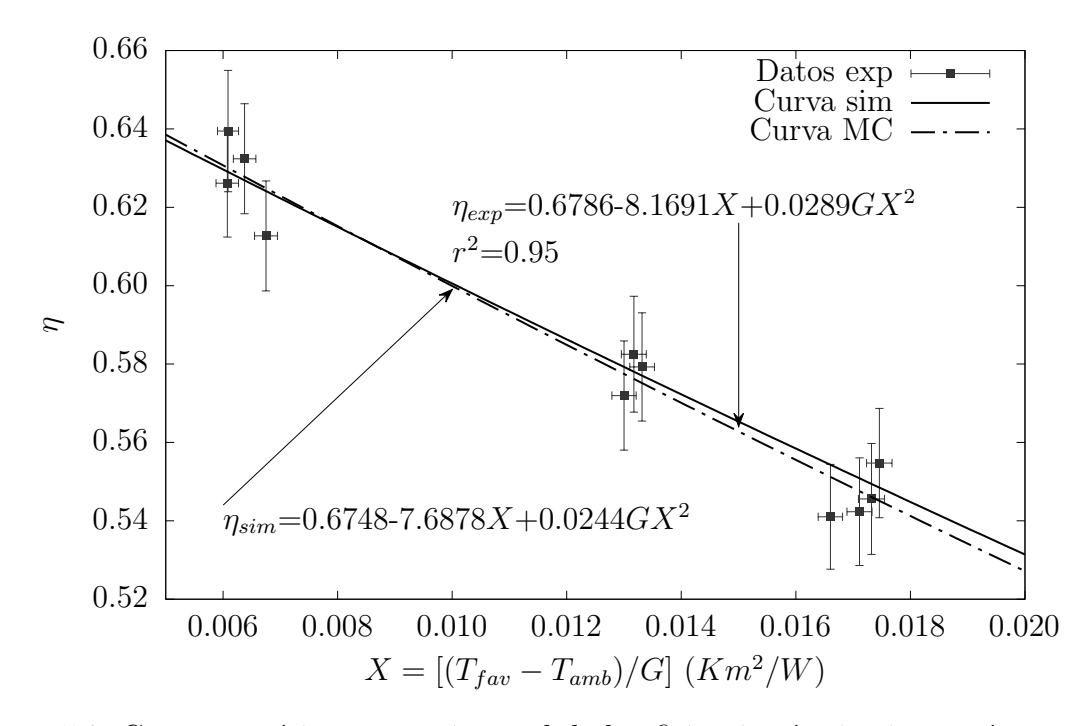

Figura 5.2: Curva numérica y experimental de la eficiencia térmica instantánea trabajando con un flujo de 0.0957  $m^3/s$ . Ductos rectangulares sin superficie selectiva.

En la Tabla [5.2](#page-90-0) se muestran las eficiencias experimentales con sus respectivos valores de incertidumbre y las eficiencias obtenidas de la simulación, usados para la creación de la Figura [5.2](#page-89-0) . En la Tabla [5.2](#page-90-0) se muestra que los errores de mayor magnitud corresponden a los puntos más alejados de la curva de la simulación. Teniendo como error máximo un valor de +2.45 % (0.0166 K  $m^2/W$ ), un error mínimo de −0.38 %  $(0.0133 K m<sup>2</sup>/W)$  y un error promedio de  $\pm 1.19 \%$ .

| X                     | Experimental        | Numérica     | %Error     |
|-----------------------|---------------------|--------------|------------|
| $(T_{fav}-T_{amb})/G$ | $\eta_{exp}$        | $\eta_{sim}$ | relativo   |
| $0.0061 \pm 0.0002$   | $0.6394 \pm 0.0155$ | 0.6290       | $-1.63$    |
| $0.0061 \pm 0.0002$   | $0.6262 \pm 0.0138$ | 0.6291       | $+0.47$    |
| $0.0064 \pm 0.0002$   | $0.6324 \pm 0.0140$ | 0.6269       | $-0.87$    |
| $0.0067 \pm 0.0002$   | $0.6127 \pm 0.0140$ | 0.6241       | $+1.87$    |
| $0.0166 \pm 0.0002$   | $0.5410 + 0.0134$   | 0.5543       | $+2.45$    |
| $0.0171 \pm 0.0002$   | $0.5423 \pm 0.0137$ | 0.5508       | $+1.57$    |
| $0.0175 \pm 0.0002$   | $0.5547 \pm 0.0140$ | 0.5485       | $-1.12$    |
| $0.0173 \pm 0.0002$   | $0.5456 \pm 0.0142$ | 0.5494       | $+0.70$    |
| $0.0130 \pm 0.0002$   | $0.5720 \pm 0.0139$ | 0.5793       | $+1.27$    |
| $0.0133 \pm 0.0002$   | $0.5793 \pm 0.0138$ | 0.5770       | $-0.38$    |
| $0.0132 \pm 0.0002$   | $0.5825 \pm 0.0148$ | 0.5781       | $-0.76$    |
| Error máximo          |                     |              | $+2.45$    |
| Error mínimo          |                     |              | $-0.38$    |
| Error promedio        |                     |              | $\pm 1.19$ |

<span id="page-90-0"></span>Tabla 5.2: Datos de la eficiencia experimental, simulada y el porcentaje de error relativo. Ductos rectangulares sin superficie selectiva a flujo alto.

# 5.1.2. Canales rectangulares con superficie selectiva en el absorbedor

#### Flujo de  $0.0793\,m^3/s$

La Figura [5.3](#page-91-0) muestra los puntos experimentales junto con sus bandas de errores, la ecuación de su curva a partir del método de mínimos cuadrados (línea punteada), así como la ecuación de la curva por parte de la simulación numérica (línea sólida). En la gráfica por parte de la Figura [5.3](#page-91-0) se observa que hay 14 puntos experimentales distribuidos en las 3 zonas. En la zona 1 se observa un decaimiento en los valores de la eficiencia pero a pesar de ello la curva de la simulación pasa por su banda de error. En la zona 2, el modelo numérico pasa por la banda de error de todos los puntos, a pesar de esto se puede distinguir que un punto está más alejado de la curva de la simulación. Por su parte, la zona 3 tiene 4 puntos experimentales con sus respectivas bandas de errores, mismas que son atrevesadas por el modelo numérico, de igual forma (así como en la zona 2) se puede distiguir un punto experimental junto con su banda de error muy alejado del modelo pero no tanto para estar fuera de éste último.

<span id="page-91-0"></span>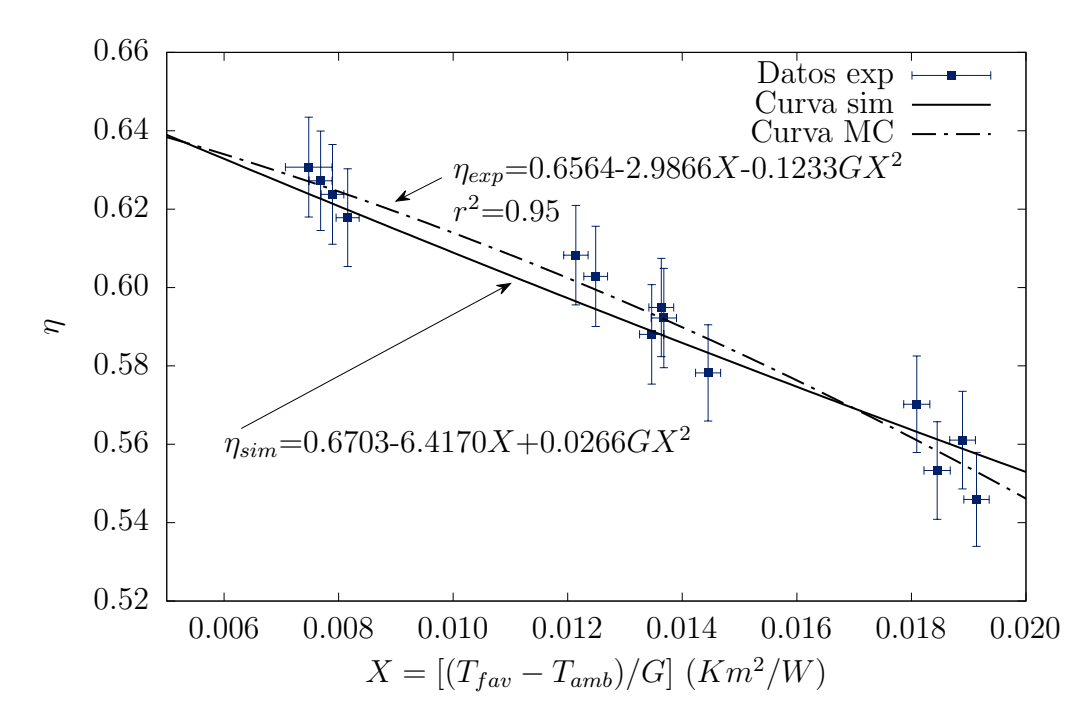

Figura 5.3: Curva numérica y experimental de la eficiencia térmica instantánea trabajando con un flujo de 0.0793  $m^3/s$ . Ductos rectangulares con superficie selectiva negra.

En la Tabla [5.3](#page-92-0) se muestran los valores de los puntos experimentales, sus incertidumbres, los valores de la simulación y los errores relativos de cada punto. Los dos errores de mayor magnitud se encuentra en los puntos (0.0121, 0.6082) (zona 2) y (0.0191, 0.5459) (zona 3), donde éste último es el error máximo obtenido en la Tabla. El error mínimo del conjunto de datos es igual a  $+0.15\%$  localizado en el punto 0.0135, 0.5880 perteneciente a la zona 2. Finalmente el error promedio del conjunto de datos es igual a  $\pm 1.00\%$ .

| Χ                                     | Experimental        | Numérica     | $\%$ Error |
|---------------------------------------|---------------------|--------------|------------|
| $(T_{\text{fav}} - T_{\text{amb}})/G$ | $\eta_{exp}$        | $\eta_{sim}$ | relativo   |
| $0.0075 \pm 0.0004$                   | $0.6307 \pm 0.0127$ | 0.6239       | $-1.08$    |
| $0.0077 \pm 0.0002$                   | $0.6272 \pm 0.0127$ | 0.6226       | $-0.73$    |
| $0.0082 \pm 0.0002$                   | $0.6178 \pm 0.0125$ | 0.6198       | $+0.32$    |
| $0.0079 \pm 0.0002$                   | $0.6238 \pm 0.0127$ | 0.6214       | $-0.38$    |
| $0.0184 \pm 0.0002$                   | $0.5533 \pm 0.0125$ | 0.5613       | $+1.44$    |
| $0.0181 \pm 0.0002$                   | $0.5702 \pm 0.0123$ | 0.5632       | $-1.23$    |
| $0.0189 \pm 0.0002$                   | $0.5611 \pm 0.0125$ | 0.5589       | $-0.39$    |
| $0.0191 \pm 0.0002$                   | $0.5459 \pm 0.0120$ | 0.5576       | $+2.13$    |
| $0.0137 \pm 0.0002$                   | $0.5922 \pm 0.0127$ | 0.5877       | $-0.76$    |
| $0.0135 \pm 0.0002$                   | $0.5880 \pm 0.0127$ | 0.5889       | $+0.15$    |
| $0.0125 \pm 0.0002$                   | $0.6028 \pm 0.0128$ | 0.5945       | $-1.39$    |
| $0.0121 \pm 0.0002$                   | $0.6082 \pm 0.0127$ | 0.5965       | $-1.94$    |
| $0.0136 \pm 0.0002$                   | $0.5949 \pm 0.0125$ | 0.5879       | $-1.17$    |
| $0.0144 \pm 0.0002$                   | $0.5782 \pm 0.0123$ | 0.5833       | $+0.89$    |
| Error máximo                          |                     |              | $+2.13$    |
| Error mínimo                          |                     |              | $+0.15$    |
| Error promedio                        |                     |              | $\pm 1.0$  |

<span id="page-92-0"></span>Tabla 5.3: Datos de la eficiencia experimental, simulada y el porcentaje de error relativo. Ductos rectangulares con superficie selectiva a flujo bajo.

#### Flujo de  $0.0957 m^3/s$

De la Figura [5.4](#page-93-0) se observa que hay 11 puntos experimentales los cuales se distribuyen en las 3 zonas de la siguiente manera: en la zona 1 solo hay 2 puntos y solo en uno de ellos la curva del modelo numérico pasa a través de su banda de error, mientras que el punto restante tiene la mayor "distancia" de separación respecto a la curva simulada. En la zona 2 hay 6 puntos con sus respectivas bandas de incertidumbre, las cuales todas son atravesadas por la curva simulada. La zona 3 posee 3 puntos experimentales y, al igual que en la zona precedente, el modelo numérico pasa por sus 3 bandas de error.

<span id="page-93-0"></span>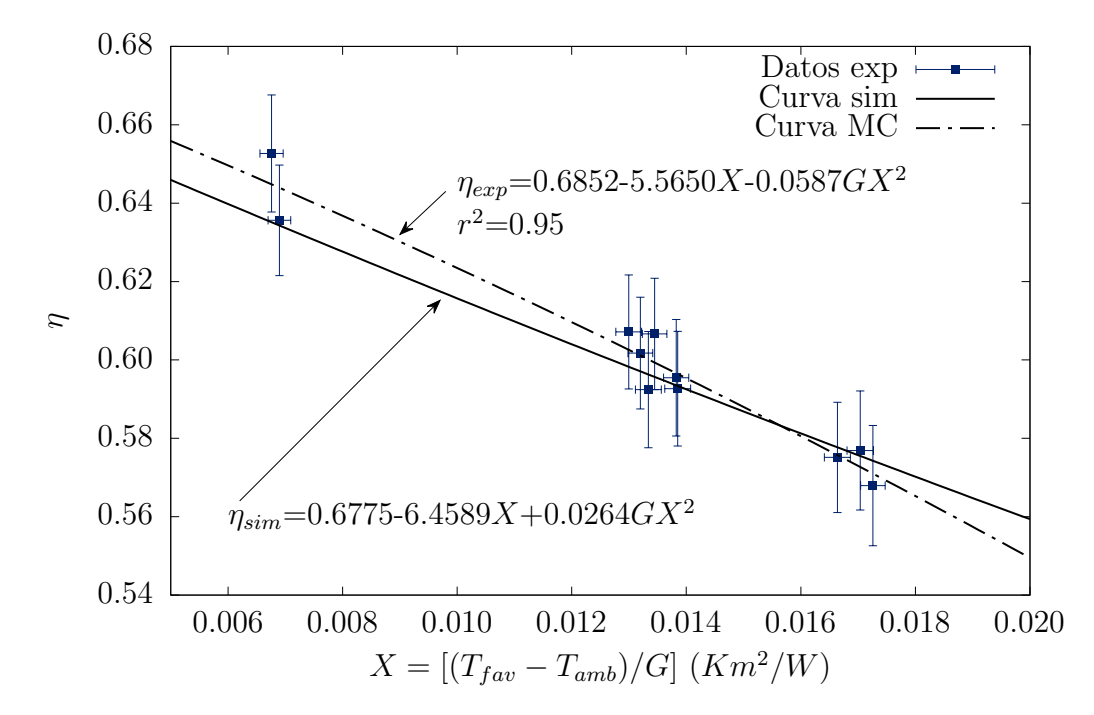

Figura 5.4: Curva numérica y experimental de la eficiencia térmica instantánea trabajando con un flujo de 0.0957  $m^3/s$ . Ductos rectangulares con superficie selectiva negra.

En la Tabla [5.4](#page-93-1) se muestran los puntos experimentales con sus respectivas incertidumbres, los puntos de la simulación y el error relativo porcentual existe entre ellos.

<span id="page-93-1"></span>Tabla 5.4: Datos de la eficiencia experimental, simulada y el porcentaje de error relativo. Ductos rectangulares con superficie selectiva a flujo alto.

| X                       | Experimental        | Numérica     | %Error     |
|-------------------------|---------------------|--------------|------------|
| $(T_{fav} - T_{amb})/G$ | $\eta_{exp}$        | $\eta_{sim}$ | relativo   |
| $0.0069 \pm 0.0002$     | $0.6356 \pm 0.0141$ | 0.6343       | $-0.21$    |
| $0.0068 \pm 0.0002$     | $0.6527 \pm 0.0149$ | 0.6351       | $-2.69$    |
| $0.0166 \pm 0.0002$     | $0.5751 \pm 0.0141$ | 0.5777       | $+0.45$    |
| $0.0170 \pm 0.0002$     | $0.5769 \pm 0.0152$ | 0.5755       | $-0.24$    |
| $0.0173 \pm 0.0002$     | $0.5679 \pm 0.0153$ | 0.5743       | $+1.12$    |
| $0.0134 \pm 0.0002$     | $0.6066 \pm 0.0142$ | 0.5957       | $-1.81$    |
| $0.0132 \pm 0.0002$     | $0.6017 + 0.0143$   | 0.5971       | $-0.77$    |
| $0.0130 \pm 0.0002$     | $0.6072 \pm 0.0145$ | 0.5983       | $-1.46$    |
| $0.0138 \pm 0.0002$     | $0.5927 \pm 0.0146$ | 0.5934       | $+0.12$    |
| $0.0138 \pm 0.0002$     | $0.5955 \pm 0.0149$ | 0.5935       | $-0.33$    |
| $0.0133 \pm 0.0002$     | $0.5924 \pm 0.0148$ | 0.5963       | $+0.65$    |
| Error máximo            |                     |              | $-2.69$    |
| Error mínimo            |                     |              | $+0.12$    |
| Error promedio          |                     |              | $\pm 0.89$ |

De la Tabla [5.4](#page-93-1) se aprecia que el error máximo es de −2.69 %, el cual se localiza en la zona 1, el error mínimo se encuentra en la zona 2 el cual tiene un valor de  $+0.12\%$ , y el error promedio del conjuto de eficiencias es igual a  $\pm 0.89\%$ .

## 5.1.3. Canales triangulares con superficie selectiva en el absorbedor

## Flujo de  $0.0793\,m^3/s$

La Figura [5.5](#page-94-0) muestra los datos experimentales con sus respetivas bandas de error (para el eje x y el eje y), la función de eficiencia térmica instántanea, misma que se obtuvo mediante el m´etodo de m´ınimo cuadrados (l´ınea punteada) y la curva a partir de la simulación (línea sólida).

<span id="page-94-0"></span>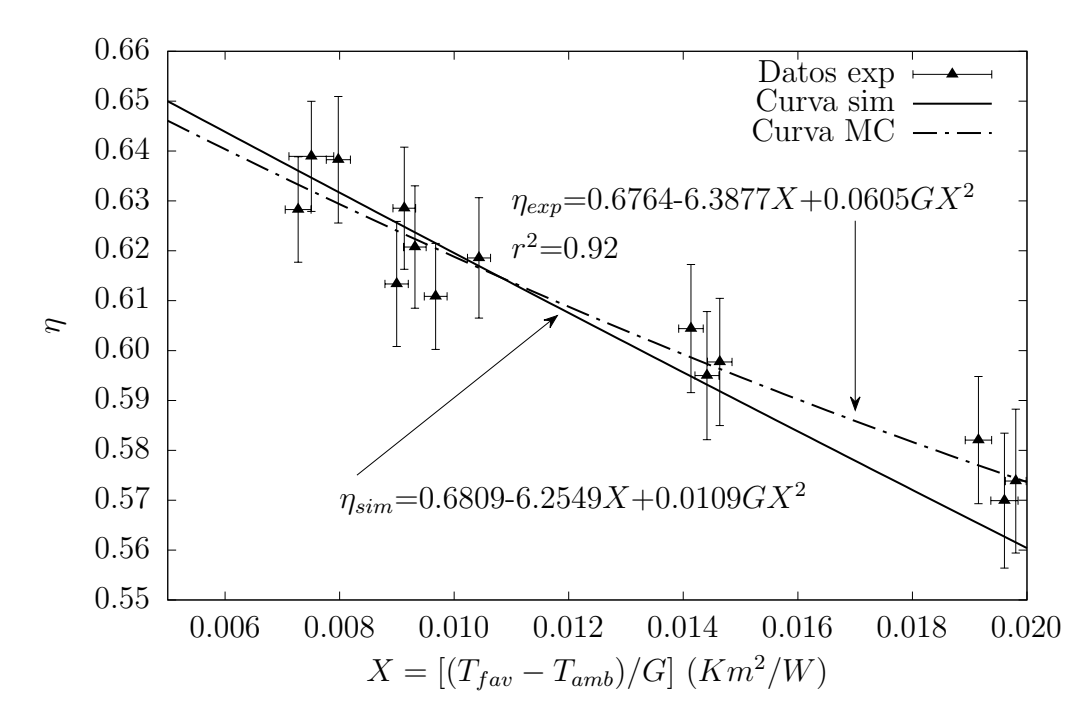

Figura 5.5: Curva numérica y experimental de la eficiencia térmica instantánea trabajando con un flujo de 0.0793  $m^3/s$ . Ductos triangulares con superficie selectiva negra.

De la gráfica presentada de la Figura [5.5](#page-94-0) se puede observar un cambio respecto a las gr´aficas anteriores, esto es, la existencia de una nueva zona comprendida entre en la zona 1 y la zona 3. Por lo tanto, la zona reciente abarca valores, en el eje x, entre 0.007 y 0.0015 [ $Km^2/W$ ]. Anteriormente se describieron las zonas en forma ascendente conforme se avanzaba a lo largo del eje  $+x$ , pero para conservar la descripción utilizada en las gráficas anteriores, la zona nueva se denominara como "zona 4".

En la zona 1 se aprencian 3 puntos experimentales, y se puede observar que un punto se encuentra más "alejado" de los dos restantes pero a pesar de ello la curva de la simulación pasa por la banda de estos. En la zona 2 la curva del modelo num´erico por la banda de los 3 puntos experimentales, sin embargo hay un punto más alejado de esta curva. En la

zona 3 se tienen 3 puntos experimentales, donde en dos puntos la curva de la simulación pasa a trav´es de su bandas de error y el punto restante se encuentra alejado de la curva de predicci´on. Mientras tanto, en la zona hay un total de 5 puntos experimentales, de los cuales todos son atravesados por la ecuación del modelo numérico.

En la Tabla [5.5](#page-95-0) se muestran los valores de los datos experimentales, sus incertidumbres, las valores de los puntos simulados y el error relativo porcentual que hay entre ellos. De igual forma se observa que los errores entre las pruebas experimentales y las simulaciones son menores al +3 % y mayores al −3 %. Se distingue de la zona 2 que dos puntos tienen errores mayores al 2 %, pese a ello la curva pasa por el punto (0.0198, 0.5738). Por otra parte, en la zona 3 el punto (0.0192, 0.5821) posee el mayor error relativo porcentual con una magnitud de 2.87 %. En la zona 4, el punto (0.009, 0.6134) posee un error del  $2\%$  y el punto (0.0097, 0.6109) un error del 1.74%. De igual manera, en la Tabla se especifica el error m´ınimo obtenido cuya magnitud es igual a 0.26 %, y el error promedio, de todos los datos, con un valor igual a  $\pm 1.22$  %.

<span id="page-95-0"></span>Tabla 5.5: Datos de la eficiencia experimental, simulada y el porcentaje de error relativo. Ductos triangulares con superficie selectiva a flujo bajo.

| X                     | Experimental        | Numérica     | %Error     |
|-----------------------|---------------------|--------------|------------|
| $(T_{fav}-T_{amb})/G$ | $\eta_{exp}$        | $\eta_{sim}$ | relativo   |
| $0.0075 \pm 0.0004$   | $0.6389 \pm 0.0110$ | 0.6347       | $-0.67$    |
| $0.0080 \pm 0.0002$   | $0.6383 \pm 0.0127$ | 0.6318       | $-1.01$    |
| $0.0073 \pm 0.0002$   | $0.6283 \pm 0.0106$ | 0.6361       | $+1.24$    |
| $0.0198 \pm 0.0002$   | $0.5738 \pm 0.0144$ | 0.5615       | $-2.14$    |
| $0.0196 \pm 0.0002$   | $0.5699 \pm 0.0135$ | 0.5627       | $-1.27$    |
| $0.0192 \pm 0.0002$   | $0.5821 \pm 0.0127$ | 0.5653       | $-2.87$    |
| $0.0093 \pm 0.0002$   | $0.6208 \pm 0.0123$ | 0.6237       | $+0.47$    |
| $0.0091 \pm 0.0002$   | $0.6285 \pm 0.0122$ | 0.6248       | $-0.59$    |
| $0.0090 \pm 0.0002$   | $0.6134 \pm 0.0125$ | 0.6256       | $+2.00$    |
| $0.0097 \pm 0.0002$   | $0.6109 \pm 0.0106$ | 0.6215       | $+1.74$    |
| $0.0104 \pm 0.0002$   | $0.6186 \pm 0.0121$ | 0.6169       | $-0.26$    |
| $0.0141 \pm 0.0002$   | $0.6044 \pm 0.0129$ | 0.5948       | $-1.58$    |
| $0.0146 \pm 0.0002$   | $0.5977 \pm 0.0128$ | 0.5919       | $-0.98$    |
| $0.0144 \pm 0.0002$   | $0.5950 \pm 0.0128$ | 0.5932       | $-0.30$    |
| Error máximo          |                     |              | $-2.87$    |
| Error mínimo          |                     |              | $-0.26$    |
| Error promedio        |                     |              | $\pm$ 1.22 |

#### Flujo de  $0.0957 m^3/s$

En la Figura [5.6](#page-96-0) se muestran los puntos experimentales así como su banda de errores, la ecuación de regresión mediante el método de mínimo cuadrados (línea punteada)y la curva creada a partir de la simulación (línea continua o sólida). De la gráfica por parte de la Figura [5.6](#page-96-0) se observa que hay un total de 10 puntos experimentales distribuidos en las 4 zonas. En la zona 1 hay 4 puntos experimentales son sus respectivas bandas de error y la curva del modelo num´erico pasa por dos de ellos, mientras que los dos restantes están relativamente lejos de la curva a comparación del total de puntos. En la zona 2 la curva pasa por la banda de error de los dos puntos que hay en dicho rango. En la zona 3 de los dos puntos experimentales (con sus respectivas bandas de error) que hay, la curva de la simulación pasa por uno de ellos. Mientras que en la zona 4, la curva del modelo cruza el 50 % del total de puntos que hay. En resumen, de los 10 puntos experimentales 4 de ellos se encuentran fuera de la curva del modelo numérico.

<span id="page-96-0"></span>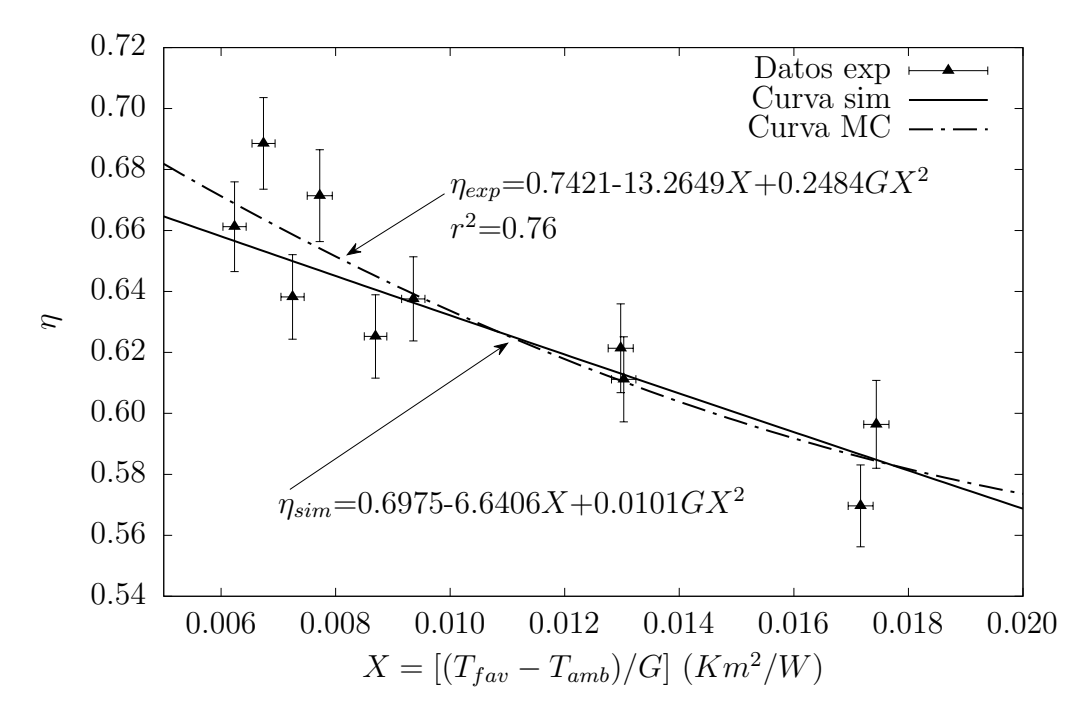

Figura 5.6: Curva numérica y experimental de la eficiencia térmica instantánea trabajando con un flujo de 0.0957  $m^3/s$ . Ductos triangulares con superficie selectiva negra.

En esta prueba también se puede observar que, a pesar de considerar la banda de errores de los datos experimentales, 5 puntos quedan fuera de su propia regresión cuadrática indicando que, posiblemente, estos puntos hayan tenido errores experimentales que no se cuantificaron o cambios dr´asticos en las condiciones ambientales, y por lo tanto, debieron haberse repetido, sin embargo, no exite evidencia estadística suficiente para señarlos como puntos discordantes.

La Tabla [5.6](#page-97-0) muestra los puntos experimentales, sus incertidumbres y los puntos de la simulación utilizados para la creación de la Figura [5.6.](#page-96-0) De igual forma, en la Tabla se colocó el error relativo porcentual que hay entre las eficiencias obtenidas a partir de la simulación respecto a las eficiencias experimentales. Se muestra que en la zona 1 hay dos puntos con magnitudes de error mayores al 3 %. En la zona 2 hay dos puntos experimentales, donde uno tiene error del 2.96 %. En la zona 3 hay 2 puntos experimentales, con errores menores en magnitud al 2 %. Mientras que en la zona 4 de los dos puntos experimentales, uno de ello pose un error del  $+2.45\%$ . Del conjuto de datos tabulados, se identificó que el error máximo entre la parte experimental y la simulación fue del −5%, el error mínimo tuvo un valor igual al −0.20% y se calculó el error promedio de los errores del conjunto de puntos teniendo reportando un valor igual  $\pm 2.05\%$ .

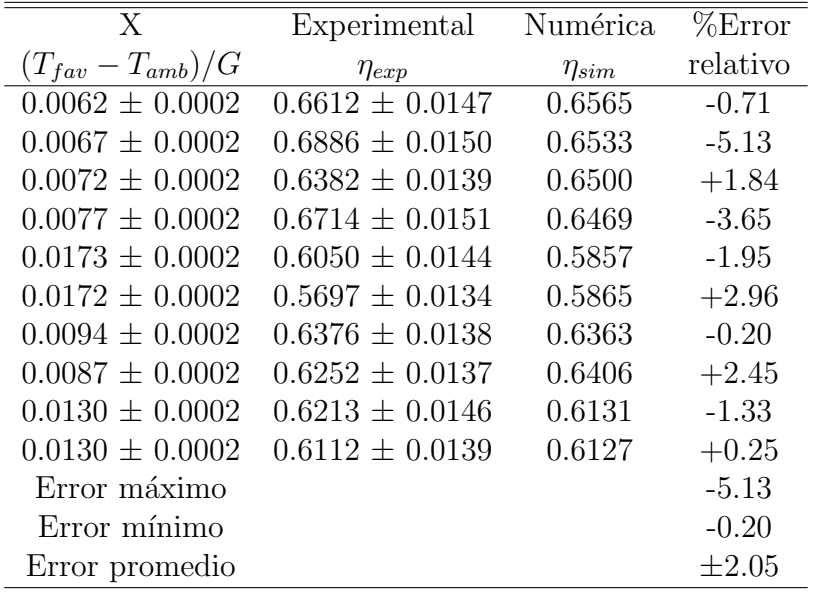

<span id="page-97-0"></span>Tabla 5.6: Datos de la eficiencia experimental, simulada y el porcentaje de error relativo. Ductos triangulares con superficie selectiva a flujo alto.

Con los resultados obtenidos de la comparación entre las eficiencias simuladas y experimentales, es posible sintetizar los errores máximos y promediados en la Tabla [5.7,](#page-97-1) de cada arreglo.

<span id="page-97-1"></span>Tabla 5.7: Porcentaje de error relativo y máximo entre la simulación y las pruebas experimentales

| Arregio | Ducto | Pintura    | Puntos | Flujo<br>$(m^3)$<br>$\langle s \rangle$ | %Error máximo   | %Error promedio |
|---------|-------|------------|--------|-----------------------------------------|-----------------|-----------------|
|         | Rect  | <b>SNS</b> | 11     | 0.0793                                  | $+2.44$         | $\pm$ 1.41      |
|         | Rect  | <b>SNS</b> | 11     | 0.0957                                  | $+2.45$         | $\pm 1.19$      |
| 2       | Rect  | <b>SSN</b> | 14     | 0.0793                                  | $+2.13$         | $\pm 1.00$      |
| 2       | Rect  | <b>SSN</b> | 11     | 0.0957                                  | $-2.69$         | $\pm 0.89$      |
| 3       | Tria  | <b>SSN</b> | 14     | 0.0793                                  | $-2.87$         | $\pm 1.22$      |
| 3       | Tria  | <b>SSN</b> | 10     | 0.0957                                  | $-5.13$         | $\pm 2.05$      |
|         |       | P. totales | 71     |                                         | Promedio global | $\pm 1.29$      |

De la Tabla [5.7](#page-97-1) se aprecia que en el arreglo 1 se tuvieron errores máximos similares difiriendo 0.01 % entre la prueba a flujo alto respecto al bajo. Para el arreglo 2, la prueba a flujo alto tuvo el mayor error respecto a la prueba a flujo bajo. En el arreglo 3, la prueba a flujo alto fue el que tuvo el mayor error respecto a las otras pruebas, con una magnitud igua a 5.13 %. A pesar de los errores máximos que se tuvieron en cada arreglo, ´estos no afectaron significativamente en el error promedio como se puede observar en la columna 7, esto se debió principalmente a que los errores de mayor magnitud fueron compensados por errores de menor valor.

#### 5.1.4. Método comparativo

Para evaluar el nivel de confiabilidad del modelo numérico es indispendable llevar a cabo un análisis estadístico comparativo. Derivado de lo anterior, es necesario agrupar los datos obtenidos y evaluar si la regresión lineal será ordinaria o ponderada, por ello se aplicó el estadístico de **prueba F** [\[70\]](#page-134-0) al conjunto conformado por las eficiencias experimentales y simuladas, y así ver la naturaleza de la regresión. Cabe recalcar que para utilizar estadísticos de comparación simple es necesario plantear una hipótesis nula  $(H_0)$  y alternativa  $(H_1)$ ; en el presente trabajo las hipótesis son las siguientes:

$$
H_0: \sigma_1 = \sigma_2
$$
  

$$
H_1: \sigma_1 \neq \sigma_2
$$

En la Tabla [5.8](#page-98-0) se muestran los resultados obtenidos para los 71 datos experimentales y simulados, de ella se observa que el análisis estadístico  $\bf{F}$  indica la aceptación de la hipótesis nula, denotando que la varianza es igual en ambos grupos de datos, es decir, existe la homocedasticidad. Con lo anterior, se decidió implementar una regresión lineal ordinaria para el conjunto de datos.

<span id="page-98-0"></span>Tabla 5.8: Estad´ıstico de prueba F para el conjunto de datos experimentales y simulados.

|  |  |  | Puntos $F_0$ $\alpha$ $n_1$ $n_2$ $F_{\alpha/2, n_1-1, n_2-1}$ $F_0 > F_{\alpha/2, n_1-1, n_2-1}$ |
|--|--|--|---------------------------------------------------------------------------------------------------|
|  |  |  | 71 0.8012 0.05 71 71 1.6253 Se acepta $H_0$                                                       |

Haciendo uso del software Minitab [\[71\]](#page-134-1) se llevó a cabo la regresión lineal ordinaria donde los parámetros  $a, b$  fueron 0.0806 y 0.8630 respectivamente, con un coeficiente de correlaci´on igual a 0.93. Mediante los datos de las eficiencias experimentales, simuladas y la regresión lineal se creó la Figura [5.7.](#page-99-0) El eje x de la gráfica está conformado por los valores de la eficiencia experimental y el eje  $y$  por las eficiencias simuladas. Así mismo, en la gráfica se colocaron las intervalos de confianza de  $\pm 15\%$  y  $\pm 17.5\%$  para los coeficientes obtenidos de la regresión lineal.

<span id="page-99-0"></span>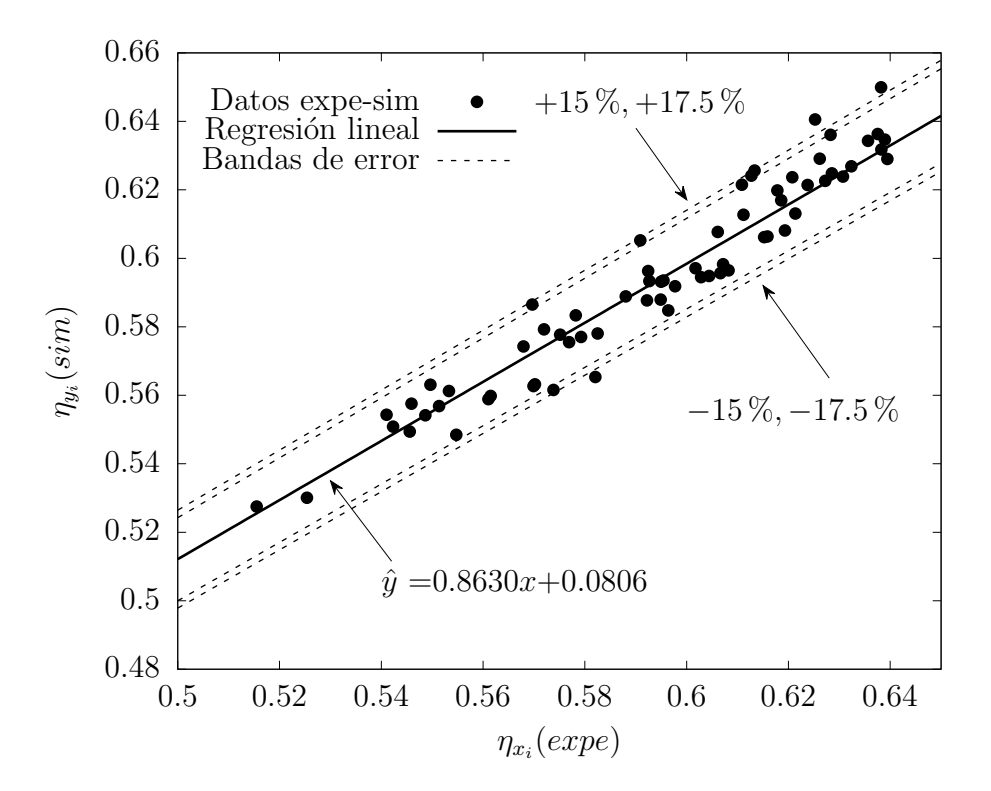

Figura 5.7: Comparación de las eficiencias térmicas de los captadores solares de aire: datos numéricos y experimentales.

De acuerdo con los datos obtenidos de la regresión lineal ordinaria se puede concluir que los valores ta y b son relativamente cercanos a los valores ideales  $a = 0$  y  $b = 1$ . A pesar de lo anterior, se puede observar que existe dispersión en los datos ya que el porcentaje de puntos que quedan dentro de la banda de error de ±15 % es igual a 85.91 % y para la banda de error de ±17.5 % el porcentaje que se cuentra dentro es 94.36 %.

# Capítulo 6 RESULTADOS

En el presente capítulo se muestran los resultados obtenidos de las pruebas experimentales y de la simulación, mediante la creación de perfiles a la entrada, salida y lo largo del captador. Así como una comparación de las curvas de eficiencia obtenidas del modelo y las eficiencias experimentales.

# 6.1. Sistema sin precalentamiento

Con la finalidad de observar si existe la uniformidad de temperatura en los ductos, se crearon las gráficas de los perfiles de temperatura en la entrada, salida, a lo ancho del captador; así como en dirección longitudinal. Las gráficas se construyeron a partir de las condiciones ambientales utilizadas para el cálculo de las eficiencias experimentales del capítulo anterior. Tales condiciones fueron seleccionadas lo más semejantes posibles para una mejor comparación.

<span id="page-100-0"></span>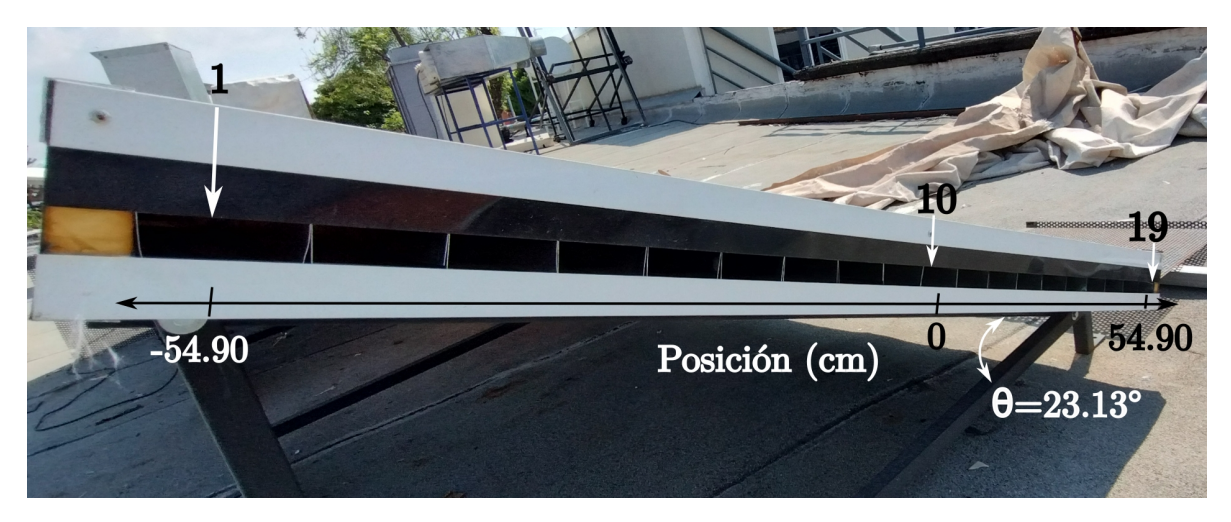

Figura 6.1: Identificación de los sensores en el nuevo sistema de referencia a la entrada del captador

El eje x de los perfiles de temperatura en la entrada y salida del captador, se realizaron dividiendo a la mitad la longitud del captador y colocando el origen justo en medio de dicha división (a la mitad del canal central o canal  $\#10$ ), como se muestra en la Figura [6.1](#page-100-0) . Los valores positivos del eje x se encuentran a la derecha del origen (hacia la parte donde el captador se encuentra más cerca del suelo: el canal 19), mientras que los valores negativos de dicho eje se encuentran a la izquierda del origen (hacia la parte más alta del captador: canal 1). El procedimiento anterior se realizó nuevamente en la salida del captador, con la adición de dos sensores más y por lo tanto dos nuevas posiciones en el eje x. En la Figura [6.2](#page-101-0) se muestra el esquema utilizado para crear las gráficas del perfil de temperaturas a la salida del captador.

<span id="page-101-0"></span>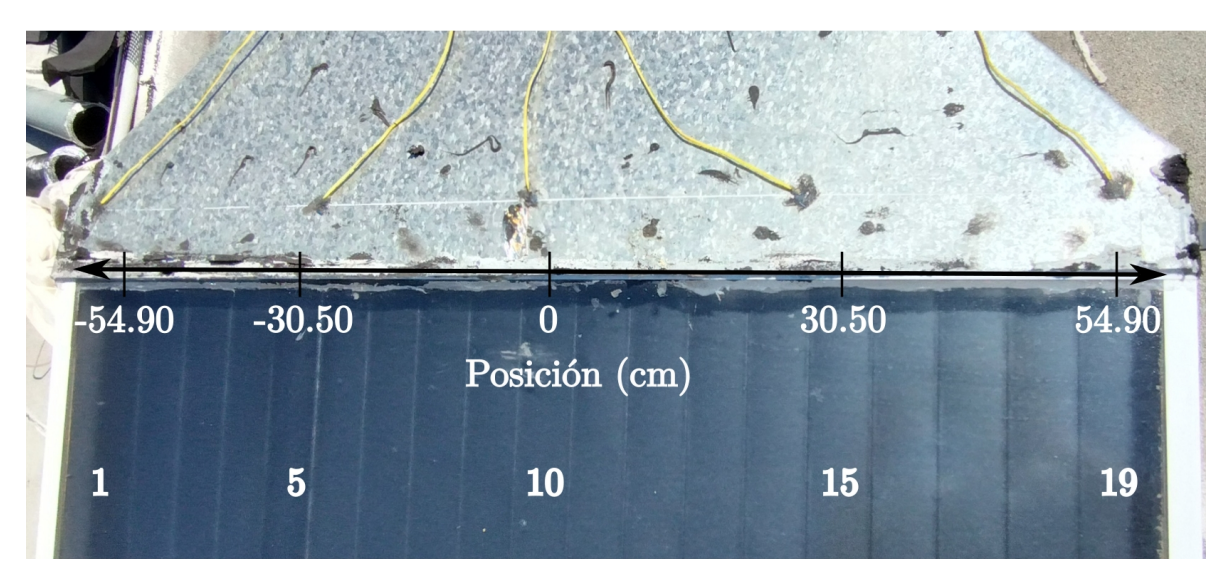

Figura 6.2: Identificación de los sensores en el nuevo sistema de referencia en la salida del captador

Las ubicaciones de los sensores en la entrada y salida del captador, se determinaron a partir de la multiplicación de su posición relativa (positiva o negativa) al origen y el ancho del ducto. El eje  $x$  del perfil de temperaturas en dirección longitudinal, toma origen la entrada del captador (lado oeste) y la dirección positiva hacia los ductos que se encuentran en la salida (lado este).

En los 3 diferentes perfiles de temperatura, el eje y corresponde a la temperatura en la entrada, salida y entrada-salida, dependiendo del caso a analizar.

# 6.1.1. Perfil de temperatura del fluido en la entrada a lo ancho del captador

#### Flujo de  $0.0793\,m^3/s$

En la Figura [6.3](#page-102-0) se muestran los perfiles de temperatura a la entrada del captador, para los 3 tipos de arreglos: ductos rectangulares con superficie no selectiva (DR-SNS), ductos rectangulares con superficie selectiva negra (DR-SSN) y ductos triangulares con superficie selectiva negra (DT-SSN). En la gráfica de la Figura [6.3](#page-102-0) se observa que tanto el arreglo DR-SNS y el DR-SSN comparten un comportamiento similar: la temperatura localizada en la posición −60 cm y la ubicada en el origen son similares, esto se aprecia por la línea que las une la cual es casi paralela al eje  $x$  (lo es más el arreglo DR-SSN), en cambio la recta que une la temperatura en el origen y la temperatura cercana a la posición 60 cm es una pendiente positiva (indicando un aumento de temperatura), este comportamiento probablemente ocurra debido a que el sensor que registra dicha temperatura se encuentra más cerca del suelo, por lo tanto llega más energía en dicho ducto.

<span id="page-102-0"></span>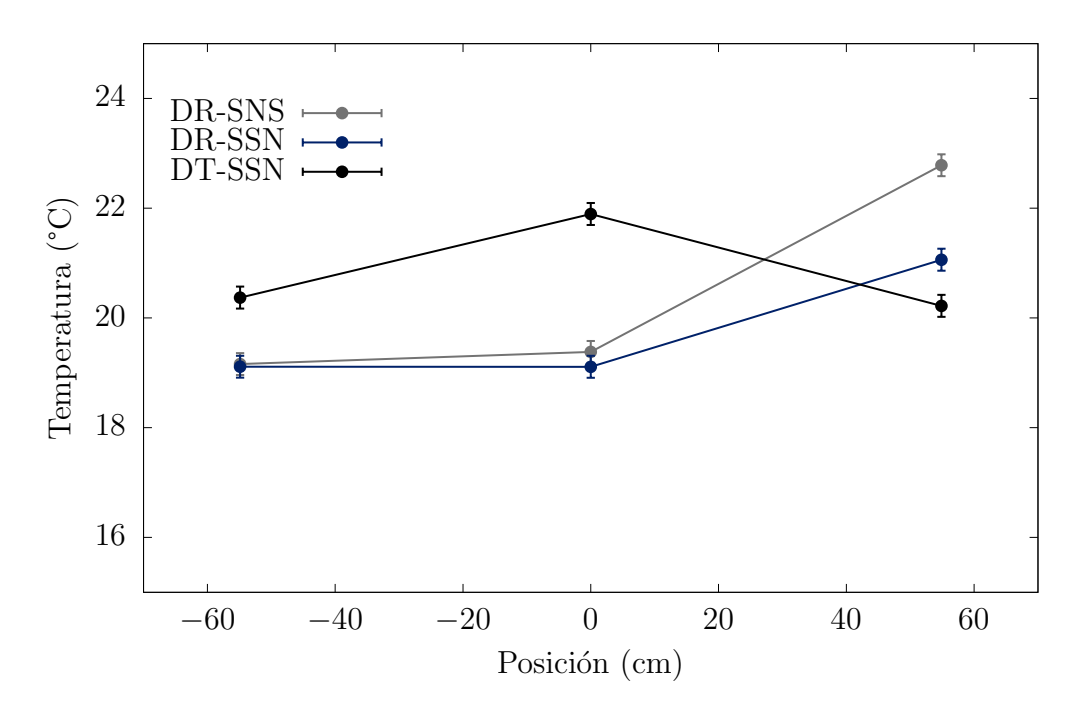

Figura 6.3: Perfil de temperatura a la entrada del captador con un flujo 0.0793  $m^3/s$ sin el sistema de precalentamiento.

El perfil de temperatura del arreglo DT-SSN es diferente a los dos anteriores ya que la temperatura se incrementa conforme se acerca al origen partiendo de posiciones negativas, y disminuye al desplazarse hacia posiciones postivas partiendo del origen. Este comportamiento se asemeja a una parábola con el término cuadrático negativo. Otra diferencia apreciable es la lectura del sensor en la posición cercana a los 60 cm, ya que al parecer no es afectada por su proximidad al suelo a comparación de los arreglos anteriores. Una posible razón de la poca afectación para los ductos triangulares es su  $\alpha$  area transversal, ya que es aproximadamente  $22\%$  menor respecto al área de los ductos rectangulares.

#### Flujo de  $0.0957 m^3/s$

En la Figura [6.4](#page-103-0) se observa el perfil de temperatura con un flujo de  $0.0957 \frac{m^3}{s}$ . Para los arreglos DR-SNS y DT-SSN se tiene que en las posiciones −60 cm y 0 cm las temperaturas son muy semejantes, pero en la posición 60 cm la temperatura es mayor respecto al origen. En el arreglo DT-SSN se tiene un incremento de temperatura al pasar de la posición −60 cm al origen, en cambio al realizar un desplazamiento de 0 a 60 cm la temperatura disminuye. Los perfiles de los 3 arreglos tiene el mismo comportamiento que los obtenidos utilizando el flujo de 0.0793  $m^3/s$ .

<span id="page-103-0"></span>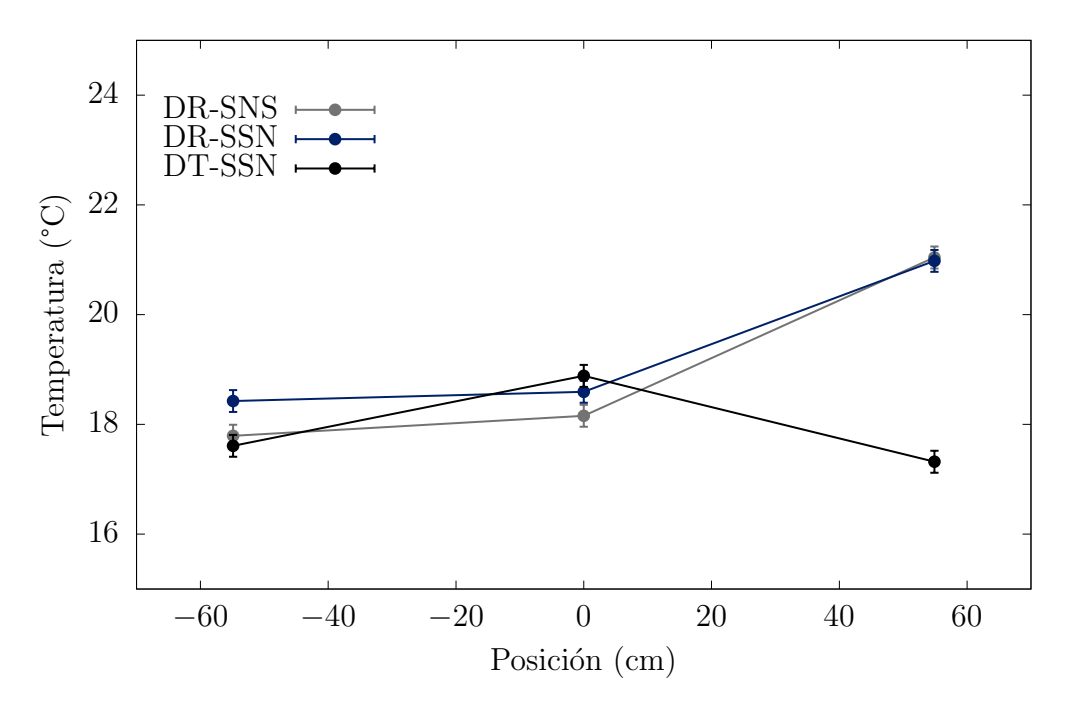

Figura 6.4: Perfil de temperatura a la entrada del captador con un flujo 0.0957  $m^3/s$ sin el sistema de precalentamiento.

Con los resultados mostrados en las gráficas por parte de las Figuras [6.3](#page-102-0) y [6.4,](#page-103-0) se realizó la Tabla [6.1](#page-104-0) con la finalidad de observar los gradientes térmicos máximos para los diferentes captadores. La determinación del gradiente térmico para cada arreglo se llevo a cabo mediante la identificación de la temperatura mínima y máxima para cada arreglo. Los resultados muestran que el captador de DR-SNS posee el mayor gradiente térmico a la entrada mientras que el de DR-SSN tiene la menor diferencia de temperatura (ambos gradientes se presentan a flujo bajo).

| Arreglo                            | $T_{in,min}$ $T_{in,max}$ |       | $\Delta T_{in,max}$ |  |  |  |  |
|------------------------------------|---------------------------|-------|---------------------|--|--|--|--|
| Flujo de 0.0793 $\overline{m^3/s}$ |                           |       |                     |  |  |  |  |
| DR-SNS                             | 19.16                     | 22.78 | 3.62                |  |  |  |  |
| DR-SSN                             | 19.11                     | 20.09 | 0.98                |  |  |  |  |
| DT-SSN                             | 20.22                     | 21.90 | 1.67                |  |  |  |  |
| Flujo de 0.0957 $m^3/s$            |                           |       |                     |  |  |  |  |
| $\overline{\rm DR}$ -SNS           | 17.79                     | 21.04 | 3.25                |  |  |  |  |
| DR-SSN                             | 18.43                     | 20.98 | 2.55                |  |  |  |  |
| DT-SSN                             | 17.32                     | 18.89 | 1.57                |  |  |  |  |

<span id="page-104-0"></span>Tabla 6.1: Valores de los máximos gradientes térmicos obtenidos en el perfil de temperatura a la entrada sin el sistema de precalentamiento.

# 6.1.2. Perfil de temperatura del fluido a la salida a lo ancho del captador

Flujo de  $0.0793\,m^3/s$ 

En la Figura [6.5](#page-104-1) se muestran los perfiles de temperatura a la salida del captador a un flujo neto de  $0.0793 \frac{m^3}{s}$ . El comportamiento de la temperatura en función de

<span id="page-104-1"></span>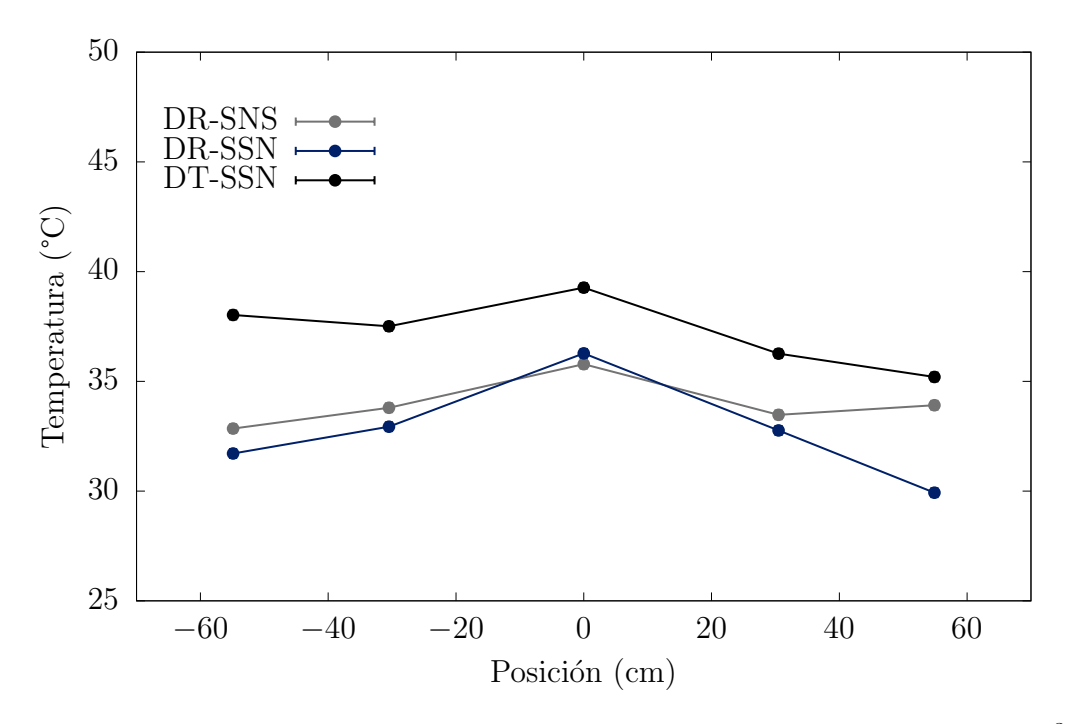

Figura 6.5: Perfil de temperatura a la salida del captador con un flujo 0.0793  $m^3/s$  sin el sistema de precalentamiento.

la posición es similar en ciertas posiciones y diferentes en otras. Por ejemplo para posiciones entre −60 y −30 cm, en los arreglos DR-SNS y DR-SSN la temperatura incrementa ligeramente, en cambio para el arreglo DT-SSN disminuye. Para el rango de posiciones de −30 y 0 cm, en los 3 arreglos la temperatura aumenta llegando a su valor m´aximo en el origen. Para las posiciones entre 0 y 30 cm, en todos los arreglos la temperatura disminuye. El comportamiento anterior prevalece para posiciones entre 30 y 60 cm, solo en los arreglos DR-SSN y DT-SSN, ya que para el arreglo DR-SNS hay un incremento de temperatura.

#### Flujo de  $0.0957 m^3/s$

En la Figura [6.6](#page-105-0) se tiene el perfil de temperatura a la salida del captador con un flujo de trabajo neto de 0.0957 $m^3/s$ . El comportamiento para los 3 areglos entre las posiciones −60 y −30 cm es diferente: para el arreglo DR-SNS se tiene una disminución de temperatura, mientras que para los arreglos DR-SSN y DT-SSN la temperatura aumenta. En cambio, para posiciones entre −30 y 0 cm en todos los arreglos la temperatura se incrementa llegando a su valor m´aximo en el origen, cabe destacar que la pendiente en los arreglos DR-SNS y DR-SSN es más pronunciada a comparación de los DT-SSN. Para las posiciones entre 0 y 30 cm, hay una disminución de temperatura para los 3 arreglos. La disminución de temperaura para el último intervalo de posiciones ocurre solo en los arreglos DR-SSN y DT-SSN, ya que para los DR-SNS hay un aumento en la temperatura. De los tres arreglos, en el que hay poca variación de temperatura

<span id="page-105-0"></span>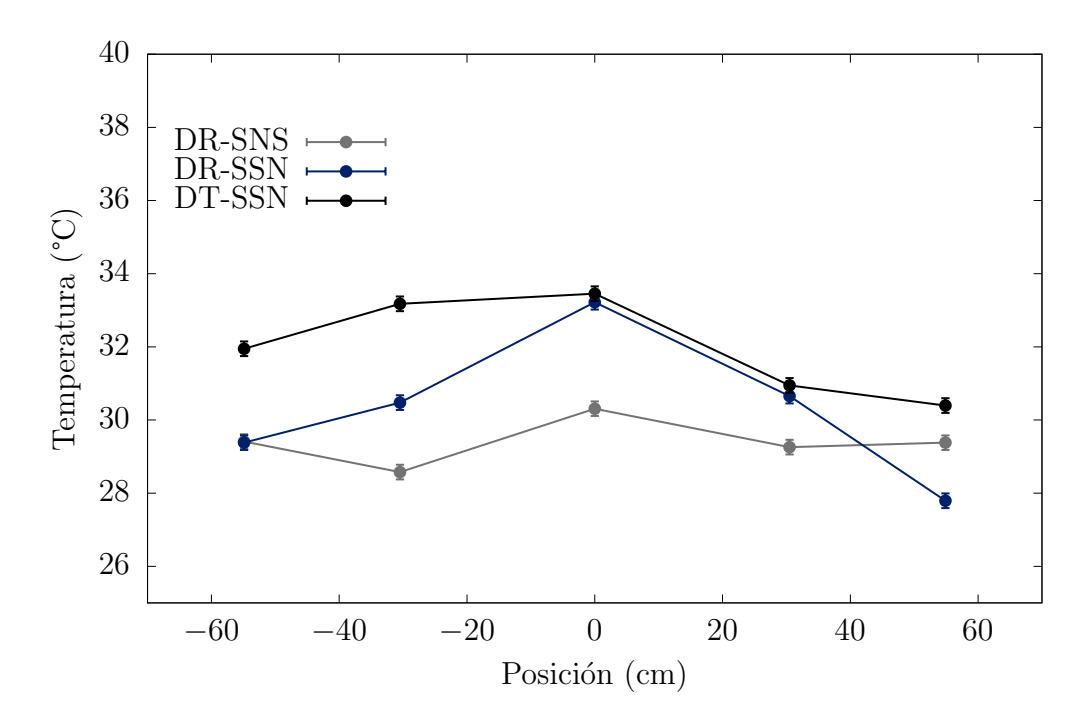

Figura 6.6: Perfil de temperatura a la salida del captador con un flujo 0.0957  $m^3/s$  sin el sistema de precalentamiento.

respecto a su valor máximo es el DR-SNS. El comportamiento de la temperatura en función de la posición del arreglo DR-SSN se asemeja al de una parábola con abertura hacia abajo. En cambio, el arreglo DT-SSN es el más diferente de todos, ya que los

cambios de temperatura de posiciones negativas hasta llegar al origen son similares, es decir, tienen casi la misma pendiente, en cambio del origen hasta la última posición positiva se podría tomar como una parabóla abriendo hacia abajo.

Al igual que para el perfil de temperatura a la entrada, se realizó la Tabla [6.2](#page-106-0) con la finalidad de identificar la máxima diferencia de tempetatura que existe en el perfil a la salida en los diferentes captadores. En la Tabla [6.2](#page-106-0) se observa que para flujo bajo y alto el máximo gradiente lo tiene el captador de DR-SSN, y el mayor respecto a todos se produce a flujo bajo. Mientras que la menor diferencia de temperatura se encuentra al utilizar el flujo alto en el captador de DR-SNS.

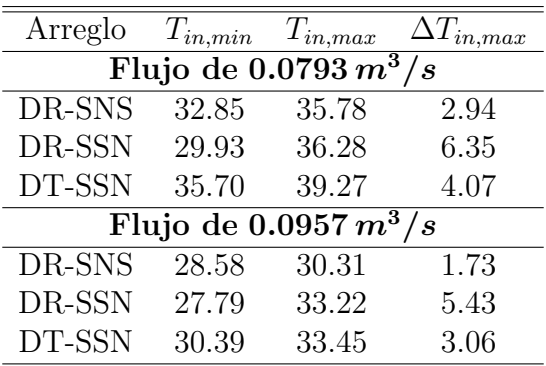

<span id="page-106-0"></span>Tabla 6.2: Valores de los máximos gradientes térmicos obtenidos en el perfil de temperatura a la salida sin el sistema de precalentamiento.

# 6.1.3. Perfil de temperatura del fluido a lo largo de la longitud del captador

### Flujo de  $0.0793 m^3/s$

Con la instrumentación de los captadores es posible conocer el incremento de la temperatura del fluido a lo largo de la longitud del captador. Como se observó en la sección anterior, existen gradientes térmicos a lo ancho del captador tanto en la entrada como en la salida, por tal motivo se tomó el valor promedio de la temperatura de las dos secciones mencionadas con anterioridad (donde estos valores son promedios en un intervalo de tiempo específico) y con lo anterior se construyó la Figura [6.7,](#page-107-0) tomando como aproximaci´on que la temperatura a lo largo del eje longitudinal es lineal (debido a que solo se tienen los sensores a la entrada y la salida). El procedimiento anterior se

<span id="page-107-0"></span>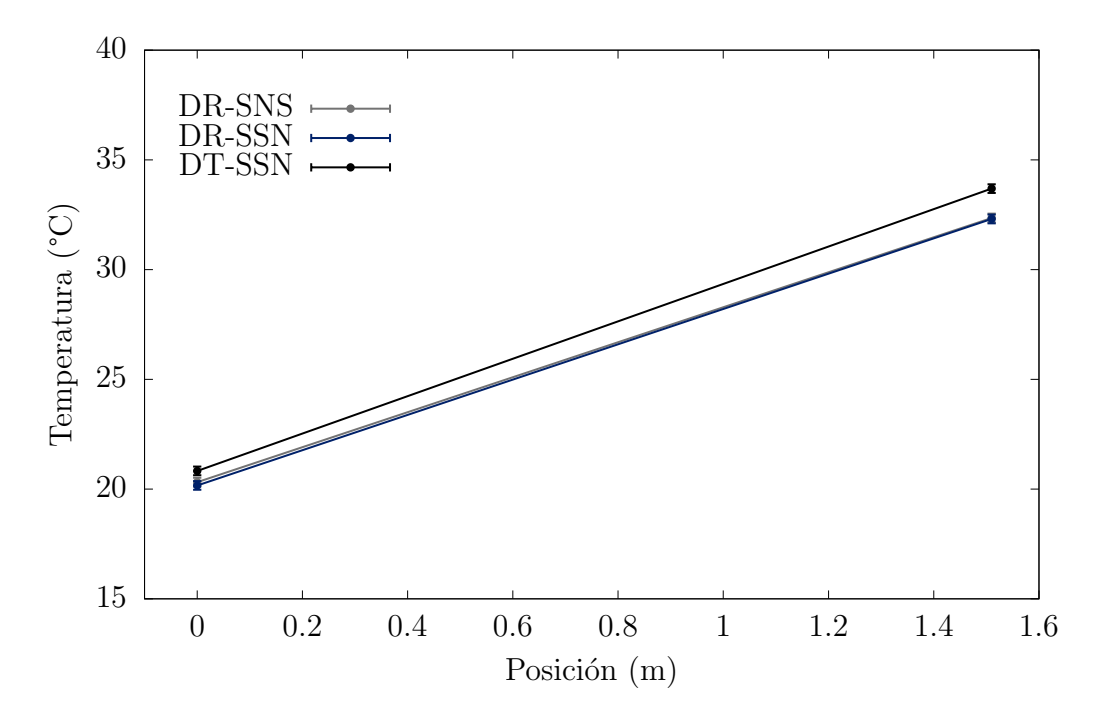

Figura 6.7: Perfil de temperatura longitudinal con un flujo 0.0793  $m^3/s$  sin el sistema de precalentamiento.

aplicó a los arreglos DR-SNS, DR-SSN, DT-SSN. El eje  $x$  se construye a partir de la longitud del captador, donde el 0 ejemplifica la entrada del captador y la posición 1.5 m la salida del mismo. Se observa que las 3 configuraciones parten de una temperatura de aproximadamente 21◦C. Tanto el arreglo DR-SNS y DR-SSN tiene una temperatura de salida de 32◦C, por lo tanto el fluido caloportador tuvo un aumento de temperatura igual a 11◦C respecto a la registrada en la entrada. En cambio para el arreglo DT-SSN se tuvo una temperatura a la salida de aproximadamente  $33^{\circ}C$ , implicando así un aumento de temperatura igual a  $12°C$  con relación a la entrada. Mostrando así que la configuración DT-SSN aumentó un grado más la temperatura del aire a la salida en comparación con los dos arreglos restantes.
#### Flujo de  $0.0957 m^3/s$

En la Figura [6.8](#page-108-0) se muestra el perfil de temperatura de los arreglos en dirección longitudinal respecto al captador. En la gráfica por parte de la Figura [6.8](#page-108-0) se observa que los arreglos DR-SNS y DT-SSN poseen una temperatura similar en el origen , en cambio el arreglo DR-SSN tiene una temperatura ligeramente superior a los dos anteriores. En la posición de 1.5 m se tiene la temperatura a la salida del captador, y se observa que el arreglo DR-SSN muestra un valor de temperatura mayor respecto a las otras dos configuraciones.

<span id="page-108-0"></span>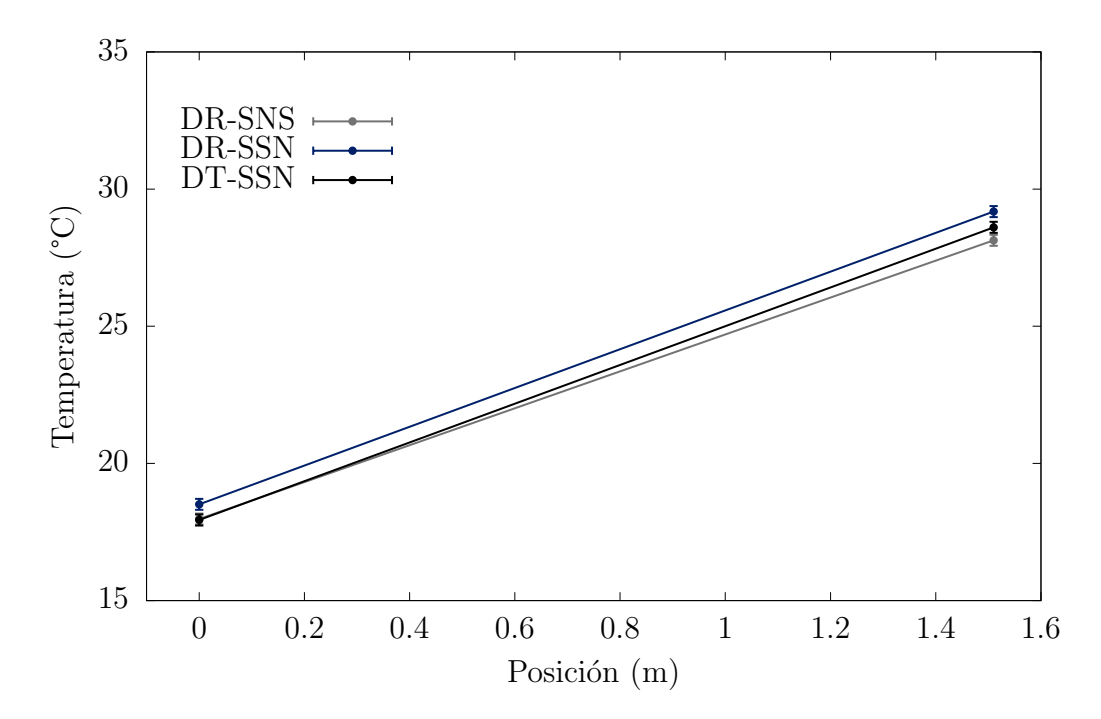

Figura 6.8: Perfil de temperatura longitudinal con un flujo 0.0957  $m^3/s$  sin el sistema de precalentamiento.

#### 6.2. Sistema con precalentamiento

Con la finalidad de analizar como afectó la implementación de un captador para el precalentamiento de aire en la caracterización de los 3 arreglos, al igual que en la sección anterior, se crearon los perfiles de temperatura en la entrada, en la salida a través del ancho del captador, y en la dirección longitudinal del mismo.

#### 6.2.1. Perfil de temperatura del fluido en la entrada a lo ancho del captador

#### Flujo de  $0.0793 m^3/s$

En la Figura [6.9](#page-109-0) se muestra el perfil de temperatura en la entrada de los 3 arreglos con un flujo de trabajo neto igual a  $0.0793 \, m^3/s$ . De la gráfica perteneciente a la Figura [6.9](#page-109-0) se aprecia que hay un cambio respecto a la gráfica por parte de la figura [6.3](#page-102-0) presentada en la subsección [6.1.1:](#page-102-1) la línea que une las temperaturas en las posiciones −60 y 0 cm es m´as inclinada para lo arreglos DR-SNS y DR-SSN, en cambio para el arreglo restante la inclinación de la pendiente es menor. Para el intervalo de posiciones definido entre 0 y 60 cm, hay un ligero incremento de temperatura en los arreglos DR-SNS, DR-SSN, y una disminución para la configuración DT-SSN. Además, es importante recalcar que hubo una disminución en la variación de temperatura a lo ancho del captador (para los 3 arreglos), a comparación de cuando no se hace uso del sistema de precalentamiento (ver Figura [6.3\)](#page-102-0).

<span id="page-109-0"></span>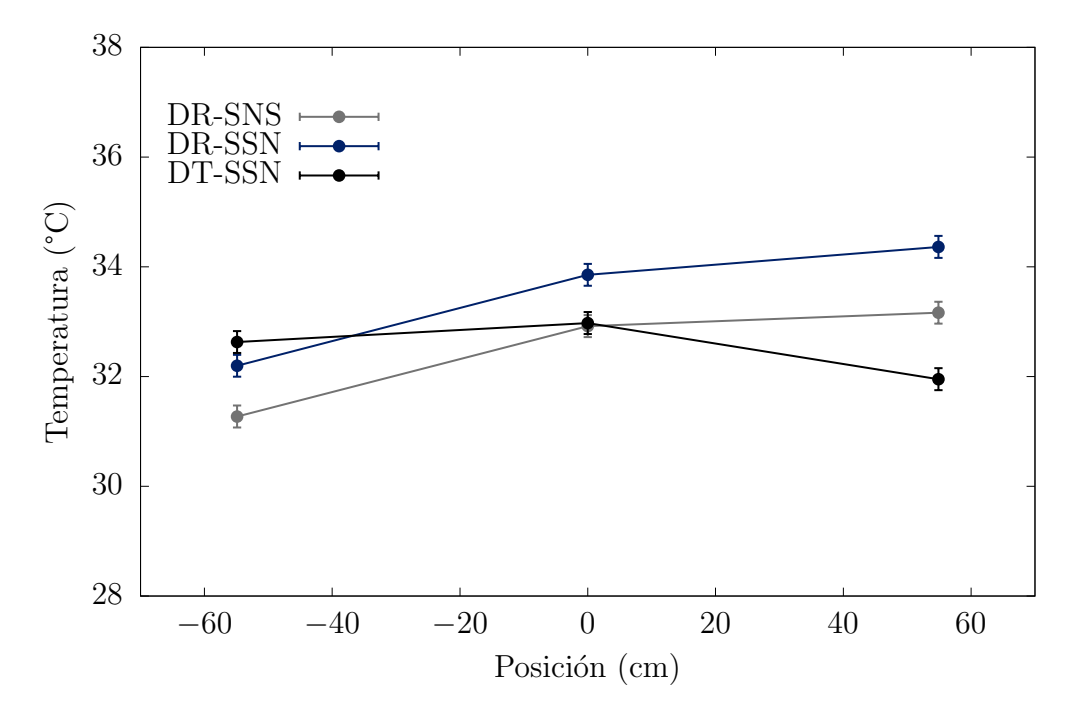

Figura 6.9: Perfil de temperatura a la entrada del captador con un flujo 0.0793  $m^3/s$ con el sistema de precalentamiento.

#### Flujo de  $0.0957 m^3/s$

La Figura [6.10](#page-110-0) muestra los perfiles de temperatura a la entrada de los arreglos con un flujo de trabajo neto igual a  $0.0957 \frac{m^3}{s}$ . De la gráfica mostrada en la Figura [6.10](#page-110-0) se aprecia que en los arreglos DR-SNS y DR-SSN, los perfiles se temperatura para el dominio de las posiciones−60, 60 cm se aproximan a una recta con pendiente similar. Sin embargo, para el arreglo DT-SSN se tiene un perfil de temperatura que poco a poco se va uniformizando, debido a una mínima variación de temperatura. Al realizar una comparación entre el perfil de temperaturas de la gráfica [6.10](#page-110-0) y [6.4,](#page-103-0) se puede observar que el cambio más significativo ocurrió entre las posiciones  $0 \times 60$  cm, ya que la variación de temperatura en la segunda figura fue de casi  $4°C y en la segunda se$ tuvo una diferencia de menos de 1◦C.

<span id="page-110-0"></span>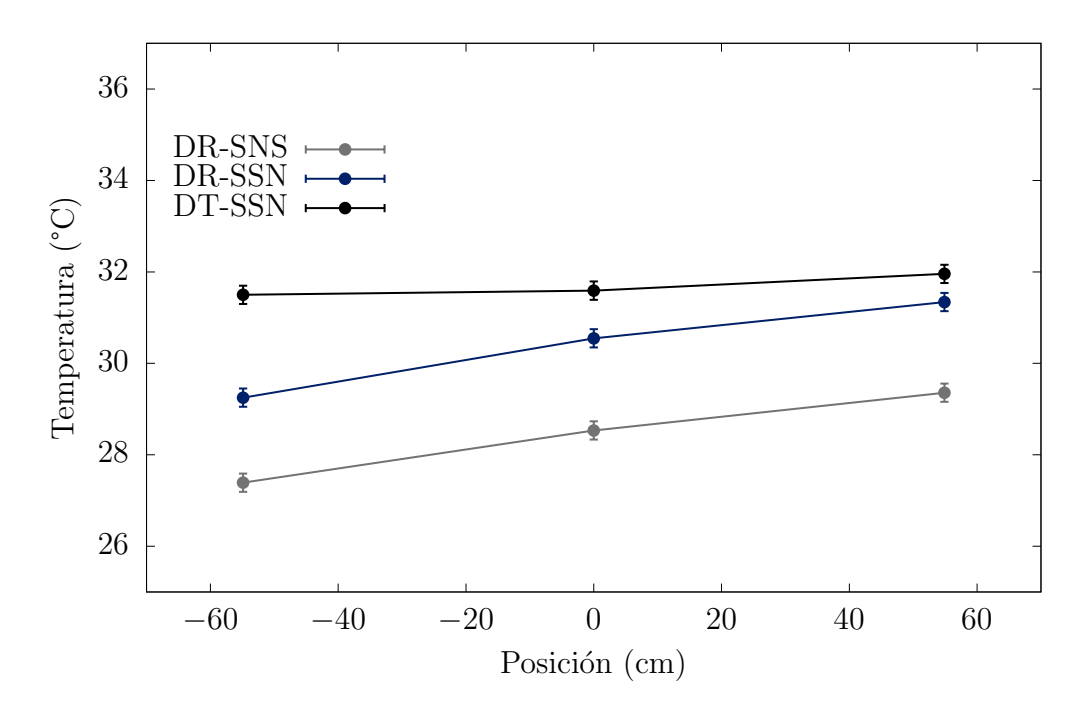

Figura 6.10: Perfil de temperatura a la entrada del captador con un flujo 0.0957  $m^3/s$ con el sistema de precalentamiento.

Al igual que en la subsección [6.1.1,](#page-102-1) se realizó la Tabla [6.3](#page-111-0) para observar los mayores gradientes térmicos en el perfil de temperatura a la entrada con el sistema de precalentamiento. En la Tabla [6.3](#page-111-0) se pueder observar que las diferencias de temperatura disminuyeron a comparación de cuando no se utilizó el sistema de precalentamiento. El arreglo que tiene el mayor gradiente térmico es el de DR-SSN a flujo bajo, en cambio a flujo alto el arreglo de DT-SSN presentó la menor diferencia de temperatura.

| Arreglo                            | $T_{in,min}$ $T_{in,max}$ |       | $\Delta T_{in,max}$ |  |  |  |  |
|------------------------------------|---------------------------|-------|---------------------|--|--|--|--|
| Flujo de 0.0793 $\overline{m^3/s}$ |                           |       |                     |  |  |  |  |
| DR-SNS                             | 31.27                     | 33.16 | 1.89                |  |  |  |  |
| DR-SSN                             | 32.19                     | 34.36 | 2.16                |  |  |  |  |
| DT-SSN                             | 31.95                     | 32.97 | 1.02                |  |  |  |  |
| Flujo de 0.0957 $m^3/s$            |                           |       |                     |  |  |  |  |
| DR-SNS                             | 23.39                     | 29.35 | 1.96                |  |  |  |  |
| DR-SSN                             | 29.24                     | 31.34 | 2.09                |  |  |  |  |
| DT-SSN                             | 31.49                     | 31.95 | 0.45                |  |  |  |  |

<span id="page-111-0"></span>Tabla 6.3: Valores de los máximos gradientes térmicos obtenidos en el perfil de temperatura a la entrada con el sistema de precalentamiento.

#### 6.2.2. Perfil de temperatura del fluido a la salida a lo ancho del captador

#### Flujo de  $0.0793\,m^3/s$

La implementación de la instrumentación permitió medir la temperatura a la salida del captador con 5 sensores, todo con la finalidad de conocer el comportamiento de la distribución de la temperatura. El flujo neto utilizado en la Figura [6.11](#page-111-1) fue de  $0.0793\,m^3/s.$ 

<span id="page-111-1"></span>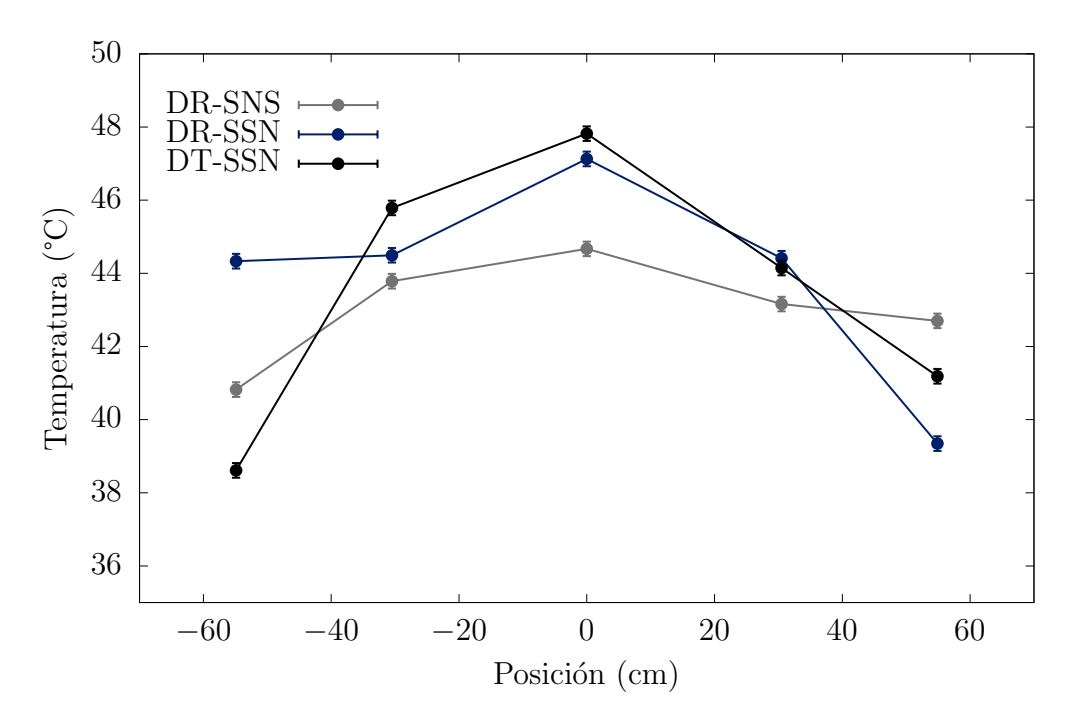

Figura 6.11: Perfil de temperatura a la salida del captador con un flujo 0.0793  $m^3/s$ con el sistema de precalentamiento.

Analizando temperaturas localizadas cerca de la posición de −60 cm se tienen valores relativamente similares. Conforme las posiciones de los sensores se acercan al origen la temperatura va incrementando hasta llegar a un valor máximo justo en 0. El arreglo que tiene la mayor temperatura a la salida es el de DT-SSN con un valor aproximado de  $48^{\circ}C$ .

Para posiciones mayores que 0 la temperatura disminuye, sin embargo dichos valores de temperatura son mayores a las temperaturas en la posición de −60 cm. Se puede observar en la gráfica que el arreglo de DR-SNS sufre cambios de temperatura relativamente menores respecto a su temperatura máxima. Por otro lado, el arreglo DT-SSN es el que presenta los mayores cambios de temperaturas a lo largo de todas las posiciones. Cabe resaltar que para el arreglo DR-SSN entre las posiciones −60 y −30 cm se tuvieron temperaturas muy similares, y esto también ocurre en las mismas magnitudes de posición pero en el eje x positivo para el arreglo de DR-SNS. Además si se hace una comparación bajo estas condiciones pero sin el uso del sistema de precalentamiento (ver subsubsección [6.1.2\)](#page-104-0), las variaciones de temperatura no diferen más de  $3°C$  (unas con otras), en cambio con el sistema de precalentamiento las variaciones de temperaturas (entre posiciones) van desde los  $2°C$  hasta casi los  $10°C$ . A pesar de lo anterior, los comportamientos en los cambios de temperatura se pueden aproximar a función parabólica cuyo término cuadrático es negativo.

#### Flujo de  $0.0957 m^3/s$

En la Figura [6.12](#page-112-0) se observa el perfil de temperatura con un flujo neto igual a  $0.0957 \, m^3/s$ . De la Figura [6.12](#page-112-0) se aprecia al igual que en el flujo bajo, los arreglos

<span id="page-112-0"></span>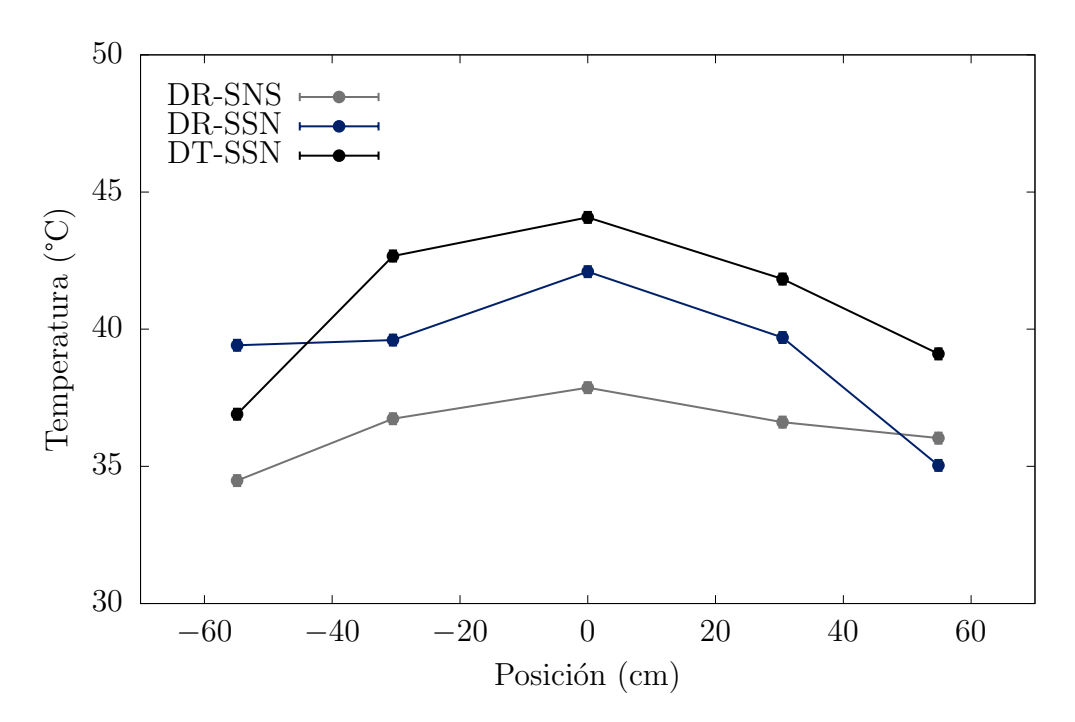

Figura 6.12: Perfil de temperatura a la salida del captador con un flujo 0.0957  $m^3/s$ con el sistema de precalentamiento.

parten de una temperatura relativamente menor en la posición cercana a −60 cm y se  $va$  incrementando para posiciones cercanas a  $0$ , de manera que tiene un valor máximo justo en el origen, después de este punto la temperatura disminuye para posiciones mayores que 0. En la Figura [6.12](#page-112-0) se aprecia que el valor de temperatura más grande se obtiene en el arreglo DT-SSN con un valor aproximado de 45◦C. En cambio, el arreglo que presenta menos variación de tempetatura respecto a la posición es el de DR-SNS (como se puede ver en las pendientes que son casi horizontales). Al realizar una comparación entre los perfiles de temperatura en la salida del captador, obtenidos con y sin el uso del sistema de precalentamiento, se puede observar que cuando el aire es precalentado el perfil de temperatura en la salida es m´as "suave", es decir, los cambios de temperatura son cada vez menores (al menos entre el rango de −30 y 30 cm); en cambio cuando no se utilizó el sistema de precalentamiento el perfil de temperatura presentaba mayores cambios de temperatura produciendo as´ı "picos"(ver Figura [6.6\)](#page-105-0).

En la Tabla [6.4](#page-113-0) se muestran los valores de los máximos gradientes térmicos que se presentaron a la salida del captador con la implementación del sistema de precalentamiento con ambos flujos de trabajo. En la Tabla [6.4](#page-113-0) se observa que a flujo bajo, el arreglo de DT-SSN presenta la mayor variación de temperatura respecto a los demás. Mientras el arreglo que presenta la menor diferencia de temperatura es el de DR-SNS (a flujo alto). Además, cabe resaltar que los gradientes obtenidos en esta sección son mayores a comparación de cuando no se implementó el sistema de precalentamiento (ver subsección  $6.1.2$ )

| Arreglo                 | $T_{in,min}$ $T_{in,max}$ |       | $\Delta T_{in,max}$ |  |  |  |  |
|-------------------------|---------------------------|-------|---------------------|--|--|--|--|
| Flujo de $0.0793 m^3/s$ |                           |       |                     |  |  |  |  |
| DR-SNS                  | 40.82                     | 44.66 | 3.84                |  |  |  |  |
| DR-SSN                  | 39.34                     | 47.12 | 7.78                |  |  |  |  |
| DT-SSN                  | 38.61                     | 47.81 | 9.20                |  |  |  |  |
| Flujo de $0.0957 m^3/s$ |                           |       |                     |  |  |  |  |
| DR-SNS                  | 34.48                     | 37.86 | 3.38                |  |  |  |  |
| DR-SSN                  | 35.03                     | 42.09 | 7.06                |  |  |  |  |
| DT-SSN                  | 36.90                     | 44.07 | 7.17                |  |  |  |  |

<span id="page-113-0"></span>Tabla 6.4: Valores de los máximos gradientes térmicos obtenidos en el perfil de temperatura a la salida del captador con el sistema de precalentamiento.

#### 6.2.3. Perfil de temperatura del fluido a lo largo de la longitud del captador

#### Flujo de  $0.0793\,m^3/s$

A partir de la instrumentación del captador es posible conocer la distribución de la temperatura en función del eje longitudinal, para ello se calcula la temperatura promedio en la entrada y la salida (la metolog´ıa es igual a la utilizada en la [6.1.3\)](#page-107-0) y con estos dos puntos se hace una aproximaci´on lineal para la temperatura del aire. El procedimiento anterior se efectu´o para los arreglos DR-SNS, DR-SSN Y DT-SSN, y los resultados se muestra en la Figura [6.13.](#page-114-0)

Las configuraciones parten del origen con una temperatura similar igual a 32 ◦C. Para las configuraciones DR-SSN y DT-SSN, la temperatura en la posición igual a  $1.5$  m se puede aproximar a  $43^{\circ}C$  y para los DR-SNS la temperatura en dicha posición tiene un valor de alrededor de 44◦C.

<span id="page-114-0"></span>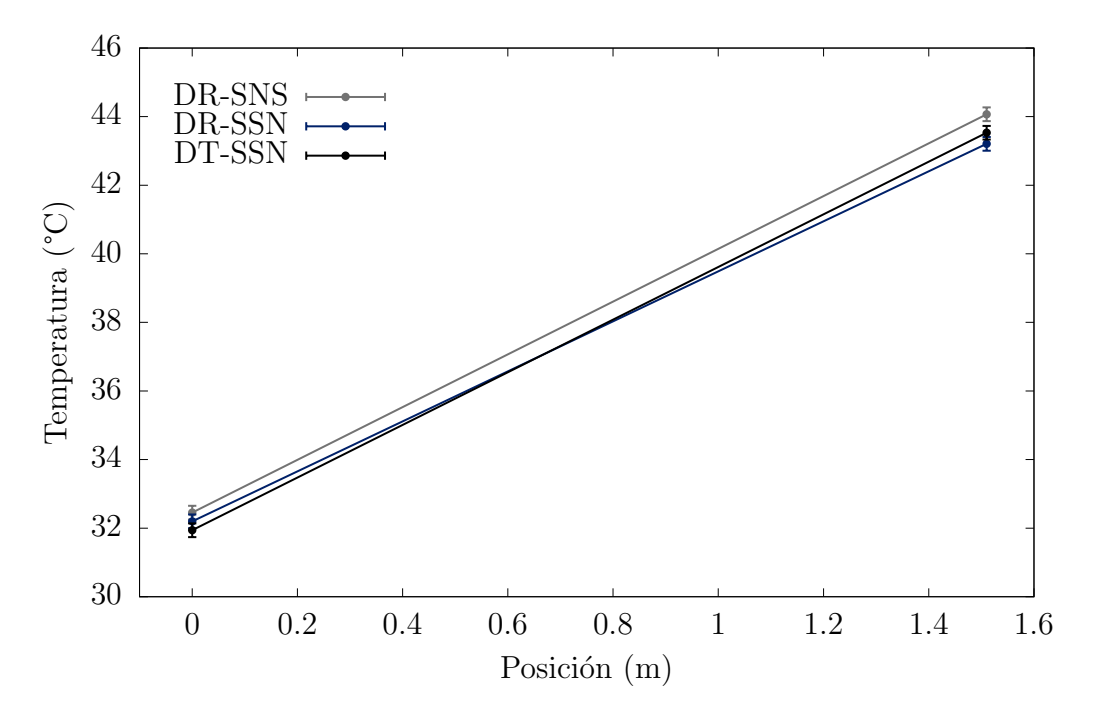

Figura 6.13: Perfil de temperatura longitudinal con un flujo 0.0793  $m^3/s$  con el sistema de precalentamiento.

#### Flujo de  $0.0957 m^3/s$

En la Figura [6.14](#page-115-0) se muestra el perfil de temperatura como función de la longitud del captador, en donde se empleó un flujo de trabajo neto igual a  $0.0957 \frac{m^3}{s}$ . De la gr´afica presentada en la Figura [6.14](#page-115-0) se aprecia que en el origen, la temperatura de cada uno de los arreglos es diferente uno respecto al otro, donde el arreglo DT-SSN tiene la mayor temperatura a la entrada cuyo valor es de aproximadamente 32 ◦C. A la salida del captador, cada configuración tiene una temperatura diferente (mayor respecto a

la entrada), la máxima alcanzada es de 41 °C por parte del arreglo de DT-SSN. De manera gráfica se puede hacer una aproximación para el cambio de temperatura para cada configuración: en el arreglo DR-SNS existe una diferencia de temperatura igual a 8 ◦C, 9 ◦C para los DR-SSN y para el arreglo DT-SSN se tiene un cambio de temperatura de $9\,^{\circ}C$ 

<span id="page-115-0"></span>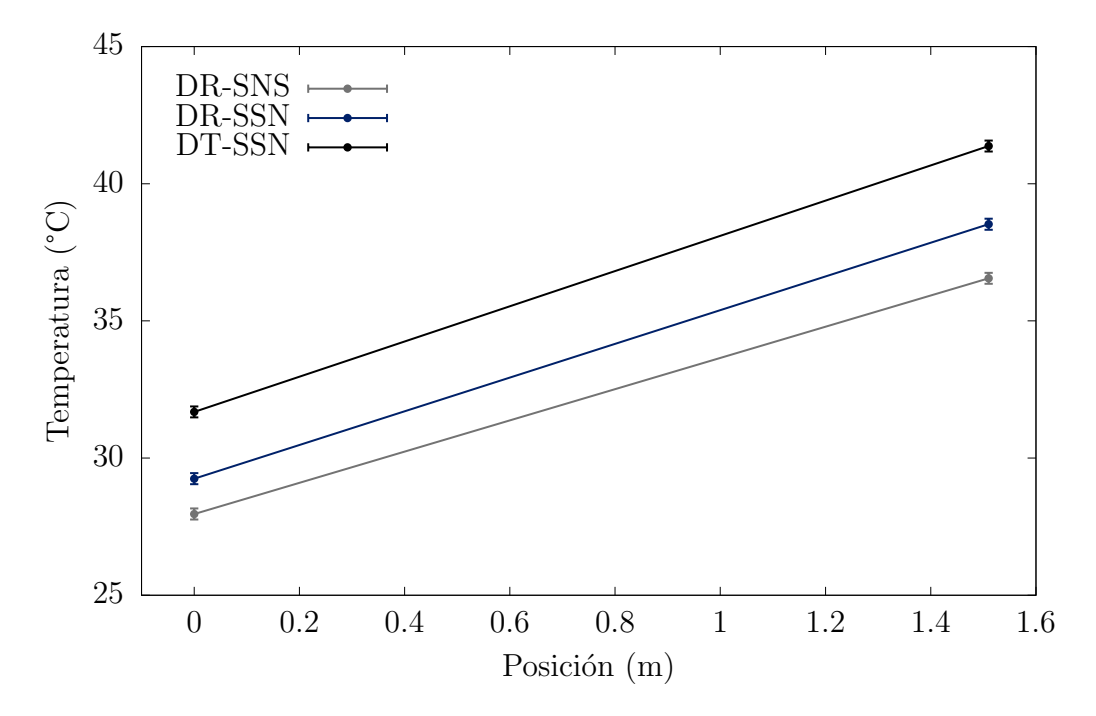

Figura 6.14: Perfil de temperatura longitudinal con un flujo 0.0957 $m^3/s$  con el sistema de precalentamiento.

### 6.3. Comparación de curvas numéricas y eficiencias experimentales

Una vez realizada la validación del modelo numérico con las pruebas experimentales, se decidió realizar una comparación de las curvas de eficiencia térmica teóricas para los 3 arreglos con los dos diferentes flujos utilizados en el presente trabajo. De igual manera se presentan los puntos experimentales con sus respectivas incertidumbres para analizar las diferencias o semejanzas que existen paras las 3 configuraciones.

#### 6.3.1. Modelo numérico

#### Flujo de  $0.0793\,m^3/s$

Con las curvas obtenidas en las subsecciones  $5.1.1$ ,  $5.1.2$  y  $5.1.3$  se construyó la Figura [6.15.](#page-116-0) De la gráfica por parte de la Figura [6.15](#page-116-0) se puede observar que en  $X = 0$ , la eficiencia de los ductos rectangulares con la superficie no selectiva en el absorbedor difiere en 1 % respecto a los ductos rectangulares con la superficie selectiva negra, y  $2\%$ en relación a los ductos triangulares con la superficie selectiva negra en el absorbedor. Se puede notar que conforme X aumenta la eficiencia de los ductos rectangulares con la superficie no selectiva deccrece más rápido a comparación de los otros 2 arreglos, debido a su alto valor de emisividad.

<span id="page-116-0"></span>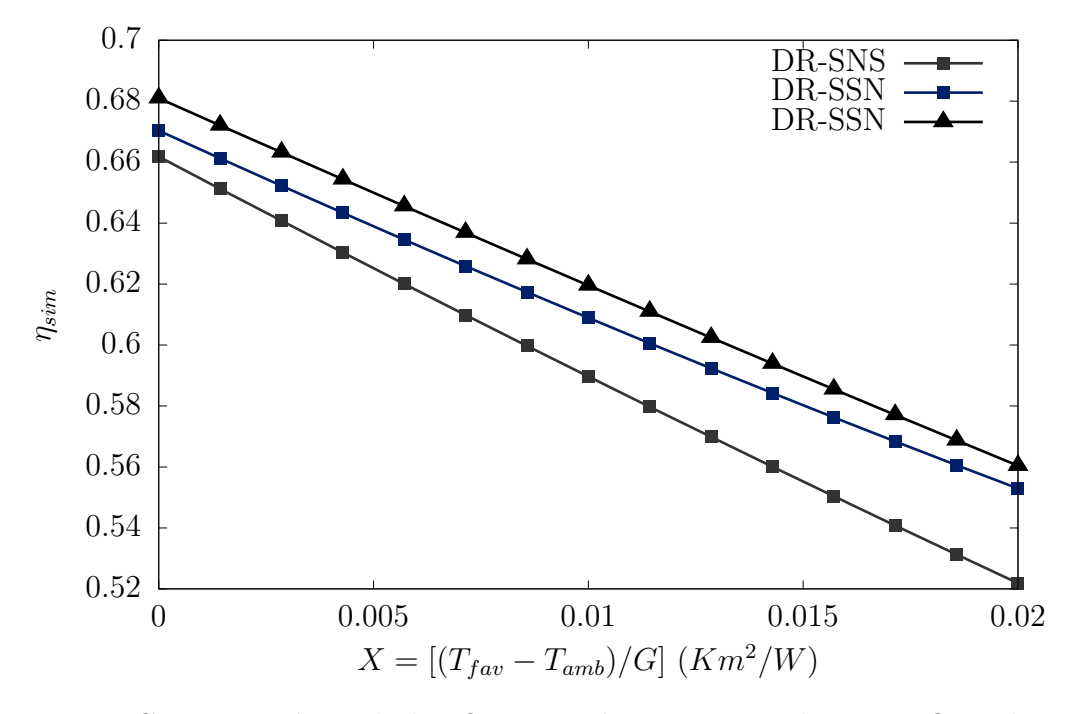

Figura 6.15: Curva numérica de la eficiencia térmica instantánea con flujo de 0.0793  $m^3/s$ .

Sin embargo, en los ductos rectangulares y triangulares con superficie selectiva negra en el absorbedor la eficiencia disminuye paulatinamente debido a que hay menos pérdidas de energ´ıa en el absorbedor debido al bajo valor de emisividad de la superficie. Lo anterior se puede ver evaluando con un mismo valor de  $X$ , las 3 curvas: por ejemplo en  $X = 0.02 K m^2/W$  los ductos rectangulares con la superficie selectiva tienen una eficiencia de casi  $52\%$ , los ductos de la misma geometría pero sin la superficie selectiva tiene una eficiencia de 55 % ( $3\%$  más respecto al anterior) y finalmente para los ductos triangulares la eficiencia es de 56 % (1 % respecto al anterior y 3 % más con relación a los ductos rectangulares sin la superficie selectiva negra).

#### Flujo de  $0.0957 m^3/s$

En la Figura [6.16](#page-117-0) se puede apreciar que las eficiencias en  $X = 0$  son ligeramente diferentes: los ductos rectangulares con superficie no selectiva tienen una eficiencia de casi  $67\%$ , los ductos con misma geometría pero con la superficie selectiva negra posee una eficiencia cercana al 68 % y para los ductos triangulares con la superficie selectiva tienen una eficiencia cercana al 70 %. Nuevamente ocurre que para los ductos rectangulares con la superficie no selectiva en el absorbedor, la eficiencia decae rápidamente conforme X aumenta (a comparación con las otras configuraciones). A pesar de que en los ductos rectangulares y triangulares se les haya aplicado la misma superficie (selectiva), hay menos pérdidas de energía en los ductos triangulares con relación a los rectangulares, y por ende poseen una mayor eficiencia a pesar del incremento en X.

<span id="page-117-0"></span>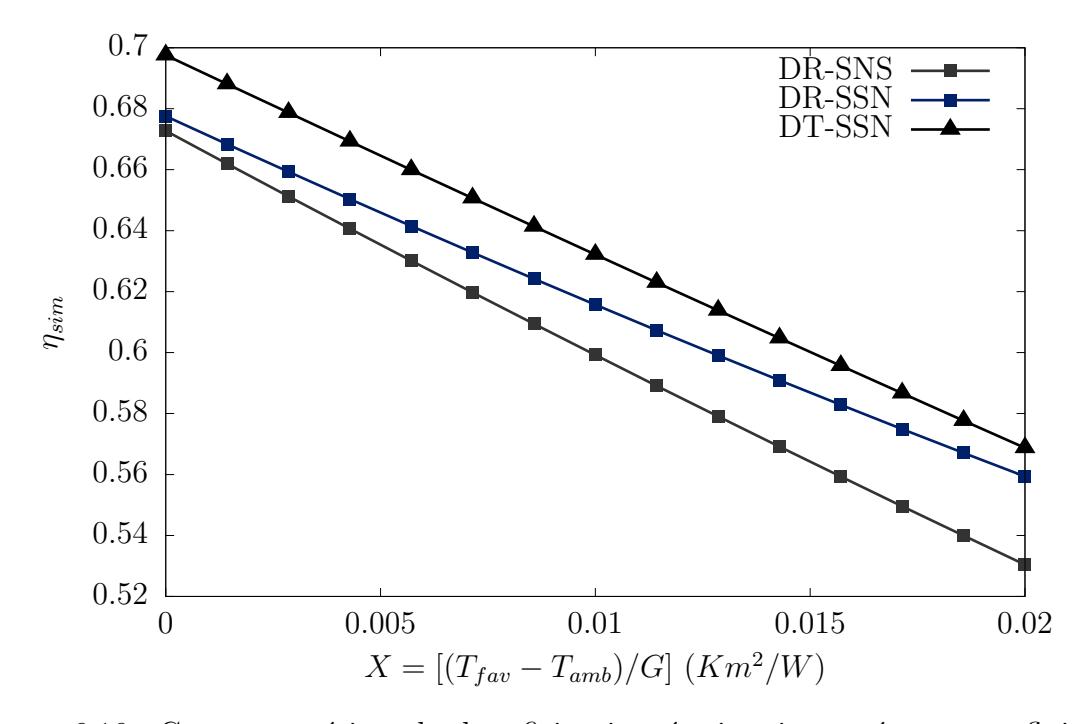

Figura 6.16: Curva numérica de la eficiencia térmica instantánea con flujo de  $0.0957m^3/s$ .

#### 6.3.2. Eficiencias experimentales

#### Flujo de  $0.0793\,m^3/s$

La Figura [6.17](#page-118-0) se muestran las eficiencias experimentales obtenidas con sus respecivas bandas de error con un flujo neto de trabajo igual a  $0.0793 \, m^3/s$ . En la gráfica presentada de la Figura [6.17](#page-118-0) se observa que las eficiencias para el arreglo de DR-SNS decaen más rapidas respecto a los otros dos. Esto se puede observar cuando  $X$  se acerca a un valor de  $0.02 K m^2/W$ , ya que para los DR-SNS se tiene eficiencias entre 53% y  $51\,\%$ , mientras que para los DR-SSN las eficiencias toman valores entre  $57\,\%$  y  $54\,\% ,$ por su parte en el arreglo DT-SSN las eficiencias oscilan entre 58 % y 57 %. Por lo tanto, en el arreglo DT-SSN se disminuyen las pérdidas por radiación y como consecuencia la eficiencia aumenta.

<span id="page-118-0"></span>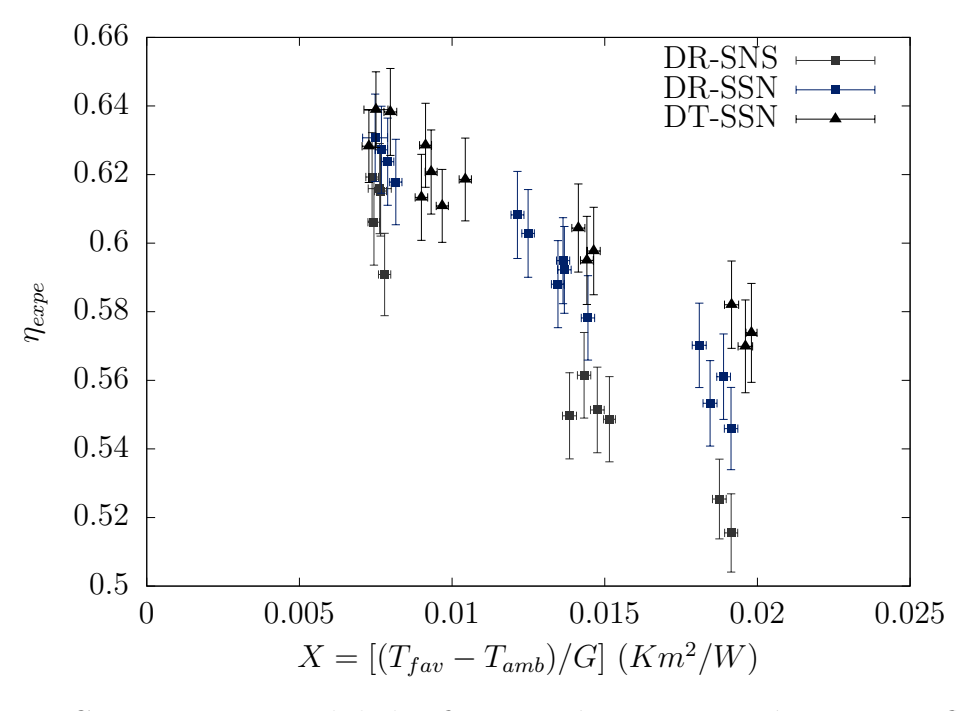

Figura 6.17: Curva experimental de la eficiencia térmica instantánea con un flujo neto de  $0.0793 \; m^3/s$ .

#### Flujo de  $0.0957 m^3/s$

La Figura [6.18](#page-119-0) muestra las eficiencias experimentales con sus bandas de error obtenidas a partir de un flujo de trabajo neto igual a  $0.0953 \, m^3/s$ . De la gráfica mostrada de la Figura [6.18](#page-119-0) se aprecia que para un valor de  $X = 0.007 K m^2/W$  las eficiencias de los arreglos es diferente: para los DR-SNS los valores de las eficiencias varían entre 64 y 61%, en el arreglo DR-SSN las eficiencias están entre 65% y 63%, mientras que para la configuración DT-SSN las eficiencias oscilan entre 69% y 64%. Conforme la variable  $X$  aumenta, existen más pérdidas de energía en el arreglo DR-SNS originando así eficiencias menores en comparación con los dos restantes. Esto se puede ver cuando

los valores de X se aproximan a  $0.02 K m^2/W$ : las eficiencias rondan los valores de 54 %  $y$  55  $\%$  en el arreglo DR-SNS, en la configuración DR-SSN las eficiencias rondan valores entre 56 % y 57 %, por su parte el arreglo DT-SSN las eficiencias oscilan entre 57 % y  $59\%$ . Lo anterior indica que en los ductos triangulares hay más ganancia de energía y al mismo tiempo se reducen las pérdidas radiativas, originando mayores eficiencias que los ductos rectangulares con la pintura convencional y la nueva.

<span id="page-119-0"></span>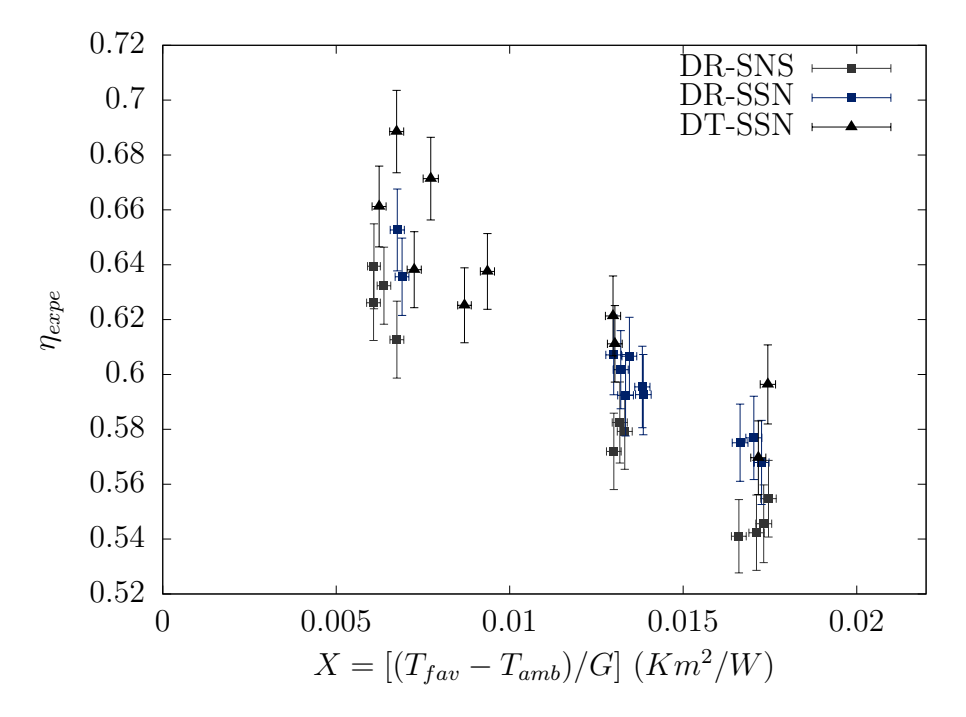

Figura 6.18: Curva experimental de la eficiencia térmica instantánea con un flujo neto de 0.0957  $m^3/s$ .

# Capítulo 7 **CONCLUSIONES**

La finalidad del presente trabajo consistió en el desarrollo de un modelo numérico y su validación, para dos tipos de geometrías en los ductos internos así como la implementación de dos diferentes recubrimientos en el absorbedor. A continuación se enlistan las conclusiones obtenidas de las pruebas experimentales y las simulaciones.

- Se llevaron a cabo un total de  $20$  pruebas experimentales para la caracterización de 3 captadores: un captador solar plano de ductos rectangulares con un recubrimiento no selectivo en el absorbedor, un captador con ductos rectangulares con un recubrimiento selectivo y un captador de ductos triangulares con un recubrimiento selectivo en el absorbedor. En cada captador se trabajaron 2 flujos volumétricos de 0.0793  $m^3/s$  y 0.0957  $m^3/s$ , así como el uso de los sistemas con y sin precalentamiento. Teniendo un total de 12 arreglos (al menos para los perfiles en la entrada, salida y a través del eje longitudinal del captador).
- Con las pruebas experimentales y la programación del código numérico, se pudo realizar una comparación entre las curvas de eficiencia térmica instantánea obtenidas mediante la experimentación versus las curvas de eficiencia térmica obtenidas de la simulaci´on para cada uno de los arreglos (mencionados en el punto anterior). El error promedio global obtenido de la comparación fue de  $\pm 1.29\%$ .
- $\blacksquare$  Con las eficiencias experimentales y las adquiridas de la simulación se llevó a cabo el método comparativo, para ello fue necesario determinar el tipo de regresión a utilizar, por tal motivo se realizó el estadístico de comparación simple  $F$ , el cual mostró que las varianzas de ambos conjuntos son iguales y con ello se cumplía con la homocedasticidad. Por lo tanto la regresión implementada en el presente trabajo fue ordinaria; los coeficientes calculados para la regresión fueron  $a = 0.0806$  y  $b = 0.8630$  con un coeficiente de correlación igual a 0.93. Con esto se corrobora que el modelo num´erico predice satisfactoriamente el comportamiento experimental.
- La implentación del sistema de precalentamiento fue una alternativa para disminuir el consumo de energía eléctrica, además de que mostró ser una herramienta ´util para obtener puntos experimentales debido a las temperaturas que alcanz´o tanto en la entrada como a la salida en los captadores caracterizados. También

cabe destacar que al utilizarlo disminuyó la variación de temperatura a la entrada del captador y redujó el efecto que tiene el suelo sobre el ducto más cercano a él.

- Con la instrumentación de los captadores y la creación de los perfiles de temperatura a la entrada en el captador sin precalentar, se observó que el ducto cercano al suelo tiene una temperatura mayor respecto a los otros dos ductos. Por lo tanto, se deduce que la cercan´ıa del captador con el suelo afecta en las lecturas en la temperatura, provocando así un perfil de temperatura no uniforme a lo ancho del captador. El comportamiento de estas variaciones ocurre solo en los captadores de ductos rectangulares y a ambos flujos de trabajo. Por otro lado, en los captadores donde se utiliz´o el sistema de precalentamiento previo a la entrada se distingue que los perfiles de temperatura tiene una menor variación entre ellos.
- Los perfiles de temperatura a la entrada de los captadores, con y sin el sistema de precalentamiento, de ductos triangulares muestran un comportamiento parabólico (para ambos flujos de trabajo) cuyo coeficiente cuadr´atico es negativo. Cabe destacar que de los 4 arreglos, el perfil que tuvo una menor de variación respecto a las otras dos lecturas de temperatura fue utilizando un flujo alto y el sistema de precalentamiento.
- En los perfiles de temperatura a la salida de los captadores se observó un comportamiento parabólico cuyo coeficiente cuadrático es negativo. Lo anterior ocurre para los 3 tipos de captadores con y sin el uso del sistema de precalentamiento, as´ı como con los dos flujos de trabajo. Además, con la implementación del sistema de precalentado el captador de ductos triangulares fue el que reportó mayores temperaturas a la salida a comparación de los otros dos.
- En la mayoría de arreglos para el perfil de temperaturas en dirección longitudinal se tuvo que el captador de ductos triangulares presentó mayores aumentos de temperatura respecto a los otros dos, debido al incremento tanto de la absorción de radiación a causa de los múltiples rebotes en la superficie en V así como de su superficie (cuya área es mayor respecto a los ductos rectangulares).
- Las pruebas experimentales y las simulaciones realizadas para los 3 diferentes captadores, mostraron que la implementación de la superficie selectiva en ductos de la misma geometría reduce las pérdidas de energía y por ende se tienen mayores eficiencias en el mismo rango de operación. De igual forma, el efecto de corrugación en el absorbedor produjo un aumento en la eficiencia respecto al captador de ductos rectangulares con la misma superficie selectiva, siendo así el captador de ductos triangulares el más eficiente.

De forma general, el modelo numérico predice los resultados de las pruebas experimentales con un error promedio general de  $\pm 1.29\%$ . Por lo tanto, el modelo es una excelente herramienta para el diseño de captadores solares para calentamiento de aire con diferentes condiciones de operación. En adición, se demuestra que se cuenta con una unidad experimental confiable para la evaluación de captadores solares para calentamiento de aire que cumple con la norma ISO9806:2013 [\[42\]](#page-131-0).

## TRABAJO A FUTURO Y RECOMENDACIONES

El sistema de precalentamiento para obtener temperaturas por encima de la del ambiente y con ello más eficiencias experimentales, demostró que el ducto de acoplamiento ayudó a distribuir mejor el fluido a la entrada y minimizar la variación de temperatura en dicha sección, además de disminuir el efecto que tiene el suelo respecto al ducto más cercano a él. Por lo tanto, resultaría útil el acoplamiento de un ducto de sección rectangular, no mayor a un metro de largo, en la entrada con la finalidad de tener temperaturas más uniformes. Otro punto interesante sería poder realizar pruebas experimentales y abarcar rango de valores en X comprendidos entre 0 y 0.0007, mediante un enfriador, con la finalidad de conocer el comportamiento de la eficiencia en dicho rango y así tener una mejor validación del modelo. También sería importante colocar m´as sensores a lo largo de la longitud del captador para conocer mejor el comportamiento del fluido en dicho eje y con ello reducir las simplificaciones realizas en esta tesis. Para finalizar la parte experimental, resulta conveniente medir la velocidad o la cantidad de flujo en los ductos a la salida con el objetivo de encontrar la razón del porqué de los gradientes térmicos. De tener éxtio en el punto anterior, se podría realizar una metodología que garantice la uniformidad de flujo, temperatura, tanto en las entradas como en las salidas del captador. De igual forma, valdría la pena evaluar la caída de presión a través del colector tanto en la parte experimental (mediante el uso de equipos adecuados), como en la simulación (acomplamientos de esquemas de presión) ya que es un parámetro importante al momento de seleccionar un ventilador para su utilización en un determinado proceso.

El modelo numérico de captadores solares planos para calentamiento de aire funciona para ductos de geometría rectangular y triangular, mismo que podría ser útil en la parte de secado solar de alimentos con énfasis en el dimensionamiento de captadores en serie a partir de la ubicación particular, sus condiciones ambientales y los requimientos de secado por lo que al final el programa determinaría la cantidad y que tipo captador es el idóneo para tales fines; o también para el acondicionamiento de espacios (calefacción). De igual forma se podría investigar e implementar (si es posible) en ambos modelos numéricos el ángulo modificador de incidencia para analizar si existe alguna semejanza o diferencia al cambiar la geometría en los ductos.

Un punto importante para mejorar el código sería calcular la cantidad de energía absorbida en la placa absorbedora (en ambas geometrías) mediante el método estocástico denominado Monte Carlo y compararlo con las ecuaciones utilizadas en el presente trabajo, con la finalidad de ver la diferencia o semejanza que hay entre las dos metodologías. De resultar que el método de Monte Carlo predice satisfactoriamente los procesos de absorción de radiación, implicaría una notable disminución en la dependencia de valores que se obtienen de la literatura mediante tablas (como la emitancia equivalente), los cuales son limitados para ciertos ángulos de apertura en el caso de las superficies corrugadas en V. Además se podrían realizar múltiples simulaciones para encontrar el ángulo o los ángulos de apertura óptimos que maximicen la transferencia de energía en el absorbedor y ver su afectación en la eficiencia térmica instantánea de los captadores.

# Apéndice A MATERIAL COMPLEMENTARIO

#### A.1. Declinación solar

La Tabla [A.1](#page-124-0) indica el valor de  $n_{day}$  correspondiente al mes y al día en cual se realizará la prueba y con ello calcular la declinación solar. La tabla [A.1](#page-124-0) fue editada de Solar Engineering of Thermal Processes [\[31\]](#page-131-1).

<span id="page-124-0"></span>Tabla A.1: Promedio de días recomendados por meses y valores de  $n_{day}$  por meses.

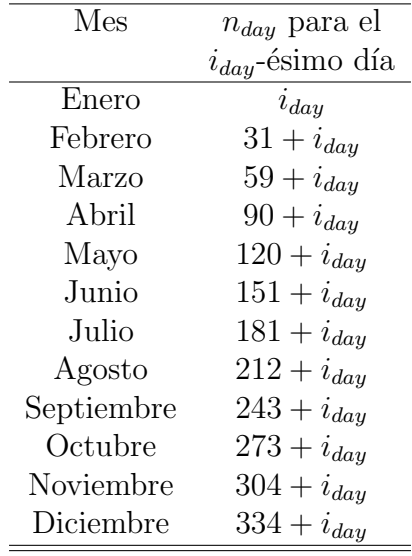

## A.2. Desviación estándar de los coeficientes cuadráticos de las curvas obtenidas por el modelo numérico

La norma ISO0806:2013 [\[42\]](#page-131-0) específica que al momento de realizar la regresión por mínimos cuadrados para la obtención de la curva de eficiencia térmica instantánea, si el

término cuadrático es negativo no podrá ser utilizado para el ajuste de los puntos experimentales. Sin embargo, si dicho coeficiente no tiene significancia estadística, es decir, la magnitud de su desviación estándar es menor a 3 su implentación será indiferente. Con la premisa anterior, se realizó la Tabla [A.2](#page-125-0) en donde se determinó la desviación estándar de cada coeficiente cuadrático (del modelo numérico).

<span id="page-125-0"></span>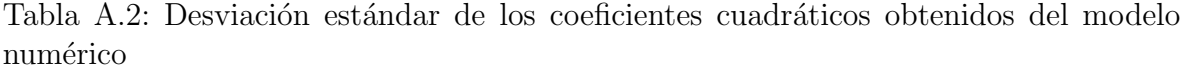

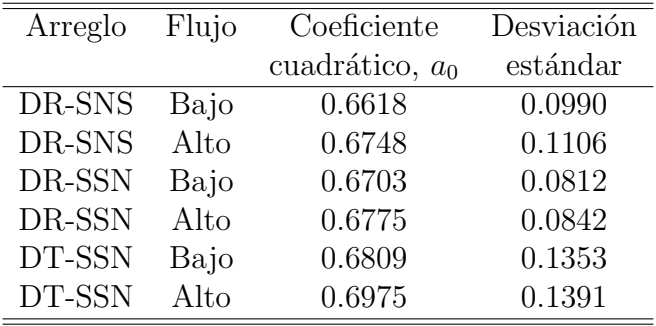

## A.3. Referencias utilizadas para la elaboración de figuras

A continuación en la Tabla [A.3](#page-125-1) se muestran las referencias utilizadas para la elaboración de algunas imagénes en el presente trabajo de tesis.

|           |                                        | Cita |
|-----------|----------------------------------------|------|
| Número de | Referencia                             |      |
| imagen    |                                        |      |
| 2.2       | Solar Engineering of Thermal Processes | [31] |
| 3.3       | Tesis doctoral                         | [48] |
| 3.5       | Tesis doctoral                         | [48] |
| 3.6       | Solar Engineering of Thermal Processes | [31] |
| 3.7       | Solar Engineering of Thermal Processes | [31] |
| 3.8       | Tesis doctoral                         | [48] |
| 3.9       | Artículo                               | 59   |

<span id="page-125-1"></span>Tabla A.3: Fuentes bibliográficas de las imágenes elaboradas y/o editadas

### A.4. Periodo de prueba

#### A.4.1. Estado estacionario

Se considera que un colector ha estado operando en condiciones de estado estacionario durante un período de medición determinado si ninguno de los parámetros experimentales se desvía de sus valores medios durante el período de medición en más de los límites indicados en la Tabla [A.4.](#page-126-0)

<span id="page-126-0"></span>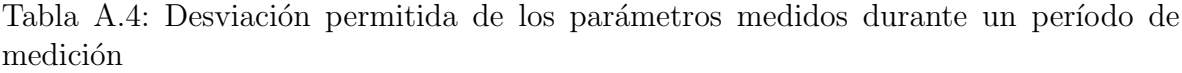

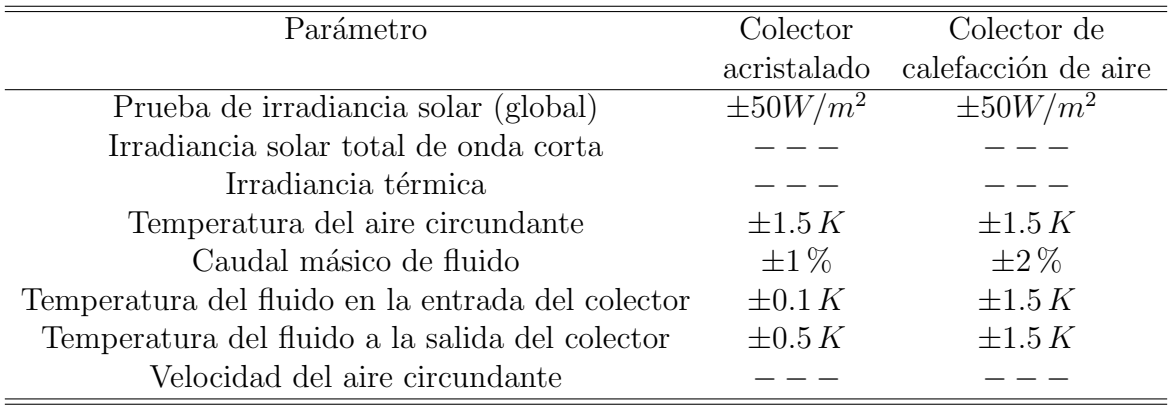

## A.5. Datos técnicos de los captadores solares planos para calentamiento de aire

En la Tabla [A.5](#page-127-0) se muestran las dimensiones, materiales y condiciones de operación de los captadores solares para calentamiento de aire utilizados en el presente trabajo.

| Parámetro                                     | DR-SNS          | DR-SSN | DT-SSN       |
|-----------------------------------------------|-----------------|--------|--------------|
| Longitud $(m)$                                | 1.51            | 1.51   | 1.51         |
| Ancho $(m)$                                   | 1.21            | 1.21   | 1.21         |
| Altura $(m)$                                  | 0.095           | 0.095  | 0.096        |
| Espacio absorbedor-cubierta                   | 0.04            | 0.04   | 0.045        |
| Número de ductos                              | 19              | 19     | 13           |
| Altura del ducto                              | 0.025           | 0.025  | 0.036        |
| Ancho del ducto                               | 0.0608          | 0.0608 | 0.089        |
| Material del ducto                            | Aluminio        |        |              |
| Conductividad térmica (ducto), $(W/mK)$       | 202             | 202    | 202          |
| Emisividad del ducto                          | 0.59            | 0.59   | 0.59         |
| Absorbancia del ducto                         | 0.93            | 0.93   | 0.93         |
| Emisividad SSN                                |                 | 0.26   | 0.26         |
| Absorbancia SSN                               |                 | 0.83   | 0.83         |
| Material de la cubierta                       | Vidrio templado |        |              |
| Conductividad térmica (cubierta), $(W/mK)$    | $\mathbf{1}$    | 1      | $\mathbf{1}$ |
| Espesor de la cubierta (m)                    | 0.0032          | 0.0032 | 0.0032       |
| Transmitancia de la cubierta                  | 0.90            | 0.90   | 0.90         |
| Emisividad de la cubierta                     | 0.88            | 0.88   | 0.88         |
| Material del aislamiento                      | Poliuretano     |        |              |
| Conductividad térmica (aislamiento), $(W/mK)$ | 0.0284          | 0.0284 | 0.0284       |
| Emisividad del aislamiento                    | 0.92            | 0.92   | 0.92         |
| Espesor del aislamiento inferior, $(m)$       | 0.030           | 0.030  | 0.015        |
| Espesor del aislamiento lateral, $(m)$        | 0.025           | 0.025  | 0.027        |
| Condición del fluido                          | Aire húmedo     |        |              |

<span id="page-127-0"></span>Tabla A.5: Datos técnicos de los captadores solares planos para calentamiento de aire

## **Bibliografía**

- [1] R. Kumar and P. Chand, "Performance prediction of extended surface absorber solar air collector with twisted tape inserts," Solar Energy, vol. 169, pp. 40–48, 2018. Kumar, Rajesh Chand, Prabha Chand, Prabha/AAA-9735-2019 Chand, Prabha/0000-0002-8320-6906.
- [2] BBVA, "*i*,qué tipos de energías renovables existen y qué papel juegan?," 2024.
- [3] I. R. E. A. IRENA, "Power to heat and cooling: Status," 2024.
- [4] I. R. E. A. IRENA, "Solar energy," 2024.
- [5] C. J. T. Renald, P. Somasundaram, M. M. Matheswaran, and N. Gnanasekaran, "Analytical investigation on thermo hydraulic performance augmentation of triangular duct solar air heater integrated with wavy fins," International Journal of Green Energy, vol. 20, no. 5, pp. 544–554, 2023. Renald, Thomas C. J. Somasundaram, P. Matheswaran, M. M. Gnanasekaran, N. murugesan, Matheswaran/V-5944- 2019; Renald, Thomas C J/M-6102-2018; Periasamy, Dr Somasundaram/ADM-3636-2022 murugesan, Matheswaran/0000-0001-7299-9624; Renald, Thomas C J/0000-0001-6320-3604; Periasamy, Dr Somasundaram/0000-0002-0308-5199 1543- 5083.
- [6] S. S. Hosseini, A. Ramiar, and A. A. Ranjbar, "Numerical investigation of natural convection solar air heater with different fins shape," Renewable Energy, vol. 117, pp. 488–500, 2018. Hosseini, Seyedeh Sahar Ramiar, Abas Ranjbar, Ali Akbar Ranjbar, Ali Akbar/AAG-2899-2022; Ranjbar, Ali Akbar/AFK-4119-2022 ramiar, abas/0000-0003-0777-2778.
- [7] M. Akhbari, A. Rahimi, and M. S. Hatamipour, "Modeling and experimental study of a triangular channel solar air heater," Applied Thermal Engineering, vol. 170, 2020. Akhbari, Mitra Rahimi, Amir Hatamipour, Mohammad Sadegh Rahimi, Amir/B-8562-2009; Hatamipour, mohammad sadegh/C-9341-2010 Rahimi, Amir/0000-0002-3106-2787.
- [8] M. Motahayyer, A. Arabhosseini, and H. Samimi-Akhijahani, "Numerical analysis of thermal performance of a solar dryer and validated with experimental and thermo-graphical data," Solar Energy, vol. 193, pp. 692–705, 2019. Motahayyer, Mehrnush Arabhosseini, Akbar Samimi-Akhijahani, Hadi liang, de kun/GXF-2889- 2022; Samimi-akhijahani, Hadi/AAX-4649-2020 Samimi Akhijahani, Hadi/0000- 0001-6393-0326; Arabhosseini, Akbar/0000-0002-5572-7798 1471-1257.
- [9] M. Ammar, A. Mokni, H. Mhiri, and P. Bournot, "Performance optimization of flat plate solar collector through the integration of different slats arrangements made of transparent insulation material," Sustainable Energy Technologies and Assessments, vol. 46, 2021. Ammar, Marwa Mokni, Ameni Mhiri, Hatem Bournot, Philippe BOURNOT, Philippe/0000-0002-7044-6775 2213-1396.
- [10] W. Y. Lin, H. S. Ren, and Z. J. Ma, "Mathematical modelling and experimental investigation of solar air collectors with corrugated absorbers," Renewable  $Energy$ , vol. 145, pp. 164–179, 2020. Lin, Wenye Ren, Haoshan Ma, Zhenjun Ma, Zhenjun/M-5878-2014 Ma, Zhenjun/0000-0001-5996-7206; Lin, Wenye/0000-0002- 3338-4456 1879-0682.
- [11] M. Oliveira and J. C. C. Dutra, "The impact of the v-corrugation on the thermal efficiency of a solar collector,"  $Solar Energy$ , vol. 255, pp. 460–473, 2023. Oliveira, Manuel Dutra, Jose Carlos Charamba Dutra, jose carlos charamba/aap-8650-2021 Dutra, jose carlos charamba/0000-0003-3486-5347 1471-1257.
- [12] M. Fan, S. J. You, X. L. Gao, H. Zhang, B. J. Li, W. D. Zheng, L. Z. Sun, and T. T. Zhou, "A comparative study on the performance of liquid flat-plate solar collector with a new v-corrugated absorber," Energy Conversion and Management, vol. 184, pp. 235–248, 2019. Fan, Man You, Shijun Gao, Xinlei Zhang, Huan Li, Bojia Zheng, Wandong Sun, Leizhai Zhou, Tingting Zheng, Wandong/Q-3638-2017 Zheng, Wandong/0000-0002-3747-3202 1879-2227.
- [13] H. El Ferouali, A. Zoukit, I. Salhi, T. El Kilali, S. Doubabi, and N. Abdenouri, "Thermal efficiency and exergy enhancement of solar air heaters, comparative study and experimental investigation," Journal of Renewable and Sustainable Energy, vol. 10, no. 4, 2018. El Ferouali, Hicham Zoukit, Ahmed Salhi, Issam El Kilali, Toufiq Doubabi, Said Abdenouri, Naji salhi, issam/AFW-3647-2022; DOUBABI, SAID/GSD-7238-2022 salhi, issam/0000-0001-8399-7827; DOUBABI, SAID/0000-0001-9947-5206.
- [14] Autodesk, "Autodesk cfd," 2024.
- [15] SOLIDWORKS, "Solidworks flow simulation," 2024.
- [16] Siemens, "Simcenter," 2024.
- [17] E. S. Software, "Ansys," 2024.
- [18] OpenFOAM, "Openfoam," 2024.
- [19] A. A. Farhan, A. I. M. Ali, and H. E. Ahmed, "Energetic and exergetic efficiency analysis of a v-corrugated solar air heater integrated with twisted tape inserts," Renewable Energy, vol. 169, pp. 1373–1385, 2021. Farhan, Ammar A. Ali, Aljubury Issam M. Ahmed, Hamdi E. Farhan, Ammar A./D-1555-2015; Aljubury, Issam Mohammed Ali/AAZ-4670-2021 Farhan, Ammar A./0000-0001-7024-4500; Aljubury, Issam Mohammed Ali/0000-0001-7921-579X 1879-0682.
- [20] G. Prakash and H. Garg, Solar Energy: Fundamentals and Applications. McGraw-Hill Education (India) Pvt Limited, 2000.
- [21] H. Tabor, "9 selective surfaces," in Solar Energy Conversion (A. DIXON and J. LESLIE, eds.), pp. 253–286, Pergamon, 1979.
- [22] N. Sah and M. J. K. Mandapati, "Thermal performance of a double-pass solar air heater (sah) with ribbed absorber surface - an experimental study," World Journal of Engineering, vol. 17, no. 3, pp. 373–380, 2020. Sah, Nandkishor Mandapati, Mohan Jagadeesh Kumar M, Mohan/AAR-7007-2020 M, Mohan Jagadeesh Kumar/0000-0001-9829-9482.
- $[23]$  O. García Valladares and I. Pilatowsky Figueroa, Aplicaciones térmicas de la energía solar en los sectores residencial, servicios e industrial. Universidad Nacional Autónoma de México, 2017.
- [24] S. Di Fraia, R. D. Figaj, M. Filipowiczh, and L. Vanoli, "Chapter 6 solar-based systems," in Polygeneration Systems (F. Calise, M. Dentice D'Accadia, L. Vanoli, and M. Vicidomini, eds.), pp. 193–237, Academic Press, 2022.
- [25] Y. M. Peng, C. F. Liu, and L. A. Shi, "Soution of convection-diffusion equations," Information Computing and Applications, Icica 2013, Pt Ii, vol. 392, pp. 546– 555, 2013. Peng, Yamian Liu, Chunfeng Shi, Linan Yang, Y Ma, M Liu, B 4th International Conference on Information Computing and Applications (ICICA) Aug 16-18, 2013 Singapore, SINGAPORE Nanyang Technol Univ, Hebei Scene Stat Soc, IEEE Educ Chapter Singapore, Natl Sci Fdn China, Republ Polytechn Singapore, Yanshan Univ, NE Univ, Hunan Inst Engn 978-3-642-53703-5; 978-3- 642-53702-8.
- [26] T. Alam, N. B. Balam, K. S. Kulkarni, M. I. H. Siddiqui, N. R. Kapoor, C. S. Meena, A. Kumar, and R. Cozzolino, "Performance augmentation of the flat plate solar thermal collector: A review," Energies, vol. 14, no. 19, 2021. Alam, Tabish Balam, Nagesh Babu Kulkarni, Kishor Sitaram Siddiqui, Md Irfanul Haque Kapoor, Nishant Raj Meena, Chandan Swaroop Kumar, Ashok Cozzolino, Raffaello Cozzolino, Raffaello/AAU-3795-2020; Kapoor, Nishant Raj/AEK-3208-2022; SIDDIQUI, MD IRFANUL HAQUE/W-6716-2018; Meena, Chandan  $Swaroop/AAG-2345-2021$ ; kılıç, faruk/AAP-9278-2021 Cozzolino, Raffaello/0000-0002-2991-9921; Kapoor, Nishant Raj/0000-0002-4721-3332; SIDDIQUI, MD IR-FANUL HAQUE/0000-0003-4289-4826; Meena, Chandan Swaroop/0000-0002- 3274-6275; kılıç, faruk/0000-0002-9978-1972; Kulkarni, Kishor/0000-0003-4232-5930 1996-1073.
- [27] H. Hassan and S. AboElfadl, "Heat transfer and performance analysis of sah having new transverse finned absorber of lateral gaps and central holes," Solar Energy, vol. 227, pp. 236–258, 2021. Hassan, Hamdy AboElfadl, Saleh 1471-1257.
- [28] Y. A. Cengel and A. J. Ghajar, Transferencia de calor y masa. Fundamentos y aplicaciones. Mc Graw Hill, 4 ed., 2011.
- [29] F. P. Incropera et al., Fundamentals of Heat and Mass Transfer. John Wiley and Sons, 6 ed., 2006.
- [30] M. F. Modest, Radiative heat transfer. ACADEMIC PRESS, 2 ed., 2003.
- <span id="page-131-1"></span>[31] J. A. Duffie and W. A. Beckman, Solar Engineering of Thermal Processes. John Wiley and Sons, 4 ed., 2013.
- [32] K. H. Dutra, F. N. A. Freire, D. C. Pinho, and F. A. A. Araújo, "Characterization of a selective surface based on chromium, iron and aluminum oxides for application in solar-thermal collectors," Materials Research-Ibero-American Journal of Materials, vol. 25, 2022. Dutra, Kaio Hemerson Aguiar Freire, Francisco Nivaldo Pinho, Diego Caitano Albuquerque Araujo, Felipe Alves Araujo, Felipe/0000-0002-6392-7853; Pinho, Diego Caitano/0000-0001-9324-3375 1980-5373.
- [33] S. Burbano de Ercilla, E. Burbano García, and C. Gracia Muñoz, Física General. Tébar, 2 ed., 2007.
- [34] I. Currie, Fundamental Mechanics of Fluids. Marcel Dekker, 3 ed., 2003.
- [35] K. Sadik, H. Liu, and A. Pramuanjaroenkij, HEAT EXCHANGERS:Selection, Rating, and Thermal Design. CRC Press, 3 ed., 2012.
- [36] R. Mott, *Mecánica de Fluidos*. Pearson Educación, 6 ed., 2006.
- [37] W. P. Graebel, Advanced Fluid Mechanics. Elsevier, 1 ed., 2007.
- [38] H. O. Fatoyinbo, "Microfluidic devices for cell manipulation," Microfluidic Devices for Biomedical Applications, vol. 61, pp. 283–350, 2013. Fatoyinbo, H. O. Li, X Zhou, Y 978-0-85709-704-0; 978-0-85709-697-5.
- [39] J. M. Fernández Oro, *Técnicas numéricas en ingeniería de fluidos*. Reverté, 1 ed., 2012.
- [40] H. Versteeg and W. Malalasekera, An Introduction to Computational Fluid Dynamics. PEARSON, 2 ed., 2007.
- [41] J. Xamán and M. Gijón-Rivera, *Dinámica De Fluidos Computacional Para Inge*nieros. Palibrio, 2016.
- <span id="page-131-0"></span>[42] International Organization for Standardization (ISO), ISO 9806:2013 Solar energy  $-$  Solar thermal collectors  $-$  Test methods, 2013.
- [43] H. Berendsen, A Student's Guide to Data and Error Analysis. Student's Guides, Cambridge University Press, 2011.
- [44] P. Bevington and D. Robinson, Data Reduction and Error Analysis for the Physical Sciences. McGraw-Hill Education, 2003.
- [45] C. Gutiérrez, *Introducción a la Metodología Experimental*. Area física, Editorial Limusa S.A. De C.V., 2010.
- [46] Joint Committee for Guides in Metrology, JCGM 100:2008 Evaluation of measurement data  $-$  Guide to the expression of uncertainty in measurement, 2008.
- [47] V. Sabatelli, D. Marano, G. Braccio, and V. K. Sharma, "Efficiency test of solar collectors: uncertainty in the estimation of regression parameters and sensitivity analysis," Energy Conversion and Management, vol. 43, no. 17, pp. 2287–2295, 2002. Sabatelli, V Marano, D Braccio, G Sharma, VK Sabatelli, Vincenzo/AFT-8925-2022.
- <span id="page-132-0"></span> $[48]$  Simulación numérica y validación experimental de la eficiencia térmica de captadores solares planos de baja temperatura. PhD thesis, Pérez Espinosa, J.R, 2019.
- [49] J. Cadafalch, "A detailed numerical model for flat-plate solar thermal devices," Solar Energy, vol. 83, no. 12, pp. 2157–2164, 2009. Cadafalch, J.
- [50] O. García-Valladares and N. Velázquez, "Numerical simulation of parabolic trough solar collector: Improvement using counter flow concentric circular heat exchangers," International Journal of Heat and Mass Transfer, vol. 52, no. 3-4, pp. 597– 609, 2009. Garcia-Valladares, O. Velazquez, N. Velazquez, Nicolas/AAK-4181-2020 Octavio, Garcia-Valladares/0000-0001-9478-4157; Velazquez-Limon, Nicolas/0000- 0002-1509-8851 1879-2189.
- [51] K. Thulukkanam, Heat Exchanger Design Handbook, Second Edition. Mechanical Engineering, Taylor & Francis, 2013.
- [52] K. G. T. Hollands, T. E. Unny, G. D. Raithby, and L. Konicek, "Free convective heat-transfer across inclined air layers," Journal of Heat Transfer-Transactions of the Asme, vol. 98, no. 2, pp. 189–193, 1976. Hollands, kgt unny, te raithby, gd konicek, l.
- [53] W. M. Kays and M. E. Crawford, Convective Heat and Mass Transfer. McGraw-Hill, 2 ed., 1980.
- [54] K. G. T. Hollands and E. C. Shewen, "Optimization of flow passage geometry for air-heating, plate-type solar collectors," Journal of Solar Energy Engineering-Transactions of the Asme, vol. 103, no. 4, pp. 323–330, 1981. Hollands, kgt shewen, ec.
- [55] J. P. Holman, *Heat Transfer*. McGraw-Hill, 10 ed., 2002.
- [56] B. Greve, "Reflections and refractions in ray tracing." 2006.
- [57] M. Born, E. Wolf, and A. Bhatia, Principles of Optics: Electromagnetic Theory of Propagation, Interference and Diffraction of Light. Cambridge University Press, 1999.
- [58] M. J. Brandemuehl and W. A. Beckman, "Transmission of diffuse-radiation through cpc and flat-plate collector glazings," Solar Energy, vol. 24, no. 5, pp. 511– 513, 1980. Brandemuehl, mj beckman, wa.
- <span id="page-133-0"></span>[59] K. G. T. Hollands, "Directional selectivity, emittance, and absorptance properties of vee corrugated specular surfaces," Solar Energy, vol. 7, no. 3, pp. 108–116, 1963. Hollands, kgt.
- [60] C. Bennett and J. Myers, Momentum, Heat, and Mass Transfer. Chemical engineering series, McGraw-Hill, third edition ed.
- [61] H. M. Yeh, "Upward-type flat-plate solar air heaters attached with fins and operated by an internal recycling for improved performance," Journal of the Taiwan Institute of Chemical Engineers, vol. 43, no. 2, pp. 235–240, 2012. Yeh, Ho-Ming 1876-1089.
- [62] S. Chapra, R. Canale, and J. Brito, M´etodos num´ericos para ingenieros. Elibro Catedra, McGraw-Hill, 2006.
- [63] R. Hamming and R. Hamming, Numerical Methods for Scientists and Engineers. Dover books on engineering, Dover, 1986.
- [64] R. Zhang, Y. J. Zhang, K. P. Lam, and D. H. Archer, "A prototype mesh generation tool for cfd simulations in architecture domain," Building and Environment, vol. 45, no. 10, pp. 2253–2262, 2010. Zhang, Rui Zhang, Yongjie Lam, Khee Poh Archer, David H. Zhang, Yongjie Jessica/F-8733-2012; Zhang, Rui/E-1428-2014 Zhang, Yongjie Jessica/0000-0001-7436-9757; Zhang, Rui/0000-0003-4071-8829 1873-684x.
- [65] M. Lee, G. Park, C. Park, and C. Kim, "Improvement of grid independence test for computational fluid dynamics model of building based on grid resolution," Advances in Civil Engineering, vol. 2020, 2020. Lee, Minhyung Park, Gwanyong Park, Changyoung Kim, Changmin Lee, Minhyung/0000-0001-9252-4140; Kim, Changmin/0000-0002-1017-8297 1687-8094.
- [66] J. F. Shepherd and C. R. Johnson, "Hexahedral mesh generation constraints," Engineering with Computers, vol. 24, no. 3, pp. 195–213, 2008. Shepherd, Jason F. Johnson, Chris R. 5th Symposium on Trends in Unstructured Mesh Generation Jul 16-22, 2006 Los Angeles, CA 1435-5663.
- [67] J. Tu, G.-H. Yeoh, and C. Liu, eds., Front Matter. Butterworth-Heinemann, third edition ed., 2018.
- [68] R. Duan, W. Liu, L. Y. Xu, Y. Huang, X. Shen, C. H. Lin, J. J. Liu, Q. Y. Chen, and B. Sasanapuri, "Mesh type and number for the cfd simulations of air distribution in an aircraft cabin," Numerical Heat Transfer Part B-Fundamentals, vol. 67, no. 6, pp. 489–506, 2015. Duan, Ran Liu, Wei Xu, Luyi Huang, Yan Shen, Xiong Lin, Chao-Hsin Liu, Junjie Chen, Qingyan Sasanapuri, Balasubramanyam Liu,

Wei/B-3532-2016; Liu, Wei/M-4376-2019; Xu, Luyi/L-6389-2019 Liu, Wei/0000- 0003-1285-2334; Liu, Wei/0000-0003-1285-2334; Xu, Luyi/0000-0002-3433-4143; Chen, Qingyan/0000-0002-3204-9488; Liu, Junjie/0000-0001-7060-6663 1521-0626.

- [69] F. Stern, R. Wilson, and J. Shao, "Quantitative v&v of cfd simulations and certification of cfd codes," International Journal for Numerical Methods in Fluids, vol. 50, no. 11, pp. 1335–1355, 2006. Stern, F Wilson, R Shao, J 3rd International Symposium on Advances in Computational Heat Transfer (CHT-04) Apr 19-24, 2004 Bergen, NORWAY Int Ctr Heat & Mass Transfer, Univ NSW, CFD Res Lab.
- [70] D. Montgomery, *Diseño y análisis de experimentos*. Limusa Wiley, 2005.
- [71] Minitab, "Minitab," 2024.